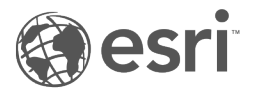

# Référence d'une fonction SQL ST\_Geometry

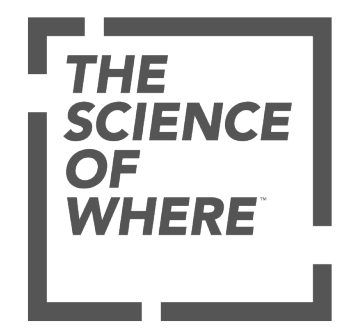

## Table des matières

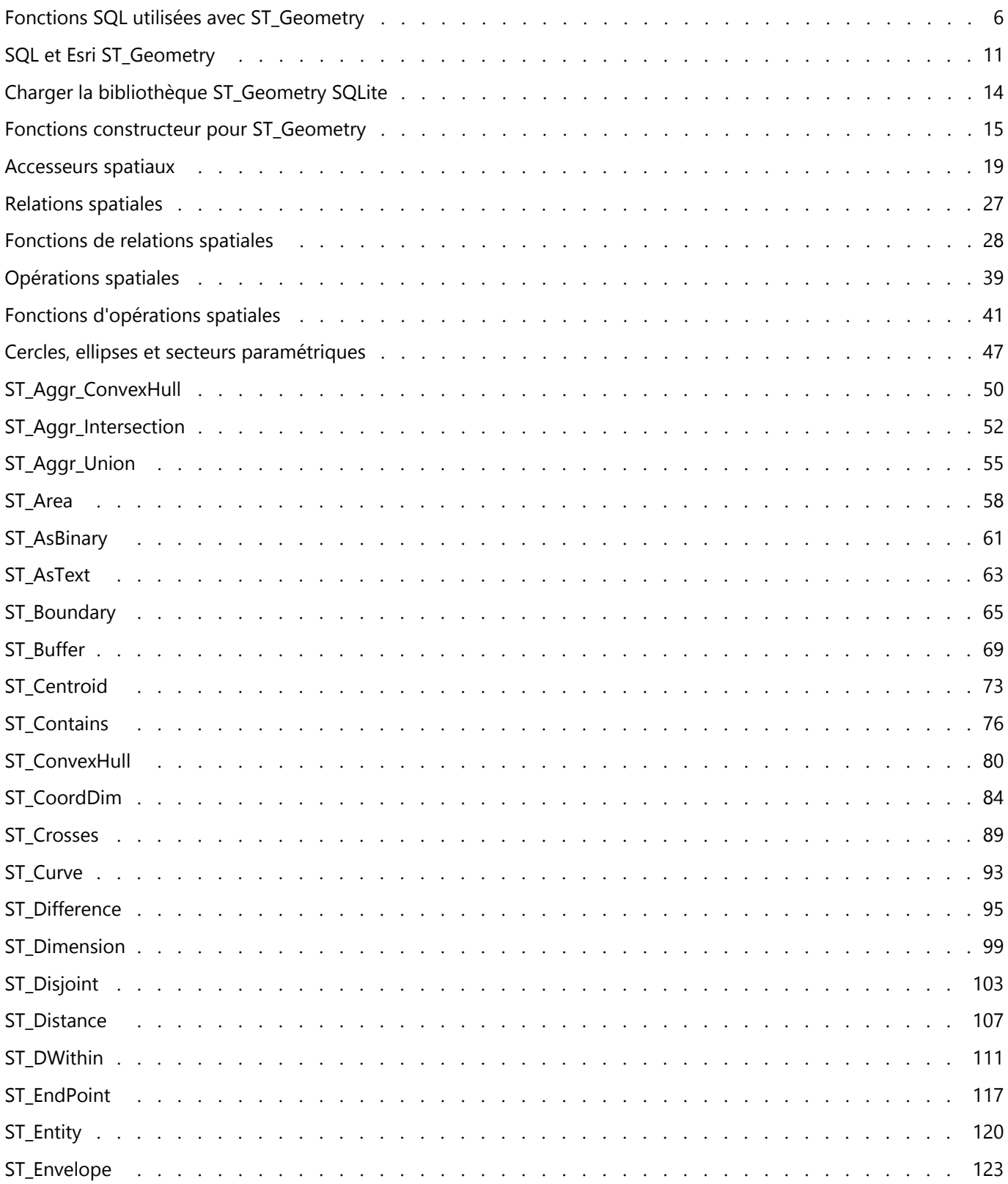

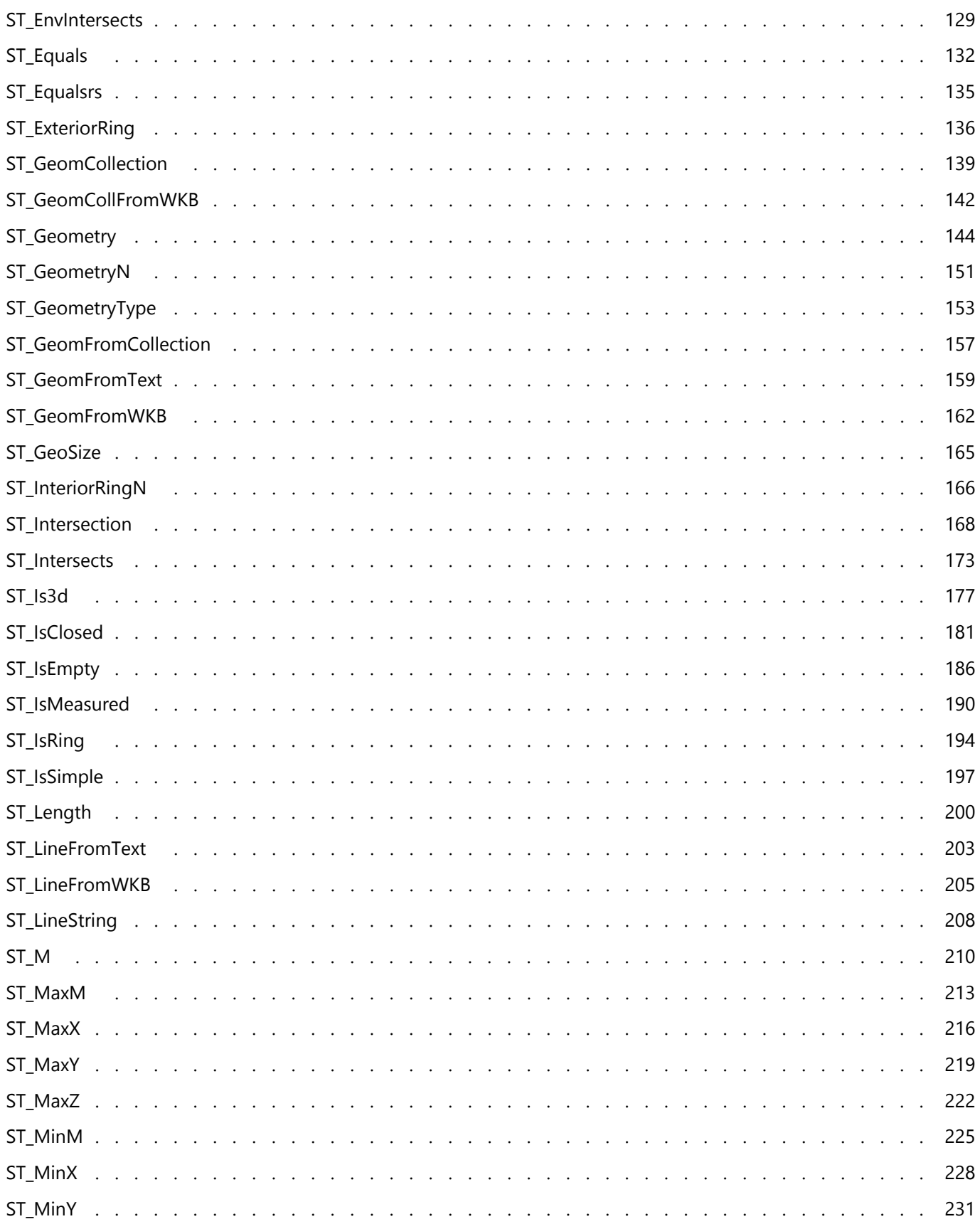

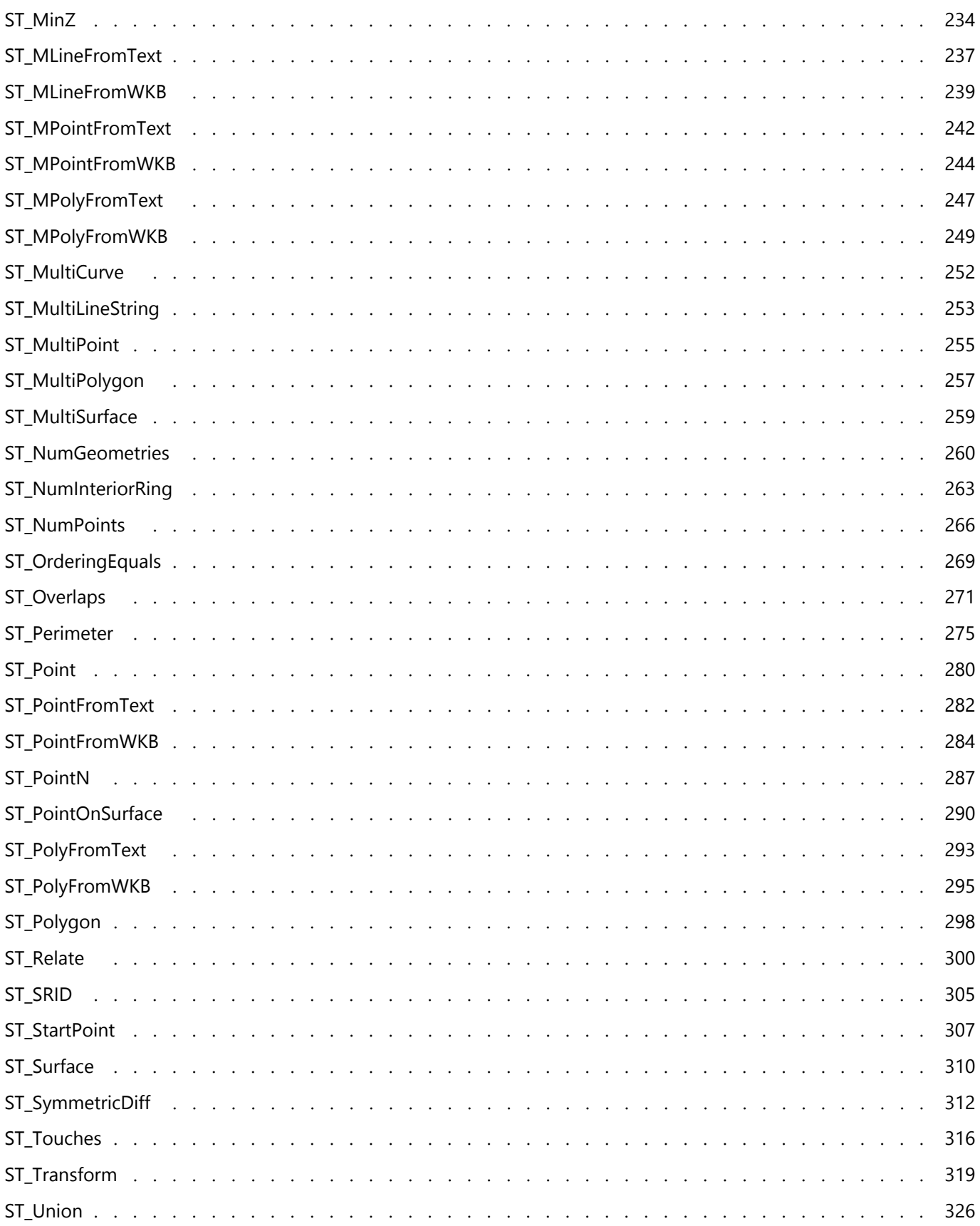

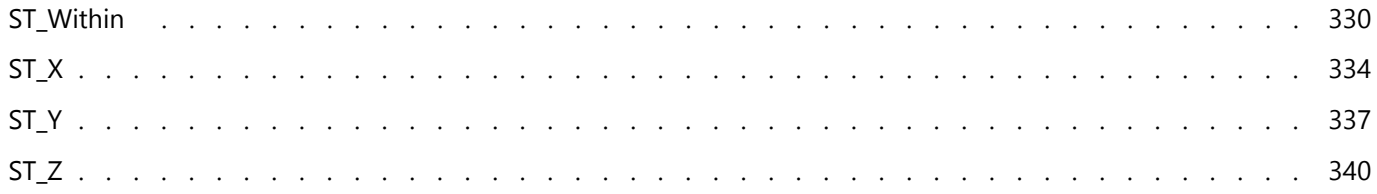

## <span id="page-5-0"></span>Fonctions SQL utilisées avec ST\_Geometry

Ce document de référence présente une liste et une description des fonctions pouvant être utilisées avec le type de données spatiales Esri ST\_Geometry dans Oracle, PostgreSQL et SQLite.

Des fonctions et des types SQL Esri ST\_Geometry sont créés lorsque vous effectuez l'une des opérations suivantes :

- Créer une géodatabase dans une base de données Oracle.
- Utiliser ST\_Geometry lors de la création d'une géodatabase dans une base de données PostgreSQL.
- Installer le type de données spatiales ST\_Geometry dans une base de données Oracle ou PostgreSQL.
- Créer une base de données SQLite qui inclut le type de données spatiales ST\_Geometry à l'aide de l'outil de géotraitement Créer une base de données SQLite ou de la fonction ArcPy et charger les fonctions ST\_Geometry à utiliser avec la base de données.
- Charger les fonctions ST\_Geometry à utiliser avec une géodatabase mobile.

Dans les bases de données Oracle et PostgreSQL, le type ST\_Geometry et ses fonctions sont créés dans une structure nommée sde. Dans SQLite, le type et les fonctions sont stockés dans une bibliothèque que vous devez charger avant d'exécuter SQL dans la base de données SQLite ou la géodatabase mobile.

#### **Conseil :**

Pour obtenir plus d'informations sur le type Esri ST\_Geometry, consultez les pages d'aide ArcGIS Pro suivantes :

- [ST\\_Geometry dans PostgreSQL](https://pro.arcgis.com/fr/pro-app/3.2/help/data/geodatabases/manage-postgresql/stgeometry-postgresql.htm)
- [ST\\_Geometry dans Oracle](https://pro.arcgis.com/fr/pro-app/3.2/help/data/geodatabases/manage-oracle/stgeometry-oracle.htm)
- [Bases de données et ST\\_Geometry](https://pro.arcgis.com/fr/pro-app/3.2/help/data/databases/databases-and-st-geometry.htm)
- [Charger la bibliothèque ST\\_Geometry SQLite](#page-13-0)
- [Charger ST\\_Geometry dans une géodatabase mobile pour l'accès SQL](https://pro.arcgis.com/fr/pro-app/3.2/help/data/geodatabases/manage-mobile-gdb/enable-stgeometry-extension-for-sql.htm)

## Format des pages de fonction SQL

Les pages de fonction dans ce document sont structurées comme suit :

- Définition Brève explication de ce que fait la fonction.
- Syntaxe Syntaxe SQL pour utiliser la fonction.

#### **Remarque :**

Avec les opérateurs relationnels, l'ordre dans lequel les paramètres sont spécifiés est important : le premier paramètre correspond à la table à partir de laquelle la sélection est effectuée et le deuxième correspond à la table utilisée comme filtre.

- Type de retour Type de données qui est renvoyé lorsque la fonction est exécutée.
- Exemple Exemples utilisant la fonction spécifique.

## Liste des fonctions SQL

Cliquez sur les liens ci-dessous pour accéder aux fonctions que vous pouvez utiliser avec le type ST\_Geometry dans

#### Oracle, PostgreSQL et SQLite.

L'utilisation de fonctions ST\_Geometry dans Oracle nécessite de qualifier les fonctions et les opérateurs avec sde. Par exemple, ST\_Buffer devient sde.ST\_Buffer. L'ajout de sde. indique au logiciel que la fonction est stockée dans la structure de l'utilisateur sde. Pour PostgreSQL, la qualification est facultative, mais il est recommandé d'inclure le qualificateur. N'incluez pas la qualification lorsque vous utilisez les fonctions avec SQLite, car les bases de données SQLite ne comportent pas de structure sde.

Lorsque vous indiquez des chaînes de texte connu en entrée pour une fonction SQL ST\_Geometry, vous pouvez utiliser une notation scientifique pour spécifier des valeurs très grandes ou très petites. Par exemple, si vous spécifiez des coordonnées sous forme de texte connu lors de la création d'une entité, et que l'une des coordonnées est 0.000023500001816501026, vous pouvez saisir 2.3500001816501026e-005 à la place.

#### ₩ **Conseil :**

Pour d'autres types spatiaux, tels que les types PostGIS, Oracle SDO\_Geometry, les types spatiaux Microsoft SQL Server, IBM Db2 ST\_Geometry ou SAP HANA ST\_Geometry, consultez la documentation mise à disposition par le fournisseur du système de gestion de bases de données pour plus d'informations sur les fonctions utilisées.

Les fonctions SQL Esri ST\_Geometry ci-dessous peuvent être groupées selon leur utilisation.

#### Fonctions constructeur

Les [fonctions constructeur](#page-14-0) partent d'un type de géométrie ou d'un texte de description de géométrie et créent une géométrie. Le tableau suivant répertorie les fonctions constructeur et indique les implémentations ST\_Geometry qui les prennent en charge.

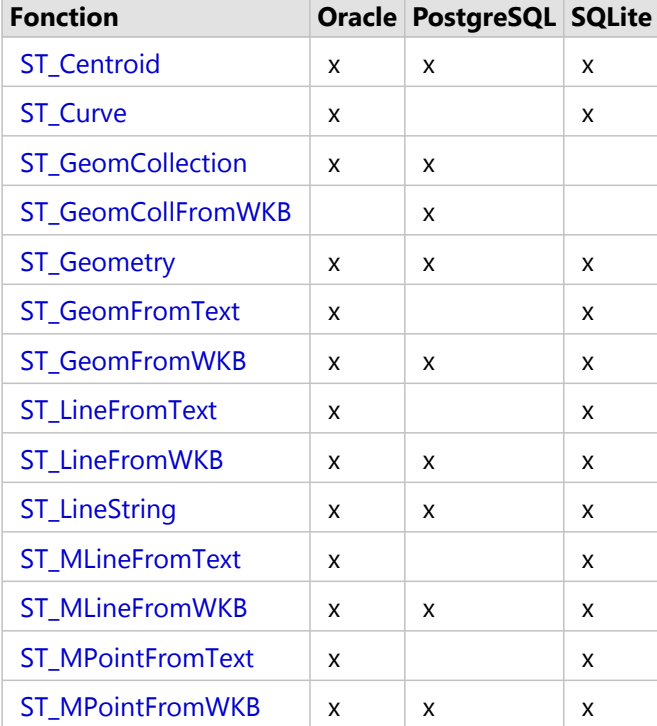

#### **Fonctions constructeur**

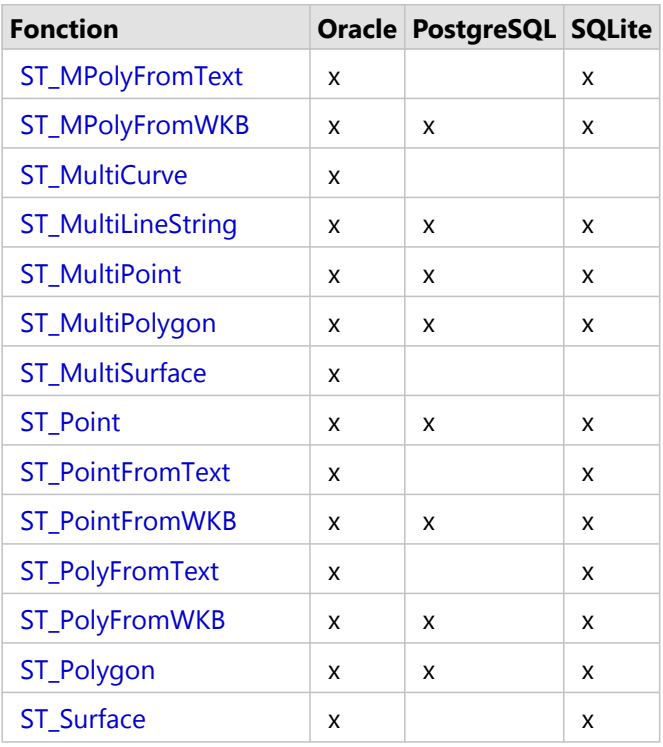

#### Fonctions accesseur

Il existe plusieurs fonctions qui prennent une ou plusieurs géométries en entrée et renvoient des informations spécifiques à leur sujet.

Certaines [fonctions accesseur](#page-18-0) s'attachent à déterminer si une ou plusieurs fonctions répondent à certains critères. Si la géométrie répond aux critères, la fonction renvoie 1 (Oracle et SQLite) ou t (PostgreSQL) pour true. Dans le cas contraire, elle renvoie 0 (Oracle et SQLite) ou f (PostgreSQL) pour false.

Ces fonctions s'appliquent à toutes les implémentations, sauf mention contraire.

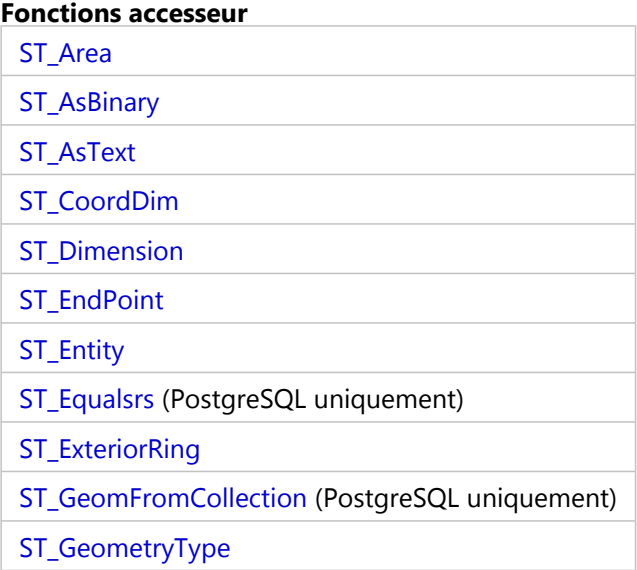

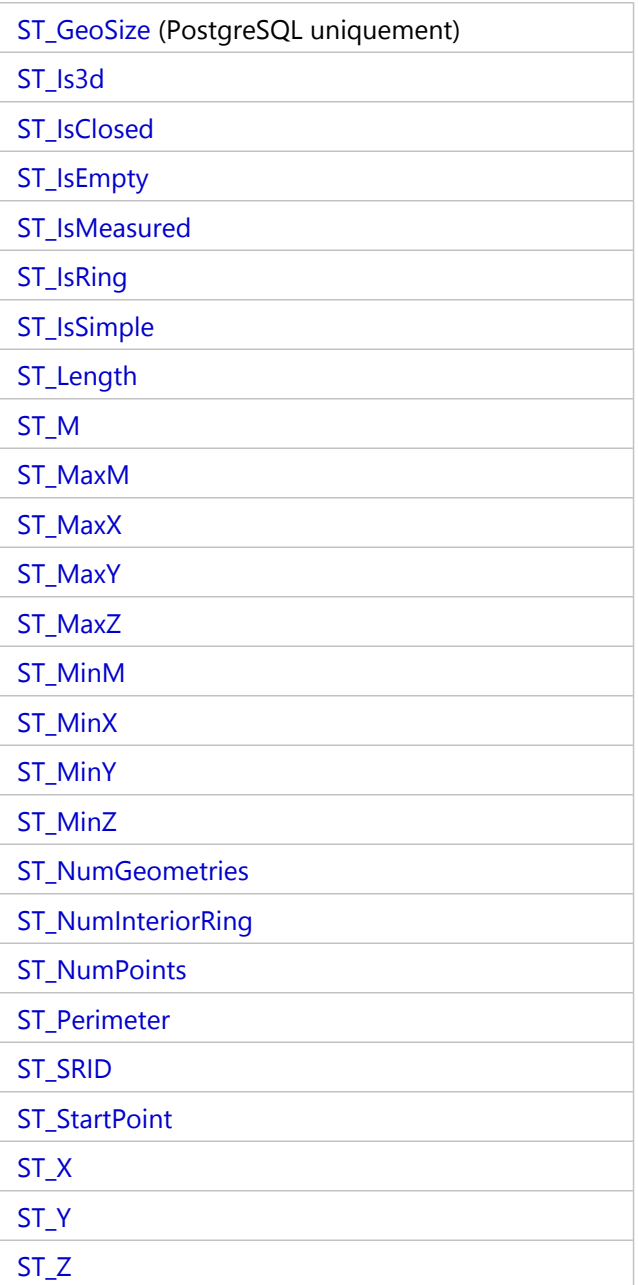

#### Fonctions relationnelles

Les [fonctions relationnelles](#page-27-0) acceptent des géométries en entrée et déterminent s'il existe une relation spatiale entre elles. Si les conditions de la relation spatiale sont remplies, ces fonctions renvoient 1 (Oracle et SQLite) ou t (PostgreSQL) pour true. Dans le cas contraire (il n'existe aucune relation), ces fonctions renvoient 0 (Oracle et SQLite) ou f (PostgreSQL) pour false.

Ces fonctions s'appliquent à toutes les implémentations, sauf mention contraire.

#### **Fonctions relationnelles**

[ST\\_Contains](#page-75-0)

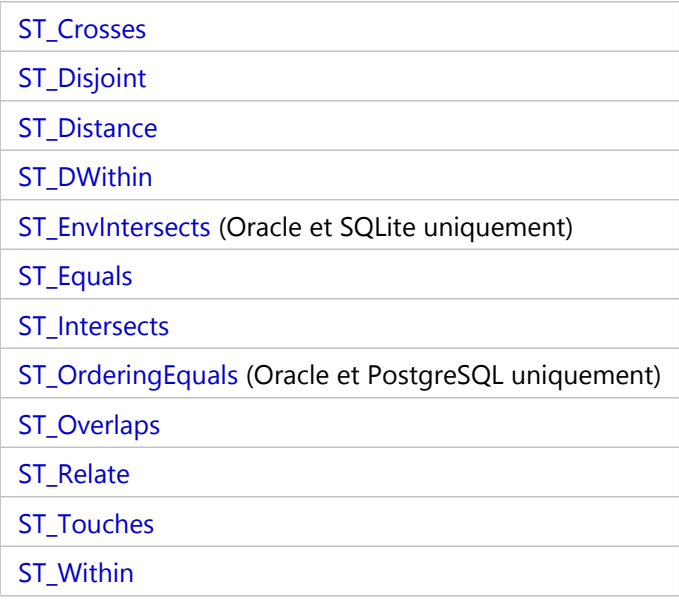

#### Fonctions d'opération de géométrie

Ces fonctions partent de données spatiales, effectuent des [opérations spatiales](#page-40-0) dessus et renvoient une géométrie.

Ces fonctions s'appliquent à toutes les implémentations, sauf mention contraire.

#### **Fonctions d'opération de géométrie**

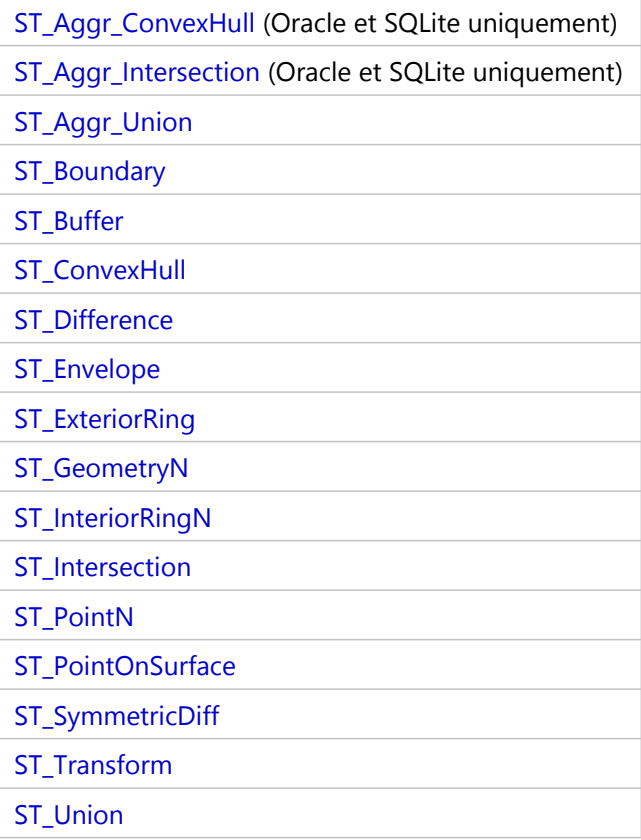

## <span id="page-10-0"></span>SQL et Esri ST\_Geometry

Vous pouvez utiliser le langage SQL (Structured Query Language), les types de données et les formats de table du système de gestion de base de données pour travailler avec les informations stockées dans une géodatabase ou une base de données dans laquelle le type ST\_Geometry est installé. SQL est un langage de base de données prenant en charge les commandes de définition et de manipulation de données.

L'accès aux données via SQL permet aux applications externes d'utiliser les données tabulaires gérées par la géodatabase ou la base de données. Ces applications externes peuvent être des applications de base de données non spatiales ou des applications spatiales personnalisées.

Lorsque vous insérez ou modifiez des données dans une géodatabase ou une base de données à l'aide de SQL, émettez une instruction COMMIT ou ROLLBACK après l'exécution de l'instruction SQL pour vous assurer que les modifications sont validées dans la base de données ou annulées. Cela permet de prévenir les verrous sur les lignes, les pages ou les tables que vous modifiez.

## Insérer des données ST\_Geometry avec SQL

Vous pouvez utiliser SQL pour insérer des données spatiales dans une table de base de données ou de géodatabase comportant une colonne ST-Geometry. Utilisez les [fonctions constructeur](#page-14-0) ST\_Geometry pour insérer des types de géométrie spécifiques. Vous pouvez également spécifier que la sortie de certaines [fonctions d'opération spatiale](#page-40-0) soit générée dans une table existante.

Lorsque vous insérez une géométrie dans une table avec SQL, tenez compte de ce qui suit :

- Vous devez spécifier un identifiant de référence spatiale (SRID) valide.
- Toutes les géométries de la même colonne doivent utiliser le même SRID.
- Pour que vous puissiez continuer à utiliser la table avec ArcGIS, le champ utilisé en tant qu'identifiant d'objet ne peut pas être nul ou contenir des valeurs non uniques.

#### Identifiants de référence spatiale

Le SRID que vous spécifiez lorsque vous insérez dans une table dans Oracle une géométrie qui utilise le type spatial ST\_Geometry doit se trouver dans la table ST\_SPATIAL\_REFERENCES et avoir un enregistrement correspondant dans la table SDE.SPATIAL\_REFERENCES. Le SRID que vous spécifiez lorsque vous insérez dans une table dans PostgreSQL une géométrie qui utilise le type spatial ST\_Geometry doit se trouver dans la table public.sde\_spatial\_references. Ces tables sont prérenseignées avec des références spatiales et des SRID.

Le SRID que vous spécifiez lorsque vous insérez dans une table dans SQLite une géométrie qui utilise le type spatial ST\_Geometry doit se trouver dans la table st\_spatial\_reference\_systems.

Si vous devez utiliser une référence spatiale personnalisée ne figurant pas dans la table, le plus simple pour cela est d'utiliser pour charger ou créer une classe d'entités possédant les valeurs de référence spatiale que vous souhaitez. Assurez-vous que la classe d'entités que vous créez utilise le stockage ST\_Geometry. Cela crée un enregistrement dans les tables SDE.SPATIAL\_REFERENCES et ST\_SPATIAL\_REFERENCES dans Oracle, un enregistrement dans la table public.sde\_spatial\_references dans PostgreSQL ou un enregistrement dans la table st\_aux\_spatial\_reference\_systems\_table dans SQLite.

Dans les géodatabases, vous pouvez interroger la table LAYERS (Oracle) ou sde\_layers (PostgreSQL) pour découvrir le SRID affecté à la table spatiale. Vous pouvez alors utiliser ce SRID lorsque vous créez des tables spatiales et insérez des données avec SQL.

#### **Remarque :**

Dans le but d'utiliser les échantillons de ce document, un enregistrement a été ajouté aux tables ST\_SPATIAL\_REFERENCES et sde\_spatial\_references pour indiquer une référence spatiale inconnue. Cet enregistrement possède pour SRID 0. Vous pouvez utiliser ce SRID pour les exemples de ce document. Il ne s'agit toutefois pas d'un SRID officiel ; il est fourni en vue d'exécuter l'exemple de code SQL. Il est recommandé de ne pas utiliser ce SRID pour vos données de production.

#### Identifiants d'objets

Pour que ArcGIS interroge des données, la table doit contenir un champ d'[identifiant d'objet unique](https://pro.arcgis.com/fr/pro-app/3.2/help/data/geodatabases/overview/arcgis-field-data-types.htm#GUID-3C98DA8B-8D97-4E9F-AA34-F69C737A9871).

Les classes d'entités créées avec ArcGIS possèdent toujours un champ d'identifiant d'objet utilisé comme champ d'identifiant. Lors de l'insertion d'enregistrements dans la classe d'entités avec ArcGIS, une valeur unique est toujours insérée dans le champ d'identifiant d'objet. Le champ d'identifiant d'objet dans une table de géodatabase est géré par ArcGIS. Le champ d'identifiant d'objet dans une table de base de données créée dans ArcGIS est géré par le système de gestion de base de données.

Lorsque vous insérez des enregistrements dans une table de géodatabase avec SQL, vous devez insérer une valeur d'identifiant d'objet unique valide.

Les tables de base de données que vous créez en dehors de ArcGIS doivent posséder un champ (ou un ensemble de champs) que ArcGIS peut utiliser en tant qu'identifiant d'objet. Si vous utilisez le type de données d'autoincrémentation natif de votre base de données pour le champ d'identifiant dans votre table, ce champ est renseigné par la base de données lorsque vous insérez un enregistrement avec SQL. Si vous gérez manuellement les valeurs dans votre champ d'identifiant unique, assurez-vous de fournir une valeur unique pour l'identifiant lorsque vous modifiez la table dans SQL.

#### **Remarque :**

Vous ne pouvez pas publier de données à partir de tables ayant un champ d'identifiant unique non géré par ArcGIS ou le système de gestion de base de données.

## Modifier des données ST\_Geometry avec SQL

Les modifications SQL apportées à des enregistrements existants affectent souvent les attributs non spatiaux stockés dans la table. Toutefois, vous pouvez modifier les données dans la colonne ST\_Geometry avec [des fonctions](#page-14-0) [constructeur](#page-14-0) dans des instructions UPDATE SQL.

Si les données sont stockées dans une géodatabase, vous devez suivre d'autres directives pour effectuer des modifications avec SQL :

- Ne mettez pas à jour des enregistrements avec SQL si les données ont été inscrites comme versionnées ou activées pour l'archivage de géodatabase.
- Ne modifiez aucun attribut affectant d'autres objets dans la base de données qui participent au comportement de géodatabase (par exemple, des classes de relations, des annotations liées aux entités, une topologie, des règles attributaires ou des réseaux).
- N'utilisez pas SQL pour modifier des structures de table.

#### **Attention :**

Utiliser SQL pour accéder à la géodatabase annule des fonctionnalités de géodatabase, telles que le versionnement, la topologie, les réseaux, les MNT, les annotations liées aux entités ou d'autres extensions d'espace de travail ou de classe. Il peut s'avérer possible d'utiliser des fonctions de système de gestion de base de données, telles que les déclencheurs et les procédures stockées, afin de conserver les relations entre les tables nécessaires à certaines fonctionnalités de géodatabase. Cependant, le fait d'exécuter des commandes SQL sur la géodatabase sans tenir compte de cette fonctionnalité supplémentaire (il peut s'agir, par exemple, de l'exécution d'instructions INSERT pour ajouter des enregistrements à une table où l'archivage de géodatabase est activé ou ajouter une colonne à une classe d'entités) contourne les fonctionnalités de géodatabase et peut éventuellement altérer les relations entre les données de votre géodatabase.

## <span id="page-13-0"></span>Charger la bibliothèque ST\_Geometry SQLite

Avant d'exécuter des commandes SQL contenant des fonctions ST\_Geometry dans une base de données SQLite, procédez comme suit :

- 1. Téléchargez le fichier zip ArcGIS Pro ST\_Geometry Libraries (SQLite) depuis [My Esri](https://my.esri.com/) et décompressez-le.
- 2. Installez un éditeur SQL sur la même machine que la base de données.
- 3. Placez le fichier ST\_Geometry dans un emplacement accessible par la base de données SQLite et l'éditeur SQL à partir duquel vous allez charger ST\_Geometry. Si la base de données SQLite se trouve sur une machine Microsoft Windows, utilisez le fichier stgeometry\_sqlite.dll. Si la base de données SQLite se trouve sur une machine Linux, utilisez le fichier libstgeometry sqlite.so.
- 4. Ouvrez l'éditeur SQL et connectez-vous à la base de données SQLite.
- 5. Chargez la bibliothèque ST\_Geometry.

Dans le premier exemple ci-dessous, la bibliothèque est chargée pour une base de données SQLite sur une machine Windows. Le deuxième exemple charge la bibliothèque pour une base de données SQLite sur une machine Linux.

```
--Load the ST_Geometry library on Windows.
SELECT load_extension(
 {\sf 'stgeometry\_sglite.dll'} ,
 'SDE_SQL_funcs_init'
);
--Load the ST Geometry library on Linux.
SELECT load_extension(
 'libstgeometry_sqlite.so',
 'SDE_SQL_funcs_init
);
```
Vous pouvez désormais exécuter des commandes SQL qui contiennent des fonctions ST\_Geometry dans la base de données SQLite.

## <span id="page-14-0"></span>Fonctions constructeur pour ST\_Geometry

Les fonctions constructeur créent une géométrie à partir d'un texte de description ou d'un fichier binaire connu.

Lorsque vous proposez une description textuelle connue pour créer une géométrie, la coordonnée de mesure doit être indiquée en dernier. Par exemple, si votre texte contient les coordonnées pour x, y, z et m, celles-ci doivent être fournies dans cet ordre.

Une géométrie peut avoir zéro points ou plus. Une géométrie est considérée vide si elle a zéro points. Le sous-type point est la seule géométrie limitée à zéro ou un point ; tous les autres sous-types peuvent en comprendre zéro ou plus.

Les sections suivantes décrivent la superclasse et les sous-classes de géométrie, et fournissent une liste des fonctions permettant de créer l'une ou l'autre.

Vous pouvez également construire des géométries en tant que résultat d'une opération spatiale effectuée sur des géométries existantes.

## Superclasse de géométrie

La superclasse ST\_Geometry ne peut pas être instanciée ; même si vous pouvez définir une colonne en tant que type ST\_Geometry, les données réelles insérées peuvent être définies en tant qu'entités point, chaîne de lignes, polygon, multi-points, multilinestring ou multipolygon.

Vous pouvez utiliser les fonctions suivantes pour créer une superclasse pouvant contenir tous les types d'entités susmentionnés.

- ST Geometry
- [ST\\_GeomFromText](#page-158-0) (Oracle et SQLite uniquement)
- [ST\\_GeomFromWKB](#page-161-0)

#### Sous-classes

Vous pouvez définir une entité en tant que sous-classe spécifique, auquel cas seul le type d'entité autorisé pour cette sous-classe pourra être inséré. Par exemple, ST\_PointFromWKB peut uniquement construire des entités point.

#### ST\_Point

Un objet ST\_Point est une géométrie à zéro dimension, occupant une seule localisation dans l'espace de coordonnées. Un objet ST\_Point a une seule valeur de coordonnée x,y, est toujours simple et a une limite NULL. Les objets ST\_Point permettent de définir des entités telles que les puits de pétrole, les points de repère ou les sites de prélèvement d'échantillons d'eau.

Les fonctions suivantes créent un point :

- [ST\\_Point](#page-279-0)
- [ST\\_PointFromText](#page-281-0) (Oracle et SQLite uniquement)
- [ST\\_PointFromWKB](#page-283-0)

#### ST\_MultiPoint

Un objet ST\_MultiPoint est un ensemble d'objets ST\_Point et, comme ses éléments, sa dimension est de 0. Un objet ST\_MultiPoint est simple si ses éléments occupent tous des espaces de coordonnées différents. La limite d'un objet ST\_MultiPoint est NULL. Les objets ST\_MultiPoint permettent de définir par exemple des réseaux de diffusion aérienne ou des foyers de déclaration d'une maladie.

Les fonctions suivantes créent une géométrie multi-points :

- [ST\\_MultiPoint](#page-254-0)
- [ST\\_MPointFromText](#page-241-0) (Oracle uniquement)
- [ST\\_MPointFromWKB](#page-243-0)

#### ST\_LineString

Un objet ST LineString est un objet linéaire stocké comme une séquence de points définissant un chemin interpolé linéaire. L'objet ST\_LineString est simple s'il n'intersecte pas son intérieur. Les extrémités (la limite) d'un objet ST\_LineString fermé occupent le même point dans l'espace. Un objet ST\_LineString est une boucle s'il est à la fois fermé et simple. Parmi les propriétés héritées de la superclasse ST\_Geometry, les objets ST\_LineString présentent une longueur. Les objets ST\_LineString permettent généralement de définir des entités linéaires telles que les routes, les rivières et les lignes à haute tension.

Les extrémités forment normalement la limite d'un objet ST\_LineString, sauf s'il est fermé auquel cas la limite est NULL. L'intérieur d'un objet ST\_LineString est le chemin continu entre les extrémités, sauf s'il est fermé auquel cas l'intérieur est continu.

Les fonctions qui créent des objets linestring sont notamment les suivantes :

- ST LineString
- [ST\\_LineFromText](#page-202-0) (Oracle et SQLite uniquement)
- [ST\\_LineFromWKB](#page-204-0)
- [ST\\_Curve](#page-92-0) (Oracle et SQLite uniquement)

#### ST\_MultiLineString

Un objet ST\_MultiLineString est un ensemble d'éléments ST\_LineString.

La limite d'un objet ST\_MultiLineString est constituée par les extrémités non intersectées des éléments ST\_LineString. La limite d'un objet ST\_MultiLineString est NULL si toutes les extrémités de tous les éléments sont intersectées. En plus des propriétés héritées de la superclasse ST\_Geometry, les objets ST\_MultiLineString présentent une longueur. Les objets ST\_MultiLineString permettent de définir des entités linéaires discontinues, telles que des cours d'eau ou des réseaux routiers.

Les fonctions qui construisent des objets multilinestring sont les suivantes :

- [ST\\_MultiLineString](#page-252-0)
- [ST\\_MLineFromText](#page-236-0) (Oracle et SQLite uniquement)
- [ST\\_MLineFromWKB](#page-238-0)
- [ST\\_MultiCurve](#page-251-0) (Oracle uniquement)

#### ST\_Polygon

Un objet ST\_Polygon est une surface bidimensionnelle stockée comme une séquence de points définissant sa boucle de contour extérieur et 0 ou plus boucles intérieures. Les objets ST\_Polygon sont toujours simples. Les objets ST\_Polygon définissent des entités ayant une étendue spatiale, telle que les parcelles, les plans d'eau et les zones de compétence juridique.

Ce graphique présente des exemples d'objets ST\_Polygon : 1 est un objet ST\_Polygon dont la limite est définie par une boucle extérieure. 2 est un objet ST\_Polygon dont la limite est définie par une boucle extérieure et deux boucles intérieures. La surface à l'intérieur des boucles intérieures fait partie de l'extérieur de l'objet ST\_Polygon. 3 est un objet ST\_Polygon autorisé, car les boucles s'intersectent en un seul point tangent.

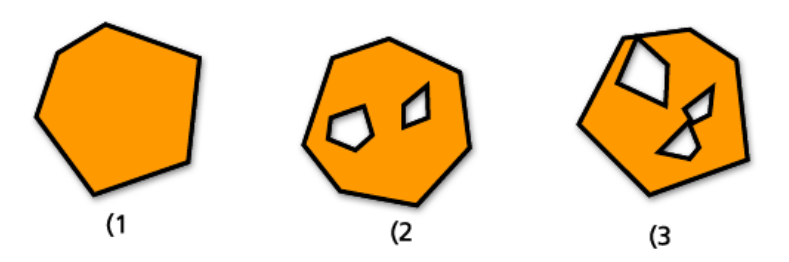

La boucle extérieure et toutes les boucles intérieures définissent la limite d'un objet ST\_Polygon, et l'espace situé entre les boucles définit l'intérieur de l'objet ST\_Polygon. Les boucles d'un objet ST\_Polygon peuvent s'intersecter en un point tangent mais ne peuvent se croiser. En plus des autres propriétés héritées de la superclasse ST\_Geometry, les objets ST\_Polygon présentent une surface.

Les fonctions qui créent des objets polygon sont notamment les suivantes :

- [ST\\_Polygon](#page-297-0)
- [ST\\_PolyFromText](#page-292-0) (Oracle et SQLite uniquement)
- [ST\\_PolyFromWKB](#page-294-0)
- [ST\\_Surface](#page-309-0) (Oracle et SQLite uniquement)

#### ST\_MultiPolygon

La limite d'un objet ST\_MultiPolygon est la longueur cumulée des boucles extérieures et intérieures de ses éléments. L'intérieur d'un objet ST\_MultiPolygon est défini par les intérieurs cumulés de ses éléments ST\_Polygon. La limite d'un objet ST\_MultiPolygon ne peut s'intersecter qu'en un point tangent. En plus des propriétés héritées de la superclasse ST\_Geometry, les objets ST\_MultiPolygon présentent une longueur. Les objets ST\_MultiPolygon définissent des entités telles qu'une strate forestière ou une parcelle discontinue, par exemple une chaîne d'îlots du Pacifique.

L'illustration suivante montre des exemples d'objets ST\_MultiPolygon : 1 est un objet ST\_MultiPolygon avec deux éléments ST\_Polygon. Sa limite est définie par les deux boucles extérieures et les trois boucles intérieures. 2 est également un objet ST\_MultiPolygon avec deux éléments ST\_Polygon, mais sa limite est définie par les deux boucles extérieures et les deux boucles intérieures, et les deux éléments ST\_Polygon s'intersectent en un point tangent.

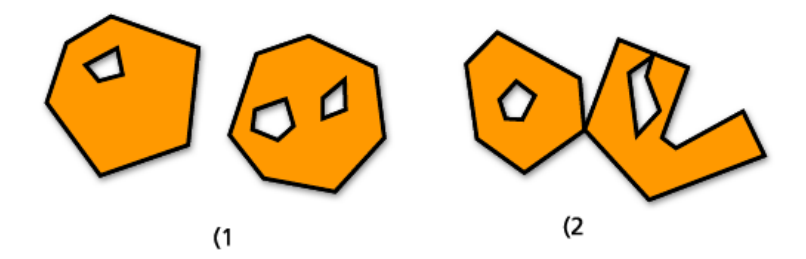

Les fonctions suivantes créent des objets multipolygon :

- [ST\\_MultiPolygon](#page-256-0)
- [ST\\_MPolyFromText](#page-246-0) (Oracle et SQLite uniquement)
- [ST\\_MPolyFromWKB](#page-248-0)
- [ST\\_MultiSurface](#page-258-0) (Oracle uniquement)

### Création de géométries à partir de géométries existantes

Bien qu'il ne s'agisse pas strictement de fonctions constructeur, les fonctions suivantes renvoient une nouvelle géométrie en prenant les géométries existantes comme entrée et en effectuant des analyses dessus :

- [ST\\_Aggr\\_ConvexHull](#page-49-0) (Oracle et SQLite uniquement)
- [ST\\_Aggr\\_Intersection](#page-51-0) (Oracle et SQLite uniquement)
- [ST\\_Aggr\\_Union](#page-54-0)
- [ST\\_Boundary](#page-64-0)
- [ST\\_Buffer](#page-68-0)
- [ST\\_Centroid](#page-72-0)
- [ST\\_ConvexHull](#page-79-0)
- [ST\\_Difference](#page-94-0)
- [ST\\_Envelope](#page-122-0)
- [ST\\_ExteriorRing](#page-135-0)
- [ST\\_Intersection](#page-167-0)
- [ST\\_SymmetricDiff](#page-311-0)
- [ST\\_Transform](#page-318-0)
- [ST\\_Union](#page-325-0)

## <span id="page-18-0"></span>Accesseurs spatiaux pour ST\_Geometry

Les accesseurs spatiaux renvoient la propriété d'une géométrie. Certains accesseurs permettent de déterminer les propriétés suivantes d'une entité ST\_Geometry :

## Dimensionnalité

Les dimensions d'une géométrie sont les coordonnées minimales (aucune, x, y) requises pour définir l'étendue spatiale de la géométrie.

Une géométrie peut avoir une dimension de 0, 1 ou 2.

Ces dimensions sont les suivantes :

- 0 N'a ni longueur ni surface
- 1 A une longueur (x ou y)
- 2 Contient une surface (x et y)

Les sous-types point et multipoint ont une dimension de 0. Les points représentent des entités à zéro dimension pouvant être modélisées avec une seule coordonnée, alors que les objets multi-points représentent des données devant être modélisées avec une grappe de coordonnées non connectées.

Les sous-types linestring et multilinestring ont une dimension de 1. Ils stockent des entités telles que des segments de route, des cours d'eau ramifiés et toute autre entité de nature linéaire.

Les sous-types polygon et multipolygon ont une dimension de 2. Il s'agit de peuplements forestiers, de parcelles, de plans d'eau et d'autres entités ayant un périmètre qui délimite une surface définissable pouvant être restituée par le type de données polygon ou multipolygon.

La dimension est importante non seulement comme propriété du sous-type mais également pour déterminer la relation spatiale entre deux entités. La dimension de l'entité ou des entités résultantes indique si l'opération a réussi ou non. Les accesseurs spatiaux examinent les dimensions des entités pour déterminer leur mode de comparaison.

La fonction [ST\\_Dimension](#page-98-0) permet d'évaluer la dimension d'une géométrie : elle part d'une entité ST\_Geometry et renvoie sa dimension sous forme de nombre entier.

Les coordonnées d'une géométrie ont également des dimensions. Si une géométrie a uniquement des coordonnées x et y, la dimension des coordonnées est 2. Si une géométrie a des coordonnées x, y et z, la dimension des coordonnées est 3. Si une géométrie a des coordonnées x, y, z et m, la dimension des coordonnées est 4.

Vous pouvez utiliser la fonction [ST\\_CoordDim](#page-83-0) pour déterminer les dimensions de coordonnées présentes dans une géométrie.

## Coordonnées z

Certaines géométries ont une altitude ou une profondeur associée, une troisième dimension. Chacun des points qui forment la géométrie d'une entité peut comprendre une coordonnée z facultative qui représente une altitude ou une profondeur par rapport à la surface de la terre.

Le prédicat [ST\\_Is3d](#page-176-0) prend un élément ST\_Geometry comme entrée et renvoie true si la fonction a des coordonnées z ou false dans le cas contraire.

Vous pouvez déterminer la coordonnée z d'un point à l'aide de la fonction [ST\\_Z.](#page-339-0)

La fonction [ST\\_MaxZ](#page-221-0) renvoie la coordonnée z maximale et la fonction [ST\\_MinZ](#page-233-0) renvoie la coordonnée z minimale

#### d'une géométrie.

#### Mesures

Les mesures sont des valeurs attribuées à chaque coordonnée. Elles servent pour les applications de référencement linéaire et de segmentation dynamique. Par exemple, les localisations des bornes kilométriques situées le long d'une autoroute peuvent contenir des mesures indiquant leur position. La valeur peut représenter toute donnée stockable comme nombre à double précision.

Le prédicat [ST\\_IsMeasured](#page-189-0) part d'une géométrie et renvoie true si elle contient des mesures et false dans le cas contraire. Cette fonction est utilisée avec les implémentations Oracle et SQLite de ST\_Geometry uniquement.

Vous pouvez découvrir la valeur de mesure d'un point à l'aide de la fonction [ST\\_M.](#page-209-0)

La fonction [ST\\_MaxM](#page-212-0) renvoie la coordonnée m maximale et la fonction [ST\\_MinM](#page-224-0) renvoie la coordonnée m minimale d'une géométrie.

## Type de géométrie

Le type de géométrie fait référence au type d'entité géométrique. Il s'agit notamment des entités suivantes :

- Points et multi-points
- Lignes et multilignes
- Polygones et multipolygones

ST\_Geometry est une superclasse qui peut stocker différents sous-types. Pour déterminer le sous-type d'une géométrie, utilisez la fonction [ST\\_GeometryType](#page-152-0) ou [ST\\_Entity](#page-119-0) (Oracle et SQLite uniquement).

#### Ensemble de points (sommets) et nombre de points

Une géométrie peut avoir zéro points ou plus. Une géométrie est considérée vide si elle a zéro points. Le sous-type point est la seule géométrie limitée à zéro ou un point ; tous les autres sous-types peuvent en comprendre zéro ou plus.

#### ST\_Point

Un objet ST\_Point est une géométrie à zéro dimension, occupant une seule localisation dans l'espace de coordonnées. Un objet ST\_Point a une seule valeur de coordonnée x,y, est toujours simple et a une limite NULL. Les objets ST\_Point permettent de définir des entités telles que les puits de pétrole, les points de repère ou les sites de prélèvement d'échantillons d'eau.

Parmi les fonctions applicables uniquement au type de données ST\_Point, citons :

- [ST\\_X](#page-333-0) Renvoie la valeur de coordonnée x d'un type de données ponctuel comme nombre à double précision
- [ST\\_Y](#page-336-0) Renvoie la valeur de coordonnée y d'un type de données ponctuel comme nombre à double précision
- [ST\\_Z-](#page-339-0) Renvoie la valeur de coordonnée z d'un type de données ponctuel comme nombre à double précision
- [ST\\_M](#page-209-0) Renvoie la valeur de coordonnée m d'un type de données ponctuel comme nombre à double précision

#### ST\_MultiPoint

Un objet ST\_MultiPoint est un ensemble d'objets ST\_Point et, comme ses éléments, sa dimension est de 0. Un objet ST\_MultiPoint est simple si ses éléments occupent tous des espaces de coordonnées différents. La limite d'un objet ST\_MultiPoint est NULL. Les objets ST\_MultiPoint permettent de définir par exemple des réseaux de diffusion

aérienne ou des foyers de déclaration d'une maladie.

Vous pouvez utiliser la fonction [ST\\_NumGeometries](#page-259-0) pour déterminer le nombre de points dans une géométrie multi-points.

## Longueur, aire et périmètre

La longueur, l'aire et le périmètre sont des mesures propres à la géométrie. Les objets de chaîne de lignes et les éléments des objets multilinestring sont unidimensionnels et ont comme caractéristique la longueur. Les polygones et autres éléments multi-surfaciques désignent des surfaces bidimensionnelles. Par conséquent, vous pouvez mesurer leur aire et leur périmètre. Utilisez les fonctions [ST\\_Length,](#page-199-0) [ST\\_Area](#page-57-0) et [ST\\_Perimeter](#page-274-0) pour déterminer ces propriétés. Les unités de mesure varient selon le stockage des données.

#### ST\_LineString

Un objet ST\_LineString est un objet linéaire stocké comme une séquence de points définissant un chemin interpolé linéaire. L'objet ST\_LineString est simple s'il n'intersecte pas son intérieur. Les extrémités (la limite) d'un objet ST\_LineString fermé occupent le même point dans l'espace. Un objet ST\_LineString est une boucle s'il est à la fois fermé et simple. Parmi les propriétés héritées de la superclasse ST\_Geometry, les objets ST\_LineString présentent une longueur. Les objets ST\_LineString permettent généralement de définir des entités linéaires telles que les routes, les rivières et les lignes à haute tension.

Les extrémités forment normalement la limite d'un objet ST\_LineString, sauf s'il est fermé auquel cas la limite est NULL. L'intérieur d'un objet ST\_LineString est le chemin continu entre les extrémités, sauf s'il est fermé auquel cas l'intérieur est continu.

Parmi les fonctions applicables aux objets ST\_LineString, citons :

- [ST\\_StartPoint](#page-306-0) Renvoie le premier point de l'objet ST\_LineString donné
- [ST\\_EndPoint](#page-116-0) Renvoie le dernier point d'un objet ST\_LineString
- [ST\\_IsClosed](#page-180-0) Prédicat qui renvoie true si l'objet ST\_LineString spécifié est fermé (les deux extrémités de l'objet linestring s'intersectent) et false dans le cas contraire
- [ST\\_IsRing](#page-193-0) Prédicat qui renvoie true si l'objet ST\_LineString spécifié est une boucle et false dans le cas contraire
- [ST\\_Length](#page-199-0) Renvoie la longueur d'un objet ST\_LineString comme nombre à double précision
- [ST\\_NumPoints](#page-265-0) Evalue un objet ST\_LineString et renvoie le nombre de points de sa séquence comme nombre entier
- [ST\\_PointN](#page-286-0) Part d'un objet ST\_LineString et de l'index d'un point énième et renvoie ce point

L'illustration ci-dessous montre des exemples d'objets ST\_LineString : (1 est un objet ST\_LineString simple, non fermé ; (2 est un objet ST\_LineString non simple, non fermé ; (3 est un objet ST\_LineString fermé, simple et donc une boucle ; enfin, (4 est un objet ST\_LineString fermé, non simple, mais ce n'est pas une boucle.

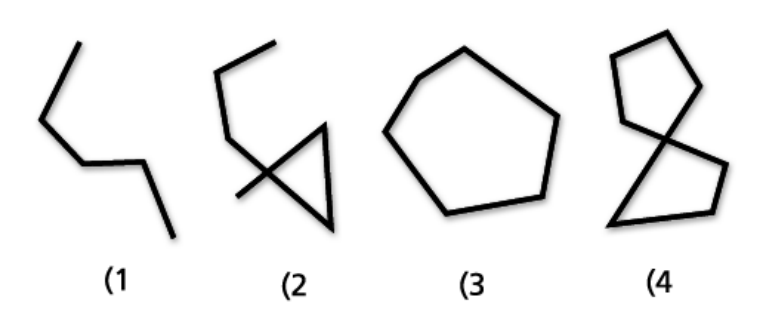

#### ST\_MultiLineString

Un objet ST\_MultiLineString est un ensemble d'éléments ST\_LineString. Les objets ST\_MultiLineString sont simples s'ils ne s'intersectent qu'aux extrémités des éléments ST\_LineString. Les objets ST\_MultiLineString sont non simples si les intérieurs des éléments ST\_LineString s'intersectent.

La limite d'un objet ST\_MultiLineString est constituée par les extrémités non intersectées des éléments ST\_LineString. La limite d'un objet ST\_MultiLineString est NULL si toutes les extrémités de tous les éléments sont intersectées. En plus des propriétés héritées de la superclasse ST\_Geometry, les objets ST\_MultiLineString présentent une longueur. Les objets ST\_MultiLineString permettent de définir des entités linéaires discontinues, telles que des cours d'eau ou des réseaux routiers.

L'illustration suivante montre des exemples d'objets ST\_MultiLineString : (1 est un objet ST\_MultiLineString simple dont la limite est constituée par les quatre extrémités de ses deux éléments ST\_LineString. (2 est un objet ST\_MultiLineString simple car seules les extrémités des éléments ST\_LineString s'intersectent. La limite est constituée par les deux extrémités non intersectées. (3 est un objet ST\_MultiLineString non simple, car l'intérieur de l'un de ses éléments ST\_LineString est intersecté. La limite de cet objet ST\_MultiLineString est constituée par les trois extrémités non intersectées. (4 est un objet ST\_MultiLineString simple non fermé. Il n'est pas fermé car ses éléments ST\_LineString ne sont pas fermés. Il est simple car aucun des intérieurs des éléments ST\_LineString n'est intersecté. (5 est un objet ST\_MultiLineString unique, simple et fermé. Il est fermé car tous ses éléments sont fermés. Il est simple car aucun de ses éléments n'intersecte les intérieurs.

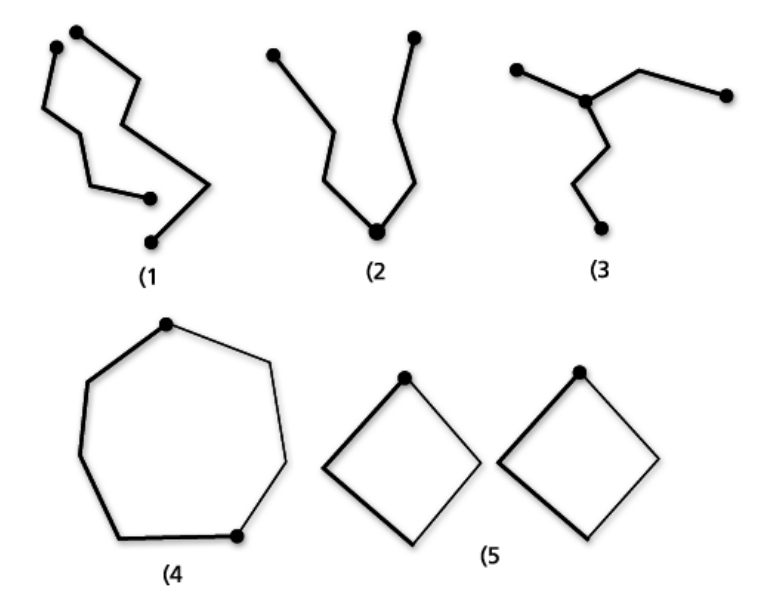

Parmi les fonctions applicables aux objets ST\_MultiLineString, citons :

- [ST\\_IsClosed](#page-180-0) Ce prédicat renvoie la valeur true si l'objet ST\_MultiLineString indiqué est fermé et la valeur false dans le cas contraire.
- [ST\\_Length](#page-199-0) Cette fonction évalue un objet ST\_MultiLineString et renvoie la longueur cumulée de tous ses éléments ST\_LineString sous forme de nombre à double précision.
- [ST\\_NumGeometries](#page-259-0) Cette fonction renvoie le nombre de lignes figurant dans un objet multilinestring.

#### ST\_Polygon

Un objet ST\_Polygon est une surface bidimensionnelle stockée comme une séquence de points définissant sa boucle de contour extérieur et 0 ou plus boucles intérieures. Les objets ST\_Polygon sont toujours simples. Les objets ST\_Polygon définissent des entités ayant une étendue spatiale, telle que les parcelles, les plans d'eau et les zones de compétence juridique.

Ce graphique présente des exemples d'objets ST\_Polygon : 1 est un objet ST\_Polygon dont la limite est définie par une boucle extérieure. 2 est un objet ST\_Polygon dont la limite est définie par une boucle extérieure et deux boucles intérieures. La surface à l'intérieur des boucles intérieures fait partie de l'extérieur de l'objet ST\_Polygon. 3 est un objet ST\_Polygon autorisé, car les boucles s'intersectent en un seul point tangent.

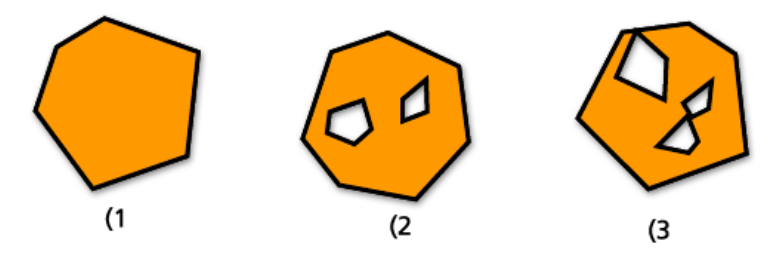

La boucle extérieure et toutes les boucles intérieures définissent la limite d'un objet ST\_Polygon, et l'espace situé entre les boucles définit l'intérieur de l'objet ST\_Polygon. Les boucles d'un objet ST\_Polygon peuvent s'intersecter en un point tangent mais ne peuvent se croiser. En plus des autres propriétés héritées de la superclasse ST\_Geometry, les objets ST\_Polygon présentent une surface.

Parmi les fonctions applicables à un objet ST\_Polygon, citons :

- [ST\\_Area](#page-57-0) Renvoie la surface d'un objet ST\_Polygon comme nombre à double précision
- [ST\\_Centroid](#page-72-0) Renvoie un objet ST\_Point représentant le centre de l'enveloppe de l'objet ST\_Polygon
- [ST\\_ExteriorRing](#page-135-0) Renvoie la boucle extérieure d'un objet ST\_Polygon comme objet ST\_LineString
- [ST\\_InteriorRingN](#page-165-0) Évalue un objet ST\_Polygon et un index, et renvoie la énième boucle intérieure comme objet ST\_LineString
- [ST\\_NumInteriorRing](#page-262-0) Renvoie le nombre de boucles intérieures d'un objet ST\_Polygon
- [ST\\_PointOnSurface](#page-289-0) Renvoie un objet ST\_Point nécessairement situé dans la surface de l'objet ST\_Polygon donné

#### ST\_MultiPolygon

La limite d'un objet ST\_MultiPolygon est la longueur cumulée des boucles extérieures et intérieures de ses éléments. L'intérieur d'un objet ST\_MultiPolygon est défini par les intérieurs cumulés de ses éléments ST\_Polygon. La limite d'un objet ST\_MultiPolygon ne peut s'intersecter qu'en un point tangent. En plus des propriétés héritées de la superclasse ST\_Geometry, les objets ST\_MultiPolygon présentent une longueur. Les objets ST\_MultiPolygon

définissent des entités telles qu'une strate forestière ou une parcelle discontinue, par exemple une chaîne d'îlots du Pacifique.

L'illustration suivante montre des exemples d'objets ST\_MultiPolygon : 1 est un objet ST\_MultiPolygon avec deux éléments ST\_Polygon. Sa limite est définie par les deux boucles extérieures et les trois boucles intérieures. 2 est également un objet ST\_MultiPolygon avec deux éléments ST\_Polygon, mais sa limite est définie par les deux boucles extérieures et les deux boucles intérieures, et les deux éléments ST\_Polygon s'intersectent en un point tangent.

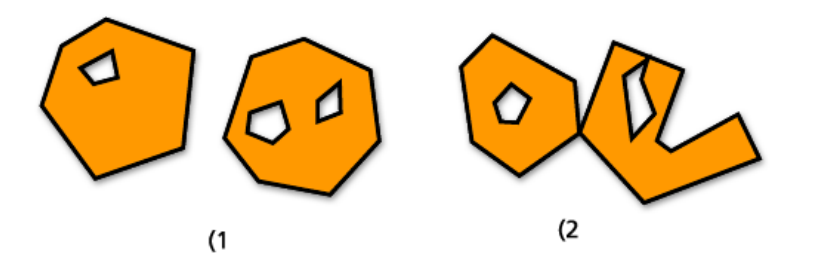

Parmi les fonctions applicables aux objets ST\_MultiPolygon, citons :

- ST Area Renvoie un nombre à double précision représentant la valeur ST Area cumulée des éléments ST\_Polygon d'un objet ST\_MultiPolygon.
- [ST\\_Centroid](#page-72-0) Renvoie un objet ST\_Point qui est le centre de l'enveloppe d'un objet ST\_MultiPolygon.
- [ST\\_NumGeometries](#page-259-0) Renvoie le nombre de polygones dans un objet MultiPolygon.
- [ST\\_PointOnSurface](#page-289-0) Évalue un objet ST\_MultiPolygon et renvoie un objet ST\_Point nécessairement situé dans la surface de l'un de ses éléments ST\_Polygon.

## Géométries simples dans une géométrie multi-parties

Les géométries multi-parties sont composées de géométries individuelles simples.

Il est possible de déterminer le nombre de géométries individuelles comprises dans une géométrie multi-parties, telles qu'un objet ST\_MultiPoint, ST\_MultiLineString ou ST\_MultiPolygon. Pour cela, utilisez le prédicat [ST\\_NumGeometries](#page-259-0). Cette fonction renvoie le nombre d'éléments individuels d'un ensemble de géométries.

Avec la fonction [ST\\_GeometryN](#page-150-0), vous pouvez déterminer quelle géométrie dans la géométrie multi-parties existe à la position N, N étant un nombre que vous fournissez avec la fonction. Par exemple, si vous souhaitez retourner le troisième point d'une géométrie multi-points, vous devez inclure 3 quand vous exécutez la fonction.

Pour renvoyer les géométries individuelles et leur position à partir d'une géométrie multi-parties dans PostgreSQL, utilisez la fonction [ST\\_GeomFromCollection](#page-156-0).

#### Intérieur, limite, extérieur

Toutes les géométries occupent une position dans l'espace, définie par leurs intérieurs, leurs limites et leurs extérieurs. L'extérieur d'une géométrie est l'ensemble de l'espace non occupé par la géométrie. L'intérieur est l'espace occupé par la géométrie. La limite d'une géométrie est la localisation entre son intérieur et son extérieur. Le code hérite directement des propriétés intérieures et extérieures ; toutefois, la propriété de limite diffère pour chaque code.

Utilisez la fonction [ST\\_Boundary](#page-64-0) pour déterminer la limite du ST\_Geometry source.

#### Simple ou non simple

Certains sous-types ST\_Geometry sont toujours simples, tels que ST\_Point ou ST\_Polygon. Toutefois, les sous-types

ST\_LineString, ST\_MultiPoint et ST\_MultiLineString peuvent être simples ou non simples. Ils sont simples s'ils obéissent à l'ensemble des règles topologiques qui leur sont imposées et non simple sinon.

Les règles topologiques incluent les éléments suivants :

- Un objet ST\_LineString est simple s'il n'intersecte pas son intérieur et non simple sinon.
- Un objet ST\_MultiPoint est simple si ses deux éléments occupent des espaces de coordonnées différents (ont des coordonnées x,y différents) et non simple sinon.
- Un objet ST\_MultiLineString est simple si aucun des intérieurs de ses éléments n'est intersecté par son propre intérieur et non simple si les intérieurs de ses éléments s'intersectent.

Le prédicat [ST\\_IsSimple](#page-196-0) permet de déterminer si un ST\_LineString, ST\_MultiPoint, ou ST\_MultiLineString est simple ou non simple. ST\_IsSimple part d'un objet ST\_Geometry et renvoie true si la géométrie est simple, et false dans le cas contraire.

#### Vide ou non vide

Une géométrie est vide si elle n'a pas de points. Une géométrie vide a une enveloppe, une limite, un intérieur et un extérieur de valeur nulle. Une géométrie vide est toujours simple. Les objets linestring et multilinestring vides ont une longueur de 0. Les objets polygon et multipolygon vides ont une surface de 0.

Le prédicat [ST\\_IsEmpty](#page-185-0) permet de déterminer si une géométrie est vide. Il analyse un objet ST\_Geometry et renvoie true si la géométrie est vide, et false dans le cas contraire.

### Fermé/Boucle

Les géométries de type linestring peuvent être fermées ou être des boucles. Les objets linestring peuvent être fermés sans être des boucles. Vous pouvez déterminer si un objet linestring est fermé en utilisant le prédicat [ST\\_IsClosed](#page-180-0) ; il renvoie true si les deux extrémités de l'objet linestring s'intersectent. Les boucles sont des objets linestring fermés et simples. Le prédicat [ST\\_IsRing](#page-193-0) permet de tester si un objet linestring est vraiment une boucle ; il renvoie true si l'objet linestring est fermé et simple.

## Enveloppe

Chaque géométrie a une enveloppe. L'enveloppe d'une géométrie est la géométrie de son emprise, formée par ses coordonnées x,y minimales et maximales. S'agissant des géométries de point, les coordonnées x,y minimales et maximales étant identiques, un rectangle (ou enveloppe) est créé autour de ces coordonnées. Dans le cas des géométries de ligne, les extrémités de la ligne représentent deux côtés de l'enveloppe. Les deux autres côtés sont créés juste au-dessus et au-dessous de la ligne.

La fonction [ST\\_Envelope](#page-122-0) part d'un objet ST\_Geometry et renvoie un objet ST\_Geometry représentant l'enveloppe de l'objet source.

Pour trouver les coordonnées x,y individuelles minimales et maximales d'une géométrie, utilisez les fonctions [ST\\_MinX](#page-227-0), [ST\\_MinY](#page-230-0), [ST\\_MaxX](#page-215-0) et [ST\\_MaxY](#page-218-0).

## Système de référence spatiale

Le système de référence spatiale identifie la matrice de transformation de coordonnées de chaque géométrie. Il est composé d'un système de coordonnées, d'une résolution et d'une tolérance.

Tous les systèmes de référence spatiale connus de la géodatabase sont stockés dans une table système de géodatabase.

Les fonctions suivantes permettent d'obtenir des informations sur les systèmes de référence spatiale des géométries :

- [ST\\_SRID](#page-304-0) Part d'un objet ST\_Geometry et renvoie son identifiant de référence spatiale (SRID) sous forme de nombre entier.
- [ST\\_Equalsrs](#page-134-0) Détermine si les systèmes de référence spatiale de deux classes d'entités différentes sont identiques (true) ou non (false).

### Taille des entités (PostgreSQL uniquement)

Les entités (enregistrements spatiaux dans une table) acceptent un certain espace de stockage en octets. Vous pouvez utiliser la fonction [ST\\_GeoSize](#page-164-0) pour déterminer la taille de chaque entité dans une table.

### Définitions textuelles et binaires d'une géométrie

Pour obtenir la définition textuelle ou binaire de la géométrie sur une ligne spécifique de la table spatiale, utilisez les fonctions [ST\\_AsText](#page-62-0) et [ST\\_AsBinary](#page-60-0), respectivement.

## <span id="page-26-0"></span>Relations spatiales

Une fonction principale d'un SIG est de déterminer les relations spatiales existant entre les entités : se chevauchentelles ? L'une est-elle contenue dans l'autre ? L'une croise-t-elle l'autre ?

Les géométries peuvent être spatialement liées de différentes manières. Les exemples suivants montrent comment une géométrie peut être spatialement liée à une autre.

- La géométrie A traverse la géométrie B.
- La géométrie A est entièrement contenue dans la géométrie B.
- La géométrie B est entièrement contenue dans la géométrie A.
- Les géométries ne s'intersectent ou ne se touchent pas les unes les autres.
- Les géométries coïncident entièrement.
- Les géométries se superposent les unes les autres.
- Les géométries se touchent à un point.

Pour déterminer si ces relations existent, utilisez les [fonctions de relation spatiale](#page-27-0). Ces fonctions comparent les propriétés suivantes des géométries que vous spécifiez dans une requête :

- L'extérieur (E) des géométries L'extérieur représente la totalité de l'espace non occupé par une géométrie.
- L'intérieur (I) des géométries L'intérieur représente l'espace occupé par une géométrie.
- La limite (L) des géométries La limite est l'interface entre l'intérieur d'une géométrie et son extérieur.

Lorsque vous construisez une requête de relation spatiale, spécifiez le type de relation spatiale que vous recherchez et les géométries que vous souhaitez comparer. Les requêtes renvoient soit "true" soit "false". En d'autres termes, les géométries participent ou non les unes aux autres dans la relation spatiale spécifiée. Dans la plupart des cas, vous utilisez une requête de relation spatiale pour filtrer un résultat défini en le plaçant dans la clause WHERE.

Par exemple, si vous disposez d'une table qui stocke les emplacements de sites de développement proposés et d'une autre qui stocke l'emplacement de sites archéologiquement significatifs, vous pouvez exécuter une requête pour vous assurer qu'aucun des sites de développement n'intersecte des sites archéologiques et, si certains le font, renvoyez l'identifiant de ces développement proposés. Dans cet exemple, la fonction ST\_Disjoint est utilisée dans PostgreSQL.

```
SELECT d.projname,a.siteid
FROM dev d, archsites a
WHERE sde.st_disjoint(d.shape,a.shape)= 'f'
projname siteid
bow wow chow A1009
```
Cette requête renvoie le nom du développement (projname) et l'identifiant du site archéologique (siteid) qui ne sont pas disjoint (en d'autres termes, les sites qui s'intersectent). Elle renvoie un projet de développement, Bow Wow Chow, qui intersecte le site archéologique A1009.

## <span id="page-27-0"></span>Fonctions relationnelles pour ST\_Geometry

Les fonctions relationnelles utilisent des prédicats pour tester différents types de relations spatiales. Pour ce faire, les tests comparent les relations entre les éléments suivants :

- L'extérieur (E) des géométries L'extérieur représente la totalité de l'espace non occupé par une géométrie.
- L'intérieur (I) des géométries L'intérieur représente l'espace occupé par une géométrie.
- La limite (L) des géométries La limite est l'interface entre l'intérieur d'une géométrie et son extérieur.

Les prédicats testent les relations. Ils renvoient 1 (Oracle et SQLite) ou t (PostgreSQL) si une comparaison correspond aux critères de la fonction ; sinon, ils renvoient 0 (Oracle et SQLite) ou f (PostgreSQL). Les prédicats qui testent une relation spatiale comparent des paires de géométries qui peuvent être de dimension ou type différent.

Les prédicats comparent les coordonnées x et y des géométries envoyées. Les coordonnées z et les valeurs de mesure sont ignorées, le cas échéant. Les géométries qui comportent des coordonnées z ou des mesures peuvent être comparées avec celles qui n'en contiennent pas.

La matrice DE-9IM (Dimensionally Extended 9 Intersection Model (DE-9IM) développée par Clementini, et al. étend dimensionnellement la matrice 9 Intersection Model d'Egenhofer et Herring. DE-9IM est une approche mathématique qui définit la relation spatiale par paire entre des géométries de dimensions et types différents. Ce modèle exprime les relations spatiales entre tous les types de géométrie sous forme d'intersections par paire de leur intérieur, limite et extérieur, en prenant en compte la dimension des intersections générées.

Les géométries indiquées a et b, I(a), B(a) et E(a) représentent l'intérieur, la limite et l'extérieur de a, tandis que I(b), B(b) et E(b) représentent l'intérieur, la limite et l'extérieur de b. Les intersections de I(a), B(a) et E(a) avec I(b), B(b) et E(b) génèrent une matrice trois par trois. Chaque intersection peut générer des géométries de dimensions différentes. Par exemple, l'intersection des limites de deux polygones pourrait être composée d'un point et d'une chaîne de lignes. Dans ce cas, la fonction dim (dimension) renverrait la dimension maximale 1.

La fonction dim renvoie la valeur -1, 0, 1 ou 2. La valeur -1 correspond à l'ensemble nul qui est renvoyé lorsqu'aucune intersection n'est trouvée ou dim $(\tilde{A}f^{\tilde{}})$ .

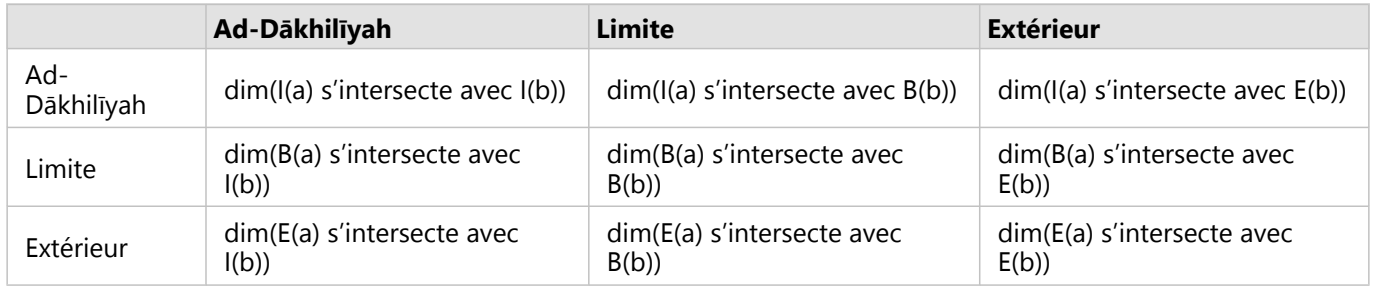

*Exemple d'intersection d'un prédicat*

Les résultats des prédicats de relation spatiale peuvent être interprétés ou vérifiés en comparant les résultats du prédicat avec une matrice modèle qui représente les valeurs acceptables pour la matrice DE-9IM.

La matrice modèle contient les valeurs acceptables pour chaque cellule de la matrice d'intersection. Les valeurs de modèle possibles sont les suivantes :

- T Il doit exister une intersection ; dim = 0, 1 ou 2
- $F II$  ne doit pas exister d'intersection ; dim = -1
- \* Le fait qu'il existe ou non une intersection n'a pas d'importance ; dim = -1, 0, 1 ou 2

0 - Il doit exister une intersection et sa dimension maximale doit être 0 ; dim = 0

1 - Il doit exister une intersection et sa dimension maximale doit être 1 ; dim = 1

2 - Il doit exister une intersection et sa dimension maximale doit être 2 ; dim = 2

Chaque prédicat comporte au moins une matrice modèle, mais certains en nécessitent plusieurs pour décrire les relations de diverses associations de types de géométries.

La matrice modèle du prédicat ST\_Within pour les associations de géométries prend la forme suivante :

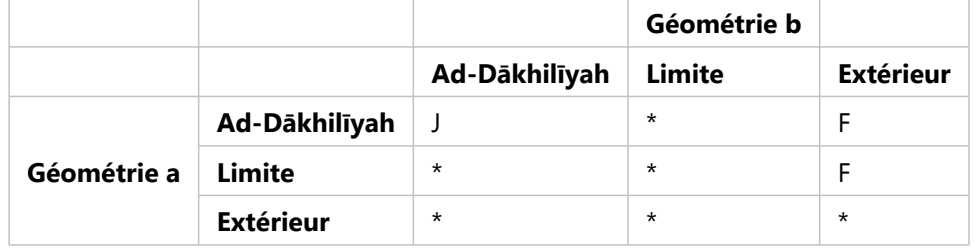

*Exemple de matrice modèle*

Le prédicat ST\_Within renvoie la valeur true lorsque les intérieurs des deux géométries s'intersectent, et que l'intérieur et la limite de la géométrie a ne s'intersectent pas avec l'extérieur de la géométrie b. Toutes les autres conditions ne sont pas prises en compte.

Les sections ci-dessous décrivent les différents prédicats utilisés pour les relations spatiales. Dans les diagrammes de ces sections, la première géométrie en entrée répertoriée apparaît en noir, tandis que la deuxième s'affiche en orange.

## ST\_Contains

[ST\\_Contains](#page-75-0) renvoie 1 ou t (true) si la deuxième géométrie est entièrement contenue dans la première géométrie. Le prédicat ST\_Contains renvoie le résultat exactement contraire du prédicat ST\_Within.

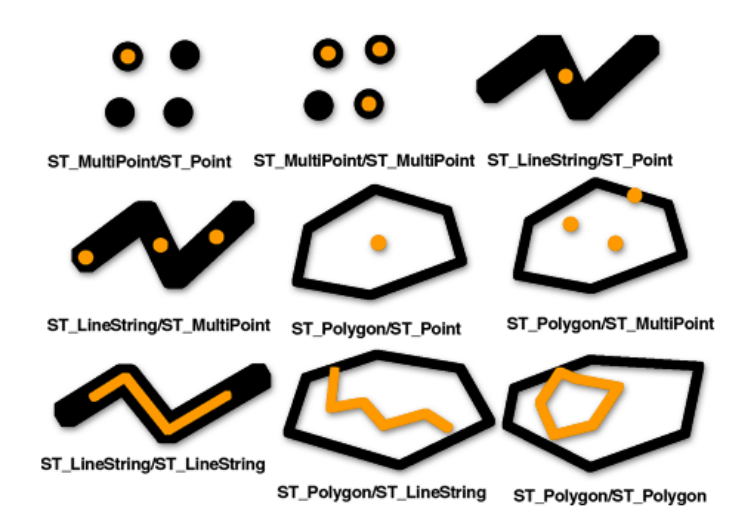

La matrice modèle du prédicat ST\_Contains définit que les intérieurs des deux géométries doivent s'intersecter, et que l'intérieur et la limite de la géométrie secondaire (géométrie b) ne doivent pas s'intersecter avec l'extérieur de la géométrie principale (géométrie a).

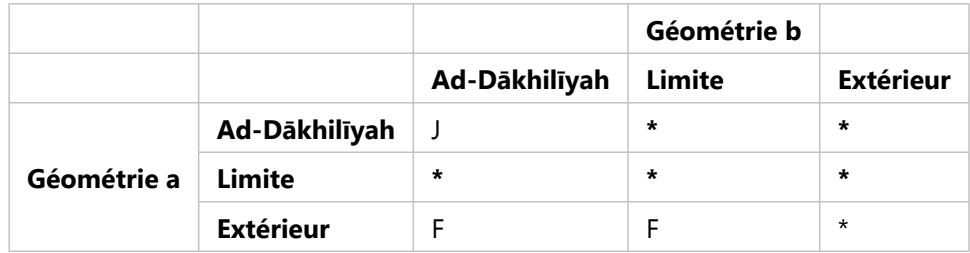

*Matrice ST\_Contains*

Les fonctions ST\_Within et ST\_Contains identifient uniquement les géométries qui se trouvent entièrement à l'intérieur d'une autre géométrie. Cela permet d'éliminer de votre sélection les entités qui pourraient fausser vos résultats. Dans l'exemple ci-dessous, un marchand de glaces itinérant veut déterminer quels quartiers comportent le plus d'enfants (clients potentiels) afin de limiter son itinéraire à ces zones. Le marchand compare les polygones des quartiers désignés aux secteurs de recensement, qui possèdent un attribut indiquant le nombre total d'enfants de moins de 16 ans.

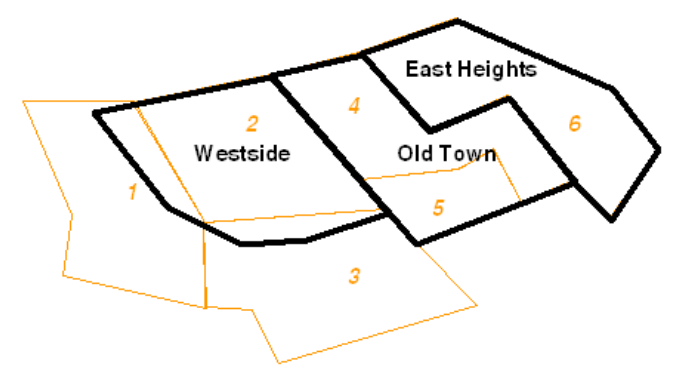

Sauf si tous les enfants qui résident dans le secteur de recensement 1 et le secteur de recensement 3 habitent dans les micropolygones de terrain qui se trouvent à l'intérieur de Westside, l'inclusion de ces secteurs dans la sélection pourrait faire augmenter de façon erronée le nombre d'enfants dans le quartier de Westside. En spécifiant de n'inclure que les secteurs de recensement entièrement situés à l'intérieur de certains quartiers (ST\_Within = 1), le marchand de glaces peut économiser du temps et de l'argent en ne se rendant pas dans ces parties de Westside.

### ST\_Crosses

[ST\\_Crosses](#page-88-0) renvoie 1 ou t (true) si l'intersection génère une géométrie comportant une dimension inférieure de un à la dimension maximale des deux géométries source et que l'ensemble d'intersections est intérieur aux deux géométries source. ST\_Crosses renvoie 1 ou t (true) uniquement pour les associations ST\_MultiPoint/ST\_Polygon, ST\_MultiPoint/ST\_LineString, ST\_Linestring/ST\_LineString, ST\_LineString/ST\_Polygon et ST\_LineString/ ST\_MultiPolygon.

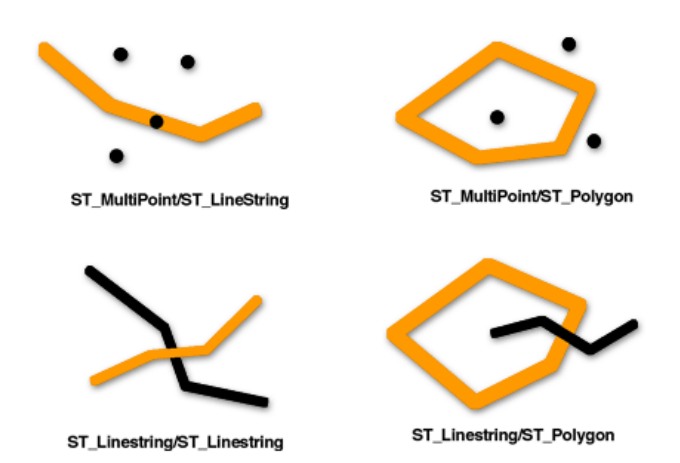

La matrice modèle suivante du prédicat ST\_Crosses s'applique à ST\_MultiPoint/ST\_LineString, ST\_MultiPoint/ ST\_MultiLineString, ST\_MultiPoint/ST\_Polygon, ST\_MultiPoint/ST\_MultiPolygon, ST\_LineString/ST\_Polygon et ST\_LineString/ST\_MultiPolygon. La matrice définit que les intérieurs doivent s'intersecter et qu'au moins l'intérieur de la géométrie principale (géométrie a) doit s'intersecter avec l'extérieur de la géométrie secondaire (géométrie b).

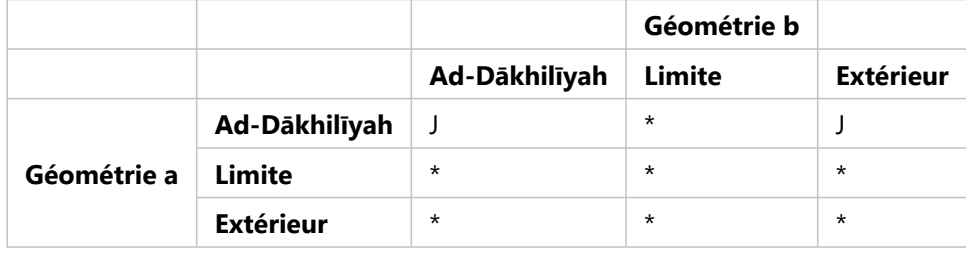

*Matrice ST\_Crosses 1*

La matrice suivante du prédicat ST\_Crosses s'applique à ST\_LineString/ST\_LineString, ST\_LineString/ ST\_MultiLineString et ST\_MultiLineString/ST\_MultiLineString. La matrice définit que la dimension de l'intersection des intérieurs doit être 0 (intersection sur un point). Si la dimension de cette intersection est 1 (intersection sur une chaîne de lignes), le prédicat ST\_Crosses renvoie false, tandis que le prédicat ST\_Overlaps renvoie true.

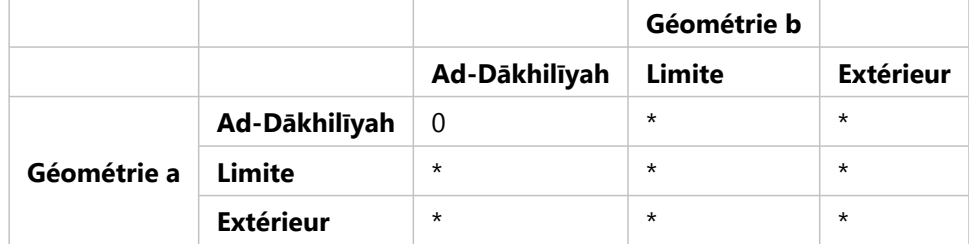

*Matrice ST\_Crosses 2*

## ST\_Disjoint

[ST\\_Disjoint](#page-102-0) renvoie 1 ou t (true) si l'intersection des deux géométries est un ensemble vide. En d'autres termes, les géométries sont disjointes si elles ne s'intersectent pas.

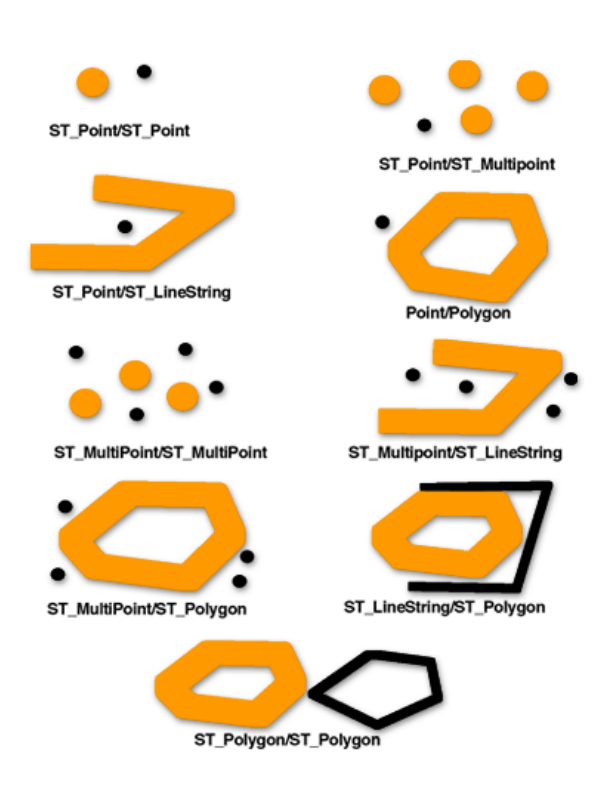

La matrice modèle du prédicat ST\_Disjoint définit que ni les intérieurs ni les limites de l'une des géométries ne s'intersectent.

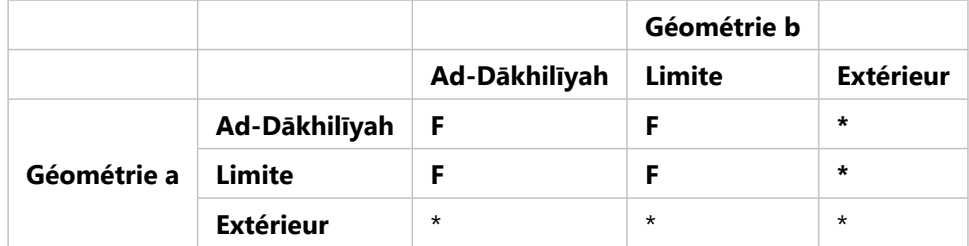

*Matrice ST\_Disjoint*

## ST\_Equals

[ST\\_Equals](#page-131-0) renvoie 1 ou t (true) si deux géométries du même type possèdent des valeurs de coordonnées x,y identiques. Le premier et le deuxième étages d'un immeuble de bureaux peuvent avoir des coordonnées x,y identiques et par conséquent les géométries peuvent être égales. ST\_Equals peut également identifier si deux entités ont été placées par erreur l'une au-dessus de l'autre.

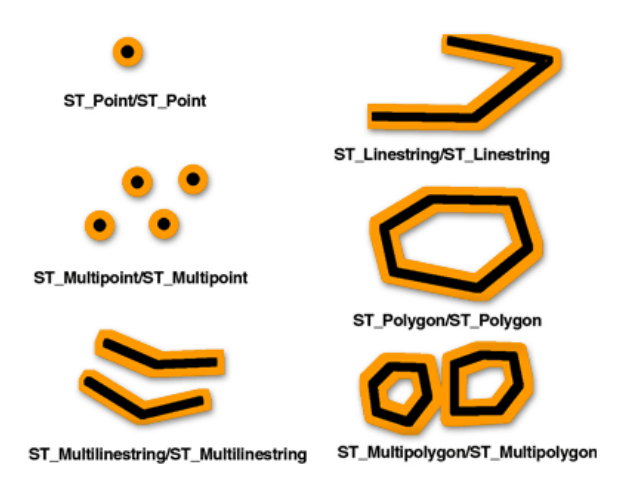

La matrice modèle DE-9IM pour l'égalité s'assure que les intérieurs s'intersectent et qu'aucune partie de l'intérieur ou de la limite de l'une des géométries ne s'intersecte avec l'extérieur de l'autre.

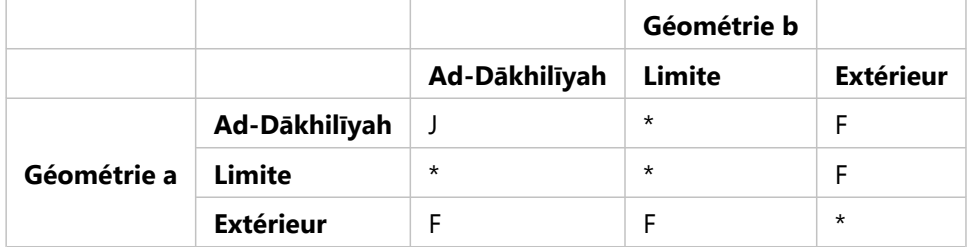

*Matrice ST\_Equals*

#### ST\_Intersects

[ST\\_Intersects](#page-172-0) renvoie 1 ou t (true) si l'intersection ne génère pas d'ensemble vide. ST\_Intersects renvoie le résultat exactement contraire de ST\_Disjoint.

Le prédicat ST\_Intersects renvoie true si les conditions de l'une des matrices modèles suivantes renvoient true.

Le prédicat ST\_Intersects renvoie true si les intérieurs des deux géométries s'intersectent.

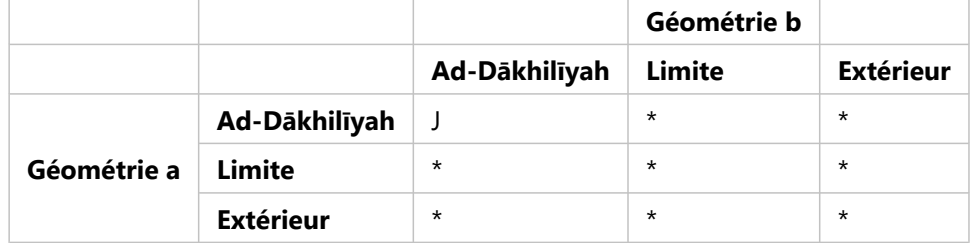

*Matrice ST\_Intersects 1*

Le prédicat ST\_Intersects renvoie true si l'intérieur de la première géométrie s'intersecte avec la limite de la deuxième géométrie.

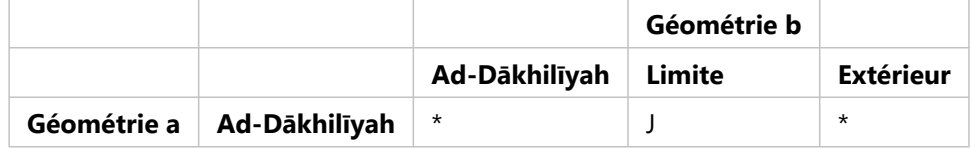

*Matrice ST\_Intersects 2*

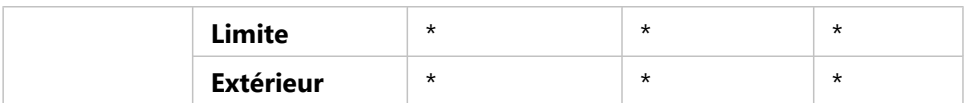

Le prédicat ST\_Intersects renvoie true si la limite de la première géométrie s'intersecte avec l'intérieur de la deuxième.

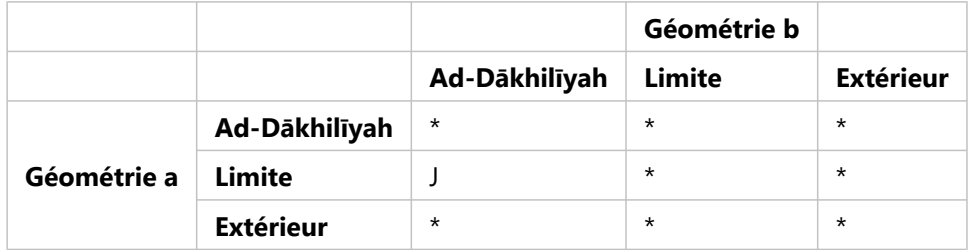

*Matrice ST\_Intersects 3*

Le prédicat ST\_Intersects renvoie true si les limites des deux géométries s'intersectent.

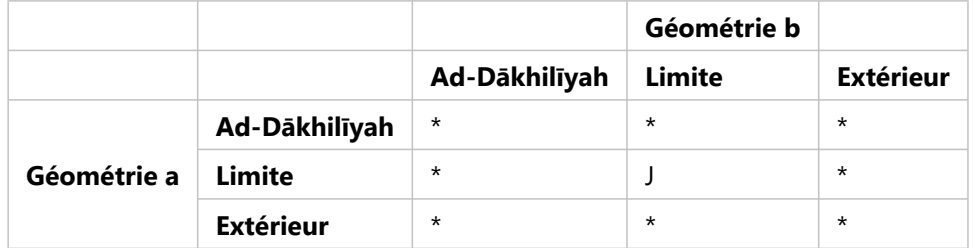

*Matrice ST\_Intersects 4*

## ST\_Overlaps

[ST\\_Overlaps](#page-270-0) compare deux géométries de même dimension et renvoie 1 ou t (true) si leur ensemble d'intersections génère une géométrie différente des deux géométries en entrée mais est de même dimension.

ST\_Overlaps renvoie 1 ou t (true) uniquement pour les géométries de même dimension et seulement si leur ensemble d'intersections génère une géométrie de même dimension. En d'autres termes, si l'intersection de deux objets ST\_Polygon génère un objet ST\_Polygon, la supersposition renvoie 1 ou t (true).

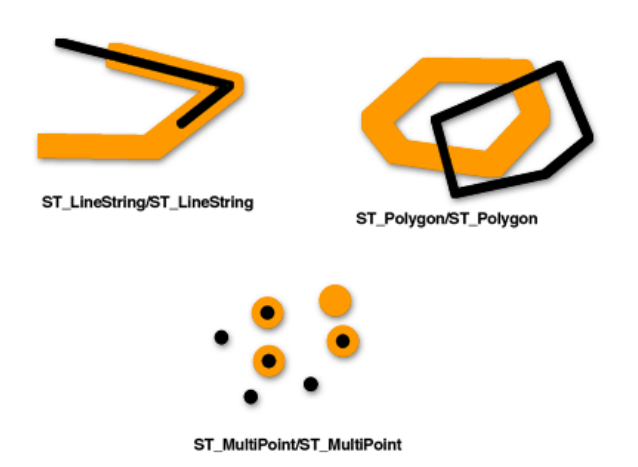

Cette matrice modèle s'applique aux superpositions ST\_Polygon/ST\_Polygon, ST\_MultiPoint/ST\_MultiPoint et ST\_MultiPolygon/ST\_MultiPolygon. Pour ces associations, le prédicat de superposition renvoie true si l'intérieur des

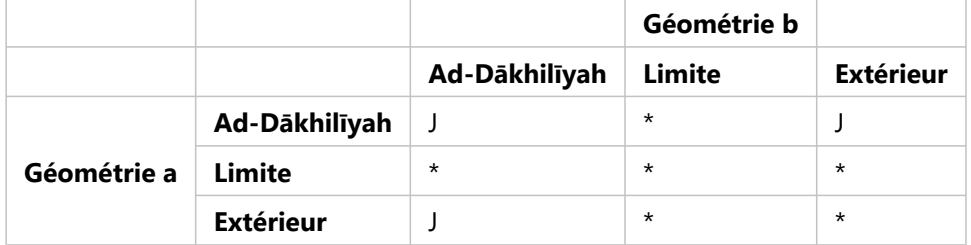

deux géométries s'intersecte avec l'intérieur et l'extérieur de l'autre.

*Matrice ST\_Overlaps 1*

La matrice modèle suivante s'applique aux superpositions ST\_LineString/ST\_LineString et ST\_MultiLineString/ ST\_MultiLineString. Dans ce cas, l'intersection des géométries doit générer une géométrie avec une dimension de 1 (un autre objet ST\_LineString ou ST\_MultiLineString). Si la dimension de l'intersection des intérieurs a généré la valeur 0 (un point), le prédicat ST\_Overlaps renvoie false. Toutefois, le prédicat ST\_Crosses aurait renvoyé true.

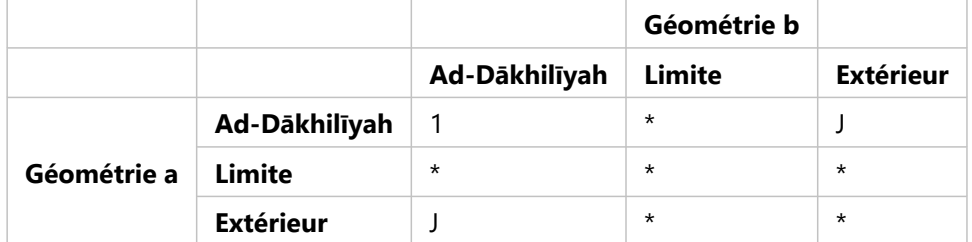

*Matrice ST\_Overlaps 2*

### ST\_Relate

[ST\\_Relate](#page-299-0) renvoie la valeur 1 ou t (true) si la relation spatiale spécifiée par la matrice modèle est valide. La valeur 1 ou t (true) indique qu'il existe une sorte de relation spatiale entre les géométries.

Si les intérieurs ou limites des géométries a et b sont reliées d'une quelconque façon, ST\_Relate renvoie true. Il importe peu que les extérieurs d'une géométrie s'intersectent ou non avec l'intérieur ou la limite de l'autre.

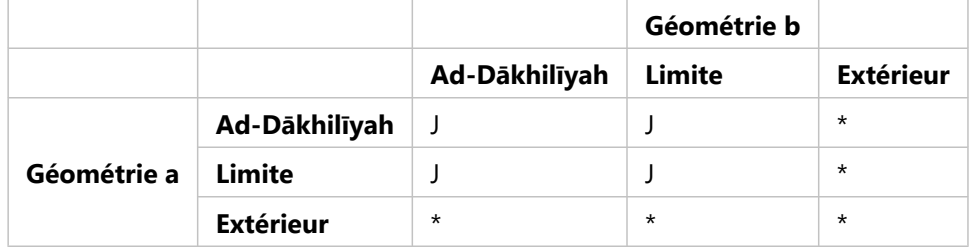

*Matrice ST\_Relate*

## ST\_Touches

[ST\\_Touches](#page-315-0) renvoie 1 ou t (true) si aucun des points communs aux deux géométries ne s'intersectent avec les intérieurs des deux géométries. Au moins une géométrie doit être un objet ST\_LineString, ST\_Polygon, ST\_MultiLineString ou ST\_MultiPolygon.

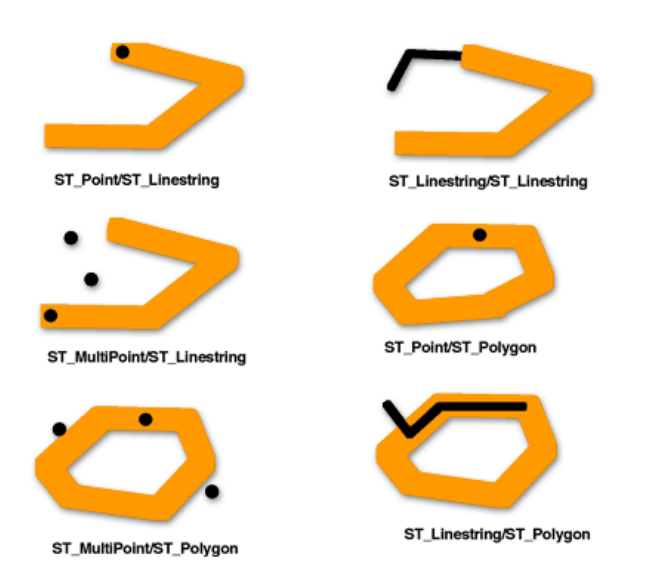

Les matrices modèles montrent que le prédicat ST\_Touches renvoie true lorsque les intérieurs de la géométrie ne s'intersectent pas et que la limite de l'une de géométries s'intersecte avec l'intérieur ou la limite de l'autre.

Le prédicat ST\_Touches renvoie true si la limite de la géométrie b s'intersecte avec l'intérieur de la géométrie a, mais que les intérieurs ne s'intersectent pas.

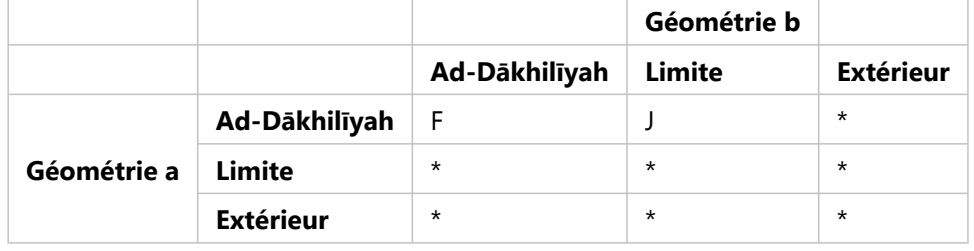

*Matrice ST\_Touches 1*

Le prédicat ST\_Touches renvoie true si la limite de la géométrie a s'intersecte avec l'intérieur de la géométrie b, mais que les intérieurs ne s'intersectent pas.

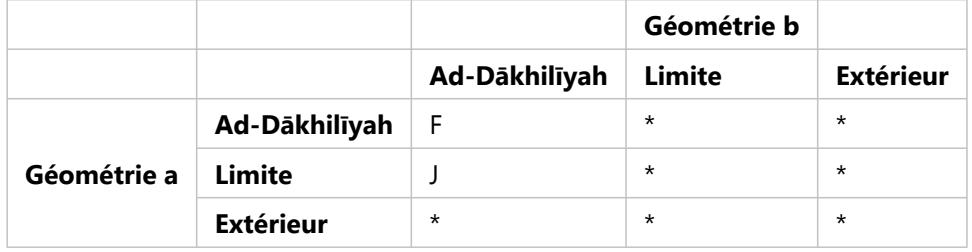

*Matrice ST\_Touches 2*

Le prédicat ST\_Touches renvoie true si les limites des deux géométries s'intersectent, mais pas les intérieurs.

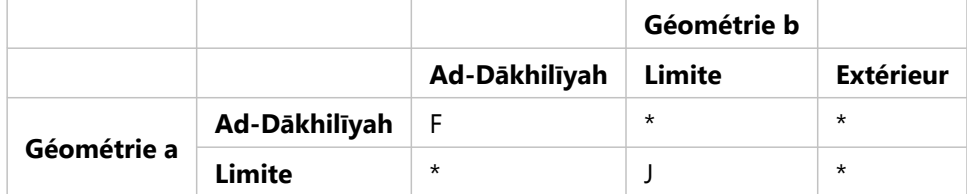

*Matrice ST\_Touches 3*
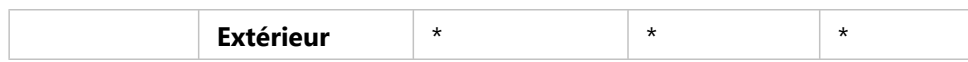

## ST\_Within

[ST\\_Within](#page-329-0) renvoie 1 ou t (true) si la première géométrie se trouve entièrement à l'intérieur de la deuxième géométrie. ST\_Within teste le résultat exactement contraire de ST\_Contains.

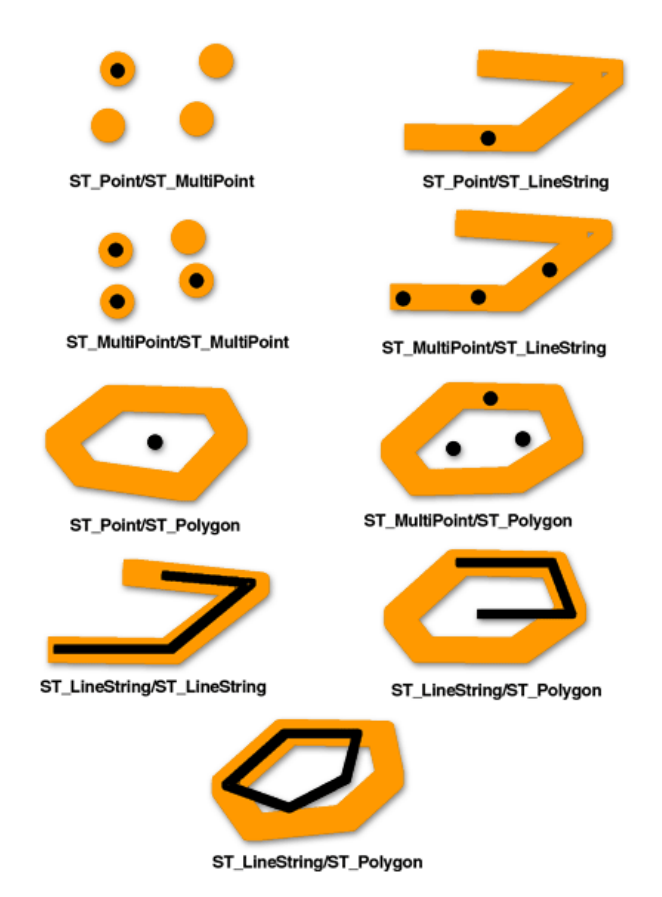

La matrice modèle du prédicat ST\_Within définit que les intérieurs des deux géométries doivent s'intersecter, et que l'intérieur et la limite de la géométrie principale (géométrie a) ne doivent pas s'intersecter avec l'extérieur de la géométrie secondaire (géométrie b).

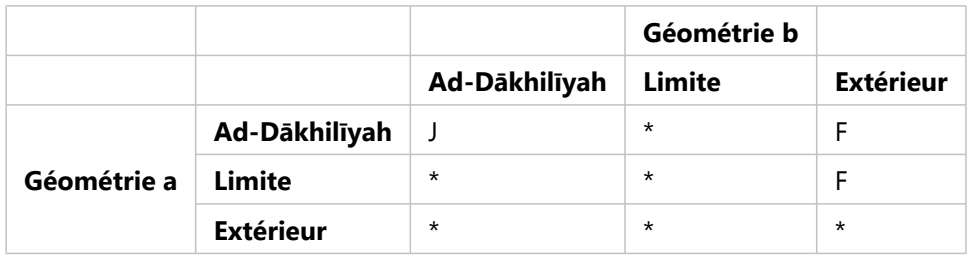

*Matrice ST\_Within*

## Autres relations spatiales

Les fonctions suivantes comparent la relation spatiale entre les géométries, mais comparent davantage que simplement l'intérieur, la limite et les extérieurs des géométries.

• [ST\\_Distance](#page-106-0) - Cette fonction accepte deux géométries disjointes en entrée et renvoie la distance minimale entre

elles. Si les géométries ne sont pas disjointes (en d'autres termes, si elles sont coïncidentes), la fonction signale une distance minimale égale à zéro.

La distance minimale qui sépare des entités représente la distance la plus courte entre deux emplacements. Par exemple, il ne s'agit pas de la distance que vous devriez parcourir si vous alliez en voiture d'un emplacement à l'autre, mais de celle que vous calculeriez si vous traciez une ligne droite entre deux emplacements sur une carte.

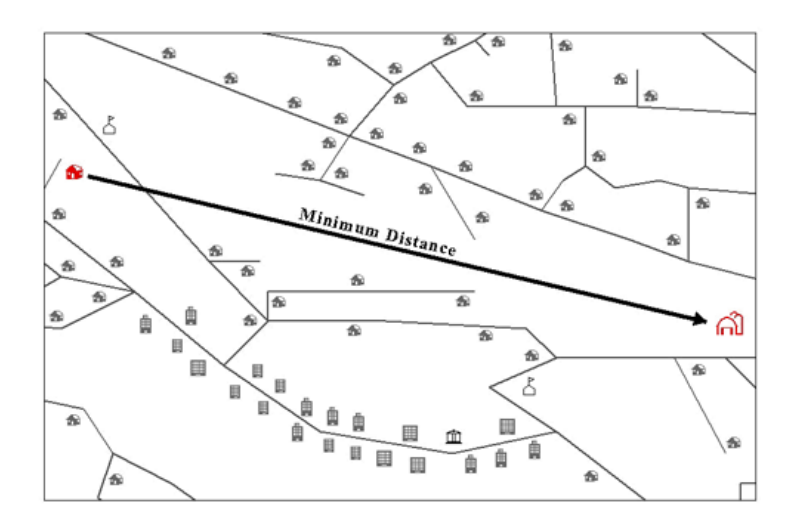

- [ST\\_DWithin](#page-110-0) Vous indiquez une valeur de distance avec les géométries à comparer. ST\_DWithin renvoie la valeur true si les géométries se trouvent à l'intérieur de la distance spécifiée par rapport à l'autre.
- [ST\\_EnvIntersects](#page-128-0) Cette fonction évalue si les enveloppes spatiales des géométries spécifiées s'intersectent, tandis que ST\_Intersects évalue si les géométries elles-mêmes s'intersectent. Dans l'exemple suivant, les enveloppes des deux lignes s'intersectent mais pas les lignes elles-mêmes :

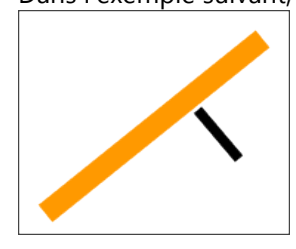

• [ST\\_OrderingEquals](#page-268-0) - Cette fonction étend la comparaison effectuée par ST\_Equals pour comparer également que les coordonnées des géométries sont définies dans le même ordre (x,y contre y,x). Même si les géométries occupent le même espace, si leurs coordonnées x et y ne sont pas définies dans le même ordre, ST\_OrderingEquals renvoie la valeur false.

# Opérations spatiales

Les opérations spatiales utilisent des fonctions géométriques pour extraire les données spatiales en tant qu'entrée, analysent les données, puis produisent les données en sortie qui dérivent de l'analyse effectuée sur les données en entrée.

Les données dérivées que vous pouvez obtenir d'une opération spatiale incluent les suivantes :

- Un polygone qui est une zone tampon autour d'une entité en entrée
- Une entité unique qui résulte de l'analyse effectuée sur un ensemble de géométries
- Une entité unique qui résulte d'une comparaison pour déterminer la partie d'une entité qui n'occupe pas le même espace physique qu'une autre entité
- Une entité unique qui résulte d'une comparaison pour rechercher les parties d'une entité qui intersectent l'espace physique d'une autre entité
- Une entité multi-parties composée des parties des deux entités en entrée qui n'occupent pas chacune le même espace physique
- Une entité qui constitue l'union de deux géométries

L'analyse effectuée sur les données en entrée renvoie les coordonnées ou la représentation textuelle des géométries résultantes. Vous pouvez utiliser ces informations dans le cadre d'une requête plus vaste pour effectuer une analyse approfondie ou utiliser les résultats en tant qu'entrée d'une autre table.

Par exemple, vous pourriez inclure une opération de zone tampon dans la clause WHERE d'une requête d'intersection pour déterminer si la géométrie spécifiée intersecte une zone d'une taille spécifiée autour d'une autre géométrie.

#### **Remarque :**

Les exemples suivants utilisent des fonctions ST\_Geometry. Pour les fonctions géométriques spécifiques et la syntaxe utilisées pour un autre type de base de données et de données spatiales, consultez la documentation spécifique à ce type.

Dans cet exemple, des notifications doivent être envoyées à tous les propriétaires situés à moins de 1 000 pieds d'une rue fermée. La clause WHERE génère une zone tampon de 1 000 pieds autour de la rue allant être fermée. La zone tampon est alors comparée aux propriétés situées dans la zone pour voir lesquelles elle intersecte.

```
SELECT p.owner,p.address,s.stname
FROM parcels p, streets s
WHERE s.stname = 'Main'
AND sde.st_intersects (p.shape, sde.st_buffer (s.shape, 1000)) = 't';
```
Dans cet exemple, une rue spécifique (Main) est choisie dans la clause WHERE, puis une zone tampon est créée autour de la rue et comparée aux entités situées dans la table de parcelles pour déterminer si elles s'intersectent.\* Pour toutes les parcelles que la zone tampon intersecte sur Main Street, le nom et l'adresse du propriétaire de la parcelle sont renvoyés.

#### **Remarque :**

\*L'ordre dans lequel les parties de la clause WHERE sont exécutées dépend de l'optimiseur de la base de données.

L'exemple suivant illustre l'extraction des résultats d'une opération spatiale (union) effectuée sur des tables qui contiennent des zones de voisinage et de district scolaire, ainsi que l'insertion des entités résultantes dans une autre table :

```
INSERT INTO combo c (shape)
VALUES (
(SELECT sde.st_union (n.shape,d.shape)
FROM neighborhoods n, school_districts d), 5);
```
Pour plus d'informations sur l'utilisation d'opérateurs spatiaux avec ST\_Geometry, reportez-vous à la rubrique [Fonctions d'opération spatiale pour ST\\_Geometry.](#page-40-0)

# <span id="page-40-0"></span>Fonctions d'opérations spatiales pour ST\_Geometry

Les opérations spatiales utilisent des fonctions géométriques pour extraire les données spatiales en tant qu'entrée, analysent les données, puis produisent les données en sortie qui dérivent de l'analyse effectuée sur les données en entrée.

Vous pouvez effectuer les opérations décrites dans les sections suivantes pour créer des entités à partir d'entités en entrée.

# Création d'une zone tampon autour de la géométrie

La fonction [ST\\_Buffer](#page-68-0) génère une géométrie en l'entourant de la distance que vous spécifiez. Un polygone unique est généré lorsqu'une géométrie principale est bufférisée ou lorsque les polygones de zone tampon d'une collection sont suffisamment proches pour se chevaucher. Lorsque les éléments d'une collection bufférisée sont suffisamment éloignés les uns des autres, les objets ST\_Polygon de la zone tampon génèrent un objet ST\_MultiPolygon.

La fonction ST\_Buffer accepte des distances positives et négatives, mais vous pouvez appliquer des distances négatives uniquement à des géométries à deux dimensions (ST\_Polygon et ST\_MultiPolygon). ST\_Buffer utilise la valeur absolue de la distance de la zone tampon lorsque la géométrie source comporte moins de deux dimensions. En d'autres termes, cela concerne toutes les géométries qui ne sont ni ST\_Polygon, ni ST\_MultiPolygon. Les distances positives de la zone tampon génèrent des anneaux surfaciques qui sont éloignés du centre de la géométrie source et, pour la boucle extérieure d'un objet ST\_Polygon ou ST\_MultiPolygon, proche du centre lorsque la distance est négative. Pour les boucles intérieures d'un objet ST\_Polygon ou ST\_MultiPolygon, l'anneau de zone tampon est proche du centre lorsque la distance de la zone tampon est positive et éloigné du centre lorsqu'elle est négative.

Le processus de création de zone tampon fusionne les polygones de zone tampon qui se chevauchent. Les distances négatives supérieures à la moitié de la largeur intérieure maximale d'un polygone génèrent une géométrie vide.

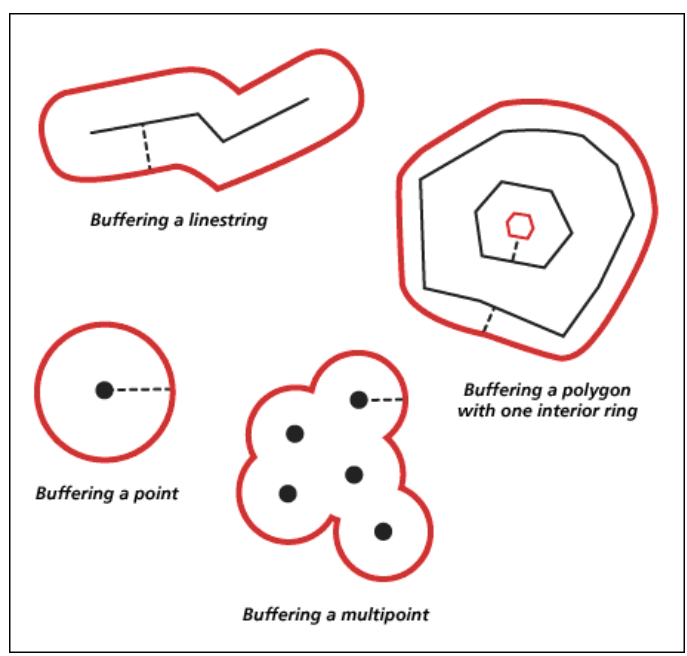

Dans le diagramme suivant, les zones tampon apparaissent en rouge.

# ConvexHull

La fonction [ST\\_ConvexHull](#page-79-0) renvoie le polygone d'enveloppe convexe d'une géométrie qui comporte au moins trois sommets formant un objet convexe. Si les sommets de la géométrie ne forment pas d'objet convexe, ST\_ConvexHull renvoie une valeur nulle. Par exemple, l'utilisation de ST\_ConvexHull sur une ligne composée de deux sommets renverra une valeur nulle. De même, l'utilisation de l'opération ST\_ConvexHull sur une entité ponctuelle renverra une valeur nulle. La création d'une enveloppe convexe constitue souvent la première étape de l'assemblage d'un ensemble de points pour créer un réseau triangulé irrégulier (TIN).

# Différence de géométries

La fonction [ST\\_Difference](#page-94-0) renvoie la portion de la géométrie principale qui n'est pas intersectée par la géométrie secondaire. Il s'agit de l'opérateur logique AND NOT de l'espace.

La fonction ST\_Difference fonctionne uniquement sur des géométries de dimension similaire et renvoie une collection qui a la même dimension que les géométries source. Si les géométries source sont égales, une géométrie vide est renvoyée.

Dans le diagramme ci-dessous, les premières géométries en entrée apparaissent en noir, tandis que les deuxièmes géométries en entrée s'affichent en orange.

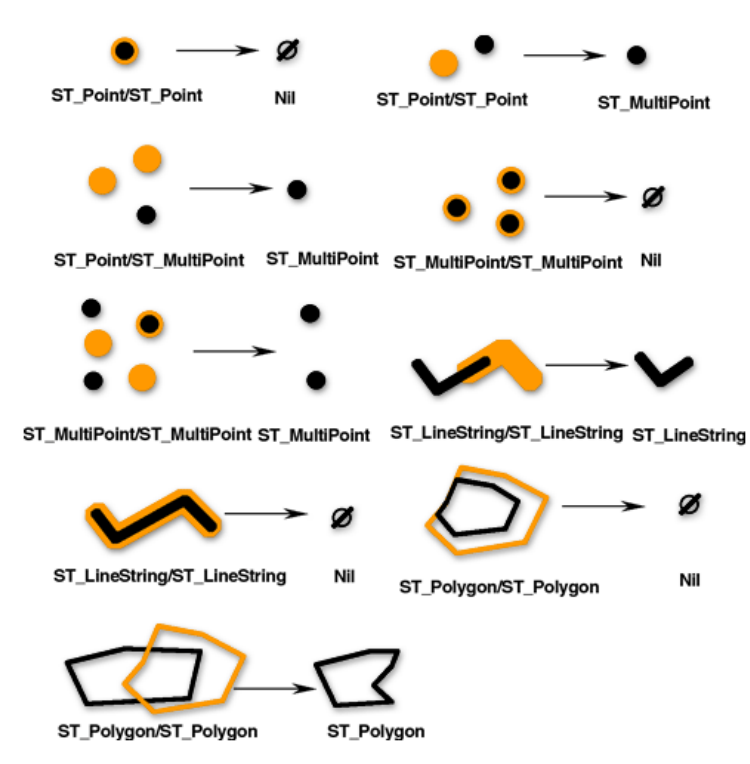

## Intersection de géométries

La fonction [ST\\_Intersection](#page-167-0) renvoie l'ensemble d'intersections de deux géométries. L'ensemble d'intersections est toujours renvoyé sous la forme d'une collection qui correspond à la dimension minimale des géométries source.

Par exemple, pour un objet ST\_LineString qui s'intersecte avec un objet ST\_Polygon, la fonction ST\_Intersection renvoie cette portion de l'objet ST\_LineString commune à l'intérieur et à la limite de l'objet ST\_Polygon sous forme d'objet ST\_MultiLineString. L'objet ST\_MultiLineString contient plusieurs objets ST\_LineString si l'objet ST\_LineString source a intersecté l'objet ST\_Polygon avec au moins deux segments discontinus. Si les géométries ne s'intersectent pas ou si l'intersection génère une dimension inférieure aux deux géométries source, une géométrie vide est renvoyée.

La figure suivante présente des exemples de la fonction ST\_Intersection. Les premières géométries en entrée apparaissent en noir, tandis que les deuxièmes géométries en entrée s'affichent en orange.

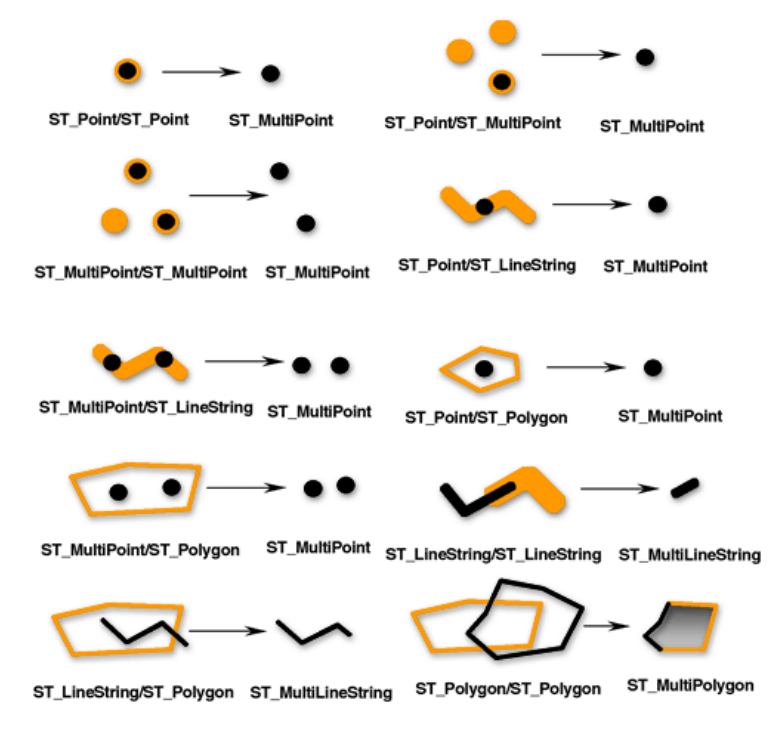

# Différence symétrique de géométries

La fonction [ST\\_SymmetricDiff](#page-311-0) renvoie les portions des géométries source qui ne font pas partie de l'ensemble d'intersections. Il s'agit de l'opérateur logique XOR de l'espace.

Les géométries source doivent avoir la même dimension. Si les géométries sont égales, la fonction ST\_SymmetricDiff renvoie une géométrie vide ; sinon, la fonction renvoie le résultat sous forme de collection.

Dans le diagramme ci-dessous, les premières géométries en entrée apparaissent en noir, tandis que les deuxièmes géométries en entrée s'affichent en orange.

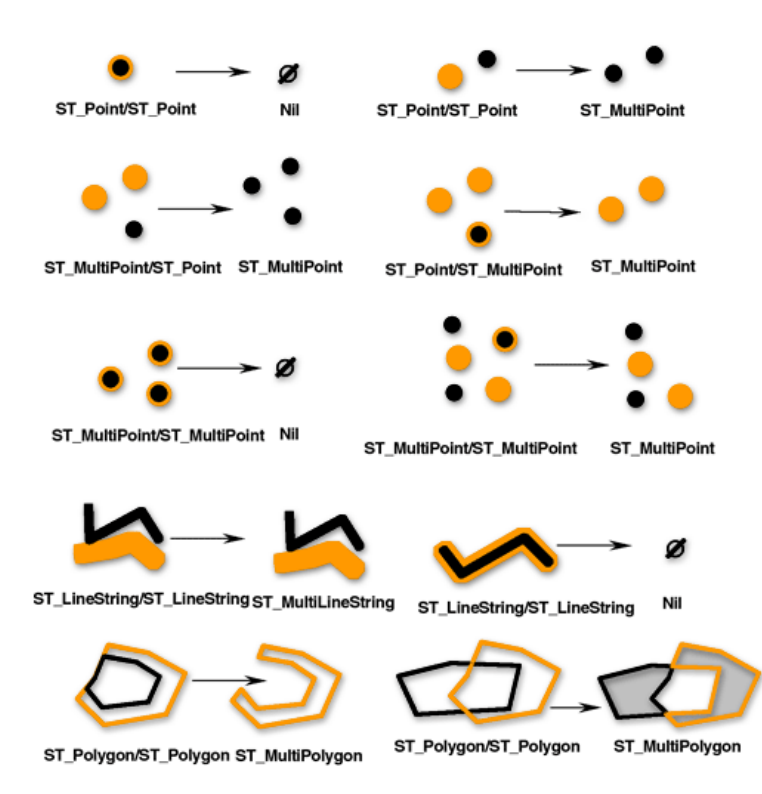

# Union de géométries

La fonction [ST\\_Union](#page-325-0) renvoie l'ensemble d'unions de deux géométries. Il s'agit de l'opérateur logique booléen OR de l'espace. Les géométries source doivent avoir la même dimension. ST\_Union renvoie toujours le résultat sous forme de collection.

Dans le diagramme ci-dessous, les premières géométries en entrée apparaissent en noir, tandis que les deuxièmes géométries en entrée s'affichent en orange.

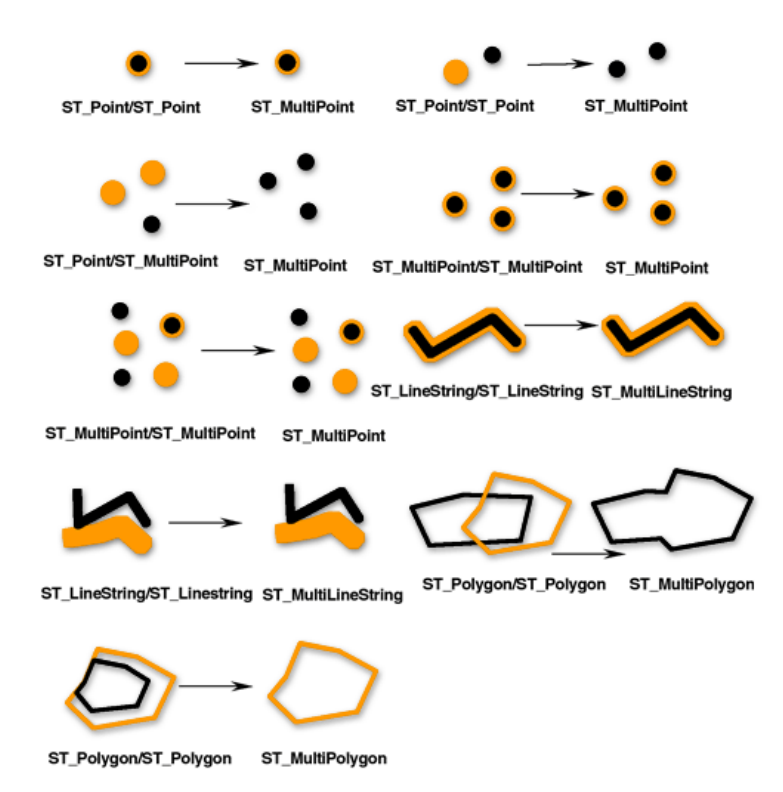

# Agrégats

Les opérations d'agrégation renvoient une géométrie unique qui résulte de l'analyse effectuée sur une collection de géométries. La fonction [ST\\_Aggr\\_ConvexHull](#page-49-0) renvoie le multipolygone composé des polygones d'enveloppe convexe de chacune des géométries en entrée. Une géométrie en entrée comportant moins de trois sommets n'aura pas d'enveloppe convexe. Si toutes les géométries en entrée comportent moins de trois sommets, ST\_Aggr\_ConvexHull renvoie une valeur nulle.

La fonction [ST\\_Aggr\\_Intersection](#page-51-0) renvoie une géométrie unique qui correspond à une agrégation des intersections de toutes les géométries en entrée.

ST\_Aggr\_Intersection trouve l'intersection de plusieurs géométries, tandis que ST\_Intersection trouve uniquement l'intersection entre deux géométries. Par exemple, si vous vouliez trouver la propriété couverte par différents services spécifiques, comme une carte scolaire, un service téléphonique et un fournisseur Internet haut débit donnés et représentée par un conseiller spécifique, vous devez trouver l'intersection de toutes ces zones. Étant donné que la recherche de l'intersection de seulement deux de ces zones ne renverrait pas toutes les informations nécessaires, vous devez utilisez la fonction ST\_Aggr\_Intersection afin que toutes les zones puissent être évaluées dans la même requête.

De même, lors de la recherche des intersections de lignes et de points dans deux classes d'entités, chaque fonction renverra les éléments suivants :

- ST\_Intersection Une géométrie ST\_Point est renvoyée pour chaque intersection.
- ST\_Aggr\_Intersection Une géométrie ST\_MultiPoint composée de tous les points d'intersection est renvoyée. (Toutefois, si une seule entité ponctuelle et une seule entité linéaire s'intersectent, vous obtiendrez une géométrie ST\_Point.)

La fonction [ST\\_Aggr\\_Union](#page-54-0) renvoie une géométrie correspondant à l'union de toutes les géométries fournies.

Les géométries en entrée doivent être de même type ; par exemple, vous pouvez créer une union entre ST\_LineStrings et ST\_LineStrings ou entre ST\_Polygons et ST\_Polygons, mais pas entre une classe d'entités ST\_LineString et une classe d'entités ST\_Polygon.

La géométrie résultant de l'union agrégée est généralement une collection. Par exemple, si vous voulez créer une union agrégée de toutes les parcelles vacantes inférieures à un demi-acre, la géométrie renvoyée sera un multipolygone, sauf si toutes les parcelles répondant aux critères sont contiguës. Dans ce cas, un polygone sera renvoyé.

## Distance minimale

Les fonctions précédentes ont renvoyé de nouvelles géométries. La fonction [ST\\_Distance](#page-106-0) effectue une opération spatiale (elle évalue la distance minimale entre deux géométries), mais ne renvoie pas une nouvelle géométrie.

# Cercles, ellipses et secteurs paramétriques

Vous pouvez créer et interroger des cercles, des ellipses ou des secteurs paramétriques dans les colonnes ST\_Geometry à l'aide de la fonction ST\_Geometry.

Les cercles, les ellipses et les secteurs paramétriques sont des polygones définis par des paramètres spécifiques, tels que les valeurs de coordonnées, les angles et les rayons. La base de données stocke ces paramètres au lieu de sommets et lignes spécifiques. En stockant les paramètres qui définissent la forme, les formes paramétriques peuvent être plus précises et utiliser moins d'espace que si vous les stockez sous forme de représentations d'entités surfaciques à plusieurs côtés. L'utilisation des formes paramétriques vous permet également d'inclure des paramètres de coordonnée z et de valeur de mesure (m).

Sept paramètres permettent généralement de créer un cercle :

- Valeur de coordonnée x du centre du cercle
- Valeur de coordonnée y du centre du cercle
- Valeur de coordonnée z du centre du cercle
- Valeur m
- Rayon du cercle à créer
- Nombre de points utilisés pour définir le cercle Le nombre minimal de points que vous pouvez spécifier est 9. Si vous n'indiquez pas le nombre de points, 50 points sont utilisés par défaut. Ces points ne sont pas stockés avec la forme mais sont générés lors de la génération du cercle pour valider la forme.
- Identifiant de référence spatiale (SRID) utilisé pour insérer le cercle dans l'espace

Neuf paramètres permettent généralement de créer une ellipse :

- Valeur de coordonnée x du point central de l'ellipse
- Valeur de coordonnée y du point central de l'ellipse
- Valeur de coordonnée z du point central de l'ellipse
- Valeur m
- Demi-grand axe de l'ellipse

Le demi-grand axe est le plus long rayon d'une ellipse. La valeur spécifiée pour le demi-grand axe doit être supérieure au demi-petit axe.

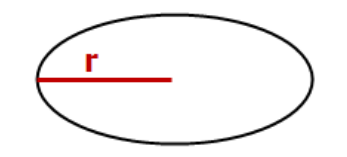

• Demi-petit axe de l'ellipse

Le demi-petit axe est le plus court rayon d'une ellipse. La valeur spécifiée pour le demi-petit axe doit être supérieure à 0,0.

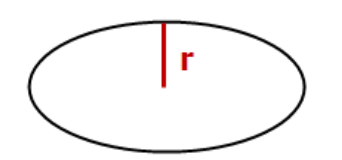

- Angle de rotation de l'ellipse La valeur spécifiée pour l'angle de rotation est exprimée en degrés et doit être supérieure à 0,0, mais inférieure à 360. La rotation suit le sens horaire.
- Nombre de points utilisés pour définir l'ellipse Le nombre minimal de points que vous pouvez spécifier est 9. Si vous n'indiquez pas le nombre de points, 50 points sont utilisés par défaut. Ces points ne sont pas stockés avec la forme mais sont générés lors de la génération de l'ellipse pour valider la forme.
- SRID utilisé pour insérer l'ellipse dans l'espace

Dix paramètres permettent généralement de créer un secteur :

- Valeur de coordonnée x du centre du cercle qui définit le secteur
- Valeur de coordonnée y du centre du cercle qui définit le secteur
- Valeur de coordonnée z du centre du cercle qui définit le secteur
- Valeur m
- Angle de départ du secteur L'angle de départ définit le début du secteur comme suit : degrés mesurés dans le sens anti-horaire à partir de 0°.
- Angle d'arrivée du secteur L'angle d'arrivée définit la fin du secteur comme suit : degrés mesurés dans le sens anti-horaire à partir de 0°.
- Rayon extérieur

Le rayon extérieur définit la distance du centre du cercle au point le plus à l'extérieur du secteur.

• Rayon intérieur

Le rayon intérieur détermine la distance du centre du cercle au point le plus intérieur du secteur, définissant ainsi le début de ce dernier. Si le rayon intérieur est nul, la forme est un secteur simple.

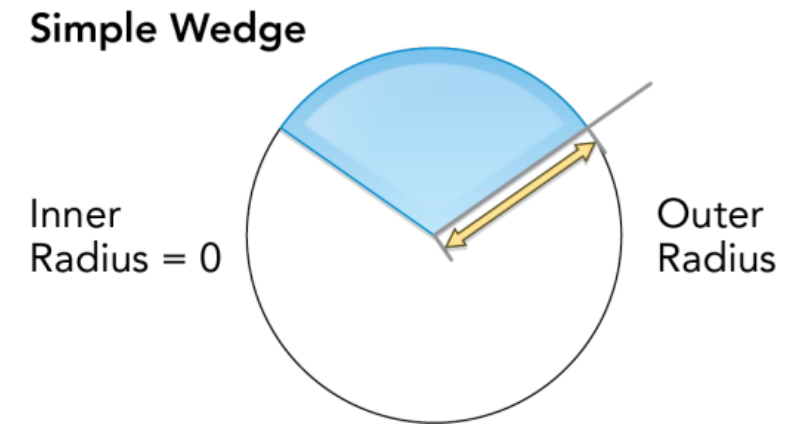

Si le rayon intérieur est supérieur à 0, le secteur est techniquement une bande d'arc.

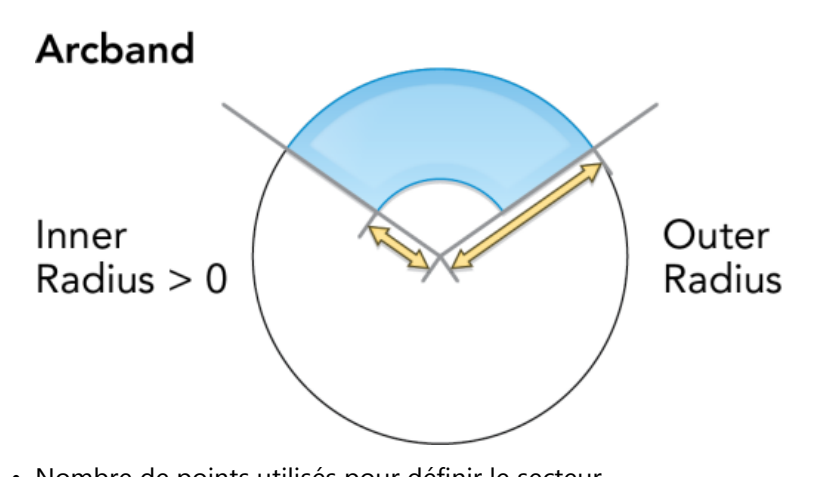

• Nombre de points utilisés pour définir le secteur Le nombre minimal de points que vous pouvez spécifier est 9. Si vous n'indiquez pas le nombre de points, 80 points sont utilisés par défaut. Ces points ne sont pas stockés avec la forme mais sont générés lors de la génération du secteur pour valider la forme.

• SRID utilisé pour insérer le secteur dans l'espace

Tous les rayons, y compris les demi-grand et demi-petit axes, ainsi que les rayons intérieur et extérieur, sont définis dans les unités déterminées par le référentiel de coordonnées spécifié avec le SRID.

Reportez-vous à la fonction [ST\\_Geometry](#page-143-0) pour découvrir la syntaxe et des exemples de création de cercles, ellipses ou secteurs paramétriques.

# <span id="page-49-0"></span>ST\_Aggr\_ConvexHull

#### **Remarque :**

Oracle et SQLite uniquement

## Définition

La fonction ST\_Aggr\_ConvexHull crée une géométrie unique qui constitue une enveloppe convexe d'une géométrie résultant d'une union de toutes les géométries en entrée. En effet, ST\_Aggr\_ConvexHull équivaut à ST\_ConvexHull(ST\_Aggr\_Union(geometries)).

## Syntaxe

#### **Oracle**

```
sde.st_aggr_convexhull (geometry sde.st_geometry)
```
#### **SQLite**

```
st_aggr_convexhull (geometry st_geometry)
```
## Type de retour

**Oracle** 

ST\_Geometry

#### SQLite

Geometryblob

## Exemple

L'exemple crée une table service\_territories et exécute une instruction SELECT qui ajoute toutes les géométries et ainsi génère une géométrie unique représentant l'enveloppe convexe de l'union de toutes les formes.

#### **Oracle**

```
CREATE TABLE service_territories
 (ID integer not null, UNITS number, SHAPE sde.st_geometry);
INSERT INTO service_territories (id, units, shape) VALUES (
 1,
1250,
sde.st_polygon ('polygon ((20 30, 30 30, 30 40, 20 40, 20 30))', 4326)
);
INSERT INTO service_territories (id, units, shape) VALUES (
 2,
 875,
 sde.st_polygon ('polygon ((30 30, 30 50, 50 50, 50 30, 30 30))', 4326)
```

```
);
INSERT INTO service_territories (id, units, shape) VALUES (
 3,
 1700,
 sde.st_polygon ('polygon ((40 40, 40 60, 60 60, 60 40, 40 40))', 4326)
);
SELECT sde.st_astext(sde.st_aggr_convexhull(shape)) CONVEX_HULL
 FROM service territories
 WHERE units \overline{P} = 1000;
CONVEX_HULL
POLYGON (( 20.00000000 40.00000000, 20.00000000 30.00000000, 30.00000000 30.00000000,
60.00000000 40.00000000, 60.00000000 60.00000000, 40.00000000 60.00000000, 20.00000000
40.00000000))
```
#### **SQLite**

```
CREATE TABLE service territories (
  ID integer primary key autoincrement not null,
  UNITS numeric
);
SELECT AddGeometryColumn(
 NULL,
 'service_territories',
 'shape',
 4326,
 'polygon',<br>'xy',
 'xy',
 'null'
);
INSERT INTO service territories (units, shape) VALUES (
1250,
st_polygon ('polygon ((20 30, 30 30, 30 40, 20 40, 20 30))', 4326)
);
INSERT INTO service_territories (units, shape) VALUES (
875,
 st_polygon ('polygon ((30 30, 30 50, 50 50, 50 30, 30 30))', 4326)
);
INSERT INTO service_territories (units, shape) VALUES (
1700,
 st_polygon ('polygon ((40 40, 40 60, 60 60, 60 40, 40 40))', 4326)
);
SELECT st_astext(st_aggr_convexhull(shape)) AS "CONVEX HULL"
FROM service_territories
WHERE units >= 1000;
CONVEX HULL
POLYGON (( 20.00000000 40.00000000, 20.00000000 30.00000000, 30.00000000 30.00000000,
60.00000000 40.00000000, 60.00000000 60.00000000, 40.00000000 60.00000000, 20.00000000
40.00000000))
```
# <span id="page-51-0"></span>ST\_Aggr\_Intersection

#### **Remarque :**

Oracle et SQLite uniquement

## Définition

ST\_Aggr\_Intersection renvoie une géométrie unique correspondant à l'union de l'intersection de toutes les géométries en entrée.

### Syntaxe

#### **Oracle**

sde.st\_aggr\_intersection (geometry1 sde.st\_geometry)

#### **SOLite**

st\_aggr\_intersection (geometry1 geometryblob)

## Type de retour

Oracle

ST\_Geometry

#### **SQLite**

Geometryblob

### Exemple

Dans cet exemple, un biologiste essaie de trouver l'intersection de trois habitats naturels.

#### Oracle

En premier lieu, créez la table qui stocke les habitats.

```
CREATE TABLE habitats (
 id integer not null,
 shape sde.st_geometry
);
```
Ensuite, insérez les trois polygones à la table.

```
INSERT INTO habitats (id, shape) VALUES (
 1,
 sde.st_polygon ('polygon ((5 5, 12 5, 12 10, 5 10, 5 5))', 4326)
);
```

```
INSERT INTO habitats (id, shape) VALUES (
2,
sde.st_polygon ('polygon ((10 8, 14 8, 14 15, 10 15, 10 8))', 4326)
);
INSERT INTO habitats (id, shape) VALUES (
3,
sde.st_polygon ('polygon ((6 8, 20 8, 20 20, 6 20, 6 8))', 4326)
);
```
Enfin, sélectionnez l'intersection des habitats.

```
SELECT sde.st_astext(sde.st_aggr_intersection(shape)) AGGR_SHAPES
FROM habitats;
AGGR_SHAPES
POLYGON (( 10.00000000 8.00000000, 12.00000000 8.00000000, 12.00000000 10.00000000,
10.00000000 10.00000000, 10.00000000 8.00000000))
```
#### **SQLite**

En premier lieu, créez la table qui stocke les habitats.

```
CREATE TABLE habitats (
  id integer primary key autoincrement not null
);
SELECT AddGeometryColumn(
 NULL,
 'habitats',
 'shape',
 4326,
  'polygon',
 'xy',
 'null'
);
```
Ensuite, insérez les trois polygones à la table.

```
INSERT INTO habitats (shape) VALUES (
st_polygon ('polygon ((5 5, 12 5, 12 10, 5 10, 5 5))', 4326)
);
INSERT INTO habitats (shape) VALUES (
st_polygon ('polygon ((10 8, 14 8, 14 15, 10 15, 10 8))', 4326)
);
INSERT INTO habitats (shape) VALUES (
 st_polygon ('polygon ((6 8, 20 8, 20 20, 6 20, 6 8))', 4326)
);
```
Enfin, sélectionnez l'intersection des habitats.

```
SELECT st_astext(st_aggr_intersection(shape))
```
AS "AGGR\_SHAPES" FROM habitats;

AGGR\_SHAPES

POLYGON (( 10.00000000 8.00000000, 12.00000000 8.00000000, 12.00000000 10.00000000, 10.00000000 10.00000000, 10.00000000 8.00000000))

# <span id="page-54-0"></span>ST\_Aggr\_Union

# Définition

ST\_Aggr\_Union renvoie une géométrie unique correspondant à l'union de toutes les géométries en entrée.

## Syntaxe

Oracle et PostgreSQL

sde.st\_aggr\_union(geometry sde.st\_geometry)

#### **SOLite**

st\_aggr\_union(geometry geometryblob)

## Type de retour

Oracle et PostgreSQL

ST\_Geometry

#### **SOLite**

Geometryblob

## Exemple

Un analyste marketing doit créer une géométrie unique regroupant toutes les zones de desserte pour lesquelles les ventes ont dépassées 1 000 unités. Pour cet exemple, vous allez créer une table service\_territories1 et la renseigner avec des valeurs de ventes. Vous utiliserez ensuite st\_aggr\_union dans une instruction SELECT pour renvoyer le multipolygone correspondant à l'union de toutes les géométries pour lesquelles les ventes étaient égales ou supérieures à 1 000 unités.

Oracle et PostgreSQL

```
--Create and populate tables.
CREATE TABLE service_territories1 (
ID integer not null,
UNITS number,
SHAPE sde.st_geometry);
INSERT INTO service_territories1 (id, units, shape) VALUES (
1,
1250,
sde.st_polygon ('polygon ((20 30, 30 30, 30 40, 20 40, 20 30))', 4326)
);
INSERT INTO service_territories1 (id, units, shape) VALUES (
2,
875,
sde.st_polygon ('polygon ((30 30, 30 50, 50 50, 50 30, 30 30))', 4326)
);
```

```
INSERT INTO service_territories1 (id, units, shape) VALUES (
 3,
 1700,
sde.st_polygon ('polygon ((40 40, 40 60, 60 60, 60 40, 40 40))', 4326)
);
```

```
--Union of all geometries for which sales numbers are >= 1,000 units.
SELECT sde.st_astext(sde.st_aggr_union(shape)) UNION_SHAPE
  FROM service_territories1
  WHERE units \overline{5} = 1000;
UNION_SHAPE
MULTIPOLYGON ((( 20.00000000 30.00000000, 30.00000000 30.00000000, 30.00000000
40.00000000, 20.00000000 40.00000000, 20.00000000 30.00000000)),(( 40.00000000
40.00000000,
60.00000000 40.00000000, 60.00000000 60.00000000, 40.00000000 60.00000000,
40.00000000 40.00000000)))
```
**SOLite** 

```
--Create table, add geometry column to it, and populate table.
CREATE TABLE service_territories1 (
 id integer primary key autoincrement not null,
 units number
);
SELECT AddGeometryColumn(
 NULL,
 'service_territories1',
 'shape',
 4326,
 'polygon',<br>'xy',
 'xy',
 'null'
);
INSERT INTO service_territories1 (units, shape) VALUES (
 1250,
 st_polygon ('polygon ((20 30, 30 30, 30 40, 20 40, 20 30))', 4326)
);
INSERT INTO service_territories1 (units, shape) VALUES (
 875,
 st_polygon ('polygon ((30 30, 30 50, 50 50, 50 30, 30 30))', 4326)
);
INSERT INTO service_territories1 (units, shape) VALUES (
 1700,
 st_polygon ('polygon ((40 40, 40 60, 60 60, 60 40, 40 40))', 4326)
);
```

```
--Union of all geometries for which sales numbers are >= 1,000 units.
SELECT st_astext(st_aggr_union(shape))
 AS "UNION_SHAPE"
FROM service territories1
WHERE units >= 1000;
UNION_SHAPE
MULTIPOLYGON ((( 40.00000000 40.00000000, 60.00000000 40.00000000, 60.00000000 6
0.00000000, 40.00000000 60.00000000, 40.00000000 40.00000000)),(( 20.00000000 30
.00000000, 30.00000000 30.00000000, 30.00000000 40.00000000, 20.00000000 40.0000
```
0000, 20.00000000 30.00000000)))

# ST\_Area

# Définition

ST\_Area retourne la surface d'un objet polygon ou multipolygon.

## Syntaxe

Oracle et PostgreSQL

```
sde.st_area (polygon sde.st_geometry)
sde.st_area (multipolygon sde.st_geometry)
```
### SQLite

```
st_area (polygon st_geometry)
st_area (polygon st_geometry, unit_name)
```
## Type de retour

Double précision

## Exemple

L'ingénieur municipal a besoin d'une liste des zones à bâtir. Pour créer cette liste, un technicien SIG sélectionne l'identifiant de bâtiment et la surface de chaque emprise de bâtiment.

Les emprises de bâtiments sont stockées dans la table bfp.

Pour répondre à la demande de l'ingénieur municipal, le technicien sélectionne la clé unique, l'identifiant building\_id et la surface de chaque emprise de bâtiment de la table bfp.

#### Oracle

```
--Create and populate table.
CREATE TABLE bfp (
 building_id integer not null,
footprint sde.st_geometry);
INSERT INTO BFP (building_id, footprint) VALUES (
1,
sde.st_polygon ('polygon ((0 0, 0 10, 10 10, 10 0, 0 0))', 4326)
);
INSERT INTO BFP (building_id, footprint) VALUES (
2,
sde.st_polygon ('polygon ((20 0, 30 20, 40 0, 20 0))', 4326)
);
INSERT INTO BFP (building_id, footprint) VALUES (
 3,
sde.st_polygon ('polygon ((20 30, 25 35, 30 30, 20 30))', 4326)
);
```

```
--Get area of geometries.
SELECT building_id, sde.st_area (footprint) Area
FROM BFP;
BUILDING_ID Area
          1 100<br>2 200
          2 200<br>3 25
                    3 25
```
#### PostgreSQL

```
--Create and populate table.
CREATE TABLE bfp (
 building_id serial,
footprint sde.st_geometry);
INSERT INTO bfp (footprint) VALUES (
 sde.st_polygon ('polygon ((0 0, 0 10, 10 10, 10 0, 0 0))', 4326)
);
INSERT INTO bfp (footprint) VALUES (
sde.st_polygon ('polygon ((20 0, 30 20, 40 0, 20 0))', 4326)
);
INSERT INTO bfp (footprint) VALUES (
 sde.st_polygon ('polygon ((20 30, 25 35, 30 30, 20 30))', 4326)
);
```

```
--Get area of geometries.
SELECT building_id, sde.st_area (footprint)
AS Area
FROM bfp;
building_id area
```
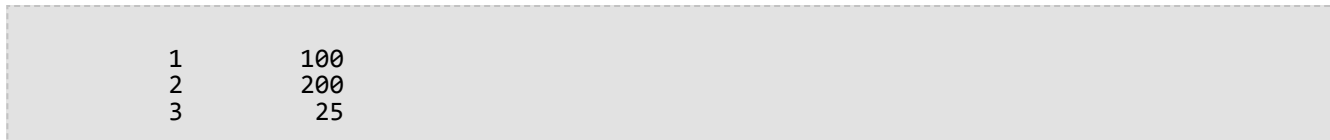

#### SQLite

```
--Create table, add geometry column to it, and populate the table.
CREATE TABLE bfp (
building_id integer primary key autoincrement not null
);
SELECT AddGeometryColumn(
 NULL,
 'bfp',
 'footprint',
4326,
 'polygon',
 'xy',
 'null'
);
INSERT INTO bfp (footprint) VALUES (
 st_polygon ('polygon ((0 0, 0 10, 10 10, 10 0, 0 0))', 4326)
);
INSERT INTO bfp (footprint) VALUES (
 st_polygon ('polygon ((20 0, 30 20, 40 0, 20 0))', 4326)
);
INSERT INTO bfp (footprint) VALUES (
st_polygon ('polygon ((20 30, 25 35, 30 30, 20 30))', 4326)
);
```

```
--Get area of geometries.
SELECT building_id, st_area (footprint)
 AS "area"
 FROM bfp;
building_id area
          1 100.0<br>2 200.0
          2 200.0<br>3 25.0
                    25.0
```
# ST\_AsBinary

# Définition

ST\_AsBinary accepte un objet géométrie et retourne sa représentation binaire connue.

## Syntaxe

Oracle et PostgreSQL

sde.st\_asbinary (geometry sde.st\_geometry)

## **SOLite**

st\_asbinary (geometry geometryblob)

## Type de retour

### Oracle et PostgreSQL

ST\_Geometry

### **SQLite**

Geometryblob

## Exemple

Cet exemple renseigne la colonne WKB de l'enregistrement 1111 avec le contenu issu de la colonne GEOMETRY de l'enregistrement 1100.

**Oracle** 

```
CREATE TABLE sample_points (
 id integer not null,geometry sde.st_geometry,
wkb blob
);
INSERT INTO SAMPLE_POINTS (id, geometry) VALUES (
1100,
sde.st_geometry ('point (10 20)', 4326)
);
INSERT INTO SAMPLE_POINTS (id, wkb) VALUES (
 1111,
 (SELECT sde.st_asbinary (geometry) FROM sample_points WHERE id = 1100)
);
SELECT id, sde.st_astext (sde.st_geomfromwkb (wkb, 4326))
 FROM SAMPLE_POINTS
WHERE id = \overline{1}111;
ID Point
```
#### 1111 POINT (10.00000000 20.00000000)

#### PostgreSQL

```
CREATE TABLE sample_points (
id serial,
 geometry sde.st_geometry,
wkb bytea);
INSERT INTO sample_points (geometry) VALUES (
sde.st_point (10, 20, 4326)
);
INSERT INTO sample_points (wkb) VALUES (
(SELECT sde.st_asbinary (geometry) FROM sample_points WHERE id = 1100)
);
SELECT id, sde.st_astext (sde.st_geomfromwkb (wkb, 4326))
FROM sample_points
WHERE id = 1111;ID st_astext
1111 POINT (10 20)
```
#### **SQLite**

```
CREATE TABLE sample_points (
 id integer primary key autoincrement not null,
wkb blob
);
SELECT AddGeometryColumn(
 NULL,
 'sample_points',
  'geometry',
 4326,
  'point',
 'xy',
 'null'
);
INSERT INTO sample_points (geometry) VALUES (
st_point (10, 20, 4326)
);
INSERT INTO sample_points (wkb) VALUES (
 (SELECT st_asbinary (geometry) FROM sample_points WHERE id = 1)
);
SELECT id, st_astext (st_geomfromwkb (wkb, 4326))
 FROM sample_points
WHERE id = 2;
ID st_astext<br>2 POINT (10.000000
         2 POINT (10.00000000 20.00000000)
```
# ST\_AsText

## Définition

ST\_AsText accepte une géométrie et retourne sa représentation textuelle connue.

## Syntaxe

Oracle et PostgreSQL

sde.st\_astext (geometry sde.st\_geometry)

### **SOLite**

st\_astext (geometry geometryblob)

## Type de retour

**Oracle** 

CLOB

#### PostgreSQL et SQLite

Texte

### Exemple

La fonction ST\_AsText convertit le point de localisation hazardous\_sites en description textuelle.

**Oracle** 

```
CREATE TABLE hazardous sites (
 site_id integer not null,
 name varchar(40),
 loc sde.st_geometry);
INSERT INTO HAZARDOUS_SITES (site_id, name, loc) VALUES (
 102,
 'W. H. KleenareChemical Repository'
sde.st_geometry ('point (1020.12 324.02)', 4326)
);
SELECT site_id, name, sde.st_astext (loc) Location
FROM HAZARDOUS_SITES;
SITE ID NAME Location
  102 W. H. KleenareChemical Repository POINT (1020.12000000 324.02000000)
```
#### PostgreSQL

```
CREATE TABLE hazardous_sites (
 site_id serial,
 name varchar(40),
loc sde.st_geometry);
INSERT INTO hazardous_sites (name, loc) VALUES (
 'W. H. KleenareChemical Repository',
sde.st_point ('point (1020.12 324.02)', 4326)
);
SELECT site_id, name, sde.st_astext (loc)
AS location
FROM hazardous_sites;
site_id name location
  102 W. H. KleenareChemical Repository POINT (1020.12000001 324.01999999)
```
**SQLite** 

```
CREATE TABLE hazardous_sites (
 site_id integer primary key autoincrement not null,
 name varchar(40));
SELECT AddGeometryColumn(
NULL,
 'hazardous_sites',
'loc',
4326,
 'point',
 'xy',
 'null'
);
INSERT INTO hazardous_sites (name, loc) VALUES (
 'W. H. KleenareChemical Repository',
 st_point ('point (1020.12 324.02)', 4326)
);
SELECT site_id, name, st_astext (loc)
 FROM hazardous_sites;
   1 W. H. KleenareChemical Repository POINT (1020.12000000 324.02000000)
```
# ST\_Boundary

# Définition

ST\_Boundary prend une géométrie et renvoie sa limite combinée sous forme d'objet géométrie.

## Syntaxe

Oracle et PostgreSQL

sde.st\_boundary (geometry sde.st\_geometry)

### **SOLite**

st\_boundary (geometry geometryblob)

## Type de retour

Oracle et PostgreSQL

ST\_Geometry

### **SOLite**

Geometryblob

## Exemple

Dans cet exemple, la table des limites est créée avec deux colonnes : type et geometry. Les instructions INSERT suivantes ajoutent un enregistrement pour chacune des géométries de sous-classe. La fonction ST\_Boundary extrait la limite de chaque sous-classe stockée dans la colonne geometry. Notez que la dimension de la géométrie générée est toujours inférieure de un à la géométrie d'entrée. Les points et les multi-points génèrent toujours une limite qui est une géométrie vide, de dimension –1. Les objets de chaîne de lignes et de chaîne multi-ligne renvoient une limite multi-point, de dimension 0. Un polygone ou un multipolygone renvoie toujours une limite de chaîne multiligne, de dimension 1.

## **Oracle**

```
CREATE TABLE boundaries (
 geotype varchar(20),
geometry sde.st_geometry
);
INSERT INTO BOUNDARIES VALUES (
 'Point',
 sde.st_pointfromtext ('point (10.02 20.01)', 4326)
);
INSERT INTO BOUNDARIES VALUES (
 'Linestring',
 sde.st_linefromtext ('linestring (10.02 20.01, 10.32 23.98, 11.92 25.64)', 4326)
);
```

```
INSERT INTO BOUNDARIES VALUES (
 'Polygon',
 sde.st_polyfromtext ('polygon ((10.02 20.01, 11.92 35.64, 25.02 34.15, 19.15 33.94,
10.02 20.01))', 4326)
);
INSERT INTO BOUNDARIES VALUES (
 'Multipoint',
 sde.st_mpointfromtext ('multipoint ((10.02 20.01), (10.32 23.98), (11.92 25.64))',
4326)
);
INSERT INTO BOUNDARIES VALUES (
 'Multilinestring',
 sde.st_mlinefromtext ('multilinestring ((10.02 20.01, 10.32 23.98, 11.92 25.64), (9.55
23.75, 15.36 30.11))', 0)
);
INSERT INTO BOUNDARIES VALUES (
 'Multipolygon',
 sde.st_mpolyfromtext ('multipolygon (((10.02 20.01, 11.92 35.64, 25.02 34.15, 19.15
33.94, 10.02 20.01), (51.71 21.73,73.36 27.04,71.52 32.87, 52.43 31.90, 51.71
21.73)))', 4326)
);
SELECT geotype, sde.st_astext (sde.st_boundary (geometry)) "The boundary"
FROM BOUNDARIES;
GEOTYPE The boundary
Point POINT EMPTY
Linestring     MULTIPOINT((10.02000000 20.01000000), (11.92000000 25.64000000))<br>Polygon     MULTILINESTRING ((10.0200000 20.01000000, 19.15000000
                   MULTILINESTRING ((10.02000000 20.01000000, 19.15000000
33.94000000,25.02000000 34.15000000, 11.92000000 35.64000000, 10.02000000 20.01000000))
                   POINT EMPTY
Multilinestring MULTIPOINT ((9.55000000 23.75000000), (10.02000000 20.01000000),
(11.92000000 25.64000000), (15.36000000 30.11000000))
                   MULTILINESTRING((51.71000000 21.73000000, 73.36000000 27.04000000,
71.52000000 32.87000000, 52.43000000 31.90000000, 51.71000000 21.73000000),
(10.02000000 20.01000000, 19.15000000 33.94000000, 25.02000000 34.15000000, 11.92000000
35.64000000, 10.02000000 20.01000000))
```

```
PostgreSQL
```

```
CREATE TABLE boundaries (
 geotype varchar(20),
 geometry st_geometry
);
INSERT INTO boundaries VALUES (
 'Point',
 st_point ('point (10.02 20.01)', 4326)
);
INSERT INTO boundaries VALUES (
 'Linestring',
 st_linestring ('linestring (10.02 20.01, 10.32 23.98, 11.92 25.64)', 4326)
);
INSERT INTO boundaries VALUES (
```

```
'Polygon',
 st_polygon ('polygon ((10.02 20.01, 11.92 35.64, 25.02 34.15, 19.15 33.94, 10.02
20.01))', 4326)
);
INSERT INTO boundaries VALUES (
'Multipoint',
st_multipoint ('multipoint (10.02 20.01, 10.32 23.98, 11.92 25.64)', 0)
);
INSERT INTO boundaries VALUES (
 'Multilinestring',
 st_multilinestring ('multilinestring ((10.02 20.01, 10.32 23.98, 11.92 25.64), (9.55
23.75, 15.36 30.11))', 4326)
);
INSERT INTO boundaries VALUES (
 'Multipolygon',
 st_multipolygon ('multipolygon (((10.02 20.01, 11.92 35.64, 25.02 34.15, 19.15 33.94,
10.02 20.01),
(51.71 21.73, 73.36 27.04, 71.52 32.87, 52.43 31.90, 51.71 21.73)))', 4326)
);
SELECT geotype, st_astext (st_boundary (geometry))
AS "The boundary"
 FROM boundaries;
geotype The boundary
Point EMPTY
                  Linestring MULTIPOINT(10.02000000 20.01000000, 11.92000000 25.64000000)
Polygon LINESTRING ((10.02000000 20.01000000, 19.15000000
33.94000000,25.02000000 34.15000000, 11.92000000 35.64000000, 10.02000000
20.01000000))
Multipoint EMPTY
Multilinestring MULTIPOINT (9.55000000 23.75000000, 10.02000000 20.01000000,
11.92000000 25.64000000, 15.36000000 30.11000000)
Multipolygon MULTILINESTRING((51.71000000 21.73000000, 73.36000000 27.04000000,
71.52000000 32.87000000, 52.43000000 31.90000000,
51.71000000 21.73000000), (10.02000000 20.01000000, 19.15000000 33.94000000,
25.02000000 34.15000000, 11.92000000 35.64000000,
10.02000000 20.01000000))
```
#### **SQLite**

```
CREATE TABLE boundaries (
 geotype varchar(20)
);
SELECT AddGeometryColumn (
 NULL,
 'boundaries',
  'geometry',
 4326,
  'geometry',
 'xy',
 'null'
);
INSERT INTO boundaries VALUES (
 'Point',
```

```
st_point ('point (10.02 20.01)', 4326)
);
INSERT INTO boundaries VALUES (
 'Linestring',
 st_linestring ('linestring (10.02 20.01, 10.32 23.98, 11.92 25.64)', 4326)
);
INSERT INTO boundaries VALUES (
 'Polygon',
 st_polygon ('polygon ((10.02 20.01, 11.92 35.64, 25.02 34.15, 19.15 33.94, 10.02
20.01))', 4326)
);
INSERT INTO boundaries VALUES (
 'Multipoint',
 st_multipoint ('multipoint ((10.02 20.01), (10.32 23.98), (11.92 25.64))', 4326)
);
INSERT INTO boundaries VALUES (
 'Multilinestring',
 st_multilinestring ('multilinestring ((10.02 20.01, 10.32 23.98, 11.92 25.64), (9.55
23.75, 15.36 30.11))', 4326)
);
INSERT INTO boundaries VALUES (
 'Multipolygon',
 st_multipolygon ('multipolygon (((10.02 20.01, 11.92 35.64, 25.02 34.15, 19.15 33.94,
10.\overline{0}2 20.01,
(51.71 21.73, 73.36 27.04, 71.52 32.87, 52.43 31.90, 51.71 21.73)))', 4326)
);
SELECT geotype, st_astext (st_boundary (geometry))
FROM boundaries;
Point EMPTY
Linestring MULTIPOINT((10.02000000 20.01000000), (11.92000000 25.64000000))
Polygon LINESTRING ((10.02000000 20.01000000, 19.15000000
33.94000000,25.02000000 34.15000000, 11.92000000 35.64000000, 10.02000000
20.01000000))
Multipoint EMPTY<br>Multilinestring MULTI
                   MULTIPOINT ((9.55000000 23.75000000), (10.02000000 20.01000000),
(11.92000000 25.64000000), (15.36000000 30.11000000))
Multipolygon MULTILINESTRING((51.71000000 21.73000000, 73.36000000 27.04000000,
71.52000000 32.87000000, 52.43000000 31.90000000,
51.71000000 21.73000000), (10.02000000 20.01000000, 19.15000000 33.94000000,
25.02000000 34.15000000, 11.92000000 35.64000000,
10.02000000 20.01000000))
```
# <span id="page-68-0"></span>ST\_Buffer

# Définition

ST\_Buffer accepte un objet géométrie et une distance et retourne un objet géométrie qui est la zone tampon entourant l'objet source.

## Syntaxe

Unit\_name est l'unité de mesure de la distance de la zone tampon (par exemple, meters (mètres), kilometers (kilomètres), feet (pieds) ou mile). Reportez-vous à la première table dans le Projected coordinate system tables.pdf, accessible via [Systèmes de coordonnées, projections et transformations](https://pro.arcgis.com/fr/pro-app/3.2/help/mapping/properties/coordinate-systems-and-projections.htm#ESRI_SECTION1_0E43C812FEA045699B26A20F5B8EB36E).

### **Oracle**

```
sde.st_buffer (geometry sde.st_geometry, distance double_precision)
sde.st_buffer (geometry sde.st_geometry, distance double, varchar2 unit_name)
```
#### PostgreSQL

```
sde.st_buffer (geometry sde.st_geometry, distance double_precision)
sde.st_buffer (geometry sde.st_geometry, distance double, text unit_name)
```
### **SQLite**

```
st_buffer (geometry geometryblob, distance double_precision)
st_buffer (geometry geometryblob, distance double, text unit_name)
```
## Type de retour

Oracle et PostgreSQL

ST Geometry

**SOLite** 

Geometryblob

## Exemple

Cet exemple crée deux tables, sensitive\_areas et hazardous\_sites, remplit ces tables, utilise ST\_Buffer pour générer une zone tampon autour des polygones de la table hazardous\_sites et trouve les zones de chevauchement entre ces zones tampons et les polygones sensitive\_areas.

**Oracle** 

```
CREATE TABLE sensitive_areas (
 id integer,
zone sde.st_geometry
);
```

```
CREATE TABLE hazardous sites (
 site_id integer,
 name varchar(40),
location sde.st_geometry
);
INSERT INTO SENSITIVE_AREAS VALUES (
1,
sde.st_polygon ('polygon ((20 30, 30 30, 30 40, 20 40, 20 30))', 4326)
);
INSERT INTO SENSITIVE_AREAS VALUES (
2,
sde.st_polygon ('polygon ((30 30, 30 50, 50 50, 50 30, 30 30))', 4326)
);
INSERT INTO SENSITIVE_AREAS VALUES (
3,
sde.st_polygon ('polygon ((40 40, 40 60, 60 60, 60 40, 40 40))', 0)
);
INSERT INTO HAZARDOUS_SITES VALUES (
102,
 'W. H. KleenareChemical Repository
 sde.st_pointfromtext ('point (60 60)', 4326)
);
SELECT sa.id "Sensitive Areas", hs.name "Hazardous Sites"
FROM SENSITIVE AREAS sa, HAZARDOUS SITES hs
WHERE sde.st overlaps (sa.zone, sde.st buffer (hs.location, .01)) = 1;
```
PostgreSQL

```
CREATE TABLE sensitive areas (
id serial,
zone sde.st_geometry
);
CREATE TABLE hazardous sites (
 site id serial,
 name varchar(40),
location sde.st_geometry
);
INSERT INTO sensitive_areas (zone) VALUES (
sde.st_polygon ('polygon ((20 30, 30 30, 30 40, 20 40, 20 30))', 4326)
);
INSERT INTO sensitive_areas (zone) VALUES (
sde.st_polygon ('polygon ((30 30, 30 50, 50 50, 50 30, 30 30))', 4326)
);
INSERT INTO sensitive_areas (zone) VALUES (
 sde.st_polygon ('polygon ((40 40, 40 60, 60 60, 60 40, 40 40))', 4326)
);
INSERT INTO hazardous_sites (name, location) VALUES (
 'W. H. KleenareChemical Repository'
 sde.st_point ('point (60 60)', 4326)
);
```

```
SELECT sa.id AS "Sensitive Areas", hs.name AS "Hazardous Sites"
FROM sensitive_areas sa, hazardous_sites hs
WHERE sde.st_overlaps (sa.zone, sde.st_buffer (hs.location, .01)) = 't';
Sensitive Areas Hazardous Sites<br>3 W.H. KleenareChe
                               W.H. KleenareChemical Repository
```
#### **SQLite**

```
CREATE TABLE sensitive_areas (
id integer primary key autoincrement not null
);
SELECT AddGeometryColumn (
NULL,
 'sensitive_areas',
 'zone',
4326,
 'polygon',<br>'xy',
 'xy',
 'null'
);
CREATE TABLE hazardous_sites (
 site_id integer primary key autoincrement not null,
 name varchar(40)
);
SELECT AddGeometryColumn (
NULL,
 'hazardous_sites',
 'location',
4326,
  'point',
 'xy',
 'null'
);
INSERT INTO sensitive_areas (zone) VALUES (
st_polygon ('polygon ((20 30, 30 30, 30 40, 20 40, 20 30))', 4326)
);
INSERT INTO sensitive_areas (zone) VALUES (
st_polygon ('polygon ((30 30, 30 50, 50 50, 50 30, 30 30))', 4326)
);
INSERT INTO sensitive_areas (zone) VALUES (
st_polygon ('polygon ((40 40, 40 60, 60 60, 60 40, 40 40))', 4326)
);
INSERT INTO hazardous_sites (name, location) VALUES (
 'W. H. KleenareChemical Repository',
 st_point ('point (60 60)', 4326)
);
SELECT sa.id AS "Sensitive Areas", hs.name AS "Hazardous Sites"
FROM sensitive_areas sa, hazardous_sites hs
WHERE st_overlaps (sa.zone, st_buffer (hs.location, .01)) = 1;
Sensitive Areas Hazardous Sites
```
#### 3 W.H. KleenareChemical Repository
# ST Centroid

# Définition

La fonction ST\_Centroid prend une entité surfacique, multisurfacique ou multichaîne de lignes et renvoie le point se trouvant au centre de l'enveloppe de la géométrie. Cela signifie que le centroïde se trouve à mi-chemin entre les étendues x et y minimales et maximales de la géométrie.

# Syntaxe

#### Oracle et PostgreSQL

```
sde.st_centroid (polygon sde.st_geometry)
sde.st_centroid (multipolygon sde.st_geometry)
sde.st_centroid (multilinestring sde.st_geometry)
```
## **SOLite**

```
st_centroid (polygon geometryblob)
st_centroid (multipolygon geometryblob)
st_centroid (multilinestring geometryblob)
```
## Type de retour

ST\_Point

## Exemple

Le technicien SIG municipal souhaite afficher les entités multisurfaciques des emprises de bâtiments en tant que points isolés dans une illustration de la densité de construction. Les emprises de bâtiments sont stockées dans la table bfp qui a été créée et renseignée à l'aide des instructions affichées pour chaque base de données :

**Oracle** 

```
--Create and populate table
CREATE TABLE bfp (
building_id integer,
footprint sde.st geometry);
INSERT INTO bfp VALUES (
1,
sde.st_polygon ('polygon ((0 0, 0 10, 10 10, 10 0, 0 0))', 4326)
);
INSERT INTO bfp VALUES (
2,
sde.st_polygon ('polygon ((20 0, 30 20, 40 0, 20 0))', 4326)
);
INSERT INTO bfp VALUES (
 3,
 sde.st_polygon ('polygon ((20 30, 25 35, 30 30, 20 30))', 4326)
);
```
--The ST Centroid function returns the centroid of each building footprint

multipolygon. --The ST\_AsText function converts each centroid point into a text representation recognized by the application. SELECT building\_id, sde.st\_astext (sde.st\_centroid (footprint)) Centroid  $FROM$   $b\overline{f}p$ ; BUILDING\_ID Centroid 1 POINT (5.00000000 5.00000000) 2 POINT (30.00000000 10.00000000) (25.00000000 32.50000000)

```
PostgreSQL
```

```
--Create and populate table
CREATE TABLE bfp (
building_id serial,
 footprint sde.st_geometry);
INSERT INTO bfp (footprint) VALUES (
 sde.st_polygon ('polygon ((0 0, 0 10, 10 10, 10 0, 0 0))', 4326)
);
INSERT INTO bfp (footprint) VALUES (
 sde.st_polygon ('polygon ((20 0, 30 20, 40 0, 20 0))', 4326)
);
INSERT INTO bfp (footprint) VALUES (
 sde.st_polygon ('polygon ((20 30, 25 35, 30 30, 20 30))', 4326)
);
```
--The ST\_Centroid function returns the centroid of each building footprint multipolygon. --The ST\_AsText function converts each centroid point into a text representation recognized by the application. SELECT building\_id, sde.st\_astext (sde.st\_centroid (footprint)) AS centroid FROM bfp; building\_id centroid<br>1 POINT (5.5) 1 POINT (5 5) 2 POINT (30 10)  $(25 33)$ 

**SOLite** 

```
--Create table, add geometry column, and populate table
CREATE TABLE bfp (
 building_id integer primary key autoincrement not null
);
SELECT AddGeometryColumn (
 NULL,
 'bfp',
 'footprint',
 4326,
 'polygon',
 'xy',
 'null'
);
INSERT INTO bfp (footprint) VALUES (
 st_polygon ('polygon ((0 0, 0 10, 10 10, 10 0, 0 0))', 4326)
);
```

```
INSERT INTO bfp (footprint) VALUES (
st_polygon ('polygon ((20 0, 30 20, 40 0, 20 0))', 4326)
);
INSERT INTO bfp (footprint) VALUES (
st_polygon ('polygon ((20 30, 25 35, 30 30, 20 30))', 4326)
);
```

```
--The ST_Centroid function returns the centroid of each building footprint
multipolygon.
--The ST_AsText function converts each centroid point into a text representation
recognized by the application.
SELECT building_id, st_astext (st_centroid (footprint))
AS "centroid"
 FROM bfp;
building_id centroid<br>1 POINT (
  1 <sup>--</sup> POINT (5.00000000 5.00000000)<br>2 POINT (30.00000000 10.0000000
   2 POINT (30.00000000 10.0000000)
   3 POINT (25.00000000 32.5000000)
```
# ST Contains

# Définition

ST\_Contains accepte deux objets géométrie et renvoie 1 (Oracle et SQLite) ou t (PostgreSQL) si le premier objet contient complètement le second ; dans le cas contraire, la fonction renvoie 0 (Oracle et SQLite) ou f (PostgreSQL).

## Syntaxe

### Oracle et PostgreSQL

sde.st\_contains (geometry1 sde.st\_geometry, geometry2 sde.st\_geometry)

### **SOLite**

st contains (geometry1 geometryblob, geometry2 geometryblob)

## Type de retour

Booléen

### Exemple

Dans les exemples ci-dessous, deux tables sont créées : la première, buildingfootprints, contient les emprises des bâtiments d'une municipalité, tandis que l'autre, lots, contient les parcelles. L'ingénieur municipal souhaite s'assurer que toutes les emprises des bâtiments se trouvent entièrement à l'intérieur de leurs parcelles.

L'ingénieur municipal utilise ST\_Intersects et ST\_Contains pour sélectionner les bâtiments qui ne se trouvent pas entièrement dans un terrain.

```
--Create tables and insert values.
CREATE TABLE bfp (
 building_id integer,
footprint sde.st_geometry
);
CREATE TABLE lots (
 lot_id integer,
lot sde.st geometry
);
INSERT INTO BFP (building_id, footprint) VALUES (
 1,
 sde.st_polygon ('polygon ((0 0, 0 10, 10 10, 10 0, 0 0))', 4326)
);
INSERT INTO BFP (building_id, footprint) VALUES (
 2,
sde.st_polygon ('polygon ((20 0, 20 10, 30 10, 30 0, 20 0))', 4326)
);
INSERT INTO BFP (building_id, footprint) VALUES (
```

```
3,
sde.st_polygon ('polygon ((40 0, 40 10, 50 10, 50 0, 40 0))', 4326)
);
INSERT INTO LOTS (lot_id, lot) VALUES (
1,
sde.st_polygon ('polygon ((-1 -1, -1 11, 11 11, 11 -1, -1 -1))', 4326)
);
INSERT INTO LOTS (lot_id, lot) VALUES (
2,
sde.st_polygon ('polygon ((19 -1, 19 11, 29 9, 31 -1, 19 -1))', 4326)
);
INSERT INTO LOTS (lot_id, lot) VALUES (
3,
 sde.st_polygon ('polygon ((39 -1, 39 11, 51 11, 51 -1, 39 -1))', 4326)
);
```

```
--Select the buildings that are not completely contained within one lot.
SELECT UNIQUE (building_id)
 FROM BFP, LOTS
WHERE sde.st_intersects (lot, footprint) = 1
AND sde.st_contains (lot, footprint) = 0;
BUILDING_ID
          2
```

```
--Create tables and insert values.
CREATE TABLE bfp (
building_id serial,
footprint st_geometry);
CREATE TABLE lots
 (lot_id serial,
lot st_geometry);
INSERT INTO bfp (footprint) VALUES (
st_polygon ('polygon ((0 0, 0 10, 10 10, 10 0, 0 0))', 4326)
);
INSERT INTO bfp (footprint) VALUES (
 st_polygon ('polygon ((20 0, 20 10, 30 10, 30 0, 20 0))', 4326)
);
INSERT INTO bfp (footprint) VALUES (
st_polygon ('polygon ((40 0, 40 10, 50 10, 50 0, 40 0))', 4326)
);
INSERT INTO lots (lot) VALUES (
st_polygon ('polygon ((-1 -1, -1 11, 11 11, 11 -1, -1 -1))', 4326)
);
INSERT INTO lots (lot) VALUES (
st_polygon ('polygon ((19 -1, 19 11, 29 9, 31 -1, 19 -1))', 4326)
);
```

```
INSERT INTO lots (lot) VALUES (
st_polygon ('polygon ((39 -1, 39 11, 51 11, 51 -1, 39 -1))', 4326)
);
```

```
--Select the buildings that are not completely contained within one lot.
SELECT DISTINCT (building_id)
 FROM bfp, lots
 WHERE st_intersects (lot, footprint) = 't'
AND st_contains (lot, footprint) = 'f';
building_id
          2
```

```
--Create tables, add geometry columns, and insert values.
CREATE TABLE bfp (
building_id integer primary key autoincrement not null
);
SELECT AddGeometryColumn (
NULL,
 'bfp',
 'footprint',
 4326,
  'polygon',
 'xy',
 'null'
);
CREATE TABLE lots
 (lot_id integer primary key autoincrement not null
);
SELECT AddGeometryColumn (
NULL,
 'lots',
'lot',
 4326,
 'polygon',
 'xy',
 'null'
);
INSERT INTO bfp (footprint) VALUES (
st_polygon ('polygon ((0 0, 0 10, 10 10, 10 0, 0 0))', 4326)
);
INSERT INTO bfp (footprint) VALUES (
st_polygon ('polygon ((20 0, 20 10, 30 10, 30 0, 20 0))', 4326)
);
INSERT INTO bfp (footprint) VALUES (
 st_polygon ('polygon ((40 0, 40 10, 50 10, 50 0, 40 0))', 4326)
);
INSERT INTO lots (lot) VALUES (
```

```
st_polygon ('polygon ((-1 -1, -1 11, 11 11, 11 -1, -1 -1))', 4326)
);
INSERT INTO lots (lot) VALUES (
 st_polygon ('polygon ((19 -1, 19 11, 29 9, 31 -1, 19 -1))', 4326)
);
INSERT INTO lots (lot) VALUES (
 st_polygon ('polygon ((39 -1, 39 11, 51 11, 51 -1, 39 -1))', 4326)
);
```

```
--Select the buildings that are not completely contained within one lot.
SELECT DISTINCT (building_id)
 FROM bfp, lots
 WHERE st_intersects (lot, footprint) = 1
AND st_contains (lot, footprint) = \theta;
building_id
2
```
# ST\_ConvexHull

# Définition

La fonction ST\_ConvexHull renvoie l'enveloppe convexe d'un objet ST\_Geometry.

## Syntaxe

Oracle et PostgreSQL

sde.st\_convexhull (geometry1 sde.st\_geometry)

### **SOLite**

st\_convexhull (geometry1 geometryblob)

## Type de retour

Oracle et PostgreSQL

ST\_Geometry

#### **SOLite**

Geometryblob

## Exemple

Ces exemples créent la table sample\_geometries avec trois colonnes : id, spatial\_type et geometry. Le champ spatial\_type stocke le type de géométrie créée dans la colonne geometry. Trois entités (une chaîne de ligne, un polygone et un multi-points) sont insérées dans la table.

L'instruction SELECT qui inclut la fonction ST\_ConvexHull renvoie l'enveloppe convexe de chaque géométrie.

```
--Create table and insert three sample geometries.
CREATE TABLE sample_geometries (
id integer,
spatial_type varchar(18),
geometry sde.st_geometry
);
INSERT INTO sample_geometries (id, spatial_type, geometry) VALUES (
 1,
 'ST_LineString',
sde.st_geometry ('linestring (20 20, 30 30, 20 40, 30 50)', 4326)
);
INSERT INTO sample_geometries (id, spatial_type, geometry) VALUES (
2,
 'ST_Polygon',
 sde.st_geometry ('polygon ((30 30, 25 35, 15 50, 35 80, 40 85, 80 90, 70 75, 65 70, 55
50, 75 40, 60 30, 30 30))', 4326)
```

```
);
INSERT INTO sample_geometries (id, spatial_type, geometry) VALUES (
 3,
 'ST_MultiPoint',
 sde.st_geometry ('multipoint ((20 20), (30 30), (20 40), (30 50))', 4326)
);
```

```
--Find the convex hull of each geometry subtype.
SELECT id, spatial_type, sde.st_astext (sde.st_convexhull (geometry)) CONVEXHULL
 FROM SAMPLE_GEOMETRIES;
ID SPATIAL_TYPE CONVEXHULL
 1 ST_LineString POLYGON ((20.00000000 40.00000000,
                          20.00000000 20.00000000, 30.00000000
                          30.00000000, 30.00000000 50.00000000,
                          20.00000000 40.00000000))
 2 ST_Polygon POLYGON ((15.00000000 50.00000000,
                          25.00000000 35.00000000, 30.00000000
                          30.00000000, 60.00000000 30.00000000,
                          75.00000000 40.00000000, 80.00000000
                          90.00000000, 40.00000000 85.00000000,
                          35.00000000 80.00000000, 15.00000000
                          50.00000000))
 3 ST_MultiPoint POLYGON ((20.00000000 40.00000000,
                          20.00000000 20.00000000, 30.00000000
                          30.00000000, 30.00000000 50.00000000,
                          20.00000000 40.00000000))
```

```
--Create table and insert three sample geometries.
CREATE TABLE sample_geometries (
 id integer,
 spatial_type varchar(18),
 geometry sde.st_geometry
);
INSERT INTO sample_geometries (id, spatial_type, geometry) VALUES (
 1,
 'ST_LineString',
 sde.st_geometry ('linestring (20 20, 30 30, 20 40, 30 50)', 4326)
);
INSERT INTO sample_geometries (id, spatial_type, geometry) VALUES (
 2,
 'ST_Polygon',
 sde.st_geometry ('polygon ((30 30, 25 35, 15 50, 35 80, 40 85, 80 90, 70 75, 65 70, 55
50, 75 40, 60 30, 30 30))', 4326)
);
INSERT INTO sample_geometries (id, spatial_type, geometry) VALUES (
 3,
 'ST_MultiPoint',
 sde.st_geometry ('multipoint (20 20, 30 30, 20 40, 30 50)', 4326)
);
```

```
--Find the convex hull of each geometry subtype.
SELECT id, spatial_type, st_astext (sde.st_convexhull (geometry))
AS CONVEXHULL
FROM sample_geometries;
id spatial_type convexhull
 1 ST_LineString POLYGON (( 20 40, 20 20, 30 30, 30 50,
                         20 40))
 2 ST_Polygon POLYGON (( 15 50, 25 35, 30 30, 60 30,
                         75 40, 80 90, 40 85, 35 80, 15 50))
 3 ST_MultiPoint POLYGON (( 20 40, 20 20, 30 30, 30 50,
                         20 40))
```
#### **SOLite**

```
--Create table and insert three sample geometries.
CREATE TABLE sample_geometries (
 id integer primary key autoincrement not null,
spatial_type varchar(18)
);
SELECT AddGeometryColumn(
 NULL,
 'sample_geometries',
  'geometry',
 4326,
  'geometry',
 'xy',
```

```
'null'
);
INSERT INTO sample_geometries (spatial_type, geometry) VALUES (
 'ST_LineString',
 st_geometry ('linestring (20 20, 30 30, 20 40, 30 50)', 4326)
);
INSERT INTO sample_geometries (spatial_type, geometry) VALUES (
 'ST_Polygon',
 st_geometry ('polygon ((30 30, 25 35, 15 50, 35 80, 40 85, 80 90, 70 75, 65 70, 55 50,
75 40, 60 30, 30 30))', 4326)
);
INSERT INTO sample_geometries (spatial_type, geometry) VALUES (
 'ST_MultiPoint',
 st_geometry ('multipoint ((20 20), (30 30), (20 40), (30 50))', 4326)
);
```
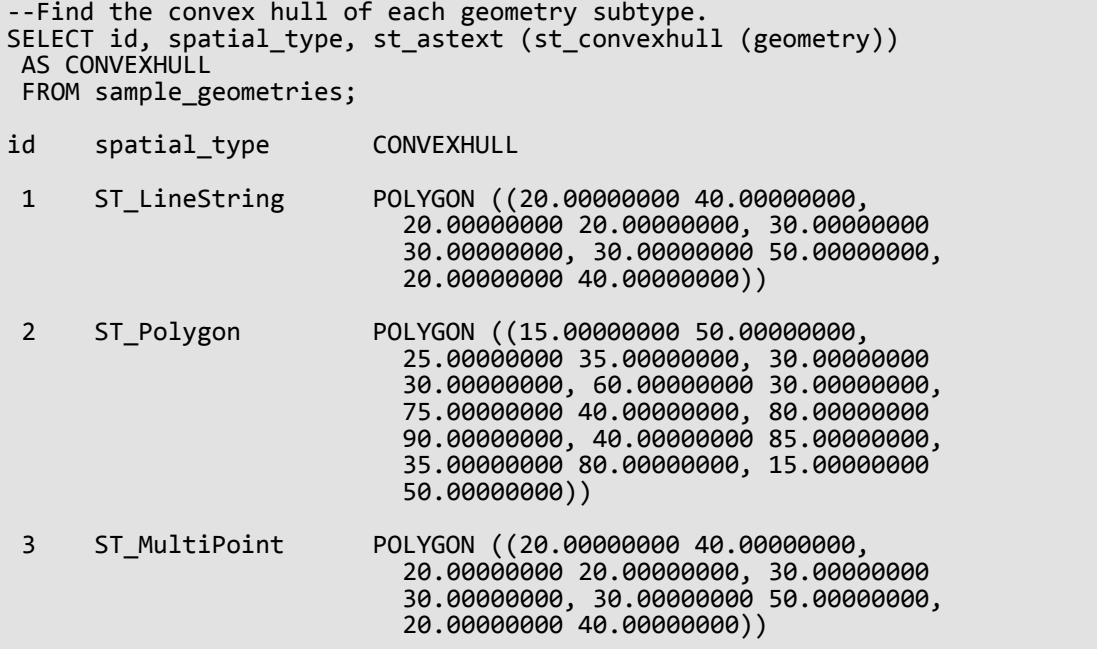

# ST\_CoordDim

# Définition

ST\_CoordDim renvoie les dimensions des valeurs de coordonnées d'une colonne de géométrie.

## Syntaxe

Oracle et PostgreSQL

sde.st\_coorddim (geometry1 sde.st\_geometry)

## **SOLite**

st\_coorddim (geometry1 geometryblob)

# Type de retour

#### Entier

2 = coordonnées x,y

```
3 = coordonnées x,y,z ou x,y,m
```

```
4 = coordonnées x,y,z,m
```
## Exemple

Dans ces exemples, la table coorddim\_test est créée avec les colonnes geotype et g1. La colonne geotype stocke le nom de la sous-classe de géométrie et de la dimension dans la colonne de géométrie g1.

L'instruction SELECT répertorie le nom de la sous-classe stocké dans la colonne geotype avec la dimension des coordonnées de cette géométrie.

```
--Create test table.
CREATE TABLE coorddim_test (
geotype varchar(20),
g1 sde.st_geometry
);
```

```
--Insert values to the test table.
INSERT INTO COORDDIM_TEST VALUES (
 'Point',
sde.st_geometry ('point (60.567222 -140.404)', 4326)
);
INSERT INTO COORDDIM_TEST VALUES (
 'Point Z',
sde.st_geometry ('point Z (60.567222 -140.404 5959)', 4326)
);
```

```
INSERT INTO COORDDIM_TEST VALUES (
 'Point M',
sde.st_geometry ('point M (60.567222 -140.404 5250)', 4326)
);
INSERT INTO COORDDIM_TEST VALUES (
 'Point ZM',
sde.st_geometry ('point ZM (60.567222 -140.404 5959 5250)', 4326)
);
```

```
--Determine the dimensionality of each feature.
SELECT geotype, sde.st_coorddim (g1) coordinate_dimension
FROM COORDDIM_TEST;
GEOTYPE coordinate dimension
Point 2<br>Point Z 3
Point Z<br>Point M<br>3
Point M 3<br>Point ZM 3
Point ZM
```

```
--Create test table.
CREATE TABLE coorddim_test (
 geotype varchar(20),
g1 sde.st_geometry
);
```

```
--Insert values to the test table.
INSERT INTO coorddim_test VALUES (
 'Point',
st_point ('point (60.567222 -140.404)', 4326)
);
INSERT INTO coorddim_test VALUES (
 'Point Z',
st_point ('point z (60.567222 -140.404 5959)', 4326)
);
INSERT INTO coorddim_test VALUES (
 'Point M',
st_point ('point m (60.567222 -140.404 5250)', 4326)
);
INSERT INTO coorddim_test VALUES (
 'Point ZM',
 st_point ('point zm (60.567222 -140.404 5959 5250)', 4326)
);
```

```
--Determine the dimensionality of each feature.
SELECT geotype, st_coorddim (g1)
AS coordinate_dimension
FROM coorddim_test;
```
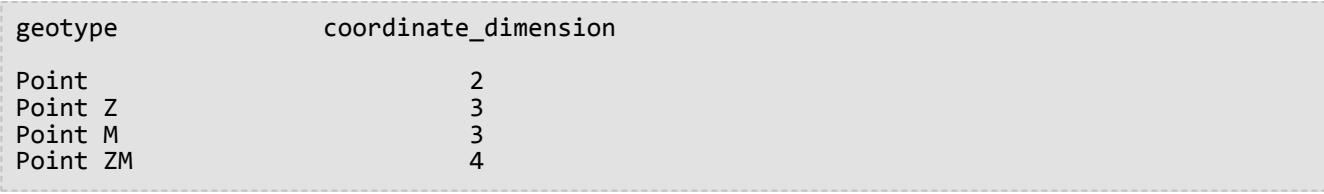

```
--Create test tables and add geometry columns.
CREATE TABLE coorddim_test (
 geotype varchar(20)
);
SELECT AddGeometryColumn(
NULL,
 'coorddim_test',
 'g1',
 4326,
 'pointzm',
 'xyzm',
 'null'
);
CREATE TABLE coorddim_test2 (
 geotype varchar(20)
);
SELECT AddGeometryColumn(
NULL,
 'coorddim_test2',
 'g1',
 4326,
 'pointz',
 'xyz',
 'null'
);
CREATE TABLE coorddim_test3 (
 geotype varchar(20)
);
SELECT AddGeometryColumn(
NULL,
 'coorddim_test3',
 'g1',
 4326,
 'pointm',
 'xym',
 'null'
);
CREATE TABLE coorddim_test4 (
 geotype varchar(20)
);
SELECT AddGeometryColumn(
NULL,
 'coorddim_test4',
 'g1',
 4326,
```

```
'point',
 'xy',
 'null'
);
```

```
--Insert values to the test table.
INSERT INTO coorddim_test4 VALUES (
 'Point',
st_point ('point (60.567222 -140.404)', 4326)
);
INSERT INTO coorddim_test2 VALUES (
 'Point Z',
st_point ('point z (60.567222 -140.404 5959)', 4326)
);
INSERT INTO coorddim_test3 VALUES (
 'Point M',
st_point ('point m (60.567222 -140.404 5250)', 4326)
);
INSERT INTO coorddim_test VALUES (
'Point ZM',
st_point ('point zm (60.567222 -140.404 5959 5250)', 4326)
);
```

```
--Determine the dimensionality of features in each table.
SELECT geotype, st_coorddim (g1)
 AS coordinate_dimension
FROM coorddim_test;
geotype coordinate_dimension
Point ZM 4
SELECT geotype, st_coorddim (g1)
 AS coordinate_dimension
FROM coorddim_test2;
geotype coordinate_dimension
Point Z 3
SELECT geotype, st_coorddim (g1)
 AS coordinate_dimension
FROM coorddim_test3;
geotype coordinate_dimension
Point M 3
SELECT geotype, st_coorddim (g1)
 AS coordinate_dimension
FROM coorddim_test4;
geotype coordinate_dimension
```
Point 2

# ST Crosses

# Définition

ST\_Crosses accepte deux objets ST\_Geometry et renvoie 1 (Oracle et SQLite) ou t (PostgreSQL) si leur intersection résulte en un objet geometry dont la dimension est inférieure d'une unité à la dimension maximale des objets source. L'objet d'intersection doit contenir des points intérieurs aux deux géométries source et qui ne sont pas égaux à l'un des objets source. Dans le cas contraire, la fonction retourne 0 (Oracle et SQLite) ou f (PostgreSQL).

## Syntaxe

sde.st\_crosses (geometry1 sde.st\_geometry, geometry2 sde.st\_geometry)

#### Oracle et PostgreSQL

sde.st\_crosses (geometry1 sde.st\_geometry, geometry2 sde.st\_geometry)

#### **SQLite**

st\_crosses (geometry1 geometryblob, geometry2 geometryblob)

## Type de retour

Booléen

## Exemple

Le conseil municipal envisage un nouveau règlement énonçant que les dépôts de déchets dangereux dans la municipalité ne doivent pas se trouver à une distance spécifique des cours d'eau. Le responsable SIG municipal dispose d'une représentation exacte des fleuves et des rivières stockée sous forme d'objets linestring dans la table des cours d'eau, mais il ne dispose que d'une localisation ponctuelle pour chacun des dépôts de déchets dangereux.

Pour déterminer s'il doit signaler au responsable de l'aménagement du territoire l'existence de dépôts enfreignant le règlement envisagé, le responsable SIG doit créer des zones tampon autour des localisations hazardous\_sites pour déterminer si des rivières ou ruisseaux recoupent ces zones tampon. Le prédicat cross compare les points bufférisés hazardous\_sites avec les cours d'eau et ne renvoie que les enregistrements où le cours d'eau recoupe le rayon réglementaire proposé par la municipalité.

```
--Define tables and insert values.
CREATE TABLE waterways (
 id integer,
 name varchar(128),
water sde.st_geometry
);
CREATE TABLE hazardous_sites (
 site_id integer,
```

```
name varchar(40),
 location sde.st_geometry
);
INSERT INTO waterways VALUES (
 2,
 'Zanja',
 sde.st_geometry ('linestring (40 50, 50 40)', 4326)
);
INSERT INTO waterways VALUES (
 3,
 'Keshequa',
 sde.st_geometry ('linestring (20 20, 60 60)', 4326)
);
INSERT INTO hazardous_sites VALUES (
 4,
 'StorIt',
 sde.st_point ('point (60 60)', 4326)
);
INSERT INTO hazardous_sites VALUES (
 5,
 'Glowing Pools',
 sde.st_point ('point (30 30)', 4326)
);
```

```
--Buffer hazardous waste sites and find if any buffers cross a waterway.
SELECT UNIQUE (ww.name) "River or stream", hs.name "Hazardous sites"
 FROM WATERWAYS ww, HAZARDOUS_SITES hs
WHERE sde.st crosses (sde.st buffer (hs.location, .01), ww.water) = 1;
River or stream extensive and the Hazardous sites have not been probably as Hazardous sites
Keshequa StorIt is a state of the stories of the stories of the stories of the stories of the stories of the s
Keshequa Glowing Pools
```

```
PostgreSQL
```

```
--Define tables and insert values.
CREATE TABLE waterways (
 id serial,
 name varchar(128),
water sde.st_geometry
);
CREATE TABLE hazardous_sites (
 site_id integer,
 name varchar<sup>(40)</sup>,
location sde.st_geometry
);
INSERT INTO waterways (name, water) VALUES (
 'Zanja',
 sde.st_geometry ('linestring (40 50, 50 40)', 4326)
);
INSERT INTO waterways (name, water) VALUES (
```

```
'Keshequa',
 sde.st_geometry ('linestring (20 20, 60 60)', 4326)
);
INSERT INTO hazardous_sites (name, location) VALUES (
 'StorIt',
 sde.st_point ('point (60 60)', 4326)
);
INSERT INTO hazardous_sites (name, location) VALUES (
 'Glowing Pools',
 sde.st_point ('point (30 30)', 4326)
);
```

```
--Buffer hazardous waste sites and find if any buffers cross a waterway.
SELECT DISTINCT (ww.name) AS "River or stream", hs.name AS "Hazardous sites"
 FROM waterways ww, hazardous_sites hs
 WHERE sde.st_crosses (sde.st_buffer (hs.location, .01), ww.water) = 't';
River or stream and the Hazardous sites and Hazardous sites
Keshequa StorIt is a state of the stories of the stories of the stories of the stories of the stories of the stories of the stories of the stories of the stories of the stories of the stories of the stories of the stories 
Keshequa Glowing Pools
```

```
--Define tables and insert values.
CREATE TABLE waterways (
id integer primary key autoincrement not null,
name varchar(128)
);
SELECT AddGeometryColumn(
NULL,
 'waterways',
 'water',
 4326,
 'linestring',
 'xy',
 'null'
);
CREATE TABLE hazardous_sites (
 site_id integer primary key autoincrement not null,
 name varchar(40)
);
SELECT AddGeometryColumn(
NULL,
 'hazardous_sites',
 'location',
 4326,
 'point',
 'xy',
 'null'
);
INSERT INTO waterways (name, water) VALUES (
 'Zanja',
```

```
st_geometry ('linestring (40 50, 50 40)', 4326)
);
INSERT INTO waterways (name, water) VALUES (
 'Keshequa',
 st_geometry ('linestring (20 20, 60 60)', 4326)
);
INSERT INTO hazardous_sites (name, location) VALUES (
 'StorIt',
 st_point ('point (60 60)', 4326)
);
INSERT INTO hazardous_sites (name, location) VALUES (
 'Glowing Pools',
st_point ('point (30 30)', 4326)
);
```

```
--Buffer hazardous waste sites and find if any buffers cross a waterway.
SELECT DISTINCT (ww.name) AS "River or stream", hs.name AS "Hazardous sites"
 FROM waterways ww, hazardous_sites hs
WHERE st_crosses (st_buffer (hs.location, .01), ww.water) = 1;
River or stream and the extendion of the Hazardous sites
Keshequa StorIt and StorIt and StorIt and StorIt and StorIt and StorIt and StorIt and StorIt and StorIt and StorIt
Keshequa Glowing Pools
```
# ST\_Curve

#### **Remarque :**

Oracle et SQLite uniquement

## Définition

La fonction ST\_Curve crée une entité de courbe à partir d'une représentation textuelle connue.

## Syntaxe

#### **Oracle**

sde.st curve (wkt clob, srid integer)

## **SQLite**

st\_curve (wkt text, srid int32)

# Type de retour

ST\_LineString

## Exemple

Cet exemple crée une table avec une géométrie de courbe, y insère des valeurs et sélectionne une entité dans la table

```
CREATE TABLE curve_test (
 id integer,
 geometry sde.st_curve
);
INSERT INTO CURVE_TEST VALUES (
1910,
sde.st_curve ('linestring (33 2, 34 3, 35 6)', 4326)
);
SELECT id, sde.st_astext (geometry) CURVE
FROM CURVE_TEST;
ID CURVE
1110 LINESTRING (33.00000000 2.00000000, 34.00000000 3.00000000,
              35.00000000 6.00000000)
```

```
CREATE TABLE curve_test (
id integer primary key autoincrement not null
);
SELECT AddGeometryColumn(
 NULL,
 'curve_test',
 'geometry',
4326,
 'linestring',
 'xy',
 'null'
);
INSERT INTO CURVE_TEST (geometry) VALUES (
 st_curve ('linestring (33 2, 34 3, 35 6)', 4326)
);
SELECT id, st_astext (geometry)
AS curve
FROM curve_test;
id curve
1 LINESTRING (33.00000000 2.00000000, 34.00000000 3.00000000,
       35.00000000 6.00000000)
```
# ST\_Difference

# Définition

La fonction ST\_Difference part de deux objets géométrie et renvoie un objet géométrie qui est la différence des objets source.

## Syntaxe

#### Oracle et PostgreSQL

```
sde.st_difference (geometry1 sde.st_geometry, geometry2 sde.st_geometry)
```
### **SQLite**

```
st difference (geometry1 geometryblob, geometry2 geometryblob)
```
## Type de retour

#### Oracle et PostgreSQL

ST\_Geometry

#### **SQLite**

Geometryblob

## Exemple

Dans les exemples suivants, l'ingénieur municipal veut connaître la surface totale de terrain à bâtir de la municipalité non couverte par des bâtiments. Elle doit par conséquent calculer la somme de la surface de terrain après soustraction de la surface des bâtiments.

L'ingénieur municipal joint de façon égale la table des emprises et des terrains sur l'identifiant lot\_id et calcule la somme des surfaces correspondant aux terrains moins les emprises.

```
--Create tables and insert values
CREATE TABLE footprints (
 building_id integer,
footprint sde.st_geometry
);
CREATE TABLE lots (
 lot_id integer,
lot sde.st_geometry
);
INSERT INTO footprints (building_id, footprint) VALUES (
 1,
 sde.st_polygon ('polygon ((0 0, 0 10, 10 10, 10 0, 0 0))', 4326)
);
```

```
INSERT INTO footprints (building_id, footprint) VALUES (
 2,
sde.st_polygon ('polygon ((20 0, 20 10, 30 10, 30 0, 20 0))', 4326)
);
INSERT INTO footprints (building_id, footprint) VALUES (
 3,
sde.st_polygon ('polygon ((40 0, 40 10, 50 10, 50 0, 40 0))', 4326)
);
INSERT INTO lots (lot_id, lot) VALUES (
 1,
sde.st_polygon ('polygon ((-1 -1, -1 11, 11 11, 11 -1, -1 -1))', 4326)
);
INSERT INTO lots (lot_id, lot) VALUES (
 2,
sde.st_polygon ('polygon ((19 -1, 19 11, 29 9, 31 -1, 19 -1))', 4326)
);
INSERT INTO lots (lot_id, lot) VALUES (
 3,
sde.st_polygon ('polygon ((39 -1, 39 11, 51 11, 51 -1, 39 -1))', 4326)
);
```

```
SELECT SUM (sde.st_area (sde.st_difference (lot, footprint)))
  FROM FOOTPRINTS bf, LOTS
 WHERE bf.building_id = lots.lot_id;
SUM(ST_AREA(ST_DIFFERENCE(LOT,FOOTPRINT)))
114
```

```
--Create tables and insert values
CREATE TABLE footprints (
 building_id integer,
footprint sde.st_geometry
);
CREATE TABLE lots (
lot_id integer,
lot sde.st_geometry
);
INSERT INTO footprints (building_id, footprint) VALUES (
1,
sde.st_polygon ('polygon ((0 0, 0 10, 10 10, 10 0, 0 0))', 4326)
);
INSERT INTO footprints (building_id, footprint) VALUES (
2,
sde.st_polygon ('polygon ((20 0, 20 10, 30 10, 30 0, 20 0))', 4326)
);
INSERT INTO footprints (building_id, footprint) VALUES (
 3,
```

```
sde.st_polygon ('polygon ((40 0, 40 10, 50 10, 50 0, 40 0))', 4326)
);
INSERT INTO lots (lot_id, lot) VALUES (
1,
sde.st_polygon ('polygon ((-1 -1, -1 11, 11 11, 11 -1, -1 -1))', 4326)
);
INSERT INTO lots (lot_id, lot) VALUES (
 2,
sde.st_polygon ('polygon ((19 -1, 19 11, 29 9, 31 -1, 19 -1))', 4326)
);
INSERT INTO lots (lot_id, lot) VALUES (
3,
sde.st_polygon ('polygon ((39 -1, 39 11, 51 11, 51 -1, 39 -1))', 4326)
);
```

```
SELECT SUM (sde.st_area (sde.st_difference (lot, footprint)))
FROM footprints bf, lots
WHERE bf.building_id = lots.lot_id;
sum
```

```
114
```

```
--Create tables, add geometry columns, and insert values
CREATE TABLE footprints (
building_id integer primary key autoincrement not null
);
SELECT AddGeometryColumn (
NULL,
 'footprints',
 'footprint',
 4326,
 'polygon',<br>'xy',
 'xy',
 'null'
);
CREATE TABLE lots (
lot_id integer primary key autoincrement not null
);
SELECT AddGeometryColumn (
NULL,
 'lots',
 'lot',
 4326,
 'polygon',
 'xy',
 'null'
);
INSERT INTO footprints (footprint) VALUES (
 st_polygon ('polygon ((0 0, 0 10, 10 10, 10 0, 0 0))', 4326)
```

```
);
INSERT INTO footprints (footprint) VALUES (
st_polygon ('polygon ((20 0, 20 10, 30 10, 30 0, 20 0))', 4326)
);
INSERT INTO footprints (footprint) VALUES (
 st_polygon ('polygon ((40 0, 40 10, 50 10, 50 0, 40 0))', 4326)
);
INSERT INTO lots (lot) VALUES (
st_polygon ('polygon ((-1 -1, -1 11, 11 11, 11 -1, -1 -1))', 4326)
);
INSERT INTO lots (lot) VALUES (
st_polygon ('polygon ((19 -1, 19 11, 29 9, 31 -1, 19 -1))', 4326)
);
INSERT INTO lots (lot) VALUES (
 st_polygon ('polygon ((39 -1, 39 11, 51 11, 51 -1, 39 -1))', 4326)
);
```

```
SELECT SUM (st_area (st_difference (lot, footprint)))
 FROM footprints bf, lots
 WHERE bf.building_id = lots.lot_id;
sum
114.0
```
# ST\_Dimension

# Définition

ST\_Dimension renvoie la dimension d'un objet géométrie. Dans ce cas, la dimension se réfère à la longueur et la largeur. Par exemple, si un point n'a ni longueur ni largeur, sa dimension est 0 ; en revanche, comme une ligne comporte une longueur mais aucune largeur, sa dimension est 1.

# Syntaxe

### Oracle et PostgreSQL

```
sde.st_dimension (geometry1 sde.st_geometry)
```
## **SQLite**

```
st_dimension (geometry1 geometryblob)
```
## Type de retour

Entier

## Exemple

La table dimension test est créée avec les colonnes geotype et g1. La colonne geotype stocke le nom de la sousclasse stockée dans la colonne de géométrie g1.

L'instruction SELECT répertorie le nom de sous-classe stocké dans la colonne geotype avec la dimension de ce geotype.

```
CREATE TABLE dimension_test (
 geotype varchar(20),
g1 sde.st_geometry
);
INSERT INTO DIMENSION_TEST VALUES (
 'Point',
 sde.st_pointfromtext ('point (10.02 20.01)', 4326)
);
INSERT INTO DIMENSION_TEST VALUES (
 'Linestring',
sde.st_linefromtext ('linestring (10.02 20.01, 10.32 23.98, 11.92 25.64)', 4326)
);
INSERT INTO DIMENSION_TEST VALUES (
 'Polygon',
 sde.st_polyfromtext ('polygon ((10.02 20.01, 11.92 35.64, 25.02 34.15, 19.15 33.94,
10.02 20.01))', 4326)
);
INSERT INTO DIMENSION_TEST VALUES (
```

```
'Multipoint',
 sde.st_mpointfromtext ('multipoint ((10.02 20.01), (10.32 23.98), (11.92 25.64))',
4326)
);
INSERT INTO DIMENSION_TEST VALUES (
 'Multilinestring',
 sde.st_mlinefromtext ('multilinestring ((10.02 20.01, 10.32 23.98, 11.92 25.64), (9.55
23.75, 15.36 30.11))', 4326)
);
INSERT INTO DIMENSION_TEST VALUES (
 'Multipolygon',
 sde.st_mpolyfromtext ('multipolygon (((10.02 20.01, 11.92 35.64, 25.02 34.15,
19.15 33.94, 10.02 20.01), (51.71 21.73, 73.36 27.04, 71.52 32.87,
52.43 31.90, 51.71 21.73)))', 4326)
);
```

```
SELECT geotype, sde.st_dimension (g1) Dimension
FROM DIMENSION_TEST;
GEOTYPE Dimension
Point 0<br>Continue 1 1 Dinestring 1
Linestring 1
Polygon
Multipoint 0
Multilinestring 1<br>Multipolygon 2
Multipolygon 2
```

```
CREATE TABLE dimension_test (
 geotype varchar(20),
g1 sde.st_geometry
);
INSERT INTO dimension_test VALUES (
 'Point',
 sde.st_point ('point (10.02 20.01)', 4326)
);
INSERT INTO dimension_test VALUES (
 'Linestring',
 sde.st_linestring ('linestring (10.02 20.01, 10.32 23.98, 11.92 25.64)', 4326)
);
INSERT INTO dimension_test VALUES (
 'Polygon',
 sde.st_polygon ('polygon ((10.02 20.01, 11.92 35.64, 25.02 34.15, 19.15 33.94, 10.02
20.01))', 4326)
);
INSERT INTO dimension_test VALUES (
 'Multipoint',
 sde.st_multipoint ('multipoint (10.02 20.01, 10.32 23.98, 11.92 25.64)', 4326)
);
INSERT INTO dimension_test VALUES (
```

```
'Multilinestring',
sde.st_multilinestring ('multilinestring ((10.02 20.01, 10.32 23.98, 11.92 25.64),
(9.55 23.75, 15.36 30.11))', 4326)
);
INSERT INTO dimension_test VALUES (
 'Multipolygon',
 sde.st_multipolygon ('multipolygon (((10.02 20.01, 11.92 35.64, 25.02 34.15,
19.15 33.94, 10.02 20.01), (51.71 21.73, 73.36 27.04, 71.52 32.87,
52.43 31.90, 51.71 21.73)))', 4326)
);
```

```
SELECT geotype, sde.st_dimension (g1)
AS Dimension
FROM dimension_test;
geotype dimension
Point 0<br>
Linestring 1
Linestring 1<br>Polygon 2
Polygon 2<br>Multipoint 0
Multipoint 0<br>Multilinestring 1
Multilinestring 1
Multipolygon 2
```

```
CREATE TABLE dimension_test (
 geotype varchar(20)
);
SELECT AddGeometryColumn (
 NULL,
 'dimension_test',
  'g1',
 4326,
 'geometry',<br>'xy',
 'xy',
 'null'
);
INSERT INTO dimension_test VALUES (
 'Point',
 st_point ('point (10.02 20.01)', 4326)
);
INSERT INTO dimension_test VALUES (
 'Linestring',
 st_linestring ('linestring (10.02 20.01, 10.32 23.98, 11.92 25.64)', 4326)
);
INSERT INTO dimension_test VALUES (
 'Polygon',
 st_polygon ('polygon ((10.02 20.01, 11.92 35.64, 25.02 34.15, 19.15 33.94, 10.02
(20.01))^7, 4326)
);
INSERT INTO dimension_test VALUES (
 'Multipoint',
```

```
st_multipoint ('multipoint ((10.02 20.01), (10.32 23.98), (11.92 25.64))', 4326)
);
INSERT INTO dimension_test VALUES (
 'Multilinestring',
 st_multilinestring ('multilinestring ((10.02 20.01, 10.32 23.98, 11.92 25.64), (9.55
23.75, 15.36 30.11))', 4326)
);
INSERT INTO dimension_test VALUES (
 'Multipolygon',
 st_multipolygon ('multipolygon (((10.02 20.01, 11.92 35.64, 25.02 34.15,
19.15 33.94, 10.02 20.01), (51.71 21.73, 73.36 27.04, 71.52 32.87,
52.43 31.90, 51.71 21.73)))', 4326)
);
```

```
SELECT geotype, st_dimension (g1)
AS "Dimension"
FROM dimension_test;
geotype Dimension
Point 0<br>
Linestring 1
Linestring 1<br>Polvgon 2
Polygon 2<br>Multipoint 0
Multipoint 0<br>Multilines 1
Multilines 1<br>Multipolyg 2
Multipolyg 2
```
# ST\_Disjoint

# Définition

ST\_Disjoint accepte deux géométries et renvoie 1 (Oracle et SQLite) ou t (PostgreSQL) si l'intersection de deux géométries est un ensemble vide. Dans le cas contraire, la fonction renvoie 0 (Oracle et SQLite) ou f (PostgreSQL).

## Syntaxe

### Oracle et PostgreSQL

sde.st\_disjoint (geometry1 sde.st\_geometry, geometry2 sde.st\_geometry)

### **SQLite**

st disjoint (geometry1 geometryblob, geometry2 geometryblob)

# Type de retour

Booléen

## Exemple

Dans cet exemple, deux tables sont créées (distribution\_areas et factories) et des valeurs sont insérées dans chacune d'elles. Ensuite, une zone tampon autour des usines et de st\_disjoint est utilisée pour identifier les zones tampon des usines qui ne recoupent pas de zones de répartition.

## **Conseil :**

Dans cette requête, vous pouvez également utiliser la fonction ST\_Intersects en égalant le résultat de la fonction à 0, puisque ST\_Intersects et ST\_Disjoint renvoient des résultats opposés. La fonction ST\_Intersects utilise l'index spatial lors de l'évaluation de la requête, ce qui n'est pas le cas de la fonction ST\_Disjoint.

```
--Create tables and insert values.
CREATE TABLE distribution_areas (
 id integer,
 areas sde.st_geometry
);
CREATE TABLE factories (
id integer,
loc sde.st_geometry
);
INSERT INTO distribution_areas (id, areas) VALUES (
 1,
sde.st_geometry ('polygon ((20 30, 30 30, 30 40, 20 40, 20 30))', 4326)
);
INSERT INTO distribution_areas (id, areas) VALUES (
 2,
```

```
sde.st_geometry ('polygon ((30 30, 30 50, 50 50, 50 30, 30 30))', 4326)
);
INSERT INTO distribution_areas (id, areas) VALUES (
3,
sde.st_geometry ('polygon ((40 40, 40 60, 60 60, 60 40, 40 40))', 4326)
);
INSERT INTO factories (id,loc) VALUES (
4,
sde.st_geometry ('point (60 60)', 4326)
);
INSERT INTO factories (id,loc) VALUES (
5,
sde.st_geometry ('point (30 30)', 4326)
);
```

```
--Buffer factories and find which buffers are separate from distribution areas.
SELECT da.id
 FROM DISTRIBUTION AREAS da, FACTORIES f
WHERE sde.st_disjoint ((sde.st_buffer (f.loc, .001)), da.areas) = 1;
```

```
--Create tables and insert values.
CREATE TABLE distribution_areas (
id serial,
areas sde.st_geometry
);
CREATE TABLE factories (
id serial,
loc sde.st_geometry
);
INSERT INTO distribution_areas (areas) VALUES (
sde.st_geometry ('polygon ((20 30, 30 30, 30 40, 20 40, 20 30))', 4326)
);
INSERT INTO distribution_areas (areas) VALUES (
sde.st_geometry ('polygon ((30 30, 30 50, 50 50, 50 30, 30 30))', 4326)
);
INSERT INTO distribution_areas (areas) VALUES (
sde.st_geometry ('polygon ((40 40, 40 60, 60 60, 60 40, 40 40))', 4326)
);
INSERT INTO factories (loc) VALUES (
sde.st_geometry ('point (60 60)', 4326)
);
INSERT INTO factories (loc) VALUES (
sde.st_geometry ('point (30 30)', 4326)
);
```

```
--Buffer factories and find which buffers are separate from distribution areas.
SELECT da.id
FROM distribution areas da, factories f
WHERE sde.st_disjoint ((sde.st_buffer (f.loc, .001)), da.areas) = 't';
```
**SOLite** 

```
--Create tables and insert values.
CREATE TABLE distribution_areas (
id integer primary key autoincrement not null
);
SELECT AddGeometryColumn (
NULL,
 'distribution_areas',
 'areas',
 4326,
 'polygon',
 'xy',
 'null'
);
CREATE TABLE factories (
id integer primary key autoincrement not null
);
```

```
SELECT AddGeometryColumn (
NULL,
 'factories',
 'loc',
4326,
 'point',
 'xy',
 'null'
);
INSERT INTO distribution_areas (areas) VALUES (
st_geometry ('polygon ((20 30, 30 30, 30 40, 20 40, 20 30))', 4326)
);
INSERT INTO distribution_areas (areas) VALUES (
 st_geometry ('polygon ((30 30, 30 50, 50 50, 50 30, 30 30))', 4326)
);
INSERT INTO distribution_areas (areas) VALUES (
st_geometry ('polygon ((40 40, 40 60, 60 60, 60 40, 40 40))', 4326)
);
INSERT INTO factories (loc) VALUES (
st_geometry ('point (60 60)', 4326)
);
INSERT INTO factories (loc) VALUES (
st_geometry ('point (30 30)', 4326)
);
```
--Buffer factories and find which buffers are separate from distribution areas. SELECT da.id FROM distribution\_areas da, factories f WHERE st\_disjoint ((st\_buffer (f.loc, .001)), da.areas) = 1; id 1 2 3

# ST\_Distance

# Définition

ST\_Distance retourne la plus petite distance séparant deux géométries. La distance est mesurée entre les sommets les plus proches des deux géométries.

## Syntaxe

#### Oracle et PostgreSQL

sde.st\_distance (geometry1 sde.st\_geometry, geometry2 sde.st\_geometry)

sde.st\_distance (geometry1 sde.st\_geometry, geometry2 sde.st\_geometry, unit\_name text)

#### **SQLite**

st\_distance (geometry1 geometryblob, geometry2 geometryblob)

st\_distance (geometry1 geometryblob, geometry2 geometryblob, unit\_name text)

Les unités valides sont les suivantes :

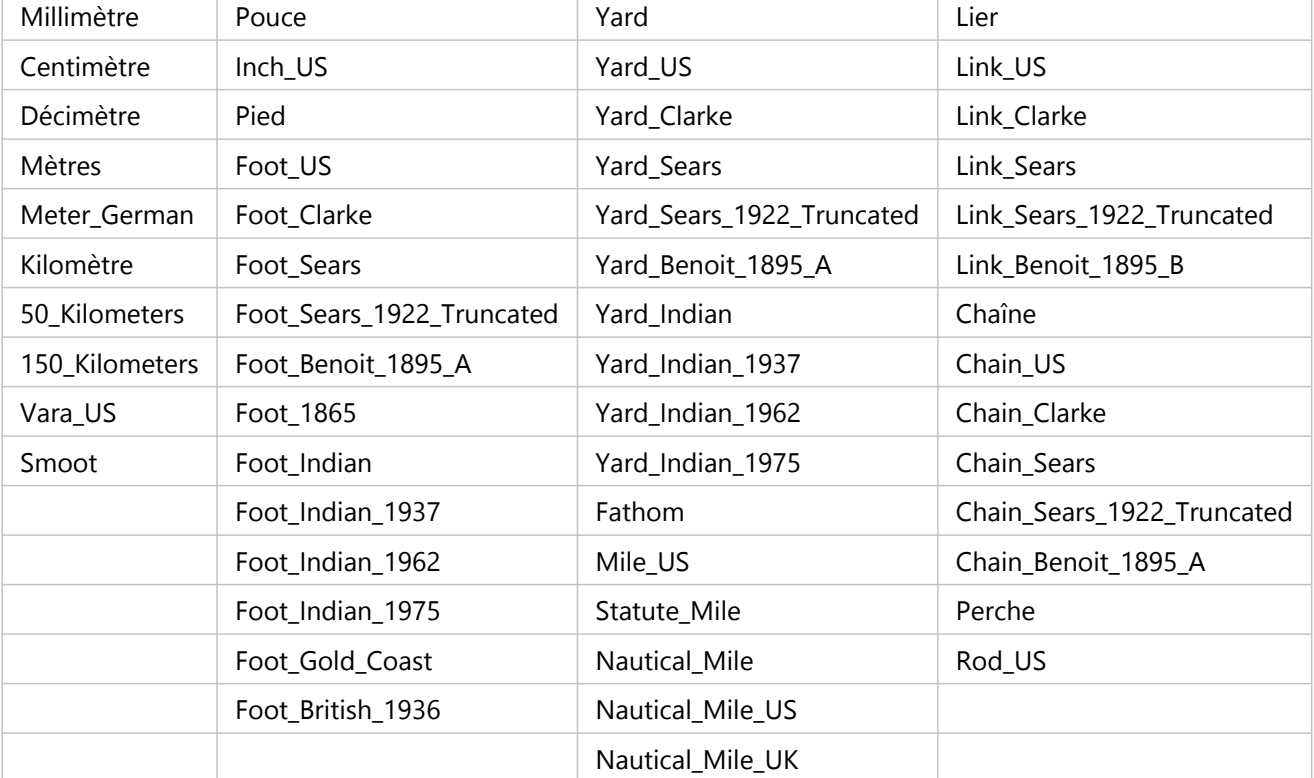

## Type de retour

Double précision

## Exemple

Deux tables (study1 et zones) sont créées et renseignées. La fonction ST\_Distance est ensuite utilisée pour déterminer la distance entre la limite de chaque sous-zone et les polygones dans la table des zones study1 dont le code d'utilisation est 400. Comme trois zones correspondent à cette forme, trois enregistrements doivent être renvoyés.

Si vous ne spécifiez pas d'unités, ST\_Distance utilise les unités du système de projection des données. Dans le premier exemple, il s'agit des degrés décimaux. Dans les deux derniers exemples, comme kilomètre est spécifié, la distance est renvoyée en kilomètres.

Oracle et PostgreSQL

```
--Create tables and insert values.
CREATE TABLE zones (
 sa_id integer,
 usecode integer,
 shape sde.st_geometry
);
CREATE TABLE study1 (
 code integer unique,
 shape sde.st_geometry
);
INSERT INTO zones (sa_id, usecode, shape) VALUES (
 1,
 400,
 sde.st_polygon ('polygon ((0 0, 0 10, 10 10, 10 0, 0 0))', 4326)
);
INSERT INTO zones (sa_id, usecode, shape) VALUES (
 2,
 400,
 sde.st_polygon ('polygon ((12 3, 12 6, 15 6, 15 3, 12 3))', 4326)
);
INSERT INTO zones (sa_id, usecode, shape) VALUES (
3,
 400,
 sde.st_polygon ('polygon ((20 0, 20 10, 30 10, 30 0, 20 0))', 4326)
);
INSERT INTO zones (sa_id, usecode, shape) VALUES (
 4,
 402,
 sde.st_polygon ('polygon ((40 0, 40 10, 50 10, 50 0, 40 0))', 4326)
);
INSERT INTO study1 (code, shape) VALUES (
400,
 sde.st_polygon ('polygon ((-1 -1, -1 11, 11 11, 19 11, 31 11, 31 -1, 19 -1, 11 -1, -1
-1))', \overline{4}326)
);
INSERT INTO study1 (code, shape) VALUES (
402,
 sde.st_polygon ('polygon ((39 -1, 39 11, 51 11, 51 -1, 39 -1))', 4326)
);
```
--Oracle SELECT statement without units
```
SELECT UNIQUE s.code, z.sa_id, sde.st_distance(z.shape, sde.st_boundary(s.shape))
DISTANCE
 FROM zones z, study1 s
 WHERE z.\text{usecode} = s.\text{code} AND s.\text{code} = 400ORDER BY DISTANCE;
                      DISTANCE
---------- ---------- ----------
\frac{1}{1}400 and the set of the set of the set of the set of the set of the set of the set of the set of the set of the
400 and the second state of the second state of the second state of the second state 4--PostgreSQL SELECT statement without units
SELECT DISTINCT s.code, z.sa_id, sde.st_distance(z.shape, sde.st_boundary(s.shape))
AS Distance
 FROM zones z, study1 s
WHERE z.\iotausecode = \bar{s}.\iotacode AND s.\iotacode = 400
ORDER BY Distance;
code sa_id distance
\frac{400}{1} 1
400 3 1
400 and 2 and 2 and 2 and 2 and 2 and 2 and 2 and 2 and 2 and 2 and 2 and 2 and 2 and 2 and 2 and 2 and 2 and
--Oracle SELECT statement with values returned in kilometers
SELECT UNIQUE s.code, z.sa_id, sde.st_distance(z.shape, sde.st_boundary(s.shape),
'kilometer') DISTANCE
 FROM zones z, study1 s
 WHERE z.usecode = s.code AND s.code = 400
 ORDER BY DISTANCE;<br>CODE SA_ID
                        DISTANCE
---------- ---------- ----------
       400 1 109.639196<br>400 3 109.639196
                    400 3 109.639196
       400 2 442.300258
--PostgreSQL SELECT statement with values returned in kilometers
SELECT DISTINCT s.code, z.sa_id, sde.st_distance(z.shape, sde.st_boundary(s.shape),
'kilometer')
AS Distance
 FROM zones z, study1 s
WHERE z.\text{usecode} = s.\text{code} AND s.\text{code} = 400ORDER BY Distance;<br>code said
code sa_id distance<br>400 1 109.63919620267
400 1 109.63919620267<br>400 3 109.63919620267
400 3 109.63919620267<br>400 2 442.30025845408
                 442.300258454087
```

```
--Create tables, add geometry columns, and insert values.
CREATE TABLE zones (
 sa_id integer primary key autoincrement not null,
 usecode integer
);
SELECT AddGeometryColumn (
 NULL,
 'zones',
  'shape',
 4326,
  'polygon',
  'xy',
 \frac{xy}{\text{null}});
CREATE TABLE study1 (
 code integer unique
```

```
);
SELECT AddGeometryColumn (
 NULL,
 'study1',
 'shape',
 4326,
  'polygon',
 'xy',
 'null'
);
INSERT INTO zones (usecode, shape) VALUES (
 400,
 st_polygon ('polygon ((0 0, 0 10, 10 10, 10 0, 0 0))', 4326)
);
INSERT INTO zones (usecode, shape) VALUES (
400,
 st_polygon ('polygon ((12 3, 12 6, 15 6, 15 3, 12 3))', 4326)
\mathcal{E}INSERT INTO zones (usecode, shape) VALUES (
400,
 st_polygon ('polygon ((20 0, 20 10, 30 10, 30 0, 20 0))', 4326)
);
INSERT INTO zones (usecode, shape) VALUES (
402,
 st_polygon ('polygon ((40 0, 40 10, 50 10, 50 0, 40 0))', 4326)
);
INSERT INTO study1 (code, shape) VALUES (
400,
 st_polygon ('polygon ((-1 -1, -1 11, 11 11, 19 11, 31 11, 31 -1, 19 -1, 11 -1, -1
-1))', 4326)
);
INSERT INTO study1 (code, shape) VALUES (
402,
 st_polygon ('polygon ((39 -1, 39 11, 51 11, 51 -1, 39 -1))', 4326)
);
```

```
--SQLite SELECT statement without units
SELECT DISTINCT s.code, z.sa_id, st_distance(z.shape, st_boundary(s.shape))
AS "Distance(km)"
FROM zones z, study1 s
WHERE z.\iotausecode = s.\iotacode AND s.\iotacode = 400
ORDER BY "Distance(km)";
code sa_id distance<br>400 1
\frac{400}{1} 1
400 3 1
400 and 2 and 2 and 2 and 2 and 2 and 2 and 2 and 2 and 2 and 2 and 2 and 2 and 2 and 2 and 2 and 2 and 2 and
--SQLite SELECT statement with units
SELECT DISTINCT s.code, z.sa_id, st_distance(z.shape, st_boundary(s.shape),
"kilometer")
AS "Distance(km)"
FROM zones z, study1 s
WHERE z.usecode = s.code AND s.code = 400
ORDER BY "Distance(km)";<br>code         sa id
code sa_id Distance(km)
\frac{400}{400} 109.63919620267
400 3
109.63919620267
400 2
442.30025845408
```
# ST\_DWithin

# Définition

ST\_DWithin accepte deux géométries en entrée et renvoie la valeur true si les géométries sont éloignées de la distance spécifiée. Sinon, la valeur false est renvoyée. Le système de référence spatiale des géométries détermine l'unité de mesure appliquée à la distance spécifiée. Ainsi, les géométries fournies à ST\_DWithin doivent toutes deux utiliser les mêmes projection de coordonnées et ID de référence spatiale (SRID).

## Syntaxe

## Oracle et PostgreSQL

```
sde.st_dwithin (st_geometry geometry1, st_geometry geometry2, double_precision distance);
```
## **SOLite**

st\_dwithin (geometryblob geometry1, geometryblob geometry2, double\_precision distance);

## Type de retour

Booléen

## Exemples

Dans les exemples suivants, deux tables sont créées et des entités y sont insérées. Ensuite, la fonction ST\_DWithin est utilisée dans deux instructions SELECT différentes : l'une pour déterminer si un point de la première table se situe à 100 mètres maximum d'un polygone dans la seconde table, et l'autre pour déterminer quelles entités se trouvent à 300 mètres maximum l'une de l'autre.

```
--Create table to store points.
CREATE TABLE dwithin test pt (id INT, geom sde.st geometry);
--Create table to store polygons.
CREATE TABLE dwithin test poly (id INT, geom sde.st geometry);
--Insert features into each table.
INSERT INTO dwithin_test_pt
 VALUES
 (
  1,
  sde.st_geometry('point (1 2)', 4326)
 )
;
INSERT INTO dwithin_test_pt
 VALUES
 (
  2,
  sde.st_geometry('point (10.02 20.01)', 4326)
 )
;
INSERT INTO dwithin_test_poly
```

```
Référence d'une fonction SQL ST_Geometry
```

```
VALUES
 (
  1,
 sde.st_geometry('polygon ((10.02 20.01, 11.92 35.64, 25.02 34.15, 19.15 33.94, 10.02
20.01))', 4326)
)
;
INSERT INTO dwithin_test_poly
VALUES
 (
  2,
  sde.st_geometry('polygon ((101.02 200.01, 111.92 350.64, 250.02 340.15, 190.15
330.94, 101.02 200.01))', 4326)
)
;
```
Ensuite, utilisez ST\_DWithin pour identifier les entités de chaque table qui sont à 100 mètres maximum les unes des autres et celles qui ne le sont pas. La fonction ST\_Distance est incluse dans cette instruction pour indiquer la distance réelle entre les entités.

```
--Determine which features in the point table are within 100 meters of the features in
the polygon table.
SELECT pt.id, poly.id, sde.st_distance(pt.geom, poly.geom) distance_meters,
sde.st_dwithin(pt.geom, poly.geom, 100) DWithin
 FROM dwithin_test_pt pt, dwithin_test_poly poly;
```
L'instruction renvoie les données suivantes :

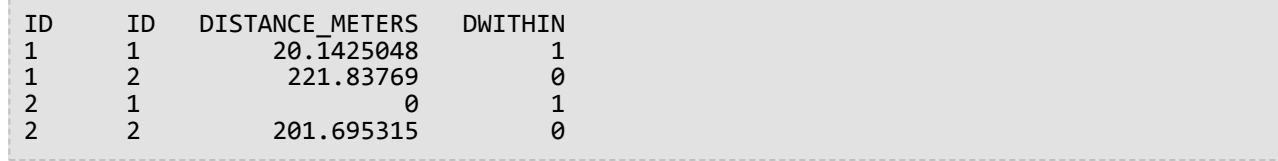

Dans l'exemple suivant, ST\_DWithin est utilisée pour identifier les entités qui se trouvent à 300 mètres maximum les unes des autres :

```
--Determine which features in the point table are within 300 meters of the features in
the polygon table.
SELECT pt.id, poly.id, sde.st_distance(pt.geom, poly.geom) distance_meters,
sde.st_dwithin(pt.geom, poly.geom, 300) DWithin
 FROM dwithin_test_pt pt, dwithin_test_poly poly;
```
Cette seconde instruction Select renvoie les données suivantes lorsqu'elle est exécutée sur des données dans Oracle :

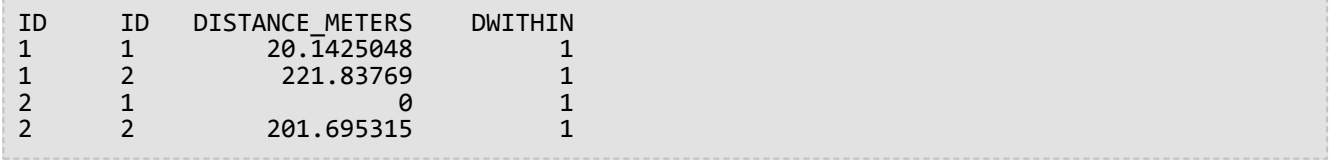

PostgreSQL

```
--Create table to store points.
CREATE TABLE dwithin_test_pt (id INT, geom sde.st_geometry);
--Create table to store polygons.
CREATE TABLE dwithin_test_poly (id INT, geom sde.st_geometry);
--Insert features into each table.
INSERT INTO dwithin_test_pt
 VALUES
 (
  1,
  sde.st_geometry('point (1 2)', 4326)
 )
;
INSERT INTO dwithin_test_pt
 VALUES
 (
  2,
  sde.st_geometry('point (10.02 20.01)', 4326)
 )
;
INSERT INTO dwithin_test_poly
 VALUES
 (
  1,
  sde.st_geometry('polygon ((10.02 20.01, 11.92 35.64, 25.02 34.15, 19.15 33.94, 10.02
20.01))', 4326)
)
;
INSERT INTO dwithin_test_poly
 VALUES
 (
  2,
  sde.st_geometry('polygon ((101.02 200.01, 111.92 350.64, 250.02 340.15, 190.15
330.94, 101.02 200.01))', 4326)
)
;
```
Ensuite, utilisez ST\_DWithin pour identifier les entités de chaque table qui sont à 100 mètres maximum les unes des autres et celles qui ne le sont pas. La fonction ST\_Distance est incluse dans cette instruction pour indiquer la distance réelle entre les entités.

```
--Determine which features in the point table are within 100 meters of the features in
the polygon table.
SELECT pt.id, poly.id, sde.st_distance(pt.geom, poly.geom) distance_meters,
sde.st_dwithin(pt.geom, poly.geom, 100) DWithin
 FROM dwithin_test_pt pt, dwithin_test_poly poly;
```
L'instruction renvoie les données suivantes :

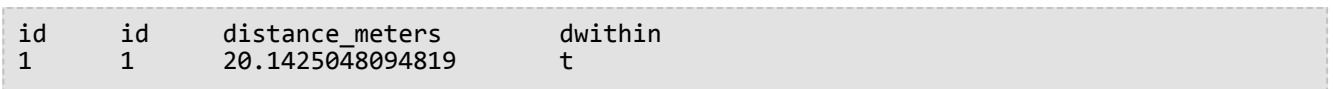

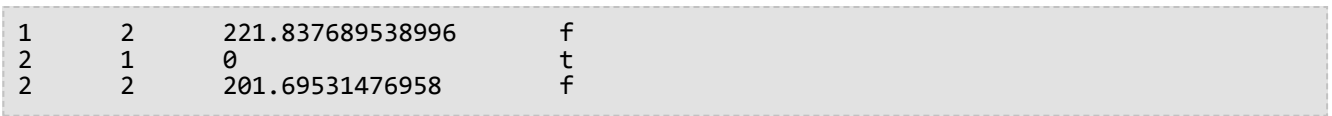

Dans l'exemple suivant, ST\_DWithin est utilisée pour identifier les entités qui se trouvent à 300 mètres maximum les unes des autres :

```
--Determine which features in the point table are within 300 meters of the features in
the polygon table.
SELECT pt.id, poly.id, sde.st_distance(pt.geom, poly.geom) distance_meters,
sde.st_dwithin(pt.geom, poly.geom, 300) DWithin
 FROM dwithin_test_pt pt, dwithin_test_poly poly;
```
Cette seconde instruction select renvoie les données suivantes :

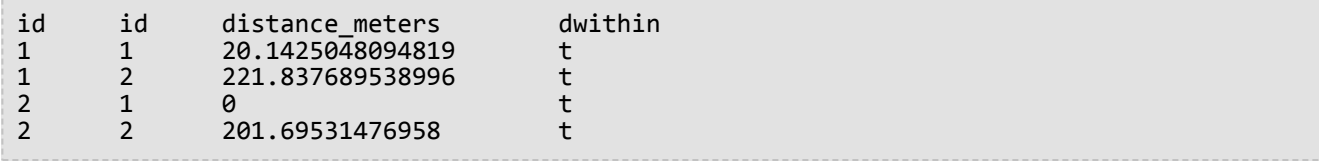

```
--Create table to store points.
CREATE TABLE dwithin_test_pt (
id integer not null
);
SELECT AddGeometryColumn(
 NULL,
 'dwithin_test_pt',
 'geom',
 4326,
 'point',
 'xy',
 'null'
);
--Create table to store polygons.
CREATE TABLE dwithin_test_poly (
id integer not null
);
SELECT AddGeometryColumn(
 NULL,
 'dwithin_test_poly',
 'geom',
 4326,
 'polygon',
 'xy',
 'null'
);
--Insert features into each table.
INSERT INTO dwithin_test_pt
 VALUES
```

```
(
  1,
  st_geometry('point (1 2)', 4326)
 )
;
INSERT INTO dwithin_test_pt
 VALUES
 (
  2,
  st_geometry('point (10.02 20.01)', 4326)
 )
;
INSERT INTO dwithin_test_poly
 VALUES
 (
  1,
  st_geometry('polygon ((10.02 20.01, 11.92 35.64, 25.02 34.15, 19.15 33.94, 10.02
20.01))', 4326)
)
;
INSERT INTO dwithin_test_poly
 VALUES
 (
  2,
  st_geometry('polygon ((101.02 200.01, 111.92 350.64, 250.02 340.15, 190.15 330.94,
101.02 200.01))', 4326)
)
;
```
Ensuite, utilisez ST\_DWithin pour identifier les entités de chaque table qui sont à 100 mètres maximum les unes des autres et celles qui ne le sont pas. La fonction ST\_Distance est incluse dans cette instruction pour indiquer la distance réelle entre les entités.

```
--Determine which features in the point table are within 100 meters of the features in
the polygon table.
SELECT pt.id, poly.id, st_distance(pt.geom, poly.geom) distance_meters,
st_dwithin(pt.geom, poly.geom, 100) DWithin
FROM dwithin_test_pt pt, dwithin_test_poly poly;
```
L'instruction renvoie les données suivantes :

```
1|1|20.1425048094819|1
1|2|221.837689538996|0
2|1|0.0|1
2|2|201.69531476958|0
```
Dans l'exemple suivant, ST\_DWithin est utilisée pour identifier les entités qui se trouvent à 300 mètres maximum les unes des autres :

```
--Determine which features in the point table are within 300 meters of the features in
the polygon table.
SELECT pt.id, poly.id, st_distance(pt.geom, poly.geom) distance_meters,
st_dwithin(pt.geom, poly.geom, 300) DWithin
```
#### FROM dwithin\_test\_pt pt, dwithin\_test\_poly poly;

Cette seconde instruction select renvoie les données suivantes :

1|1|20.1425048094819|1 1|2|221.837689538996|1 2|1|0.0|1 2|2|201.69531476958|1

# ST\_EndPoint

# Définition

ST\_EndPoint retourne le dernier point d'un objet linestring.

## Syntaxe

Oracle et PostgreSQL

sde.st\_endpoint (line1 sde.st\_geometry)

## **SOLite**

```
st_endpoint (line1 geometryblob)
```
## Type de retour

ST\_Point

## Exemple

La table endpoint\_test stocke la colonne gid integer, qui identifie chaque enregistrement de façon unique, et la colonne ln1 ST\_LineString, qui stocke les objets linestring.

Les instructions INSERT suivantes insèrent des chaînes de lignes dans la table endpoint test. Contrairement à la deuxième, la première chaîne de lignes n'a ni coordonnées z ni mesures.

Cette requête liste la colonne gid et la géométrie ST\_Point générées par la fonction ST\_EndPoint.

```
--Create table and insert values.
CREATE TABLE endpoint_test (
 gid integer,
ln1 sde.st_geometry
);
INSERT INTO ENDPOINT_TEST VALUES (
1,
sde.st_linefromtext ('linestring (10.02 20.01, 23.73 21.92, 30.10 40.23)', 4326)
);
INSERT INTO ENDPOINT_TEST VALUES (
 2,
 sde.st_linefromtext ('linestring zm(10.02 20.01 5.0 7.0, 23.73 21.92 6.5 7.1,30.10
40.23 6.9 7.2)', 4326)
);
```

```
--Find the end point of each line.
SELECT gid, sde.st_astext (sde.st_endpoint (ln1)) Endpoint
FROM ENDPOINT_TEST;
```
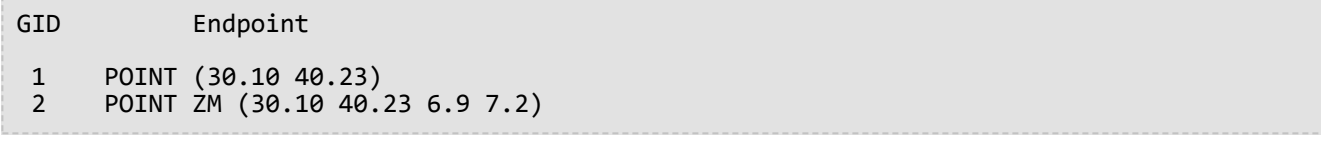

PostgreSQL

```
--Create table and insert values.
CREATE TABLE endpoint_test (
 gid integer,
ln1 sde.st_geometry
);
INSERT INTO endpoint_test VALUES (
1,
st_linestring ('linestring (10.02 20.01, 23.73 21.92, 30.10 40.23)', 4326)
);
INSERT INTO endpoint_test VALUES (
 2,
 st_linestring ('linestring zm(10.02 20.01 5.0 7.0, 23.73 21.92 6.5 7.1,30.10 40.23 6.9
7.2<sup>'</sup>, 4326)
);
```

```
--Find the end point of each line.
SELECT gid, st_astext (st_endpoint (ln1))
 AS endpoint
 FROM endpoint_test;
gid endpoint
 1 POINT (30.10 40.23)
```
2 POINT ZM (30.10 40.23 6.9 7.2)

```
--Create table, add geometry column, and insert values.
CREATE TABLE endpoint_test (
gid integer primary key autoincrement not null
);
SELECT AddGeometryColumn (
NULL,
 'endpoint_test',
'ln1',
4326,
 'linestringzm',
 'xyzm',
 'null'
);
INSERT INTO endpoint_test (ln1) VALUES (
st_linestring ('linestring (10.02 20.01, 23.73 21.92, 30.10 40.23)', 4326)
);
INSERT INTO endpoint_test (ln1) VALUES (
st_linestring ('linestring zm(10.02 20.01 5.0 7.0, 23.73 21.92 6.5 7.1,30.10 40.23 6.9
```
7.2)', 4326) );

```
--Find the end point of each line.
SELECT gid, st_astext (st_endpoint (ln1))
 AS "endpoint"
 FROM endpoint_test;
```
gid endpoint

1 POINT (30.10000000 40.23000000) 2 POINT ZM (30.10000000 40.23000000 6.90000000 7.20000000)

# ST\_Entity

# Définition

La fonction ST\_Entity renvoie le type d'entité spatiale d'un objet géométrie. Le type d'entité spatiale est la valeur stockée dans le champ du membre de l'entité de l'objet géométrie.

## Syntaxe

#### Oracle et PostgreSQL

```
sde.st_entity (geometry1 sde.st_geometry)
```
### **SQLite**

```
st_entity (geometry1 geometryblob)
```
# Type de retour

Renvoie un nombre (Oracle) ou un entier (SQLite et PostgreSQL) représentant les types d'entités suivants :

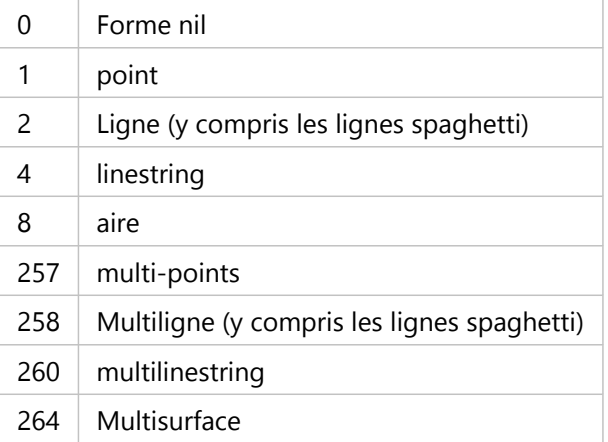

## Exemple

Les exemples suivants permettent de créer une table et d'y insérer différentes géométries. ST\_Entity est exécuté sur la table pour renvoyer le sous-type de géométrie de chaque enregistrement dans la table.

```
CREATE TABLE sample_geos (
id integer,
geometry sde.st_geometry
);
INSERT INTO sample_geos (id, geometry) VALUES (
1901,
sde.st geometry ('point (1 2)', 4326)
);
INSERT INTO sample_geos (id, geometry) VALUES (
1902,
```

```
sde.st_geometry ('linestring (33 2, 34 3, 35 6)', 4326)
);
INSERT INTO sample_geos (id, geometry) VALUES (
1903,
sde.st_geometry ('polygon ((3 3, 4 6, 5 3, 3 3))', 4326)
);
SELECT sde.st_entity (geometry) entity, UPPER (sde.st_geometrytype (geometry)) TYPE
FROM sample_geos;
```
L'instruction SELECT renvoie les valeurs suivantes :

ENTITY TYPE 1 ST\_POINT<br>4 ST\_LINES 4 ST\_LINESTRING<br>8 ST\_POLYGON ST\_POLYGON

**PostgreSQL** 

```
CREATE TABLE sample_geos (
 id integer,
 geometry sde.st_geometry
);
INSERT INTO sample_geos (id, geometry) VALUES (
 1900,
 sde.st geometry ('Point Empty', 4326)
);
INSERT INTO sample_geos (id, geometry) VALUES (
 1901,
 sde.st_geometry ('point (1 2)', 4326)
);
INSERT INTO sample_geos (id, geometry) VALUES (
1902,
 sde.st_geometry ('linestring (33 2, 34 3, 35 6)', 4326)
);
INSERT INTO sample_geos (id, geometry) VALUES (
1903,
 sde.st_geometry ('polygon ((3 3, 4 6, 5 3, 3 3))', 4326)
);
INSERT INTO sde.entity_test (id, geometry) VALUES (
 1904,
 sde.st_geometry ('multipoint (10.01 20.03, 10.52 40.11, 30.29 41.56, 31.78 10.74)',
4326)
);
INSERT INTO sde.entity_test (id, geometry) VALUES (
 1905,
 sde.st_geometry ('multilinestring ((10.01 20.03, 10.52 40.11, 30.29 41.56,31.78
10.74), (20.93 20.81, 21.52 40.10))', 4326)
);
INSERT INTO sde.entity_test (id, geometry) VALUES (
1906,
sde.st_geometry ('multipolygon (((3 3, 4 6, 5 3, 3 3), (8 24, 9 25, 1 28, 8 24), (13
33, 7 36, 1 40, 10 43, 13 33)))', 4326)
);
SELECT id AS "id",
 sde.st_entity (geometry) AS "entity",
 sde.st_geometrytype (geometry) AS "geom_type"
 FROM sample_geos;
```
L'instruction SELECT renvoie les valeurs suivantes :

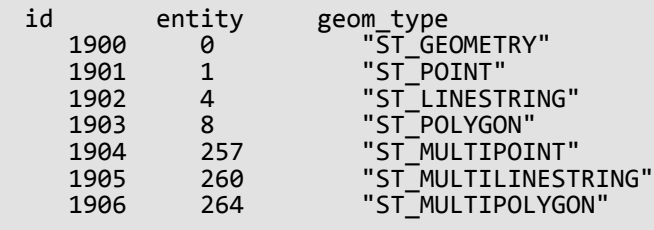

#### SQLite

```
CREATE TABLE sample_geos (
id integer primary key autoincrement not null
);
SELECT AddGeometryColumn (
NULL,
 'sample_geos',
 'geometry',
 4326,
 'geometry',
 'xy',
 'null'
);
INSERT INTO sample_geos (geometry) VALUES (
st_geometry ('point (1\ 2)', 4326)
);
INSERT INTO sample_geos (geometry) VALUES (
st_geometry ('linestring (33 2, 34 3, 35 6)', 4326)
);
INSERT INTO sample_geos (geometry) VALUES (
 st_geometry ('polygon ((3 3, 4 6, 5 3, 3 3))', 4326)
);
SELECT st_entity (geometry) AS "entity",
 st_geometrytype (geometry) AS "type"
 FROM sample_geos;
```
L'instruction SELECT renvoie les valeurs suivantes :

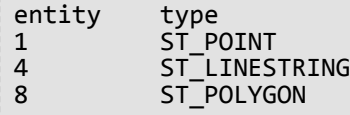

# ST\_Envelope

# Définition

ST\_Envelope renvoie l'emprise minimale d'un objet géométrie sous forme de polygone.

#### **Approfondissement :**

Cette fonction est conforme à la spécification Simple Features (Entités simples) Open Geospatial Consortium (OGC), qui établit que ST\_Envelope renvoie un polygone. Pour utiliser des cas spéciaux de géométries ponctuelles ou de lignes horizontales ou verticales, la fonction ST\_Envelope renvoie un polygone situé autour de ces formes, qui est une petite tolérance d'enveloppe calculée en fonction du facteur d'échelle XY pour le système de référence spatiale de la géométrie. Cette tolérance est soustraite des valeurs x et y minimales, puis est ajoutée aux coordonnées x et y maximales pour renvoyer le polygone situé autour de ces formes.

# Syntaxe

#### Oracle et PostgreSQL

sde.st\_envelope (geometry1 sde.st\_geometry)

### **SQLite**

st\_envelope (geometry1 geometryblob)

## Type de retour

#### Oracle et PostgreSQL

ST\_Geometry

### **SQLite**

Geometryblob

## Exemple

La colonne geotype de la table envelope\_test stocke le nom de la sous-classe de géométrie stockée dans la colonne g1. Les instructions INSERT insèrent chaque sous-classe de géométrie dans la table envelope\_test.

Ensuite, la fonction ST\_Envelope est exécutée pour renvoyer l'enveloppe du polygone situé autour de chaque géométrie.

```
--Create table and insert values.
CREATE TABLE envelope_test (<br>geotype varchar(20),
 geotype varchar(20),
 g1 sde.st_geometry
);
```

```
INSERT INTO ENVELOPE_TEST VALUES (
'Point',
sde.st_geometry ('point (-1509734.232 -36684.757)', 102004)
);
INSERT INTO ENVELOPE_TEST VALUES (
'Linestring',
sde.st_geometry ('linestring (-1511144.181 -37680.015, -1509734.232 -38841.149,
-1508656.036 -39753.469)', 102004)
);
INSERT INTO ENVELOPE_TEST VALUES (
'Polygon',
sde.st_geometry ('polygon ((-1506333.768 -36435.943, -1504343.252 -36767.695,
-1502684.489 -35357.747, -1506333.768 -36435.943))', 102004)
);
INSERT INTO ENVELOPE_TEST VALUES (
'Multipoint',
sde.st_geometry ('multipoint ((-1493229.539 -40665.789), (-1494141.859 -40831.665),
(-1495800.622 -42739.242))', 102004)
);
INSERT INTO ENVELOPE_TEST VALUES (
'Multilinestring',
sde.st_geometry ('multilinestring ((-1504757.943 -33201.355, -1507411.964 -35606.561),
(-1502518.613 -38094.706, -1499781.653 -37099.448, -1498952.272 -34694.241))', 102004)
);
INSERT INTO ENVELOPE_TEST VALUES (
'Multipolygon',
sde.st_geometry ('multipolygon (((-1492068.405 -47300.841, -1492814.848 -45725.016,
-1493975.983 -46471.459,
-1493478.354 -47798.47, -1492068.405 -47300.841), (-1497874.076 -48047.284,
-1498537.581 -50618.367, -1497210.571 -50037.8,
-1497874.076 -48047.284)))', 102004)
);
--Return the polygon envelope around each geometry in well-known text.
SELECT geotype geometry_type,
 sde.st_astext (sde.st_envelope (g1)) envelope
 FROM ENVELOPE TEST;
GEOMETRY_TYPE ENVELOPE
Point |POLYGON (( -1509734.23220000 -36684.75720000, -1509734.23180000
-36684.75720000,
-1509734.23180000 -36684.75680000, -1509734.23220000 -36684.75680000, -1509734.23220000
-36684.75720000))
Linestring |POLYGON (( -1511144.18100000 -39753.46900000, -1508656.03600000
-39753.46900000,
-1508656.03600000 -37680.01500000, -1511144.18100000 -37680.01500000, -1511144.18100000
-39753.46900000))
Polygon |POLYGON (( -1506333.76800000 -36767.69500000, -1502684.48900000
-36767.69500000,
-1502684.48900000 -35357.74700000, -1506333.76800000 -35357.74700000, -1506333.76800000
-36767.69500000))
```

```
Multipoint |POLYGON (( -1495800.62200000 -42739.24200000, -1493229.53900000
```
-42739.24200000, -1493229.53900000 -40665.78900000, -1495800.62200000 -40665.78900000, -1495800.62200000 -42739.24200000)) Multilinestring |POLYGON (( -1507411.96400000 -38094.70600000, -1498952.27200000  $-38094.70600000,$ -1498952.27200000 -33201.35500000, -1507411.96400000 -33201.35500000, -1507411.96400000 -38094.70600000)) Multipolygon | POLYGON (( -1498537.58100000 -50618.36700000, -1492068.40500000 -50618.36700000, -1492068.40500000 -45725.01600000, -1498537.58100000 -45725.01600000, -1498537.58100000 -50618.36700000))

PostgreSQL

```
--Create table and insert values.
CREATE TABLE envelope_test (
 geotype varchar(20),
 g1 sde.st_geometry
);
INSERT INTO ENVELOPE_TEST VALUES (
'Point',
sde.st_geometry ('point (-1509734.232 -36684.757)', 102004)
);
INSERT INTO ENVELOPE_TEST VALUES (
'Linestring',
sde.st_geometry ('linestring (-1511144.181 -37680.015, -1509734.232 -38841.149,
-1508656.036 -39753.469)', 102004)
);
INSERT INTO ENVELOPE_TEST VALUES (
'Polygon',
sde.st_geometry ('polygon ((-1506333.768 -36435.943, -1504343.252 -36767.695,
-15026\overline{84}.489 -35357.747, -1506333.768 -36435.943))', 102004)
);
INSERT INTO ENVELOPE_TEST VALUES (
'Multipoint',
sde.st_geometry ('multipoint (-1493229.539 -40665.789, -1494141.859 -40831.665,
-1495800.622 - 42739.242)', 102004)
);
INSERT INTO ENVELOPE_TEST VALUES (
'Multilinestring',
sde.st_geometry ('multilinestring ((-1504757.943 -33201.355, -1507411.964 -35606.561),
(-1502518.613 -38094.706, -1499781.653 -37099.448, -1498952.272 -34694.241))', 102004)
);
INSERT INTO ENVELOPE_TEST VALUES (
'Multipolygon',
sde.st_geometry ('multipolygon (((-1492068.405 -47300.841, -1492814.848 -45725.016,
-1493975.983 - 46471.459,-1493478.354 -47798.47, -1492068.405 -47300.841), (-1497874.076 -48047.284,
-1498537.581 -50618.367, -1497210.571 -50037.8,
-1497874.076 -48047.284)))', 102004)
);
```

```
--Return the polygon envelope around each geometry in well-known text.
SELECT geotype AS geometry_type,
 sde.st_astext (sde.st_envelope (g1)) AS Envelope
 FROM envelope test;
geometry_type envelope
"Point" |"POLYGON (( -1509734.23220000 -36684.75720000, -1509734.23180000
-36684.75720000,
-1509734.23180000 -36684.75680000, -1509734.23220000 -36684.75680000, -1509734.23220000
-36684.75720000))"
"Linestring" |"POLYGON (( -1511144.18100000 -39753.46900000, -1508656.03600000
-39753.46900000,
-1508656.03600000 -37680.01500000, -1511144.18100000 -37680.01500000, -1511144.18100000
```
-39753.46900000))" "Polygon" |"POLYGON (( -1506333.76800000 -36767.69500000, -1502684.48900000 -36767.69500000, -1502684.48900000 -35357.74700000, -1506333.76800000 -35357.74700000, -1506333.76800000 -36767.69500000))" "Multipoint" |"POLYGON (( -1495800.62200000 -42739.24200000, -1493229.53900000 -42739.24200000, -1493229.53900000 -40665.78900000, -1495800.62200000 -40665.78900000, -1495800.62200000 -42739.24200000))" "Multilinestring" |"POLYGON (( -1507411.96400000 -38094.70600000, -1498952.27200000 -38094.70600000, -1498952.27200000 -33201.35500000, -1507411.96400000 -33201.35500000, -1507411.96400000 -38094.70600000))" "Multipolygon" |"POLYGON (( -1498537.58100000 -50618.36700000, -1492068.40500000 -50618.36700000, -1492068.40500000 -45725.01600000, -1498537.58100000 -45725.01600000, -1498537.58100000 -50618.36700000))"

**SOLite** 

```
--Create table and insert values.
CREATE TABLE envelope_test (
geotype varchar(20)
);
SELECT AddGeometryColumn (
NULL,
 'envelope_test',
 'g1',
4326,
 'geometry',
 'xy',
 'null'
);
INSERT INTO ENVELOPE_TEST VALUES (
 'Point',
st_geometry ('point (-1509734.232 -36684.757)', 102004)
);
INSERT INTO ENVELOPE_TEST VALUES (
 'Linestring',
 st_geometry ('linestring (-1511144.181 -37680.015, -1509734.232 -38841.149,
-1508656.036 -39753.469)', 102004)
);
INSERT INTO ENVELOPE_TEST VALUES (
 'Polygon',
st_geometry ('polygon ((-1506333.768 -36435.943, -1504343.252 -36767.695, -1502684.489
-35357.747, -1506333.768 -36435.943))', 102004)
);
INSERT INTO ENVELOPE_TEST VALUES (
 'Multipoint',
st_geometry ('multipoint ((-1493229.539 -40665.789), (-1494141.859 -40831.665),
( -1495800.622 - 42739.242) ), 102004)
);
```

```
INSERT INTO ENVELOPE_TEST VALUES (
 'Multilinestring',
st_geometry ('multilinestring ((-1504757.943 -33201.355, -1507411.964 -35606.561),
(-1502518.613 -38094.706, -1499781.653 -37099.448, -1498952.272 -34694.241))', 102004)
);
INSERT INTO ENVELOPE_TEST VALUES (
 'Multipolygon',
 st_geometry ('multipolygon (((-1492068.405 -47300.841, -1492814.848 -45725.016,
-1493975.983 -46471.459,
-1493478.354 -47798.47, -1492068.405 -47300.841), (-1497874.076 -48047.284,
-1498537.581 -50618.367, -1497210.571 -50037.8,
-1497874.076 -48047.284)))', 102004)
);
```

```
--Return the polygon envelope around each geometry in well-known text.
SELECT geotype AS geometry_type,
 st_astext (\text{st\_env}elope (\overline{g1})) AS "Envelope"
 FROM envelope_test;
geometry_type Envelope
Point POLYGON (( -1509734.23220000 -36684.75720000, -1509734.23180000
-36684.75720000,
-1509734.23180000 -36684.75680000, -1509734.23220000 -36684.75680000, -1509734.23220000
-36684.75720000))
Linestring POLYGON (( -1511144.18100000 -39753.46900000, -1508656.03600000
-39753.46900000,
-1508656.03600000 -37680.01500000, -1511144.18100000 -37680.01500000, -1511144.18100000
-39753.46900000))
Polygon POLYGON (( -1506333.76800000 -36767.69500000, -1502684.48900000
-36767.69500000,
-1502684.48900000 -35357.74700000, -1506333.76800000 -35357.74700000, -1506333.76800000
-36767.69500000))
Multipoint POLYGON (( -1495800.62200000 -42739.24200000, -1493229.53900000
-42739.24200000,
-1493229.53900000 -40665.78900000, -1495800.62200000 -40665.78900000, -1495800.62200000
-42739.24200000))
Multilinestring POLYGON (( -1507411.96400000 -38094.70600000, -1498952.27200000
-38094.70600000,
-1498952.27200000 -33201.35500000, -1507411.96400000 -33201.35500000, -1507411.96400000
-38094.70600000))
Multipolygon  POLYGON (( -1498537.58100000 -50618.36700000, -1492068.40500000
-50618.36700000,
-1492068.40500000 -45725.01600000, -1498537.58100000 -45725.01600000, -1498537.58100000
-50618.36700000))
```
# ST\_EnvIntersects

#### **Remarque :**

Oracle et SQLite uniquement

# Définition

ST\_EnvIntersects renvoie 1 (true) si les enveloppes de deux géométries s'intersectent. Sinon, la fonction renvoie 0 (false).

## Syntaxe

#### **Oracle**

```
sde.st_envintersects (geometry1 sde.st_geometry, geometry2 sde.st_geometry)
sde.st_envintersects (geometry1 sde.st_geometry, minx number, miny number, maxx number,
maxy number)
```
## **SQLite**

```
st_envintersects (geometry1 geometryblob, geometry2 geoemtryblob)
st_envintersects (geometry1 geoemtryblob, minx float64, miny float64, maxx float64,
maxy float64)
```
## Type de retour

Booléen

### Exemple

Cet exemple recherche une géométrie dont l'enveloppe est intersectée par le polygone défini.

La première instruction SELECT compare les enveloppes de deux géométries et les géométries proprement dites afin de déterminer si les entités ou les enveloppes s'intersectent.

La deuxième instruction SELECT utilise une enveloppe afin de détecter les entités, le cas échéant, qui font partie de l'enveloppe transmise avec la clause WHERE de l'instruction SELECT.

```
--Define and populate the table.
CREATE TABLE sample_geoms (
id integer,
geometry sde.st_geometry);
INSERT INTO SAMPLE_GEOMS (id, geometry) VALUES (
1,
sde.st_geometry ('linestring (10 10, 50 50)', 4326)
);
INSERT INTO SAMPLE_GEOMS (id, geometry) VALUES (
 2,
sde.st_geometry ('linestring (10 20, 50 60)', 4326)
```
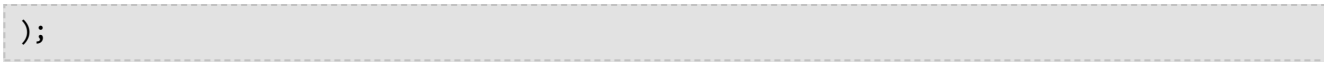

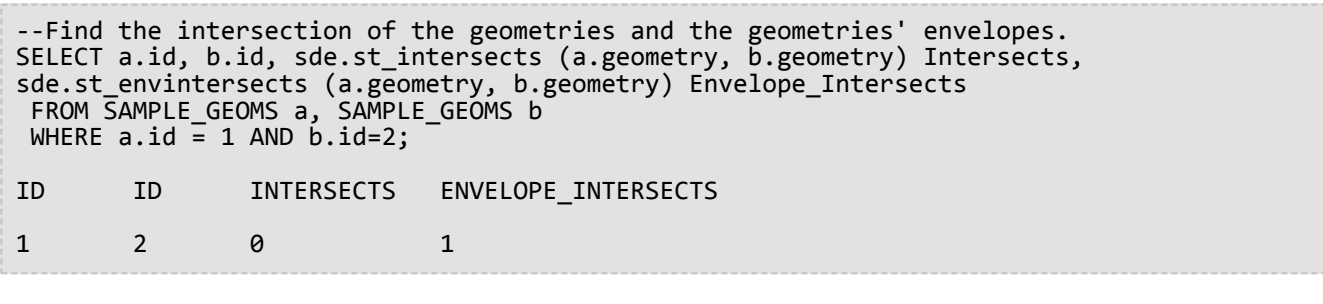

```
--Find the geometries whose envelopes intersect the specified envelope.
SELECT id
 FROM SAMPLE_GEOMS
WHERE sde.st_envintersects(geometry, 5, 5, 60, 65) = 1;
ID
1
2
```

```
--Define and populate the table.
CREATE TABLE sample_geoms (
id integer primary key autoincrement not null
);
SELECT AddGeometryColumn (
NULL,
 'sample_geoms',
 'geometry',
 4326,
 'linestring',
 'xy',
 'null'
);
INSERT INTO SAMPLE_GEOMS (geometry) VALUES (
st_geometry ('linestring (10 10, 50 50)', 4326)
);
INSERT INTO SAMPLE_GEOMS (geometry) VALUES (
st_geometry ('linestring (10 20, 50 60)', 4326)
);
```

```
--Find the intersection of the geometries and the geometries' envelopes.
SELECT a.id AS aid, b.id AS bid, st_intersects (a.geometry, b.geometry) AS "Intersects",
 st_envintersects (a.geometry, b.geometry) AS "Envelope_Intersects"
 FROM SAMPLE_GEOMS a, SAMPLE_GEOMS b
WHERE a.id = 1 AND b.id = 2;
aid bid Intersects Envelope_Intersects
```
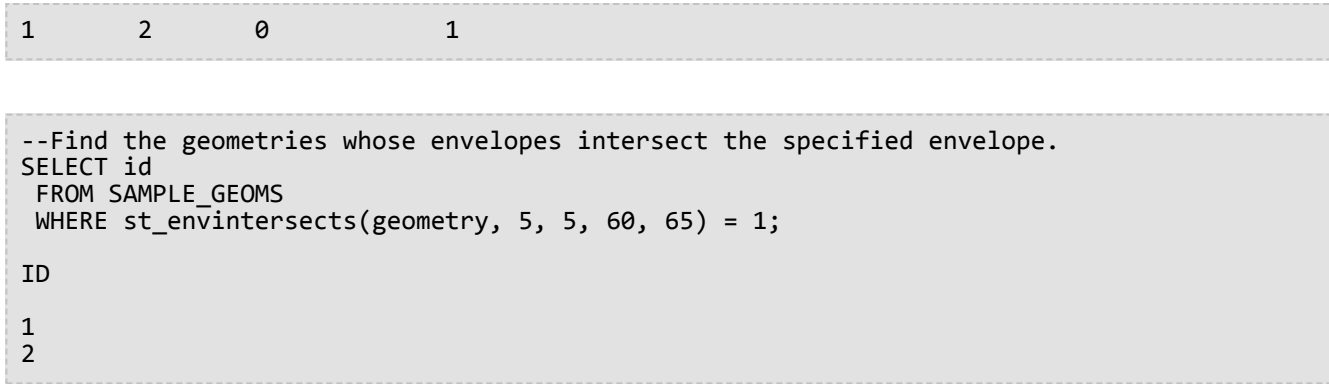

# ST\_Equals

# Définition

ST\_Equals compare deux géométries et retourne 1 (Oracle et SQLite) ou t (PostgreSQL) si les géométries sont identiques ; dans le cas contraire, la fonction retourne 0 (Oracle et SQLite) ou f (PostgreSQL).

## Syntaxe

#### Oracle et PostgreSQL

sde.st\_equals (geometry1 sde.st\_geometry, geometry2 sde.st\_geometry)

#### **SOLite**

st equals (geometry1 geometryblob, geometry2 geometryblob)

## Type de retour

booléen

### Exemple

Le technicien SIG pense que certaines données de la table studies ont été dupliquées. Afin de lever cette incertitude, il interroge la table pour déterminer si certains multipolygones de forme sont égaux.

La table studies a été créée et remplie à l'aide des instructions ci-dessous. La colonne id identifie les zones d'étude de façon unique et le champ shape stocke la géométrie de la zone.

Ensuite, la table studies est spatialement jointe à elle-même par le prédicat equal, qui renvoie 1 (Oracle et SQLite) ou t (PostgreSQL) dès que deux multipolygones sont égaux. La condition s1.id<>s2.id écarte la comparaison d'une géométrie à elle-même.

```
CREATE TABLE studies (
id integer unique,
shape sde.st_geometry
);
INSERT INTO studies (id, shape) VALUES (
 1,
 sde.st_polygon ('polygon ((0 0, 0 10, 10 10, 10 0, 0 0))', 4326)
);
INSERT INTO studies (id, shape) VALUES (
2,
sde.st_polygon ('polygon ((20 0, 20 10, 30 10, 30 0, 20 0))', 4326)
);
INSERT INTO studies (id, shape) VALUES (
 3,
 sde.st_polygon ('polygon ((40 0, 40 10, 50 10, 50 0, 40 0))', 4326)
);
```

```
INSERT INTO studies (id, shape) VALUES (
4,
sde.st_polygon ('polygon ((0 0, 0 10, 10 10, 10 0, 0 0))', 4326)
);
```

```
SELECT UNIQUE (s1.id), s2.id
 FROM STUDIES s1, STUDIES s2
 WHERE sde.st_equals (s1.shape, s2.shape) = 1
AND s1.id \Leftrightarrow s2.id;
ID ID
 \begin{array}{ccc} 4 & & 1 \\ 1 & & 4 \end{array}1 4
```
PostgreSQL

```
CREATE TABLE studies (
id serial,
shape st_geometry
);
INSERT INTO studies (shape) VALUES (
 st_polygon ('polygon ((0 0, 0 10, 10 10, 10 0, 0 0))', 4326)
);
INSERT INTO studies (shape) VALUES (
 st_polygon ('polygon ((20 0, 20 10, 30 10, 30 0, 20 0))', 4326)
);
INSERT INTO studies (shape) VALUES (
st_polygon ('polygon ((40 0, 40 10, 50 10, 50 0, 40 0))', 4326)
);
INSERT INTO studies (shape) VALUES (
 st_polygon ('polygon ((0 0, 0 10, 10 10, 10 0, 0 0))', 4326)
);
```

```
SELECT DISTINCT (s1.id), s2.id
 FROM studies s1, studies s2
 WHERE st_equals (s1.shape, s2.shape) = 't'
 AND s1.id \Leftrightarrow s2.id;id id
 \begin{array}{ccc} 1 & & 4 \\ 4 & & 1 \end{array}\mathbf 1
```

```
CREATE TABLE studies (
id integer primary key autoincrement not null
);
```

```
SELECT AddGeometryColumn (
NULL,
 'studies',
 'shape',
4326,
 'polygon',
 'xy',
 'null'
);
INSERT INTO studies (shape) VALUES (
 st_polygon ('polygon ((0 0, 0 10, 10 10, 10 0, 0 0))', 4326)
);
INSERT INTO studies (shape) VALUES (
 st_polygon ('polygon ((20 0, 20 10, 30 10, 30 0, 20 0))', 4326)
);
INSERT INTO studies (shape) VALUES (
st_polygon ('polygon ((40 0, 40 10, 50 10, 50 0, 40 0))', 4326)
);
INSERT INTO studies (shape) VALUES (
 st_polygon ('polygon ((0 0, 0 10, 10 10, 10 0, 0 0))', 4326)
);
```

```
SELECT DISTINCT (s1.id), s2.id
 FROM studies s1, studies s2
 WHERE st_equals (s1.shape, s2.shape) = 1
 AND s1.id <> s2.id;
id id
 \begin{array}{cc} 1 & 4 \\ 4 & 1 \end{array}4 1
```
# ST\_Equalsrs

#### **Remarque :**

PostgreSQL uniquement

# Définition

La fonction ST\_Equalsrs détermine si deux systèmes de référence spatiale de deux classes d'entités différentes sont identiques. Si les systèmes de référence spatiale sont identiques, t (true) est renvoyé. Si les systèmes de référence spatiale ne sont pas identiques, ST\_Equalsrs renvoie f (false).

# Syntaxe

```
sde.st_equalsrs (srid1 integer, srid2 integer)
```
# Type de retour

Booléen

# Exemple

Dans cet exemple, les identifiants de référence spatiale (SRID) de classes d'entités différentes sont découverts, puis la fonction ST\_Equalsrs est utilisée pour savoir si les SRID représentent le même système de référence spatiale.

```
SELECT srid, table_name
FROM sde layers
WHERE table_name = 'transmains' OR table_name = 'streets';
```

|   | srid table name |
|---|-----------------|
| 2 | rues            |
| 6 | transmains      |

*Résultats de la requête sde\_layers*

Utilisez maintenant la fonction ST\_Equalsrs pour déterminer si les systèmes de référence spatiale identifiés par ces deux SRID sont les mêmes.

```
SELECT sde.st_equalsrs(2,6) ;
 st_equalsrs
-------------
f
(1 row)
```
# ST\_ExteriorRing

# Définition

ST\_ExteriorRing retourne la boucle extérieure d'un polygone sous la forme d'un objet linestring.

## Syntaxe

sde.st\_exteriorring (polygon1 sde.st\_geometry)

### Oracle et PostgreSQL

sde.st\_exteriorring (polygon1 sde.st\_geometry)

### **SQLite**

st exteriorring (polygon1 geometryblob)

# Type de retour

#### ST\_LineString

## Exemple

Une ornithologue, souhaitant étudier la population d'oiseaux de plusieurs îlots, sait que la zone d'alimentation des espèces d'oiseaux qui l'intéressent est limitée au rivage. Dans le cadre du calcul de la capacité d'accueil de l'îlot, l'ornithologue doit connaître les périmètres des îlots. Certains îlots sont si grands qu'ils comportent plusieurs lacs. Toutefois, le rivage des lacs est habité exclusivement par une autre espèce d'oiseaux plus agressifs. Par conséquent, l'ornithologue n'a besoin que du périmètre de la boucle extérieure des îlots.

Les colonnes ID et name de la table islands identifient chaque île, tandis que la colonne de polygones land stocke la géométrie des îles.

La fonction ST\_ExteriorRing extrait la boucle extérieure de chaque polygone d'îlot sous forme d'objet linestring. La longueur de l'objet linestring est calculée par la fonction ST\_Length. Les longueurs des objets linestring sont totalisées par la fonction SUM.

Les boucles extérieures des îlots représentent l'interface écologique maritime de chaque îlot.

```
--Create the table and insert two polygons.
CREATE TABLE islands (
 id integer,
 name varchar(32),
land sde.st_geometry
);
INSERT INTO islands VALUES (
1,
'Bear',
sde.st_polygon ('polygon ((40 120, 90 120, 90 150, 40 150, 40 120),(50 130, 60 130, 60
```

```
140, 50 140, 50 130),
(70 130, 80 130, 80 140, 70 140, 70 130))', 4326)
);
INSERT INTO islands VALUES (
 2,
 'Johnson',
sde.st_polygon ('polygon ((10 10, 50 10, 10 30, 10 10))', 4326)
);
```

```
--Extract the exterior ring from each island and find its length.
SELECT SUM (sde.st_length (sde.st_exteriorring (land)))
FROM ISLANDS;
SUM(ST_LENGTH(ST_EXTERIORRING(LAND)))
                            264.72136
```
**PostgreSQL** 

```
--Create the table and insert two polygons.
CREATE TABLE islands (
id serial,
name varchar(32),
land sde.st_geometry
);
INSERT INTO islands (name, land) VALUES (
 'Bear',
 sde.st_polygon ('polygon ((40 120, 90 120, 90 150, 40 150, 40 120),(50 130, 60 130, 60
140, 50 140, 50 130),
(70 130, 80 130, 80 140, 70 140, 70 130))', 4326)
);
INSERT INTO islands (name, land) VALUES (
 'Johnson',
 sde.st_polygon ('polygon ((10 10, 50 10, 10 30, 10 10))', 4326)
);
```

```
--Extract the exterior ring from each island and find its length.
SELECT SUM (sde.st_length (sde.st_exteriorring (land)))
 FROM islands;
sum
```
264.721359549996

```
--Create the table and insert two polygons.
CREATE TABLE islands (
id integer primary key autoincrement not null,
name varchar(32)
);
```

```
SELECT AddGeometryColumn (
NULL,
 'islands',
 'land',
4326,
 'polygon',
 'xy',
 'null'
);
INSERT INTO islands (name, land) VALUES (
 'Bear',
 st_polygon ('polygon ((40 120, 90 120, 90 150, 40 150, 40 120),(50 130, 60 130, 60
140, 50 140, 50 130),
(70 130, 80 130, 80 140, 70 140, 70 130))', 4326)
);
INSERT INTO islands (name, land) VALUES (
 'Johnson',
st_polygon ('polygon ((10 10, 50 10, 10 30, 10 10))', 4326)
);
```

```
--Extract the exterior ring from each island and find its length.
SELECT SUM (st_length (st_exteriorring (land)))
FROM islands;
sum
264.721359549996
```
# ST\_GeomCollection

#### **Remarque :**

Oracle et PostgreSQL uniquement

## Définition

La fonction ST\_GeomCollection crée un ensemble de géométries à partir d'une représentation textuelle connue.

## Syntaxe

#### **Oracle**

```
sde.st multilinestring (wkt clob, srid integer)
sde.st multipoint (wkt clob, srid integer)
sde.st_multipolygon (wkt clob, srid integer)
```
#### PostgreSQL

```
sde.st_multilinestring (wkt, srid integer)
sde.st_multilinestring (esri_shape bytea, srid integer)
sde.st_multipoint (wkt, srid integer)
sde.st_multipoint (esri_shape bytea, srid integer)
sde.st multipolygon (wkt, srid integer)
sde.st_multipolygon (esri_shape bytea, srid integer)
```
## Type de retour

ST\_GeomCollection

### Exemple

#### **Oracle**

Créez une table, geomcoll\_test, et insérez-y des géométries.

```
CREATE TABLE geomcoll test (id integer, geometry sde.st geometry);
INSERT INTO geomcoll_test (id, geometry) VALUES (
1901,
sde.st_multipoint ('multipoint ((1 2), (4 3), (5 6))', 0)
);
INSERT INTO geomcoll_test (id, geometry) VALUES (
1902,
sde.st multilinestring ('multilinestring ((33 2, 34 3, 35 6),
(28, 4, 29, 5, 31, 8, 43, 12), (39, 3, 37, 4, 36, 7))', 0)
);
INSERT INTO geomcoll_test (id, geometry) VALUES (
1903,
sde.st_multipolygon ('multipolygon (((3 3, 4 6, 5 3, 3 3),
(8\;24,\;9\;25,\;1\;28,\;8\;24),\; (13\;33,\;7\;36,\;1\;40,\;10\;43,\;13\;33)))',\;0));
```
Sélectionnez l'ensemble de géométries dans la table geomcoll\_test.

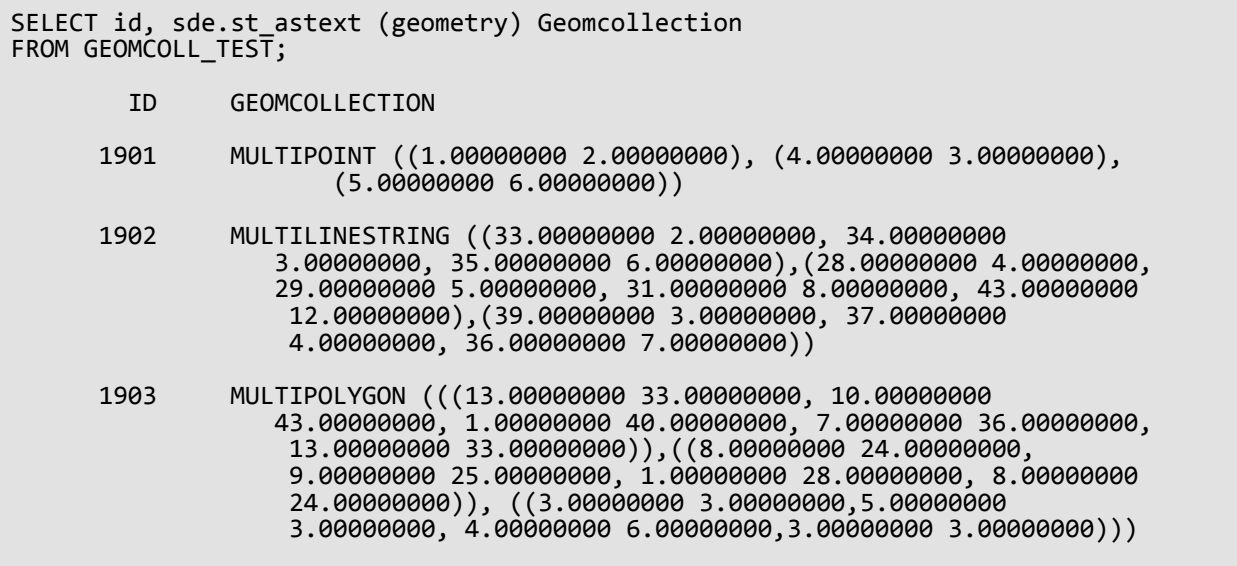

#### PostgreSQL

Créez une table, geomcoll\_test, et insérez-y des géométries.

```
CREATE TABLE geomcoll_test (id integer, geometry sde.st_geometry);
INSERT INTO geomcoll_test (id, geometry) VALUES (
1901,
sde.st_multipoint ('multipoint (1 2, 4 3, 5 6)', 0)
);
INSERT INTO geomcoll_test (id, geometry) VALUES (
1902,
sde.st_multilinestring ('multilinestring ((33 2, 34 3, 35 6),
(28, 4, 29, 5, 31, 8, 43, 12), (39, 3, 37, 4, 36, 7)), 0)
);
INSERT INTO geomcoll_test (id, geometry) VALUES (
1903,
sde.st_multipolygon ('multipolygon (((3 3, 4 6, 5 3, 3 3),
(8 24, 9 25, 1 28, 8 24), (13 33, 7 36, 1 40, 10 43, 13 33)))', 0)
);
```
Sélectionnez l'ensemble de géométries dans la table geomcoll test.

```
SELECT id, sde.st_astext (geometry)
AS geomcollection
FROM geomcoll_test;
       id geomcollection
1901 MULTIPOINT (1 2, 4 3, 5 6)
1902 MULTILINESTRING ((33 2, 34 3, 35 6),(28 4,
29 5, 31 8, 43 12),(39 3, 37 4, 36 7))
```
1903 MULTIPOLYGON (((13 33, 10 43, 1 40, 7 36, 13 33)),((8 24, 9 25, 1 28, 8 24)), 3 3, 5 3, 4 6, 3 3)))

# ST\_GeomCollFromWKB

#### **Remarque :**

PostgreSQL uniquement

# Définition

ST\_GeomCollFromWKB construit un ensemble de géométries à partir d'une représentation binaire connue.

## Syntaxe

```
sde.st geomcollfromwkb (wkb bytea, srid integer)
```
## Type de retour

ST GeomCollection

### Exemple

#### **Remarque :**

Les retours à la ligne obligatoires sont insérés par souci de lisibilité. Supprimez-les si vous copiez les instructions.

Créez une table gcoll\_test.

CREATE TABLE gcoll\_test (pkey integer, shape sde.st\_geomcollection );

Insérez des valeurs dans la table.

```
INSERT INTO gcoll_test VALUES
(1,
st_geomcollfromwkb (sde.st_asbinary(sde.st_geomcollection
('multipoint(20 20, 30 30, 20 40, 30 50)', 0)), 0));
INSERT INTO gcoll_test VALUES
(2,
sde.st_geomcollfromwkb (sde.st_asbinary(sde.st_geomcollection
('multilinestring ((10.02 20.01, 10.32 23.98, 11.92 25.64),
(9.55\ 23.75, 15.36\ 30.11), (10\ 10, 20\ 20, 30\ 30, 40\ 40, \ 90\ 90))', 0)),INSERT INTO gcoll_test VALUES
(3,
sde.st_geomcollfromwkb (sde.st_asbinary(sde.st_geomcollection
('multipolygon(((0 0,4 0,4 4,0 4,0 0),(1 1,2 1,2 2,1 2,1 1)),
((-1 -1,-1,-2,-2,-2,-2,-1,-1,-1)), (0), 0);
```
Sélectionnez la géométrie à partir de la table gcoll test.

SELECT pkey, sde.st astext(shape) from gcoll test;

pkey st\_astext

1 MULTIPOINT ( 20 20, 30 30, 20 40, 30 50) 3 MULTIPOLYGON ((( 0 0, 4 0, 4 4, 0 4, 0 0), (1 1, 1 2, 2 2, 2 1, 1 1)), ((-1 -1, -2 -1, -2 -2, -1 -2, -1 -1))

# ST\_Geometry

# Définition

La fonction ST\_Geometry crée une géométrie à partir d'une représentation textuelle connue.

#### **Remarque :**

Lors de la création de tables spatiales qui seront utilisées avec ArcGIS, il est recommandé de créer la colonne en tant que supertype de la géométrie (par exemple, ST\_Geometry) plutôt que de spécifier un sous-type ST\_Geometry.

## Syntaxe

#### **Oracle**

• Pour les chaînes de ligne, les polygones et les points

```
sde.st geometry (wkt clob, srid integer)
```
• Pour les points optimisés (qui ne lancent pas d'agent extproc et, par conséquent, traitent la requête plus rapidement)

```
sde.st_geometry (x, y, z, m, srid)
```
Utilisez une construction de points optimisée pour effectuer des insertions par lots de quantités élevées de données ponctuelles.

• Pour les cercles paramétriques

```
sde.st_geometry (x, y, z, m, radius, number_of_points, srid)
```
• Pour les ellipses paramétriques

```
sde.st_geometry (x, y, z, m, semi_major_axis, semi_minor_axis, angle,
number_of_points, srid)
```
• Pour les secteurs paramétriques

```
sde.st_geometry (x, y, z, m, startangle, endangle, outerradius, innerradius,
number_of_points, srid)
```
### PostgreSQL

• Pour les chaînes de ligne, les polygones et les points

```
sde.st_geometry (wkt, srid integer)
sde.st_geometry (esri_shape bytea, srid integer)
```
• Pour les cercles paramétriques

sde.st\_geometry (x, y, z, m, radius, number\_of\_points, srid)

• Pour les ellipses paramétriques

```
sde.st_geometry (x, y, z, m, semi_major_axis, semi_minor_axis, angle,
number_of_points, srid)
```
• Pour les secteurs paramétriques

```
sde.st_geometry (x, y, z, m, startangle, endangle, outerradius, innerradius,
number_of_points, srid)
```
### **SQLite**

• Pour les chaînes de ligne, les polygones et les points

```
st_geometry (text WKT_string,int32 srid)
```
• Pour les cercles paramétriques

```
st_geometry (x, y, z, m, radius, number_of_points, srid)
```
• Pour les ellipses paramétriques

```
st_geometry (x, y, z, m, semi_major_axis, semi_minor_axis, angle_of_rotation,
number_of_points, srid)
```
• Pour les secteurs paramétriques

```
st_geometry (x, y, z, m, start_angle, end_angle, outer_radius, inner_radius,
number_of_points, srid)
```
## Type de retour

Oracle et PostgreSQL

ST\_Geometry

**SQLite** 

Geometryblob

### Exemples

Créer et interroger des entités ponctuelles, de chaîne de ligne et surfaciques

Ces exemples créent une table (geoms) et y insèrent des valeurs ponctuelles, de chaîne de ligne et surfaciques.

#### *Oracle*

```
CREATE TABLE geoms (
id integer,
 geometry sde.st_geometry
);
```

```
INSERT INTO GEOMS (id, geometry) VALUES (
1901,
sde.st_geometry ('point (1 2)', 4326)
);
--To insert the same point using optimized point construction:
INSERT INTO GEOMS (id, geometry) VALUES (
1901,
 sde.st_geometry (1,2,null,null,4326)
);
INSERT INTO GEOMS (id, geometry) VALUES (
1902,
sde.st_geometry ('linestring (33 2, 34 3, 35 6)', 4326)
);
INSERT INTO GEOMS (id, geometry) VALUES (
 1903,
 sde.st_geometry ('polygon ((3 3, 4 6, 5 3, 3 3))', 4326)
);
```
*PostgreSQL*

```
CREATE TABLE geoms (
id serial,
geometry sde.st_geometry
);
```

```
INSERT INTO geoms (geometry) VALUES (
sde.st_geometry ('point (i<sup>'</sup>2)', 4326)
);
INSERT INTO geoms (geometry) VALUES (
sde.st_geometry ('linestring (33 2, 34 3, 35 6)', 4326)
);
INSERT INTO geoms (geometry) VALUES (
 sde.st_geometry ('polygon ((3 3, 4 6, 5 3, 3 3))', 4326)
);
```

```
CREATE TABLE geoms (
id integer primary key autoincrement not null
);
SELECT AddGeometryColumn (
```

```
NULL,
 'geoms',
 'geometry',
4326,
 'geometry',
 'xy',
 'null'
);
```

```
INSERT INTO geoms (geometry) VALUES (
st_geometry ('point (1 2)', 4326)
);
INSERT INTO geoms (geometry) VALUES (
st_geometry ('linestring (33 2, 34 3, 35 6)', 4326)
);
INSERT INTO geoms (geometry) VALUES (
st_geometry ('polygon ((3\ 3, 4\ 6, 5\ 3, 3\ 3)', 4326)
);
```
Créer et interroger des cercles paramétriques

Créez une table, radii, et insérez-y des cercles.

*Oracle*

```
CREATE TABLE radii (
id integer,
geometry sde.st_geometry
);
```

```
INSERT INTO RADII (id, geometry) VALUES (
 1904,
 sde.st_geometry (10,10,NULL,NULL,25,50,4326)
);
INSERT INTO RADII (id, geometry) VALUES (
1905,
sde.st_geometry (5,15,NULL,NULL,10,20,4326)
);
```
*PostgreSQL*

```
CREATE TABLE radii (
 id serial,
 geometry sde.st_geometry
);
```

```
INSERT INTO radii (geometry) VALUES (
sde.st_geometry (10,10,NULL,NULL,25,50,4326)
);
```

```
INSERT INTO radii (geometry) VALUES (
sde.st_geometry (5,15,NULL,20,10,30,4326)
);
```
#### *SQLite*

```
CREATE TABLE radii (
id integer primary key autoincrement not null
);
SELECT AddGeometryColumn (
 NULL,
 'radii',
  'geometry',
 4326,
 'geometry',
 'xy',
 'null'
);
```

```
INSERT INTO radii (geometry) VALUES (
st_geometry (10,10,NULL,NULL,25,50,4326)
);
INSERT INTO radii (geometry) VALUES (
 st_geometry (5,15,NULL,20,10,30,4326)
);
```
### Créer et interroger des ellipses paramétriques

Créez une table, track, et insérez-y des ellipses.

*Oracle*

```
CREATE TABLE track (
id integer,
geometry sde.st_geometry
);
```

```
INSERT INTO TRACK (id, geometry) VALUES (
1907,
 sde.st_geometry (0,0,NULL,NULL,10,5,0,50,4326)
);
INSERT INTO TRACK (id, geometry) VALUES (
1908,
sde.st_geometry (4,19,10,20,10,5,0,40,4326)
);
```
#### *PostgreSQL*

```
CREATE TABLE track (
id serial,
geometry sde.st_geometry
);
```

```
INSERT INTO track (geometry) VALUES (
sde.st_geometry (0,0,NULL,NULL,10,5,0,50,4326)
);
INSERT INTO track (geometry) VALUES
sde.st_geometry (4,19,10,20,10,5,0,40,4326)
);
```
#### *SQLite*

```
CREATE TABLE track (
id integer primary key autoincrement not null
);
SELECT AddGeometryColumn (
 NULL,
 'track',
 'geometry',
 4326,
 'geometry',
 'xy',
 'null'
);
```

```
INSERT INTO track (geometry) VALUES (
st_geometry (0,0,NULL,NULL,10,5,0,50,4326)
);
INSERT INTO track (geometry) VALUES (
st_geometry (4,19,10,20,10,5,0,40,4326)
);
```
#### Créer et interroger des segments paramétriques

Créez une table, pwedge, et insérez-y un secteur.

*Oracle*

```
CREATE TABLE pwedge (
 id integer,
 label varchar2(8),
 shape sde.st_geometry
);
```
INSERT INTO PWEDGE (id, label, shape) VALUES (

```
1,
 'Wedge1',
sde.st_geometry (10,30,NULL,NULL,45,145,5,2,60,4326)
);
```
#### *PostgreSQL*

```
CREATE TABLE pwedge (
 id serial,
label varchar(8),
shape sde.st_geometry
);
```

```
INSERT INTO pwedge (label, shape) VALUES (
 'Wedge',
sde.st_geometry(10,30,NULL,NULL,45,145,5,2,60,4326)
);
```

```
CREATE TABLE pwedge (
 id integer primary key autoincrement not null,
label varchar(8)
);
SELECT AddGeometryColumn (
NULL,
 'pwedge',
 'shape',
 4326,
 'geometry',
 'xy',
 'null'
);
```

```
INSERT INTO pwedge (label, shape) VALUES (
 'Wedge',
 st_geometry(10,30,NULL,NULL,45,145,5,2,60,4326)
);
```
# ST\_GeometryN

# Définition

ST\_GeometryN accepte un ensemble et un index entier et retourne l'énième objet ST\_Geometry de l'ensemble.

# Syntaxe

Oracle et PostgreSQL

```
sde.st_geometryn (mpt1 sde.st_multipoint, index integer)
sde.st_geometryn (mln1 sde.st_multilinestring, index integer)
sde.st_geometryn (mpl1 sde.st_multipolygon, index integer)
```
## **SOLite**

```
st_geometryn (mpt1 st_multipoint, index integer)
st_geometryn (mln1 st_multilinestring, index integer)
st_geometryn (mpl1 st_multipolygon, index integer)
```
# Type de retour

Oracle et PostgreSQL

ST\_Geometry

**SQLite** 

Geometryblob

## Exemple

Dans cet exemple, un objet multipolygon est créé. Ensuite, la fonction ST\_GeometryN est utilisée pour répertorier le deuxième élément de l'objet multipolygon.

**Oracle** 

```
CREATE TABLE districts (
 dist_id integer,
shape sde.st multipolygon
);
INSERT INTO DISTRICTS (dist_id, shape) VALUES (
1,
 sde.st_multipolygon ('multipolygon (((-1 -1, -1 11, 11 11, 11 -1, -1 -1),
(19 -1, 19 11, 29 9, 31 -1, 19 -1), (39 -1, 39 11, 51 11, 51 -1, 39 -1)))', 4326)
);
SELECT sde.st astext (sde.st geometryn (shape, 2)) Second Element
FROM DISTRICTS;
Second_Element
POLYGON ((-1.00000000 -1.00000000, 11.00000000 -1.00000000, 11.0000000 0 11.000
```
### PostgreSQL

```
CREATE TABLE districts (
dist_id serial,
 shape sde.st_geometry
);
INSERT INTO districts (shape) VALUES (
 sde.st_multipolygon ('multipolygon (((-1 -1, -1 11, 11 11, 11 -1, -1 -1),
(19 -1, 19 11, 29 9, 31 -1, 19 -1), (39 -1, 39 11, 51 11, 51 -1, 39 -1)))', 4326)
\mathcal{E}SELECT sde.st_astext (sde.st_geometryn (shape, 2)) AS Second_Element
FROM districts;
second_element
POLYGON ((39 -1, 51 -1, 51 11, 39 11, 39 -1))
```

```
CREATE TABLE districts (
dist_id integer primary key autoincrement not null
);
SELECT AddGeometryColumn (
 NULL,
 'districts',
 'shape',
4326,
 'multipolygon',
 'xy',
 'null'
);
INSERT INTO districts (shape) VALUES (
 st_multipolygon ('multipolygon (((-1 -1, -1 11, 11 11, 11 -1, -1 -1),
(19 -1, 19 11, 29 9, 31 -1, 19 -1), (39 -1, 39 11, 51 11, 51 -1, 39 -1)))', 4326)
);
SELECT st_astext (st_geometryn (shape, 2))
AS "Second_Element"
FROM districts;
Second_Element
POLYGON ((39.00000000 -1.00000000, 51.00000000 -1.00000000, 51.00000000 11.00000000,
39.00000000 11.00000000, 39.00000000 -1.00000000))
```
# ST\_GeometryType

# Définition

ST\_GeometryType prend un objet géométrie et renvoie son type de géométrie (par exemple, point, ligne, polygone, multi-point) sous forme de chaîne.

# Syntaxe

### Oracle et PostgreSQL

```
sde.st_geometrytype (g1 sde.st_geometry)
```
## **SOLite**

```
st geometrytype (g1 geometryblob)
```
# Type de retour

Varchar(32) (Oracle et PostgreSQL) ou texte (SQLite) contenant l'un des éléments suivants :

- ST\_Point
- ST\_LineString
- ST\_Polygon
- ST\_MultiPoint
- ST\_MultiLineString
- ST\_MultiPolygon

# Exemple

La table geometrytype\_test contient la colonne de géométrie g1.

Les instructions INSERT insèrent chaque sous-classe de géométrie dans la colonne g1.

La requête SELECT répertorie le type de géométrie de chaque sous-classe stockée dans la colonne de géométrie g1.

**Oracle** 

```
CREATE TABLE geometrytype test (g1 sde.st geometry);
INSERT INTO geometrytype_test VALUES (
sde.st_geometry ('point (10.02 20.01)', 4326)
);
INSERT INTO geometrytype_test VALUES (
sde.st_geometry ('linestring (10.01 20.01, 10.01 30.01, 10.01 40.01)', 4326)
);
INSERT INTO geometrytype_test VALUES (
 sde.st_geometry ('polygon ((10.02 20.01, 11.92 35.64, 25.02 34.15,
19.15 33.94, 10.02 20.01))', 4326)
```

```
);
INSERT INTO geometrytype_test VALUES (
sde.st_geometry ('multipoint ((10.02 20.01), (10.32 23.98), (11.92 25.64))', 4326)
);
INSERT INTO geometrytype_test VALUES (
 sde.st_geometry ('multilinestring ((10.02 20.01, 10.32 23.98,
11.92 25.64), (9.55 23.75, 15.36 30.11))', 4326)
);
INSERT INTO geometrytype_test VALUES (
 sde.st_geometry ('multipolygon (((10.02 20.01, 11.92 35.64, 25.02 34.15,
19.15 33.94, 10.02 20.01)), ((51.71 21.73, 73.36 27.04, 71.52 32.87,
52.43 31.90,51.71 21.73)))', 4326)
);
```

```
SELECT UPPER (sde.st_geometrytype (g1)) Geometry_type
FROM GEOMETRYTYPE_TEST;
Geometry_type
ST_POINT
ST_LINESTRING
ST_POLYGON
ST_MULTIPOINT
ST_MULTILINESTRING
ST_MULTIPOLYGON
```
PostgreSQL

```
CREATE TABLE geometrytype_test (g1 sde.st_geometry);
INSERT INTO geometrytype_test VALUES (
sde.st_geometry ('point (10.02 20.01)', 4326)
);
INSERT INTO geometrytype_test VALUES (
sde.st_geometry ('linestring (10.01 20.01, 10.01 30.01, 10.01 40.01)', 4326)
);
INSERT INTO geometrytype_test VALUES (
 sde.st_geometry ('polygon ((10.02 20.01, 11.92 35.64, 25.02 34.15,
19.15 33.94, 10.02 20.01))', 4326)
);
INSERT INTO geometrytype_test VALUES (
sde.st_geometry ('multipoint (10.02 20.01, 10.32 23.98, 11.92 25.64)', 4326)
);
INSERT INTO geometrytype_test VALUES (
sde.st_geometry ('multilinestring ((10.02 20.01, 10.32 23.98,
11.92 \overline{25.64}, (9.55 \overline{23.75}, 15.36 \overline{30.11})', 4326)
);
INSERT INTO geometrytype_test VALUES (
 sde.st_geometry ('multipolygon (((10.02 20.01, 11.92 35.64, 25.02 34.15,
19.15 33.94, 10.02 20.01)), ((51.71 21.73, 73.36 27.04, 71.52 32.87,
52.43 31.90,51.71 21.73)))', 4326)
```
);

SELECT (sde.st\_geometrytype (g1)) AS Geometry\_type FROM geometrytype\_test;

Geometry\_type

ST\_POINT ST\_LINESTRING ST\_POLYGON ST\_MULTIPOINT ST\_MULTILINESTRING ST\_MULTIPOLYGON

### **SOLite**

```
CREATE TABLE geometrytype_test (id integer primary key autoincrement not null);
SELECT AddGeometryColumn (
NULL,
  'geometrytype_test',
 'g1',
 4326,
 'geometry',
 'xy',
 'null'
);
INSERT INTO geometrytype_test (g1) VALUES (
st_geometry ('point (10.02 20.01)', 4326)
);
INSERT INTO geometrytype_test (g1) VALUES (
st_geometry ('linestring (10.01 20.01, 10.01 30.01, 10.01 40.01)', 4326)
);
INSERT INTO geometrytype_test (g1) VALUES (
 st_geometry ('polygon ((10.02 20.01, 11.92 35.64, 25.02 34.15,
19.15 33.94, 10.02 20.01))', 4326)
);
INSERT INTO geometrytype_test (g1) VALUES (
 st_geometry ('multipoint ((10.02 20.01), (10.32 23.98), (11.92 25.64))', 4326)
);
INSERT INTO geometrytype_test (g1) VALUES (
st_geometry ('multilinestring ((10.02 20.01, 10.32 23.98,
11.92 25.64), (9.55 23.75, 15.36 30.11))', 4326)
);
INSERT INTO geometrytype_test (g1) VALUES (
 st_geometry ('multipolygon (((10.02 20.01, 11.92 35.64, 25.02 34.15,
19.15 33.94, 10.02 20.01)), ((51.71 21.73, 73.36 27.04, 71.52 32.87,
52.43 31.90,51.71 21.73)))', 4326)
);
```
SELECT (st\_geometrytype (g1)) AS "Geometry\_type" FROM geometrytype\_test; Geometry\_type ST\_POINT ST\_LINESTRING ST\_POLYGON ST\_MULTIPOINT ST\_MULTILINESTRING ST\_MULTIPOLYGON

# ST\_GeomFromCollection

### **Remarque :**

PostgreSQL uniquement

# Définition

ST\_GeomFromCollection renvoie un jeu de lignes st\_geometry. Chaque ligne comprend une géométrie et un entier. L'entier représente la position de la géométrie dans le jeu.

Utilisez la fonction ST\_GeomFromCollection pour accéder à chaque géométrie individuelle d'une géométrie multiparties. Lorsque la géométrie en entrée est une collection ou une géométrie multi-parties (par exemple, ST\_MultiLineString, ST\_MultiPoint, ST\_MultiPolygon), ST\_GeomFromCollection renvoie un enregistrement pour chaque composant de la collection, et le chemin exprime la position du composant dans la collection.

Si vous utilisez ST\_GeomFromCollection sur une géométrie simple (par exemple, ST\_Point, ST\_LineString, ST\_Polygon), un seul enregistrement est renvoyé avec un chemin vide puisqu'il n'existe qu'une seule géométrie.

# Syntaxe

sde.st\_geomfromcollection (shape sde.st\_geometry)

Pour renvoyer uniquement la géométrie, utilisez (sde.st geomfromcollection (shape)).st geo.

Pour renvoyer uniquement la position de la la géométrie, utilisez (sde.st\_geomfromcollection (shape)).path[1].

# Type de retour

Jeu ST\_Geometry

# Exemple

Dans cet exemple, créez une classe d'entités multiligne (ghanasharktracks) contenant une seule entité avec une forme à quatre parties.

```
--Create the feature class.
CREATE TABLE ghanasharktracks (objectid integer, shape sde.st_geometry);
--Insert a multiline with four parts using SRID 4326.
INSERT INTO ghanasharktracks VALUES
 (1,
  sde.st_geometry('MULTILINESTRING Z (( 1 1 0, 1 6 0),(1 3 0, 3 3 0),(3 1 0, 3 3 0), (4
1 \ 0, \ 4 \ 6 \ 0))',
  4326
  )
 );
```
Pour avoir la confirmation que le champ contient des données, interrogez la table. Utilisez ST\_AsText directement sur le champ de forme pour afficher les coordonnées de la forme en tant que texte. Notez que le texte descriptif de l'objet multilinestring est renvoyé.

```
--View inserted feature. SELECT gst orig.objectid, sde.st astext(gst orig.shape)
shapetext FROM ghanasharktracks gst_orig;
shapetext
```
------------------------------- "MULTILINESTRING Z (( 1.00000000 1.00000000 0.00000000, 1.00000000 6.00000000 0.00000000),(1.00000000 3.00000000 0.00000000, 3.00000000 3.00000000 0.00000000),(3.00000000 1.00000000 0.00000000, 3.00000000 3.00000000 0.00000000), (4.00000000 1.00000000 0.00000000, 4.00000000 6.00000000 0.00000000))"

Pour renvoyer chaque géométrie linestring individuellement, utilisez la fonction ST\_GeomFromCollection. Pour afficher la géométrie sous forme de texte, cet exemple utilise la fonction ST\_AsText avec la fonction

#### ST\_GeomFromCollection.

```
--Return each linestring in the multilinestring
SELECT sde.st_astext((sde.st_geomfromcollection(gst.shape)).st_geo) shapetext,
((sde.st_geomfromcollection(gst.shape)).path[1]) path FROM ghanasharktracks gst;
shapetext
     path
----------------------------------------------------------------------------------------
-------------------
"LINESTRING Z ( 1.00000000 1.00000000 0.00000000, 1.00000000 6.00000000
0.00000000)" 1
"LINESTRING Z ( 1.00000000 3.00000000 0.00000000, 3.00000000 3.00000000
0.00000000)" 2
"LINESTRING Z ( 3.00000000 1.00000000 0.00000000, 3.00000000 3.00000000
0.000000000)"
"LINESTRING Z ( 4.00000000 1.00000000 0.00000000, 4.00000000 6.00000000
0.00000000)" 4
```
# ST\_GeomFromText

### **Remarque :**

Utilisée dans Oracle et SQLite uniquement ; pour PostgreSQL, utilisez [ST\\_Geometry.](#page-143-0)

# Définition

ST\_GeomFromText accepte une représentation textuelle connue et un ID de référence spatiale et retourne un objet géométrie.

# Syntaxe

### **Oracle**

sde.st\_geomfromtext (wkt clob, srid integer)

sde.st geomfromtext (wkt clob)

Si aucun identifiant de référence spatiale n'est spécifié, la référence spatiale par défaut est 4326.

### **SOLite**

```
st_geomfromtext (wkt text, srid int32)
```
st\_geomfromtext (wkt text)

Si aucun identifiant de référence spatiale n'est spécifié, la référence spatiale par défaut est 4326.

## Type de retour

**Oracle** 

ST\_Geometry

### **SQLite**

Geometryblob

# Exemple

La table geometry\_test contient la colonne d'identifiants entiers gid qui identifie chaque ligne de façon unique et la colonne g1 qui stocke la géométrie.

Les instructions INSERT suivantes insèrent les données dans les colonnes gid et g1 de la table geometry\_test. La fonction ST\_GeomFromText effectue la conversion des représentations textuelles des géométries en leurs sousclasses instantiables respectives. L'instruction SELECT à la fin permet de s'assurer que les données ont été insérées dans la colonne g1.

Oracle

```
CREATE TABLE geometry_test (
 gid smallint unique,
 g1 sde.st_geometry
);
```

```
INSERT INTO GEOMETRY_TEST VALUES (
 1,
sde.st_geomfromtext ('point (10.02 20.01)', 4326)
);
INSERT INTO GEOMETRY_TEST VALUES (
 2,
sde.st_geomfromtext('linestring (10.01 20.01, 10.01 30.01, 10.01 40.01)', 4326)
);
INSERT INTO GEOMETRY_TEST VALUES (
 3,
 sde.st_geomfromtext('polygon ((10.02 20.01, 11.92 35.64, 25.02 34.15,
19.15 33.94, 10.02 20.01))', 4326)
);
INSERT INTO GEOMETRY_TEST VALUES (
4,
sde.st_geomfromtext('multipoint ((10.02 20.01), (10.32 23.98), (11.92 25.64))', 4326)
);
INSERT INTO GEOMETRY_TEST VALUES (
 5,
 sde.st_geomfromtext ('multilinestring ((10.02 20.01, 10.32 23.98,
11.92 25.64), (9.55 23.75, 15.36 30.11))', 4326)
);
INSERT INTO GEOMETRY_TEST VALUES (
6,
sde.st_geomfromtext ('multipolygon (((10.02 20.01, 11.92 35.64,
25.02 34.15, 19.15 33.94, 10.02 20.01), (51.71 21.73, 73.36 27.04,
71.52 32.87, 52.43 31.90, 51.71 21.73)))', 4326)
);
SELECT sde.st_astext(g1)
FROM GEOMETRY_TEST;
POINT ( 10.02000000 20.01000000)
LINESTRING ( 10.01000000 20.01000000, 10.01000000 30.01000000, 10.01000000 40.01000000)
POLYGON (( 10.02000000 20.01000000, 19.15000000 33.94000000, 25.02000000 34.15000000,
11.92000000 35.64000000, 10.02000000 20.01000000))
MULTIPOINT (( 10.02000000 20.01000000), (10.32000000 23.98000000), (11.92000000
25.64000000))
MULTILINESTRING (( 10.02000000 20.01000000, 10.32000000 23.98000000, 11.92000000
25.64000000),( 9.55000000 23.75000000, 15.36000000 30.11000000))
MULTIPOLYGON ((( 51.71000000 21.73000000, 73.36000000 27.04000000, 71.52000000
32.87000000, 52.43000000 31.90000000, 51.71000000 21.73000000)),(( 10.02000000
20.01000000, 19.15000000 33.94000000, 25.02000000 34.15000000, 11.92000000 35.64000000,
10.02000000 20.01000000)))
```

```
CREATE TABLE geometry_test (
gid integer primary key autoincrement not null
);
SELECT AddGeometryColumn (
 NULL,
  'geometry_test',
  g1,
 4326,
  'geometry',
 'xy',
 'null'
);
```

```
INSERT INTO GEOMETRY_TEST (g1) VALUES (
 st_geomfromtext ('point (10.02 20.01)', 4326)
);
INSERT INTO GEOMETRY_TEST (g1) VALUES (
st_geomfromtext('linestring (10.01 20.01, 10.01 30.01, 10.01 40.01)', 4326)
);
INSERT INTO GEOMETRY_TEST (g1) VALUES (
 st_geomfromtext('polygon ((10.02 20.01, 11.92 35.64, 25.02 34.15,
19.15 33.94, 10.02 20.01))', 4326)
);
INSERT INTO GEOMETRY_TEST (g1) VALUES (
st_geomfromtext('multipoint ((10.02 20.01), (10.32 23.98), (11.92 25.64))', 4326)
);
INSERT INTO GEOMETRY_TEST (g1) VALUES (
st_geomfromtext ('multilinestring ((10.02 20.01, 10.32 23.98,
11.92 25.64), (9.55 23.75, 15.36 30.11))', 4326)
);
INSERT INTO GEOMETRY_TEST (g1) VALUES (
st_geomfromtext ('multipolygon (((10.02 20.01, 11.92 35.64,
25.02 34.15, 19.15 33.94, 10.02 20.01), (51.71 21.73, 73.36 27.04,
71.52 32.87, 52.43 31.90, 51.71 21.73)))', 4326)
);
SELECT st_astext(g1)
FROM geometry_test;
POINT (10.02000000 20.01000000)
LINESTRING (10.01000000 20.01000000, 10.01000000 30.01000000, 10.01000000 40.01000000)
POLYGON ((10.02000000 20.01000000, 19.15000000 33.94000000, 25.02000000 34.15000000,
11.92000000 35.64000000, 10.02000000 20.01000000))
MULTIPOINT ((10.02000000 20.01000000), (10.32000000 23.98000000), (11.92000000
25.64000000))
MULTILINESTRING ((10.02000000 20.01000000, 10.32000000 23.98000000, 11.92000000
25.64000000),(9.55000000 23.75000000, 15.36000000 30.11000000))
MULTIPOLYGON (((51.71000000 21.73000000, 73.36000000 27.04000000, 71.52000000
32.87000000, 52.43000000 31.90000000, 51.71000000 21.73000000)),((10.02000000
20.01000000, 19.15000000 33.94000000, 25.02000000 34.15000000, 11.92000000 35.64000000,
10.02000000 20.01000000)))
```
# <span id="page-161-0"></span>ST\_GeomFromWKB

# Définition

ST\_GeomFromWKB accepte une représentation binaire connue (WKB) et un ID de référence spatiale pour retourner un objet géométrie.

# Syntaxe

Oracle

```
sde.st_geomfromwkb (wkb blob, srid integer)
```
sde.st\_geomfromwkb (wkb blob)

Si aucun identifiant de référence spatiale n'est spécifié, la référence spatiale par défaut est 4326.

### PostgreSQL

sde.st\_geomfromwkb (wkb, srid integer)

sde.st\_geomfromwkb (esri\_shape bytea, srid integer)

### **SOLite**

st\_geomfromwkb (wkb blob, srid int32)

```
st geomfromwkb (wkb blob)
```
Si aucun identifiant de référence spatiale n'est spécifié, la référence spatiale par défaut est 4326.

## Type de retour

Oracle et PostgreSQL

ST\_Geometry

**SQLite** 

Geometryblob

## Exemple

Dans l'exemple suivant, les lignes de résultats ont été remises en forme pour améliorer leur lisibilité. L'espacement de vos résultats variera selon votre affichage en ligne. Le code suivant montre comment utiliser la fonction

ST\_GeomFromWKB pour créer et insérer une ligne à partir d'une représentation WKB de ligne. L'exemple suivant insère un enregistrement dans la table sample\_gs avec un ID et une géométrie dans le système de référence spatiale 4326 dans une représentation WKB.

### Oracle

```
CREATE TABLE sample_gs (
 id integer,
 geometry sde.st_geometry,
wkb blob
);
INSERT INTO sample_gs (id, geometry) VALUES (
 1901,
 sde.st geomfromtext ('point (1 2)', 4326)
);
INSERT INTO sample_gs (id, geometry) VALUES (
 1902,
 sde.st_geomfromtext ('linestring (33 2, 34 3, 35 6)', 4326)
);
INSERT INTO sample_gs (id, geometry) VALUES (
1903,
sde.st_geomfromtext ('polygon ((3 3, 4 6, 5 3, 3 3))', 4326)
);
UPDATE sample_gs
SET wkb = sde.st_asbinary (geometry)
WHERE id = 1901;
UPDATE sample_gs
SET wkb = sde.st_asbinary (geometry)
WHERE id = 1902;
UPDATE sample_gs
SET wkb = sd\overline{e}.st\_asbinary (geometry)
WHERE id = 1903;SELECT id, sde.st_astext (sde.st_geomfromwkb (wkb, 4326))
 FROM sample_gs;
ID GEOMETRY
1901 POINT (1.00000000 2.00000000)
1902 LINESTRING (33.00000000 2.00000000, 34.00000000 3.00000000, 35.00000000
6.00000000)
1903 POLYGON ((3.00000000 3.00000000, 5.00000000 3.00000000, 4.00000000 6.00000000,
3.00000000 3.00000000))
```
### PostgreSQL

```
CREATE TABLE sample_gs (
id integer,
geometry sde.st_geometry,
wkb bytea);
INSERT INTO sample_gs (id, geometry) VALUES (
1901,
sde.st_geometry ('point (1 2)', 4326)
);
INSERT INTO sample_gs (id, geometry) VALUES (
1902,
sde.st_geometry ('linestring (33 2, 34 3, 35 6)', 4326)
);
INSERT INTO sample_gs (id, geometry) VALUES (
1903,
sde.st_geometry ('polygon ((3 3, 4 6, 5 3, 3 3))', 4326)
```

```
);
```

```
UPDATE sample_gs
 SET wkb = sde.st_asshape (geometry)
 WHERE id = 1901;
UPDATE sample_gs
 SET wkb = sde.st_asshape (geometry)
WHERE id = 1902;UPDATE sample_gs
SET wkb = sde.st_asshape (geometry)
WHERE id = 1903;
SELECT id, sde.st_astext (sde.st_geomfromshape (wkb, 4326))
FROM sample_gs;
id st_astext
1901 POINT (1 2)
1902 LINESTRING (33 2, 34 3, 35 6)
1903 POLYGON ((3 3, 5 3, 4 6, 3 3))
```

```
CREATE TABLE sample_gs (
 id integer primary key autoincrement not null,
wkb blob
);
SELECT AddGeometryColumn (
 NULL,
 'sample_gs',
  'geometry',
 4326,
  'geometry',
 'xy',
 'null'
);
INSERT INTO sample_gs (geometry) VALUES (
st_geomfromtext ('point (1 2)', 4326)
);
INSERT INTO sample_gs (geometry) VALUES (
st_geomfromtext ('linestring (33 2, 34 3, 35 6)', 4326)
);
INSERT INTO sample_gs (geometry) VALUES (
st_geomfromtext ('polygon ((3 3, 4 6, 5 3, 3 3))', 4326)
);
--Replace IDs with actual values.
UPDATE sample_gs
 SET wkb = st_asbinary (geometry)
WHERE id = 1;
UPDATE sample_gs
 SET wkb = st_asbinary (geometry)
WHERE id = 2;UPDATE sample_gs
SET wkb = st_asbinary (geometry)
WHERE id = 3;
SELECT id, st_astext (st_geomfromwkb (wkb, 4326))
 FROM sample_gs;
ID GEOMETRY
1 POINT (1.00000000 2.00000000)
     2 LINESTRING (33.00000000 2.00000000, 34.00000000 3.00000000, 35.00000000
6.00000000)
3 POLYGON ((3.00000000 3.00000000, 5.00000000 3.00000000, 4.00000000 6.00000000,
3.00000000 3.00000000))
```
# ST\_GeoSize

### **Remarque :**

PostgreSQL uniquement

# Définition

ST\_GeoSize accepte un objet ST\_Geometry et renvoie sa taille en octets.

# Syntaxe

```
st_geosize (st_geometry)
```
# Type de retour

Entier

# Exemple

Vous pouvez découvrir la taille des entités créées dans l'exemple [ST\\_GeomFromWKB](#page-161-0) en interrogeant la colonne geometry de la table sample\_geometries.

```
SELECT st_geosize (geometry)
FROM sample_geometries;
st_geosize
        512
        592
        616
```
# ST\_InteriorRingN

# Définition

ST\_InteriorRingN renvoie la énième boucle intérieure d'un polygone sous la forme d'un objet ST\_LineString.

L'ordre des boucles ne peut être prédéfini puisque les boucles sont agencées d'après les règles définies par les routines internes de vérification de la géométrie et non d'après leur orientation géométrique. Si la valeur d'index dépasse le nombre de boucles intérieures d'un polygone, la fonction retourne la valeur NULL.

## Syntaxe

### **Oracle**

sde.st\_interiorringn (polygon1 sde.st\_polygon, INDEX integer)

## PostgreSQL

sde.st\_interiorringn (polygon1 sde.st\_polygon, ring\_number integer)

## **SOLite**

```
st_interiorringn (polygon1 sde.st_polygon, ring_number int32)
```
# Type de retour

### ST\_LineString

## Exemple

Créez une table, sample\_polys, et ajoutez un enregistrement, puis sélectionnez l'ID et la géométrie de la boucle intérieure.

### Oracle

```
CREATE TABLE sample_polys (
id integer,
geometry sde.st_geometry
);
INSERT INTO sample_polys VALUES (
 1,
 sde.st_polygon ('polygon ((40 120, 90 120, 90 150, 40 150, 40 120), (50 130, 60 130,
60 140, 50 140, 50 130),
(70 130, 80 130, 80 140, 70 140, 70 130))', 4326)
);
```
SELECT id, sde.st\_astext (sde.st\_interiorringn (geometry, 2)) Interior\_Ring FROM SAMPLE\_POLYS;

#### ID INTERIOR\_RING

1 LINESTRING (70.00000000 130.00000000, 70.00000000 140.00000000, 80.00000000 140.00000000, 80.00000000 130.00000000, 70.00000000 130.00000000)

PostgreSQL

```
CREATE TABLE sample_polys (
id serial,
geometry sde.st_geometry
);
INSERT INTO sample_polys (geometry) VALUES (
sde.st_polygon ('polygon ((40 120, 90 120, 90 150, 40 150, 40 120), (50 130, 60 130,
60 140, 50 140, 50 130),
(70 130, 80 130, 80 140, 70 140, 70 130))', 4326)
);
```

```
SELECT id, sde.st_astext (st_interiorringn (geometry, 2))
 AS Interior_Ring
 FROM sample_polys;
id interior_ring
1 LINESTRING (70 130, 70 140, 80 140, 80 130, 70 130)
```

```
CREATE TABLE sample_polys (
id integer primary key autoincrement not null
);
SELECT AddGeometryColumn (
NULL,
 'sample_polys',
  'geometry',
4326,
 'polygon',
 'xy',
 'null'
);
INSERT INTO sample_polys (geometry) VALUES (
 st_polygon ('polygon ((40 120, 90 120, 90 150, 40 150, 40 120), (50 130, 60 130, 60
140, 50, 140, 50, 130,(70 130, 80 130, 80 140, 70 140, 70 130))', 4326)
);
```

```
SELECT id, st_astext (st_interiorringn (geometry, 2))
AS "Interior_Ring"
 FROM sample_polys;
id Interior_Ring
1 LINESTRING (70.00000000 130.00000000, 70.00000000 140.00000000, 80.00000000
140.00000000, 80.00000000 130.00000000, 70.00000000 130.00000000)
```
# ST\_Intersection

# Définition

ST\_Intersection accepte deux objets géométrie et retourne l'ensemble d'intersection sous la forme d'un objet géométrie bidimensionnel.

# Syntaxe

## Oracle et PostgreSQL

sde.st\_intersection (geometry1 sde.st\_geometry, geometry2 sde.st\_geometry)

## **SOLite**

st intersection (geometry1 geometryblob, geometry2 geometryblob)

# Type de retour

Oracle et PostgreSQL

ST\_Geometry

**SQLite** 

Geometryblob

# Exemple

Le capitaine des pompiers doit connaître les surfaces des hôpitaux, écoles et maisons de retraite situées dans un rayon de risque de contamination par des déchets dangereux.

Les hôpitaux, écoles et maisons de retraite sont stockés dans la table population créée à l'aide de l'instruction CREATE TABLE ci-dessous. La colonne shape, définie avec le type polygone, stocke les contours respectifs des zones sensibles.

Les sites à risque sont stockés dans la table waste\_sites créée à l'aide de l'instruction CREATE TABLE ci-dessous. La colonne site, définie avec le type point, stocke un emplacement qui est le centre géographique de chaque site à risque.

La fonction ST\_Buffer génère une zone tampon qui entoure les sites de dépôt de déchets dangereux. La fonction ST\_Intersection génère des polygones à partir de l'intersection entre les zones tampons des sites de dépôt de déchets dangereux et les zones sensibles.

**Oracle** 

```
CREATE TABLE population (
id integer,
shape sde.st_geometry
);
CREATE TABLE waste_sites (
```

```
id integer,
 site sde.st_geometry
);
INSERT INTO population VALUES (
 1,
 sde.st_geometry ('polygon ((.20 .30, .30 .30, .30 .40, .20 .40, .20 .30))', 4326)
);
INSERT INTO population VALUES (
2,
sde.st_geometry ('polygon ((.30 .30, .30 .50, .50 .50, .50 .30, .30 .30))', 4326)
);
INSERT INTO population VALUES (
 3,
sde.st_geometry ('polygon ((.40 .40, .40 .60, .60 .60, .60 .40, .40 .40))', 4326)
);
INSERT INTO waste_sites VALUES (
40,
 sde.st_geometry ('point (.60 .60)', 4326)
);
INSERT INTO waste_sites VALUES (
 50,
 sde.st_geometry ('point (.30 .30)', 4326)
);
```
SELECT sa.id, sde.st\_astext (sde.st\_intersection (sde.st\_buffer (hs.site, .1), sa.shape)) Intersection FROM population sa, waste\_sites hs  $WHERE$  hs.id = 50 AND sde.st\_astext (sde.st\_intersection (sde.st\_buffer (hs.site, .01), sa.shape)) NOT LIKE '%EMPTY%';

ID INTERSECTION

1 POLYGON (( 0.29000000 0.30000000, 0.30000000 0.30000000, 0.30000000 0.31000000, 0.29934597 0.30997859, 0.29869474 0.30991445, 0.29804910 0.30980785, 0.29741181 0.30965926, 0.29678561 0.30946930, 0.29617317 0.30923880, 0.29557711 0.30896873, 0.29500000 0.30866025, 0.29444430 0.30831470, 0.29391239 0.30793353 , 0.29340654 0.30751840, 0.29292893 0.30707107, 0.29248160 0.30659346, 0.2920664 7 0.30608761, 0.29168530 0.30555570, 0.29133975 0.30500000, 0.29103127 0.3044228 9, 0.29076121 0.30382683, 0.29053070 0.30321440, 0.29034074 0.30258819, 0.290192 15 0.30195090, 0.29008555 0.30130526, 0.29002141 0.30065403, 0.29000000 0.300000 00))

2 POLYGON (( 0.30000000 0.30000000, 0.31000000 0.30000000, 0.30997859 0.30065403, 0.30991445 0.30130526, 0.30980785 0.30195090, 0.30965926 0.30258819, 0.30946930 0.30321440, 0.30923880 0.30382683, 0.30896873 0.30442289, 0.30866025 0.30500000, 0.30831470 0.30555570, 0.30793353 0.30608761, 0.30751840 0.30659346 , 0.30707107 0.30707107, 0.30659346 0.30751840, 0.30608761 0.30793353, 0.3055557 0 0.30831470, 0.30500000 0.30866025, 0.30442289 0.30896873, 0.30382683 0.3092388 0, 0.30321440 0.30946930, 0.30258819 0.30965926, 0.30195090 0.30980785, 0.301305 26 0.30991445, 0.30065403 0.30997859, 0.30000000 0.31000000, 0.30000000 0.300000 00))

PostgreSQL

```
CREATE TABLE population (
 id serial,
 shape sde.st_geometry
);
CREATE TABLE waste_sites (
id serial,
site sde.st_geometry
);
INSERT INTO population (shape) VALUES (
sde.st_geometry ('polygon ((.20 .30, .30 .30, .30 .40, .20 .40, .20 .30))', 4326)
);
INSERT INTO population (shape) VALUES (
sde.st_geometry ('polygon ((.30 .30, .30 .50, .50 .50, .50 .30, .30 .30))', 4326)
);
INSERT INTO population (shape) VALUES (
sde.st_geometry ('polygon ((.40 .40, .40 .60, .60 .60, .60 .40, .40 .40))', 4326)
);
INSERT INTO waste_sites (site) VALUES (
sde.st_geometry ( 'point ( .60' .60) ', 4326 ));
INSERT INTO waste_sites (site) VALUES (
sde.st_geometry ('point (.30 .30)', 4326)
);
```
--Replace hs.id with ID value of second record in waste\_sites table if not 2. SELECT sa.id, sde.st\_astext (sde.st\_intersection (sde.st\_buffer (hs.site, .01), sa.shape)) AS Intersection FROM population sa, waste\_sites hs WHERE  $hs.id = 2$ AND sde.st\_astext (sde.st\_intersection (sde.st\_buffer (hs.site, .1), sa.shape))::varchar NOT LIKE '%EMPTY%';

id intersection

1 POLYGON (( 0.29000000 0.30000000, 0.30000000 0.30000000, 0.30000000 0.31000000, 0.29934597 0.30997859, 0.29869474 0.30991445, 0.29804910 0.30980785, 0.29741181 0.30965926, 0.29678561 0.30946930, 0.29617317 0.30923880, 0.29557711 0.30896873, 0.29500000 0.30866025, 0.29444430 0.30831470, 0.29391239 0.30793353 , 0.29340654 0.30751840, 0.29292893 0.30707107, 0.29248160 0.30659346, 0.2920664 7 0.30608761, 0.29168530 0.30555570, 0.29133975 0.30500000, 0.29103127 0.3044228 9, 0.29076121 0.30382683, 0.29053070 0.30321440, 0.29034074 0.30258819, 0.290192 15 0.30195090, 0.29008555 0.30130526, 0.29002141 0.30065403, 0.29000000 0.300000 00))

2 POLYGON (( 0.30000000 0.30000000, 0.31000000 0.30000000, 0.30997859 0.30065403, 0.30991445 0.30130526, 0.30980785 0.30195090, 0.30965926 0.30258819, 0.30946930 0.30321440, 0.30923880 0.30382683, 0.30896873 0.30442289, 0.30866025 0.30500000, 0.30831470 0.30555570, 0.30793353 0.30608761, 0.30751840 0.30659346 , 0.30707107 0.30707107, 0.30659346 0.30751840, 0.30608761 0.30793353, 0.3055557 0 0.30831470, 0.30500000 0.30866025, 0.30442289 0.30896873, 0.30382683 0.3092388

```
0, 0.30321440 0.30946930, 0.30258819 0.30965926, 0.30195090 0.30980785, 0.301305
26 0.30991445, 0.30065403 0.30997859, 0.30000000 0.31000000, 0.30000000 0.300000
00))
```

```
CREATE TABLE population (
id integer primary key autoincrement not null
);
SELECT AddGeometryColumn (
NULL,
 'population',
 'shape',
4326,
 'polygon',
'xy',
 'null'
);
CREATE TABLE waste sites (
id integer primary key autoincrement not null
);
SELECT AddGeometryColumn (
NULL,
 'waste_sites',
 'site',
 4326,
 'point',
'xy',
 'null'
);
INSERT INTO population (shape) VALUES (
 st_geometry ('polygon ((.20 .30, .30 .30, .30 .40, .20 .40, .20 .30))', 4326)
);
INSERT INTO population (shape) VALUES (
st_geometry ('polygon ((.30 .30, .30 .50, .50 .50, .50 .30, .30 .30))', 4326)
);
INSERT INTO population (shape) VALUES (
st_geometry ('polygon ((.40 .40, .40 .60, .60 .60, .60 .40, .40 .40))', 4326)
);
INSERT INTO waste_sites (site) VALUES (
 st_geometry ('point (.60 .60)', 4326)
);
INSERT INTO waste_sites (site) VALUES (
 st_geometry ('point (.30 .30)', 4326)
);
```

```
--Replace hs.id with ID value of second record in waste_sites table if not 2.
SELECT sa.id, st_astext (st_intersection (st_buffer (hs.site, .01), sa.shape))
AS "Intersection"
FROM population sa, waste_sites hs
WHERE hs.id = 2
```
AND st\_astext (st\_intersection (st\_buffer (hs.site, .1), sa.shape)) NOT LIKE '%EMPTY%';

id Intersection

1 POLYGON (( 0.29000000 0.30000000, 0.30000000 0.30000000, 0.30000000 0.31000000, 0.29934597 0.30997859, 0.29869474 0.30991445, 0.29804910 0.30980785, 0.29741181 0.30965926, 0.29678561 0.30946930, 0.29617317 0.30923880, 0.29557711 0.30896873, 0.29500000 0.30866025, 0.29444430 0.30831470, 0.29391239 0.30793353 , 0.29340654 0.30751840, 0.29292893 0.30707107, 0.29248160 0.30659346, 0.2920664 7 0.30608761, 0.29168530 0.30555570, 0.29133975 0.30500000, 0.29103127 0.3044228 9, 0.29076121 0.30382683, 0.29053070 0.30321440, 0.29034074 0.30258819, 0.290192 15 0.30195090, 0.29008555 0.30130526, 0.29002141 0.30065403, 0.29000000 0.300000 00))

2 POLYGON (( 0.30000000 0.30000000, 0.31000000 0.30000000, 0.30997859 0.30065403, 0.30991445 0.30130526, 0.30980785 0.30195090, 0.30965926 0.30258819, 0.30946930 0.30321440, 0.30923880 0.30382683, 0.30896873 0.30442289, 0.30866025 0.30500000, 0.30831470 0.30555570, 0.30793353 0.30608761, 0.30751840 0.30659346 , 0.30707107 0.30707107, 0.30659346 0.30751840, 0.30608761 0.30793353, 0.3055557 0 0.30831470, 0.30500000 0.30866025, 0.30442289 0.30896873, 0.30382683 0.3092388 0, 0.30321440 0.30946930, 0.30258819 0.30965926, 0.30195090 0.30980785, 0.301305 26 0.30991445, 0.30065403 0.30997859, 0.30000000 0.31000000, 0.30000000 0.300000 00))

# ST\_Intersects

# Définition

ST\_Intersects retourne 1 (Oracle et SQLite) ou t (PostgreSQL) si l'intersection de deux géométries n'est pas un ensemble vide ; dans le cas contraire, la fonction retourne 0 (Oracle et SQLite) ou f (PostgreSQL).

# Syntaxe

### Oracle et PostgreSQL

```
sde.st_intersects (geometry1 sde.st_geometry, geometry2 sde.st_geometry)
```
## **SOLite**

```
st intersects (geometry1 geometryblob, geometry2 geometryblob)
```
# Type de retour

Booléen

## Exemple

Le capitaine des pompiers demande une liste des zones sensibles situées dans un rayon donné d'un site de dépôt de déchets dangereux.

Les zones sensibles sont stockées dans la table sensitive\_areas. La colonne shape, définie avec le type polygone, stocke les contours respectifs des zones sensibles.

Les sites dangereux sont stockés dans la table hazardous\_sites. La colonne site, définie avec le type point, stocke un emplacement qui est le centre géographique de chaque site à risque.

La requête SELECT crée un rayon de zone tampon autour de chaque site dangereux et renvoie une liste de zones sensibles qui intersectent les zones tampon des sites dangereux.

Oracle

```
--Create and populate tables.
CREATE TABLE sensitive_areas (
 id integer,
shape sde.st_geometry
);
CREATE TABLE hazardous sites (
 id integer,
site sde.st_geometry
);
INSERT INTO sensitive_areas VALUES (
 1,
 sde.st_geometry ('polygon ((20 30, 30 30, 30 40, 20 40, 20 30))', 4326)
);
INSERT INTO sensitive_areas VALUES (
```

```
2,
sde.st_geometry ('polygon ((30 30, 30 50, 50 50, 50 30, 30 30))', 4326)
);
INSERT INTO sensitive_areas VALUES (
3,
sde.st_geometry ('polygon ((40 40, 40 60, 60 60, 60 40, 40 40))', 4326)
);
INSERT INTO hazardous_sites VALUES (
4,
sde.st_geometry ('point (60 60)', 4326)
);
INSERT INTO hazardous_sites VALUES (
 5,
 sde.st_geometry ('point (30 30)', 4326)
);
```

```
--Create a buffer around the hazardous sites, then find the hazardous site buffers that
intersect sensitive areas.
SELECT sa.id SA_ID, hs.id HS_ID
 FROM SENSITIVE_AREAS sa, HAZARDOUS_SITES hs
 WHERE sde.st_intersects (sde.st_buffer (hs.site, .1), sa.shape) = 1
ORDER BY sa.\overline{id};
SA_ID HS_ID
    1 5
    2 5
    3 4
```
#### PostgreSQL

```
--Create and populate tables.
CREATE TABLE sensitive_areas (
id serial,
shape sde.st_geometry
);
CREATE TABLE hazardous sites (
id serial,
site sde.st_geometry
);
INSERT INTO sensitive_areas (shape) VALUES (
 sde.st_geometry ('polygon ((20 30, 30 30, 30 40, 20 40, 20 30))', 4326)
);
INSERT INTO sensitive_areas (shape) VALUES (
sde.st_geometry ('polygon ((30 30, 30 50, 50 50, 50 30, 30 30))', 4326)
);
INSERT INTO sensitive_areas (shape) VALUES (
 sde.st_geometry ('polygon ((40 40, 40 60, 60 60, 60 40, 40 40))', 4326)
);
INSERT INTO hazardous_sites (site) VALUES (
 sde.st_geometry ('point (60 60)', 4326)
```

```
);
INSERT INTO hazardous_sites (site) VALUES (
sde.st_geometry ('point (30 30)', 4326)
);
```

```
--Create a buffer around the hazardous sites, then find the hazardous site buffers that
intersect sensitive areas.
SELECT sa.id AS sid, hs.id AS hid
FROM sensitive_areas sa, hazardous_sites hs
WHERE sde.st_intersects (sde.st_buffer (hs.site, .1), sa.shape) = 't'
ORDER BY sa.\overline{id};
sid hid
  \begin{array}{ccc} 1 & & 2 \\ 2 & & 2 \end{array}2 2
  3 1
```

```
--Create and populate tables.
CREATE TABLE sensitive_areas (
id integer primary key autoincrement not null
);
SELECT AddGeometryColumn (
 NULL,
 'sensitive_areas',
 'shape',
 4326,
 'polygon',
 'xy',
 'null'
);
CREATE TABLE hazardous sites (
id integer primary key autoincrement not null
);
SELECT AddGeometryColumn (
NULL,
 'hazardous_sites',
 'site',
4326,
  'point',
'xy',
 'null'
);
INSERT INTO sensitive_areas (shape) VALUES (
st_geometry ('polygon ((20 30, 30 30, 30 40, 20 40, 20 30))', 4326)
);
INSERT INTO sensitive_areas (shape) VALUES (
 st_geometry ('polygon ((30 30, 30 50, 50 50, 50 30, 30 30))', 4326)
);
INSERT INTO sensitive_areas (shape) VALUES (
```

```
st_geometry ('polygon ((40 40, 40 60, 60 60, 60 40, 40 40))', 4326)
);
INSERT INTO hazardous_sites (site) VALUES (
 st_geometry ('point (60 60)', 4326)
);
INSERT INTO hazardous_sites (site) VALUES (
 st_geometry ('point (30 30)', 4326)
);
```

```
--Create a buffer around the hazardous sites, then find the hazardous site buffers that
intersect sensitive areas.
SELECT sa.id AS "sid", hs.id AS "hid"
 FROM sensitive_areas sa, hazardous_sites hs
 WHERE st_intersects (st_buffer (hs.site, .1), sa.shape) = 1
ORDER BY sa.id;
sid hid
  \begin{array}{ccc} 1 & & 2 \\ 2 & & 2 \end{array}\frac{2}{1}3 1
```
# ST\_Is3d

# Définition

ST\_Is3d prend un objet ST\_Geometry comme paramètre d'entrée et renvoie 1 (Oracle et SQLite) ou t (PostgreSQL) si la géométrie donnée contient des coordonnées z ; sinon, il renvoie 0 (Oracle et SQLite) ou f (PostgreSQL).

# Syntaxe

## Oracle et PostgreSQL

sde.st\_is3d (geometry1 sde.st\_geometry)

# **SQLite**

st\_is3d (geometry1 geometryblob)

# Type de retour

Booléen

# Exemple

Cet exemple crée une table, is3d\_test, et l'alimente avec des enregistrements.

Ensuite, à l'aide de ST\_Is3d, vérifiez si l'un des enregistrements contient une coordonnée z.

**Oracle** 

```
CREATE TABLE is3d_test (
id integer,
geo sde.st_geometry
);
INSERT INTO IS3D_TEST VALUES (
1902,
sde.st_geometry ('polygon ((40 120, 90 120, 90 150, 40 150, 40 120))', 4326)
);
INSERT INTO IS3D_TEST VALUES (
1903,
sde.st_geometry ('multipoint m((10 10 5), (50 10 6), (10 30 8))' , 4326)
);
INSERT INTO IS3D_TEST VALUES (
1904,
sde.st_geometry ('linestring z(10 10 166, 20 10 168)', 4326)
);
INSERT INTO IS3D_TEST VALUES (
1905,
sde.st_geometry ('point zm(10 10 16 30)', 4326)
);
```
SELECT id, sde.st\_is3d (geo) Is\_3D FROM IS3D\_TEST; ID IS\_3D 1902 0<br>1903 0 1903 0<br>1904 1 1904 1905 1

PostgreSQL

```
CREATE TABLE is3d_test (
id integer,
geo sde.st_geometry
);
INSERT INTO IS3D_TEST VALUES (
1902,
 sde.st_geometry ('polygon ((40 120, 90 120, 90 150, 40 150, 40 120))', 4326)
);
INSERT INTO IS3D_TEST VALUES (
1903,
sde.st_geometry ('multipoint m(10 10 5, 50 10 6, 10 30 8)' , 4326)
);
INSERT INTO IS3D_TEST VALUES (
1904,
sde.st_geometry ('linestring z(10 10 166, 20 10 168)', 4326)
);
```
INSERT INTO IS3D\_TEST VALUES ( 1905, sde.st\_geometry ('point zm(10 10 16 30)', 4326) );

```
SELECT id, sde.st_is3d (geo)
AS Is 3D
FROM is3d_test;
       id is_3d
     1902 f<br>1903 f
     1903 f
     1904 t<br>1905 t
     1905
```

```
CREATE TABLE is3d_test (
id integer
);
SELECT AddGeometryColumn (
NULL,
 'is3d_test',
 'geo',
4326,
  'geometryzm',
 'xyzm',
 'null'
);
INSERT INTO is3d_test VALUES (
1902,
st_geometry ('polygon ((40 120, 90 120, 90 150, 40 150, 40 120))', 4326)
);
INSERT INTO is3d_test VALUES (
1903,
st_geometry ('multipoint m((10 10 5), (50 10 6), (10 30 8))' , 4326)
);
INSERT INTO is3d_test VALUES (
1904,
st_geometry ('linestring z(10 10 166, 20 10 168)', 4326)
);
INSERT INTO is3d_test VALUES (
1905,
st_geometry ('point zm(10 10 16 30)', 4326)
);
```

```
SELECT id, st_is3d (geo)
AS "Is_3D"
FROM is3d_test;
     id Is_3D
```
Référence d'une fonction SQL ST\_Geometry

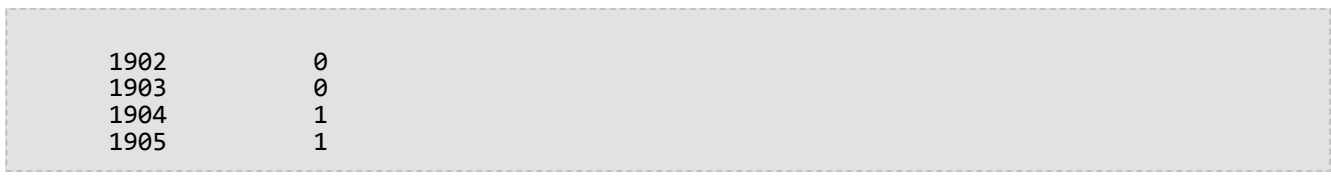
# ST\_IsClosed

# Définition

ST\_IsClosed accepte un objet ST\_LineString ou ST\_MultiLineString et renvoie 1 (Oracle et SQLite) ou t (PostgreSQL) s'il est fermé. Dans le cas contraire, la fonction renvoie 0 (Oracle et SQLite) ou f (PostgreSQL).

## Syntaxe

#### Oracle et PostgreSQL

```
sde.st_isclosed (line1 sde.st_geometry)
sde.st_isclosed (multiline1 sde.st_geometry)
```
#### **SQLite**

```
st isclosed (geometry1 geometryblob)
```
## Type de retour

Booléen

#### Exemples

#### Test d'un objet linestring

La table closed linestring est créée avec une seule colonne d'objets linestring.

Les instructions INSERT suivantes insèrent deux entrées dans la table closed\_linestring. La première entrée n'est pas un objet linestring fermé, la deuxième en est un.

La requête renvoie les résultats de la fonction ST\_IsClosed. La première ligne renvoie un 0 ou f puisque l'objet linestring n'est pas fermé et la deuxième ligne renvoie un 1 ou t puisque l'objet linestring est fermé.

#### *Oracle*

```
CREATE TABLE closed_linestring (ln1 sde.st_geometry);
```

```
INSERT INTO CLOSED_LINESTRING VALUES (
sde.st_linefromtext ('linestring (10.02 20.01, 10.32 23.98, 11.92 25.64)', 4326)
);
INSERT INTO CLOSED_LINESTRING VALUES (
 sde.st_linefromtext ('linestring (10.02 20.01, 11.92 35.64, 25.02 34.15, 19.15 33.94,
10.02 20.01)', 4326)
);
```
SELECT sde.st\_isclosed (ln1) Is\_it\_closed FROM CLOSED LINESTRING;

Is\_it\_closed

0 1

*PostgreSQL*

CREATE TABLE closed\_linestring (ln1 sde.st\_geometry);

```
INSERT INTO closed_linestring VALUES (
 sde.st_linestring ('linestring (10.02 20.01, 10.32 23.98, 11.92 25.64)', 4326)
);
INSERT INTO closed_linestring VALUES (
sde.st_linestring ('linestring (10.02 20.01, 11.92 35.64, 25.02 34.15, 19.15 33.94,
10.02 20.01)', 4326)
);
```
SELECT sde.st\_isclosed (ln1) AS Is\_it\_closed FROM closed\_linestring;

is\_it\_closed

f t

```
SQLite
```

```
CREATE TABLE closed linestring (id integer);
SELECT AddGeometryColumn (
 NULL,
 'closed_linestring',
 'ln1',
 4326,
 'linestring',
 'xy',
 'null'
);
```

```
INSERT INTO closed_linestring VALUES (
 1,
 st_linefromtext ('linestring (10.02 20.01, 10.32 23.98, 11.92 25.64)', 4326)
);
INSERT INTO closed_linestring VALUES (
 2,
 st_linefromtext ('linestring (10.02 20.01, 11.92 35.64, 25.02 34.15, 19.15 33.94,
10.\overline{0}2 20.01)', 4326)
);
```

```
SELECT st_isclosed (ln1)
 AS "Is_it_closed"
 FROM closed_linestring;
Is it closed
0
1
```
#### Test d'un objet multilinestring

La table closed\_mlinestring est créée avec une seule colonne d'objets ST\_MultiLineString.

Les instructions INSERT suivantes insèrent un enregistrement ST\_MultiLineString non fermé et un enregistrement fermé.

Cette requête liste les résultats de la fonction ST\_IsClosed. La première ligne renvoie la valeur 0 ou f puisque l'objet multilinestring n'est pas fermé. La deuxième ligne renvoie la valeur 1 ou t puisque l'objet multilinestring stocké dans la colonne ln1 est fermé. Un objet multilinestring est fermé si tous ses éléments linestring sont fermés.

```
CREATE TABLE closed mlinestring (mln1 sde.st geometry);
```

```
INSERT INTO closed_mlinestring VALUES (
 sde.st_mlinefromtext ('multilinestring ((10.02 20.01, 10.32 23.98, 11.92 25.64), (9.55
23.75, 15.36 30.11))', 4326)
);
```

```
INSERT INTO closed_mlinestring VALUES (
sde.st_mlinefromtext ('multilinestring ((10.02 20.01, 11.92 35.64, 25.02
34.15, 19.15 33.94, 10.02 20.01), (51.71 21.73, 73.36 27.04, 71.52 32.87, 52.43 31.90,
51.71 21.73))', 4326)
);
```

```
SELECT sde.st_isclosed (mln1) Is_it_closed
FROM CLOSED_MLINESTRING;
```
Is\_it\_closed

0 1

*PostgreSQL*

CREATE TABLE closed\_mlinestring (mln1 sde.st\_geometry);

```
INSERT INTO closed_mlinestring VALUES (
sde.st_mlinefromtext ('multilinestring ((10.02 20.01, 10.32 23.98, 11.92 25.64), (9.55
23.75, 15.36 30.11))', 4326)
);
INSERT INTO closed_mlinestring VALUES (
 sde.st_mlinefromtext ('multilinestring ((10.02 20.01, 11.92 35.64, 25.02
34.15, 19.15 33.94, 10.02 20.01), (51.71 21.73, 73.36 27.04, 71.52 32.87, 52.43 31.90,
51.71 21.73))', 4326)
);
```

```
SELECT st_isclosed (mln1)
AS Is_it_closed
FROM closed_mlinestring;
is_it_closed
f
t
```

```
CREATE TABLE closed_mlinestring (mln1 geometryblob);
SELECT AddGeometryColumn (
 NULL,
 'closed_mlinestring',
 'mln1',
 4326,
 'multilinestring',
 'xy',
 'null'
);
```

```
INSERT INTO closed_mlinestring VALUES (
 st_mlinefromtext ('multilinestring ((10.02 20.01, 10.32 23.98, 11.92 25.64), (9.55
23.75, 15.36 30.11))', 4326)
);
INSERT INTO closed_mlinestring VALUES (
 st_mlinefromtext ('multilinestring ((10.02 20.01, 11.92 35.64, 25.02
34.15, 19.15 33.94, 10.02 20.01), (51.71 21.73, 73.36 27.04, 71.52 32.87, 52.43 31.90,
51.71 21.73))', 4326)
);
```

```
SELECT sde.st_isclosed (mln1)
AS "Is_it_closed"
FROM CLOSED_MLINESTRING;
Is_it_closed
0
1
```
# ST\_IsEmpty

# Définition

La fonction ST\_IsEmpty renvoie 1 (Oracle et SQLite) ou t (PostgreSQL) si l'objet ST\_Geometry est vide. Dans le cas contraire, elle renvoie 0 (Oracle et SQLite) ou f (PostgreSQL).

## Syntaxe

#### Oracle et PostgreSQL

```
sde.st_isempty (geometry1 sde.st_geometry)
```
## **SQLite**

```
st isempty (geometry1 geometryblob)
```
## Type de retour

Booléen

## Exemple

L'instruction CREATE TABLE ci-dessous crée la table empty\_test avec la valeur geotype, qui stocke le type de données des sous-classes stockées dans la colonne g1.

Les instructions INSERT insèrent deux enregistrements pour chacune des sous-classes de géométrie point, linestring et polygon : une sous-classe est vide et l'autre ne l'est pas.

La requête SELECT retourne le type de géométrie de la colonne geotype et les résultats de la fonction ST\_IsEmpty.

```
CREATE TABLE empty_test (
 geotype varchar(20),
 g1 sde.st_geometry
);
INSERT INTO EMPTY_TEST VALUES (
 'Point',
 sde.st_pointfromtext ('point (10.02 20.01)', 4326)
);
INSERT INTO EMPTY_TEST VALUES (
 'Point',
 sde.st pointfromtext ('point empty', 4326)
);
INSERT INTO EMPTY_TEST VALUES (
 'Linestring',
 sde.st_linefromtext ('linestring (10.02 20.01, 10.32 23.98, 11.92 25.64)', 4326)
);
INSERT INTO EMPTY_TEST VALUES (
 'Linestring',
```

```
sde.st_linefromtext ('linestring empty', 4326)
);
INSERT INTO EMPTY_TEST VALUES (
 'Polygon',
 sde.st_polyfromtext ('polygon ((10.02 20.01, 11.92 35.64, 25.02 34.15,
19.15 33.94, 10.02 20.01))', 4326)
);
INSERT INTO EMPTY_TEST VALUES (
 'Polygon',
 sde.st_polyfromtext('polygon empty', 4326)
);
```

```
SELECT geotype, sde.st_isempty (g1) Is_it_empty
FROM EMPTY_TEST;
GEOTYPE Is_it_empty
Point 0
Point 1<br>Linestring 0
Linestring 0
Linestring 1
Polygon 0<br>Polygon 1
Polygon
```
#### PostgreSQL

```
CREATE TABLE empty_test (
 geotype varchar(20),
g1 sde.st_geometry
);
INSERT INTO empty_test VALUES (
 'Point',
sde.st_point ('point (10.02 20.01)', 4326)
);
INSERT INTO empty_test VALUES (
 'Point',
sde.st_point ('point empty', 4326)
);
INSERT INTO empty_test VALUES (
 'Linestring',
 sde.st_linestring ('linestring (10.02 20.01, 10.32 23.98, 11.92 25.64)', 4326)
);
INSERT INTO empty_test VALUES (
 'Linestring',
sde.st_linestring ('linestring empty', 4326)
);
INSERT INTO empty_test VALUES (
 'Polygon',
 sde.st_polygon ('polygon ((10.02 20.01, 11.92 35.64, 25.02 34.15,
19.15 33.94, 10.02 20.01))', 4326)
);
```

```
INSERT INTO empty_test VALUES (
 'Polygon',
 sde.st_polygon ('polygon empty', 4326)
);
```

```
SELECT geotype, sde.st_isempty (g1)
 AS Is_it_empty
 FROM empty_test;
geotype is_it_empty
Point f<br>Point t
Point t<br>Linestring f
Linestring f<br>Linestring t
Linestring t<br>Polygon f
Polygon f<br>Polygon f
Polygon
```

```
CREATE TABLE empty_test (
 geotype text(20)
);
SELECT AddGeometryColumn (
NULL,
 'empty_test',
  g1',4326,
 'geometry',
 'xy',
 'null'
);
INSERT INTO empty_test VALUES (
 'Point',
 st_point ('point (10.02 20.01)', 4326)
);
INSERT INTO empty_test VALUES (
 'Point',
st_point ('point empty', 4326)
);
INSERT INTO empty_test VALUES (
 'Linestring',
 st_linestring ('linestring (10.02 20.01, 10.32 23.98, 11.92 25.64)', 4326)
);
INSERT INTO empty_test VALUES (
 'Linestring',
 st_linestring ('linestring empty', 4326)
);
INSERT INTO empty_test VALUES (
 'Polygon',
 st_polygon ('polygon ((10.02 20.01, 11.92 35.64, 25.02 34.15,
19.15 33.94, 10.02 20.01))', 4326)
);
```

```
INSERT INTO empty_test VALUES (
 'Polygon',
st_polygon ('polygon empty', 4326)
);
```

```
SELECT geotype, st_isempty (g1)
 AS "Is_it_empty"
 FROM empty_test;
GEOTYPE Is_it_empty
Point 0<br>Point 1
Point 1<br>Linestring 0
Linestring 0<br>Linestring 1
Linestring 1<br>Polygon 0
Polygon 0<br>Polygon 1
Polygon
```
# ST\_IsMeasured

# Définition

ST\_IsMeasured prend un objet géométrie comme paramètre d'entrée et renvoie 1 (Oracle et SQLite) ou t (PostgreSQL) si la géométrie donnée comporte des mesures ; sinon, 0 (Oracle et SQLite) ou f (PostgreSQL) est renvoyé.

# Syntaxe

## Oracle et PostgreSQL

```
sde.st_ismeasured (geometry1 sde.st_geometry)
```
## **SQLite**

```
st_ismeasured (geometry1 geometryblob)
```
# Type de retour

Booléen

# Exemple

Créez une table, ism\_test, insérez-y des valeurs, puis déterminez quelles lignes de la table ism\_test contiennent des mesures.

**Oracle** 

```
CREATE TABLE ism_test (
id integer,
geom sde.st_geometry
);
INSERT INTO ISM_TEST VALUES (
19,
sde.st_geometry ('polygon ((40 120, 90 120, 90 150, 40 150, 40 120))', 4326)
);
INSERT INTO ISM_TEST VALUES (
20,
sde.st_geometry ('multipoint m((10 10 5), (50 10 6), (10 30 8))' , 4326)
);
INSERT INTO ISM_TEST VALUES (
21,
sde.st_geometry ('linestring z(10 10 166, 20 10 168)', 4326)
);
INSERT INTO ISM_TEST VALUES (
22,
sde.st_geometry ('point zm(10 10 16 30)', 4326)
);
```

```
SELECT id, sde.st_ismeasured (geom) M_values
 FROM ISM_TEST;
         ID M_values
         19 0<br>20 1
         \begin{array}{ccc} 2\theta & \phantom{00} & 1 \\ 21 & \phantom{00} & \phantom{00} \end{array}21
         22 1
```
PostgreSQL

```
CREATE TABLE ism_test (
id integer,
geom sde.st_geometry
);
INSERT INTO ISM_TEST VALUES (
19,
sde.st_geometry ('polygon ((40 120, 90 120, 90 150, 40 150, 40 120))', 4326)
);
INSERT INTO ISM_TEST VALUES (
20,
sde.st_geometry ('multipoint m(10 10 5, 50 10 6, 10 30 8)' , 4326)
);
INSERT INTO ISM_TEST VALUES (
21,
sde.st_geometry ('linestring z(10 10 166, 20 10 168)', 4326)
);
```
INSERT INTO ISM\_TEST VALUES ( 22, sde.st\_geometry ('point zm(10 10 16 30)', 4326) );

```
SELECT id, sde.st_ismeasured (geom)
  AS has_measures
  FROM ism_test;
      id has_measures
      19 f<br>20 t
      20 t<br>21 f
      21 f<br>22 t
      2<sub>2</sub>
```

```
CREATE TABLE ism_test (
id integer
);
SELECT AddGeometryColumn (
NULL,
 'ism_test',
 'geom',
4326,
  'geometryzm',
 'xyzm',
 'null'
);
INSERT INTO ISM_TEST VALUES (
19,
st_geometry ('polygon ((40 120, 90 120, 90 150, 40 150, 40 120))', 4326)
);
INSERT INTO ISM_TEST VALUES (
20,
st_geometry ('multipoint m((10 10 5), (50 10 6), (10 30 8))' , 4326)
);
INSERT INTO ISM_TEST VALUES (
21,
st_geometry ('linestring z(10 10 166, 20 10 168)', 4326)
);
INSERT INTO ISM_TEST VALUES (
22,
st_geometry ('point zm(10 10 16 30)', 4326)
);
```

```
SELECT id, st_ismeasured (geom)
 AS "M_values"
FROM ism_test;
       ID M_values
```
Référence d'une fonction SQL ST\_Geometry

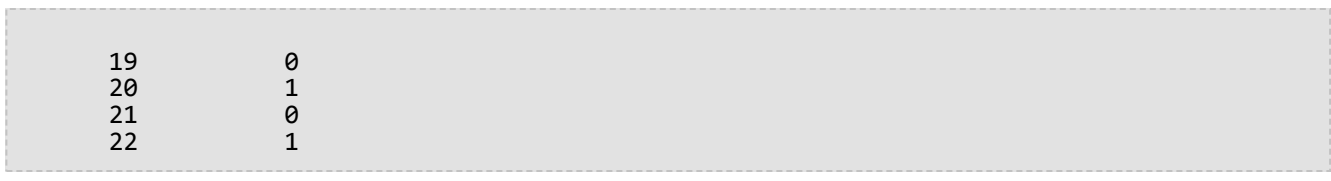

# ST\_IsRing

# Définition

ST\_IsRing accepte un objet ST\_LineString et retourne 1 (Oracle et SQLite) ou t (PostgreSQL) si l'objet est un anneau (par exemple, l'objet ST\_LineString est fermé et simple) ; dans le cas contraire, la fonction retourne 0 (Oracle et SQLite) ou f (PostgreSQL).

## Syntaxe

#### Oracle et PostgreSQL

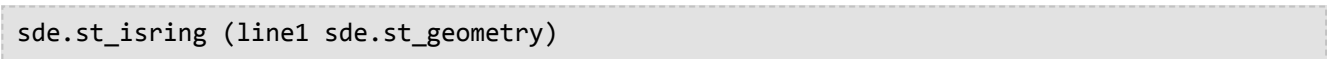

### **SQLite**

st\_isring (line1 geometryblob)

## Type de retour

Booléen

## Exemple

La table ring linestring est créée avec une seule colonne ST LineString, ln1.

Les instructions INSERT suivantes insèrent trois objets linestring dans la colonne ln1. La première ligne contient une chaîne de lignes non fermée, qui n'est pas une boucle. La deuxième ligne contient une chaîne de lignes fermée et simple qui est une boucle. La troisième ligne contient une chaîne de lignes fermée mais non simple car elle intersecte son propre intérieur. Il ne s'agit pas non plus d'un anneau.

La requête SELECT renvoie les résultats de la fonction ST\_IsRing. La première ligne renvoie la valeur 0 ou f puisque les objets linestring ne sont pas des boucles, alors que les deuxième et troisième lignes renvoient la valeur 1 ou t, car ce sont des boucles.

#### Oracle

CREATE TABLE ring\_linestring (ln1 sde.st\_geometry);

```
INSERT INTO RING_LINESTRING VALUES (
sde.st_linefromtext ('linestring (10.02 20.01, 10.32 23.98, 11.92 25.64)', 4326)
);
INSERT INTO RING_LINESTRING VALUES (
sde.st_linefromtext ('linestring (10.02 20.01, 11.92 35.64, 25.02 34.15, 19.15 33.94,
10.02 20.01)', 4326)
);
INSERT INTO ring_linestring (ln1) VALUES (
sde.st_linestring ('linestring (11 31, 11.25 31.12, 21.83 44.13, 16.45 44.24, 11 31)',
4326)
```
);

```
SELECT sde.st_isring (ln1) Is_it_a_ring
FROM RING_LINESTRING;
Is_it_a_ring
0
1
1
```
#### PostgreSQL

CREATE TABLE ring\_linestring (ln1 sde.st\_geometry);

```
INSERT INTO ring_linestring VALUES (
sde.st_linestring ('linestring (10.02 20.01, 10.32 23.98, 11.92 25.64)', 4326)
);
INSERT INTO ring_linestring VALUES (
 sde.st_linestring ('linestring (10.02 20.01, 11.92 35.64, 25.02 34.15, 19.15 33.94,
10.02 \overline{20.01}', 43\overline{26})
);
INSERT INTO ring_linestring (ln1) VALUES (
 sde.st_linestring ('linestring (11 31, 11.25 31.12, 21.83 44.13, 16.45 44.24, 11 31)',
4326)
);
```

```
SELECT sde.st_isring (ln1)
AS Is_it_a_ring
FROM ring_linestring;
Is_it_a_ring
f
t
t
```

```
CREATE TABLE ring_linestring (id integer primary key autoincrement not null);
SELECT AddGeometryColumn (
 NULL,
 'ring_linestring',
 'ln1',
 4326,
 'linestring',
 'xy',
 'null'
);
```

```
INSERT INTO ring_linestring (ln1) VALUES (
 st_linestring ('linestring (10.02 20.01, 10.32 23.98, 11.92 25.64)', 4326)
);
INSERT INTO ring_linestring (ln1) VALUES (
st_linestring ('linestring (10.02 20.01, 11.92 35.64, 25.02 34.15, 19.15 33.94, 10.02
20.\overline{0}1)', 4326)
);
INSERT INTO ring_linestring (ln1) VALUES (
 st_linestring ('linestring (11 31, 11.25 31.12, 21.83 44.13, 16.45 44.24, 11 31)',
4326)
);
```

```
SELECT st_isring (ln1)
AS "Is it a ring?"
FROM ring_linestring;
Is it a ring?
0
1
1
```
# ST\_IsSimple

# Définition

ST\_IsSimple renvoie 1 (Oracle et SQLite) ou t (PostgreSQL) si l'objet géométrie est simple conformément à la spécification de l'OGC (Open Geospatial Consortium). Dans le cas contraire, la fonction renvoie 0 (Oracle et SQLite) ou f (PostgreSQL).

# Syntaxe

#### Oracle et PostgreSQL

```
sde.st_issimple (geometry1 sde.st_geometry)
```
## **SQLite**

st\_issimple (geometry1 geometryblob)

## Type de retour

Booléen

## Exemple

La table issimple test est créée avec deux colonnes. La colonne pid est de type de données smallint et contient l'identifiant unique de chaque enregistrement. La colonne g1 stocke les exemples de géométrie simples et non simples.

Les instructions INSERT suivantes insèrent deux enregistrements dans la table issimple\_test. Le premier est un objet linestring simple puisqu'il n'intersecte pas son intérieur. Le second est non simple, conformément à la spécification de l'OGC, puisqu'il intersecte son intérieur.

La requête suivante renvoie les résultats de la fonction ST\_IsSimple. Le premier enregistrement renvoie la valeur 1 ou t puisque l'objet linestring est simple, alors que le deuxième enregistrement renvoie la valeur 0 ou f puisque l'objet linestring n'est pas simple.

```
CREATE TABLE issimple_test (
 pid smallint,
 g1 sde.st_geometry
);
```

```
INSERT INTO ISSIMPLE_TEST VALUES (
1,
sde.st_linefromtext ('linestring (10 10, 20 20, 30 30)', 4326)
);
INSERT INTO ISSIMPLE_TEST VALUES (
 2,
 sde.st_linefromtext ('linestring (10 10, 20 20, 20 30, 10 30, 10 20,
```
20 10)', 4326) );

```
SELECT pid, sde.st_issimple (g1) Is_it_simple
FROM ISSIMPLE_TEST;
PID Is_it_simple
1 \hspace{1.5cm} 12 0
```
#### PostgreSQL

```
CREATE TABLE issimple_test (
 pid smallint,
 g1 sde.st_geometry
);
```

```
INSERT INTO issimple_test VALUES (
1,
sde.st_linestring ('linestring (10 10, 20 20, 30 30)', 4326)
);
INSERT INTO issimple_test VALUES (
2,
sde.st_linestring ('linestring (10 10, 20 20, 20 30, 10 30, 10 20, 20 10)', 4326)
);
```

```
SELECT pid, sde.st_issimple (g1)
 AS Is_it_simple
 FROM issimple_test;
pid is_it_simple
1 t
2 \qquad \qquad f
```

```
CREATE TABLE issimple_test (
 pid integer
);
SELECT AddGeometryColumn (
 NULL,
 'issimple_test',
 'g1',
 4326,
 'linestring',
 'xy',
 'null'
);
```

```
INSERT INTO issimple_test VALUES (
1,
st_linestring ('linestring (10 10, 20 20, 30 30)', 4326)
);
INSERT INTO issimple_test VALUES (
2,
st_linestring ('linestring (10 10, 20 20, 20 30, 10 30, 10 20, 20 10)', 4326)
);
```

```
SELECT pid, st_issimple (g1)
AS Is_it_simple
FROM issimple_test;
PID Is_it_simple
1 1
2 0
```
# ST\_Length

# Définition

ST\_Length renvoie la longueur d'une chaîne de lignes ou d'une chaîne multiligne.

## Syntaxe

Oracle et PostgreSQL

```
sde.st_length (line1 sde.st_geometry)
sde.st_length (multiline1 sde.st_geometry)
```
#### SQLite

```
st_length (line1 geometryblob)
st_length (multiline1 geometryblob)
st_length (line1 geometryblob, unit_name text)
st_length (multiline1 geometryblob, unit_name text)
```
Pour obtenir la liste des noms d'unités pris en charge, reportez-vous à la rubrique [ST\\_Distance](#page-106-0).

### Type de retour

Double précision

## Exemple

Un écologiste local qui étudie les réseaux migratoires des populations de saumon dans les cours d'eau du pays souhaite connaître la longueur de chaque rivière et système hydrographique du pays.

La table waterways est créée avec les colonnes ID et name, qui identifient chaque réseau ou chevelu hydrographique stocké dans la table. La colonne water est de type multilinestring puisque les rivière et les réseaux hydrographiques sont souvent un agrégat de plusieurs objets linestring.

La requête SELECT renvoie le nom du système, ainsi que la longueur du système générée par la fonction ST\_Length. Dans Oracle et PostgreSQL, les unités sont celles utilisées par le système de coordonnées. Dans SQLite, les kilomètres sont spécifiés.

```
CREATE TABLE waterways (
 oid integer,
 name varchar(128),
water sde.st_geometry
);
```

```
INSERT INTO waterways (oid, name, water) VALUES (
  1111,
  'Genesee',
  sde.st_multilinestring ('multilinestring ((33 2, 34 3, 35 6),
(28 4, 29 5, 31 8, 43 12), (39 3, 37 4, 36 7))', 4326)
```
);

```
SELECT name, sde.st_length (water) "Length"
FROM WATERWAYS;
```
NAME Length

Genesee 27.6437123

#### PostgreSQL

```
CREATE TABLE waterways (
oid serial,
name varchar(128),
water sde.st_geometry
);
```

```
INSERT INTO waterways (name, water) VALUES (
  'Genesee',
  sde.st_multilinestring ('multilinestring ((33 2, 34 3, 35 6),
(28 4, 29 5, 31 8, 43 12), (39 3, 37 4, 36 7))', 4326)
);
```

```
SELECT name AS "Watershed Name",
sde.st_length (water) AS "Length"
FROM waterways;
Watershed Name | Length
Genesee | 27.6437123387202
```
#### SQLite

```
CREATE TABLE waterways (
oid integer primary key autoincrement not null,
name text(128)
);
SELECT AddGeometryColumn (
 NULL,
 'waterways',
 'water',
 4326,
 'multilinestring',
 'xy',
 'null'
);
```
INSERT INTO waterways (name, water) VALUES ( 'Genesee',

```
st_multilinestring ('multilinestring ((33 2, 34 3, 35 6),
(28 4, 29 5, 31 8, 43 12), (39 3, 37 4, 36 7))', 4326)
);
```

```
SELECT name AS "Watershed Name",
 st_length (water, 'kilometer') AS "Length"
 FROM waterways1;
Watershed Name Length
Genesee 3047.75515002795
```
# ST\_LineFromText

#### **Remarque :**

Prise en charge dans Oracle et SQLite uniquement ; pour PostgreSQL, utilisez [ST\\_LineString.](#page-207-0)

# Définition

ST\_LineFromText accepte une représentation textuelle connue du type ST\_LineString et un ID de référence spatiale et retourne un objet ST\_LineString.

## Syntaxe

#### **Oracle**

sde.st\_linefromtext (wkt clob, srid integer)

sde.st\_linefromtext (wkt clob)

Si aucun identifiant de référence spatiale n'est spécifié, la référence spatiale par défaut est 4326.

#### **SOLite**

```
st_linefromtext (wkt text, srid int32)
```
st\_linefromtext (wkt text)

Si aucun identifiant de référence spatiale n'est spécifié, la référence spatiale par défaut est 4326.

#### Type de retour

ST\_LineString

#### Exemple

La table linestring\_test est créée avec une seule colonne ln1 de type ST\_LineString.

L'instruction INSERT suivante insère un objet ST\_LineString dans la colonne ln1 à l'aide de la fonction ST\_LineFromText.

```
CREATE TABLE linestring test (ln1 sde.st geometry);
```

```
INSERT INTO LINESTRING_TEST VALUES (
sde.st_linefromtext ('linestring (10.01 20.03, 35.93 19.04)', 4326)
);
```
## SQLite

```
CREATE TABLE linestring_test (id integer);
SELECT AddGeometryColumn (
 NULL,
  'linestring_test',
  'ln1',
 4326,
4326,<br>'linestring',
  'xy',
  'null'
);
```
INSERT INTO LINESTRING\_TEST (id, ln1) VALUES ( 1, st\_linefromtext ('linestring (10.01 20.03, 35.93 19.04)', 4326) );

# ST\_LineFromWKB

# Définition

ST\_LineFromWKB accepte une représentation binaire connue (WKB) de type ST\_LineString et un ID de référence spatiale et retourne un objet ST\_LineString.

## Syntaxe

Oracle

```
sde.st_linefromwkb (wkb blob, srid integer)
```
sde.st\_linefromwkb (wkb blob)

Si aucun identifiant de référence spatiale n'est spécifié, la référence spatiale par défaut est 4326.

#### PostgreSQL

```
sde.st_linefromwkb (wkb bytea, srid integer)
```
#### **SOLite**

```
st_linefromwkb (wkb blob, srid int32)
```
st\_linefromwkb (wkb blob)

Si aucun identifiant de référence spatiale n'est spécifié, la référence spatiale par défaut est 4326.

#### Type de retour

ST\_LineString

## Exemple

Les commandes suivantes créent une table (sample\_lines) et utilisent la fonction ST\_LineFromWKB pour insérer des lignes à partir d'une représentation WKB. L'enregistrement est inséré dans la table sample\_lines avec un ID et une ligne dans le système de référence spatiale 4326 dans la représentation WKB.

```
CREATE TABLE sample_lines (
id smallint,
geometry sde.st_linestring,
wkb blob
);
INSERT INTO SAMPLE_LINES (id, geometry) VALUES (
```

```
1901,
 sde.st_linestring ('linestring (850 250, 850 850)', 4326)
);
INSERT INTO SAMPLE_LINES (id, geometry) VALUES (
 1902,
 sde.st_linestring ('linestring (33 2, 34 3, 35 6)', 4326)
);
UPDATE SAMPLE_LINES
 SET wkb = sd\overline{e}.st\_asbinary (geometry)
 WHERE id = 1901;
UPDATE SAMPLE_LINES
 SET wkb = sd\overline{e}.st\_asbinary (geometry)
WHERE id = 1902;SELECT id, sde.st_astext (sde.st_linefromwkb (wkb,4326)) LINE
FROM SAMPLE_LINES;
ID LINE
1901 LINESTRING (850.00000000 250.00000000, 850.00000000 850.00000000)
1902 LINESTRING (33.00000000 2.00000000, 34.00000000 3.00000000, 35.00000000 6.00000000)
```
PostgreSQL

```
CREATE TABLE sample_lines (
id serial,
 geometry sde.st_linestring,
wkb bytea
);
INSERT INTO sample_lines (geometry) VALUES (
 sde.st_linestring ('linestring (850 250, 850 850)', 4326)
);
INSERT INTO sample_lines (geometry) VALUES (
 sde.st linestring ('linestring (33 2, 34 3, 35 6)', 4326)
);
 -Replace ID values if necessary.
UPDATE sample_lines
 SET wkb = sde.st_asbinary (geometry)
 WHERE id = 1;
UPDATE sample_lines
 SET wkb = sde.st_asbinary (geometry)
WHERE id = 2;
SELECT id, sde.st_astext (st_linefromwkb (wkb,4326))
AS LINE
FROM sample_lines;
id line<br>1 LINE:
1 LINESTRING (850 250, 850 850)
2 LINESTRING (33 2, 34 3, 35 6)
```

```
CREATE TABLE sample_lines (
 id integer primary key autoincrement not null,
wkb blob
);
SELECT AddGeometryColumn (
NULL,
 'sample_lines',
  'geometry',
 4326,
 'linestring',
 'xy',
```

```
'null'
);
INSERT INTO sample_lines (geometry) VALUES (
 st_linestring ('linestring (850 250, 850 850)', 4326)
);
INSERT INTO sample_lines (geometry) VALUES (
 st_linestring ('linestring (33 2, 34 3, 35 6)', 4326)
);
--Replace ID values if necessary.
UPDATE sample_lines
 SET wkb = st_asbinary (geometry)
WHERE id = 1\overline{3}UPDATE sample_lines
 SET wkb = st_asbinary (geometry)
WHERE id = 2\overline{)}SELECT id, st_astext (st_linefromwkb (wkb,4326))
 AS LINE
FROM sample_lines;
id LINE<br>1 LINE:
1 LINESTRING (850.00000000 250.00000000, 850.00000000 850.00000000)
     2 LINESTRING (33.00000000 2.00000000, 34.00000000 3.00000000, 35.00000000 6.00000000)
```
# <span id="page-207-0"></span>ST\_LineString

# Définition

La fonction ST\_LineString est une fonction accesseur qui crée une chaîne de lignes à partir d'une représentation textuelle connue.

#### **Remarque :**

Lors de la création de tables spatiales qui seront utilisées avec ArcGIS, il est recommandé de créer la colonne en tant que supertype de la géométrie (par exemple, ST\_Geometry) plutôt que de spécifier un sous-type ST\_Geometry.

## Syntaxe

#### **Oracle**

```
sde.st_linestring (wkt clob, srid integer)
```
### PostgreSQL

```
sde.st_linestring (wkt text, srid integer)
sde.st_linestring (esri_shape bytea, srid integer)
```
#### **SOLite**

```
st_linestring (wkt text, srid int32)
```
## Type de retour

#### ST\_LineString

#### Exemple

```
CREATE TABLE lines test (
 id smallint,
geometry sde.st_geometry
);
INSERT INTO LINES_TEST (id, geometry) VALUES (
1901,
sde.st_linestring ('linestring (750 150, 750 750)', 4326)
);
SELECT id, sde.st_astext (geometry) Linestring
FROM LINES_TEST;
  ID LINESTRING
1901 LINESTRING (750.00000000 150.00000000,
750.00000000 750.00000000)
```
#### PostgreSQL

```
CREATE TABLE lines_test (
id serial,
geometry sde.st_geometry
);
INSERT INTO lines_test (geometry) VALUES (
 sde.st_linestring ('linestring (750 150, 750 750)', 4326)
);
SELECT id, sde.st_astext (geometry)
AS Linestring
FROM lines_test;
 id linestring
 1 LINESTRING (750 150, 750 750)
```

```
CREATE TABLE lines_test (
id integer primary key autoincrement not null
);
SELECT AddGeometryColumn (
NULL,
 'lines_test',
 'geometry',
 4326,
 'linestring',
 'xy',
 'null'
);
INSERT INTO lines_test (geometry) VALUES (
 st_linestring ('linestring (750 150, 750 750)', 4326)
);
SELECT id, st_astext (geometry)
AS "Linestring"
 FROM lines_test;
  id linestring
  1 LINESTRING (750.00000000 150.00000000, 750.00000000 750.00000000)
```
# ST\_M

# Définition

ST\_M accepte un objet ST\_Point comme paramètre en entrée et renvoie sa coordonnée de mesure (m).

Dans SQLite, la fonction ST\_M permet également de mettre à jour une valeur de mesure.

## Syntaxe

#### Oracle et PostgreSQL

sde.st\_m (point1 sde.st\_point)

#### **SQLite**

```
st_m (point1 geometryblob)
st_m (point1 geometryblob, new_Mvalue double)
```
## Type de retour

#### Oracle et PostgreSQL

Nombre

## **SQLite**

Double précision si la requête porte sur une valeur de mesure ; objet geometryblob pour la mise à jour d'une valeur de mesure

## Exemples

#### Oracle

La table m\_test est créée et trois points y sont insérés. Les trois contiennent des valeurs de mesure. Une instruction SELECT est exécutée avec la fonction ST\_M pour renvoyer la valeur de mesure de chaque point.

```
CREATE TABLE m_test (
 id integer,
 geometry sde.st_point);
INSERT INTO M_TEST VALUES (
 1,
sde.st_point (2, 3, 32, 5, 4322)
);
INSERT INTO M_TEST VALUES (
 2,
sde.st_point (4, 5, 20, 4, 4326)
);
INSERT INTO M_TEST VALUES (
 3,
 sde.st_point (3, 8, 23, 7, 4326)
```

```
);
SELECT id, sde.st_m (geometry) M_COORD
FROM M_TEST;
      ID M_COORD
       1 5
       2 4
       3 7
```
#### PostgreSQL

La table m\_test est créée et trois points y sont insérés. Les trois contiennent des valeurs de mesure. Une instruction SELECT est exécutée avec la fonction ST\_M pour renvoyer la valeur de mesure de chaque point.

```
CREATE TABLE m_test (
id serial,
geometry sde.st_point
);
INSERT INTO m_test (geometry) VALUES (
sde.st_point (2, 3, 32, 5, 4326)
);
INSERT INTO m_test (geometry) VALUES (
sde.st_point (4, 5, 20, 4, 4326)
);
INSERT INTO m_test (geometry) VALUES (
sde.st_point (3, 8, 23, 7, 4326));
SELECT id, sde.st_m (geometry)
AS M_COORD
 FROM m_test;
       id m_coord
        1 5
        2 4
        3 7
```
#### SQLite

Dans le premier exemple, la table m\_test est créée et trois points y sont insérés. Les trois contiennent des valeurs de mesure. Une instruction SELECT est exécutée avec la fonction ST\_M pour renvoyer la valeur de mesure de chaque point.

```
CREATE TABLE m_test (
id integer primary key autoincrement not null
);
SELECT AddGeometryColumn (
 NULL,
 'm_test',
 'geometry',
 4326,
```

```
'pointzm',
  'xyzm',
  'null'
);
INSERT INTO m_test (geometry) VALUES (
\left( 5 + 3\right) st_point (2, 3, 32, 5, 4326));
INSERT INTO m_test (geometry) VALUES (
 st_point (4, 5, 20, 4, 4326)
);
INSERT INTO m_test (geometry) VALUES (
 st_point (3, 8, 23, 7, 4326)
);
SELECT id, st_m (geometry)
AS M_COORD
 FROM m_test;
id m_coord
\begin{array}{cc} 1 & 5.0 \\ 2 & 4.0 \end{array}\begin{array}{cc} 2 & 4.0 \\ 3 & 7.0 \end{array}3 7.0
```
Dans ce deuxième exemple, la valeur de mesure est mise à jour pour l'enregistrement 3 dans la table m\_test.

```
SELECT st_m (geometry, 7.5)
 FROM m_test
 WHERE \overline{id} = 3;
```
# ST\_MaxM

# Définition

La fonction ST\_MaxM part d'une géométrie comme paramètre en entrée et renvoie sa coordonnée m maximale.

## Syntaxe

Oracle et PostgreSQL

sde.st\_maxm (geometry1 sde.st\_geometry)

### **SOLite**

st\_maxm (geometry1 geometryblob)

## Type de retour

#### Oracle et PostgreSQL

Nombre

Si aucune valeur m n'est présente, la valeur Null est renvoyée.

#### **SQLite**

Double précision

Si aucune valeur m n'est présente, la valeur Null est renvoyée.

## Exemple

La table maxm\_test est créée et deux polygones y sont insérés. Ensuite, la fonction ST\_MaxM est exécutée pour déterminer la valeur m maximale de chaque polygone.

```
CREATE TABLE maxm_test (
 id integer,
 geometry sde.st_geometry
);
INSERT INTO MAXM_TEST VALUES (
1901,
 sde.st_polygon ('polygon zm((110 120 20 3, 110 140 22 3, 120 130 26 4, 110 120 20
3))', 4326)
);
INSERT INTO MAXM_TEST VALUES (
 1902,
 sde.st polygon ('polygon zm((0 0 40 7, 0 4 35 9, 5 4 32 12, 5 0 31 5, 0 0 40 7))',
4326)
);
```
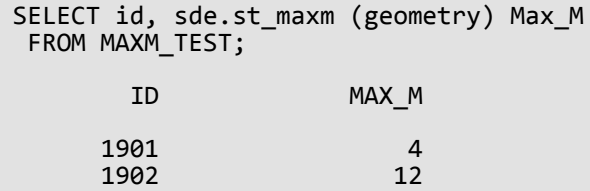

#### PostgreSQL

```
CREATE TABLE maxm_test (
id integer,
geometry sde.st_geometry
);
INSERT INTO maxm_test VALUES (
1901,
 sde.st_polygon ('polygon zm((110 120 20 3, 110 140 22 3, 120 130 26 4, 110 120 20
3))', 4\overline{3}26)
);
INSERT INTO maxm_test VALUES (
1902,
sde.st_polygon ('polygon zm((0 0 40 7, 0 4 35 9, 5 4 32 12, 5 0 31 5, 0 0 40 7))',
4326)
);
SELECT id, sde.st_maxm (geometry)
AS Max_M
 FROM maxm_test;
        id max_m
      1901 4<br>1902 12
      1902
```

```
CREATE TABLE maxm_test (
id integer
);
SELECT AddGeometryColumn (
NULL,
 'maxm_test',
  'geometry',
 4326,
 'polygonzm',
 'xyzm',
 'null'
);
INSERT INTO maxm_test VALUES (
1901,
 st_polygon ('polygon zm((110 120 20 3, 110 140 22 3, 120 130 26 4, 110 120 20 3))',
4326)
);
INSERT INTO maxm_test VALUES (
```
1902, st\_polygon ('polygon zm((0 0 40 7, 0 4 35 9, 5 4 32 12, 5 0 31 5, 0 0 40 7))', 4326) ); SELECT id, st\_maxm (geometry) AS "Max M" FROM maxm\_test; id Max M 1901 4.0<br>1902 12.0 1902

# ST\_MaxX

# Définition

La fonction ST\_MaxX part d'une géométrie comme paramètre en entrée et renvoie sa coordonnée x maximale.

## Syntaxe

Oracle et PostgreSQL

sde.st\_maxx (geometry1 sde.st\_geometry)

### **SOLite**

st\_maxx (geometry1 geometryblob)

## Type de retour

Oracle et PostgreSQL

Nombre

#### **SOLite**

Double précision

## Exemple

La table maxx\_test est créée et deux polygones y sont insérés. Ensuite, la fonction ST\_MaxX est exécutée pour déterminer la valeur x maximale de chaque polygone.

```
CREATE TABLE maxx_test (
 id integer,
 geometry sde.st_geometry
);
INSERT INTO MAXX_TEST VALUES (
1901,
 sde.st_polygon ('polygon zm((110 120 20 3, 110 140 22 3, 120 130 26 4, 110 120 20
3))', 4326)
);
INSERT INTO MAXX_TEST VALUES (
1902,
 sde.st_polygon ('polygon zm((0 0 40 7, 0 4 35 9, 5 4 32 12, 5 0 31 5, 0 0 40 7))',
4326)
);
SELECT id, sde.st_maxx (geometry) Max_X
 FROM MAXX_TEST;
        ID MAX_X
```
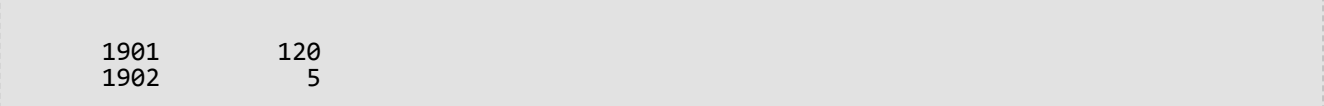

```
CREATE TABLE maxx_test (
 id integer,
geometry sde.st_geometry
);
INSERT INTO maxx_test VALUES (
1901,
sde.st_polygon ('polygon zm((110 120 20 3, 110 140 22 3, 120 130 26 4, 110 120 20
3))', 4326)
);
INSERT INTO maxx_test VALUES (
1902,
sde.st_polygon ('polygon zm((0 0 40 7, 0 4 35 9, 5 4 32 12, 5 0 31 5, 0 0 40 7))',
4326)
);
SELECT id, sde.st_maxx (geometry)
AS Max_X
 FROM maxx_test;
        id max_x
      1901 120<br>1902 5
      1902
```

```
CREATE TABLE maxx_test (
id integer
);
SELECT AddGeometryColumn (
NULL,
 'maxx_test',
 'geometry',
4326,
 'polygonzm',
 'xyzm',
 'null'
);
INSERT INTO maxx_test VALUES (
1901,
 st_polygon ('polygon zm((110 120 20 3, 110 140 22 3, 120 130 26 4, 110 120 20 3))',
4326)
);
INSERT INTO maxx_test VALUES (
1902,
st_polygon ('polygon zm((0 0 40 7, 0 4 35 9, 5 4 32 12, 5 0 31 5, 0 0 40 7))', 4326)
);
```
SELECT id, st\_maxx (geometry) AS "max\_x" FROM maxx\_test; id max\_x 1901 120.0<br>1902 5.0000 5.00000000

# ST\_MaxY

# Définition

La fonction ST\_MaxY part d'une géométrie comme paramètre en entrée et renvoie sa coordonnée y maximale.

## Syntaxe

Oracle et PostgreSQL

sde.st\_maxy (geometry1 sde.st\_geometry)

## **SOLite**

st\_maxy (geometry1 geometryblob)

# Type de retour

Oracle et PostgreSQL

Nombre

#### **SOLite**

Double précision

## Exemple

La table maxy\_test est créée et deux polygones y sont insérés. Ensuite, la fonction ST\_MaxY est exécutée pour déterminer la valeur y maximale de chaque polygone.

```
CREATE TABLE maxy_test (
 id integer,
 geometry sde.st_geometry
);
INSERT INTO MAXY_TEST VALUES (
1901,
 sde.st_polygon ('polygon zm((110 120 20 3, 110 140 22 3, 120 130 26 4, 110 120 20
3))', 4326)
);
INSERT INTO MAXY_TEST VALUES (
1902,
sde.st_polygon ('polygon zm((0 0 40 7, 0 4 35 9, 5 4 32 12, 5 0 31 5, 0 0 40 7))',
4326)
);
SELECT id, sde.st_maxy (geometry) Max_Y
 FROM MAXY_TEST;
        ID MAX_Y
```
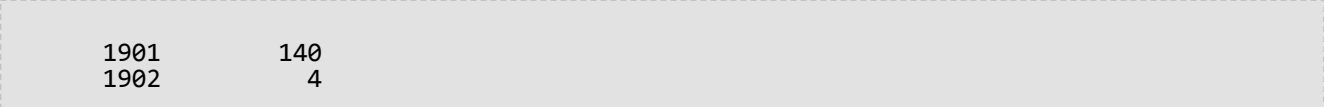

```
CREATE TABLE maxy_test (
 id integer,
geometry sde.st_geometry
);
INSERT INTO maxy_test VALUES (
1901,
sde.st_polygon ('polygon zm((110 120 20 3, 110 140 22 3, 120 130 26 4, 110 120 20
3))', 4326)
);
INSERT INTO maxy_test VALUES (
1902,
sde.st_polygon ('polygon zm((0 0 40 7, 0 4 35 9, 5 4 32 12, 5 0 31 5, 0 0 40 7))',
4326)
);
SELECT id, sde.st_maxy (geometry)
AS Max_Y
 FROM maxy_test;
        id max_y
      1901 140<br>1902 4
      1902
```

```
CREATE TABLE maxy_test (
id integer
);
SELECT AddGeometryColumn (
NULL,
 'maxy_test',
 'geometry',
4326,
 'polygonzm',
 'xyzm',
 'null'
);
INSERT INTO maxy_test VALUES (
1901,
 st_polygon ('polygon zm((110 120 20 3, 110 140 22 3, 120 130 26 4, 110 120 20 3))',
4326)
);
INSERT INTO maxy_test VALUES (
1902,
st_polygon ('polygon zm((0 0 40 7, 0 4 35 9, 5 4 32 12, 5 0 31 5, 0 0 40 7))', 4326)
);
```
SELECT id, st\_maxy (geometry) AS "max\_y" FROM maxy\_test; id max\_y 1901 140.0<br>1902 4.0000 4.00000000

# ST\_MaxZ

# Définition

La fonction ST\_MaxZ part d'une géométrie comme paramètre en entrée et renvoie sa coordonnée z maximale.

## Syntaxe

Oracle et PostgreSQL

sde.st\_maxz (geometry1 sde.st\_geometry)

## **SOLite**

st\_maxz (geometry1 geometryblob)

# Type de retour

#### Oracle et PostgreSQL

Nombre

Si aucune valeur z n'est présente, la valeur Null est renvoyée.

### **SQLite**

Double précision

Si aucune valeur z n'est présente, la valeur Null est renvoyée.

## Exemple

Dans l'exemple suivant, la table maxz\_test est créée et deux polygones y sont insérés. Ensuite, la fonction ST\_MaxZ est exécutée pour renvoyer la valeur z maximale de chaque polygone.

```
CREATE TABLE maxz_test (
 id integer,
 geometry sde.st_geometry
);
INSERT INTO MAXZ_TEST VALUES (
1901,
 sde.st_polygon ('polygon zm((110 120 20 3, 110 140 22 3, 120 130 26 4, 110 120 20
3))', 4326)
);
INSERT INTO MAXZ_TEST VALUES (
 1902,
 sde.st polygon ('polygon zm((0 0 40 7, 0 4 35 9, 5 4 32 12, 5 0 31 5, 0 0 40 7))',
4326)
);
```

```
SELECT id, sde.st_maxz (geometry) Max_Z
FROM MAXZ_TEST;
       ID MAX_Z
     1901 26<br>1902 40
     1902
```

```
CREATE TABLE maxz_test (
 id integer,
geometry sde.st_geometry
);
INSERT INTO maxz_test VALUES (
1901,
 sde.st_polygon ('polygon zm((110 120 20 3, 110 140 22 3, 120 130 26 4, 110 120 20
3))', 4\overline{3}26)
);
INSERT INTO maxz_test VALUES (
1902,
 sde.st_polygon ('polygon zm((0 0 40 7, 0 4 35 9, 5 4 32 12, 5 0 31 5, 0 0 40 7))',
4326)
);
SELECT id, sde.st_maxz (geometry)
AS Max_Z
 FROM maxz_test;
        id max_z
      1901 26<br>1902 40
      1902
```

```
CREATE TABLE maxz_test (
id integer
);
SELECT AddGeometryColumn (
NULL,
 'maxz_test',
  'geometry',
 4326,
 'polygonzm',
 'xyzm',
 'null'
);
INSERT INTO maxz_test VALUES (
1901,
 st_polygon ('polygon zm((110 120 20 3, 110 140 22 3, 120 130 26 4, 110 120 20 3))',
4326)
);
INSERT INTO maxz_test VALUES (
```
1902, st\_polygon ('polygon zm((0 0 40 7, 0 4 35 9, 5 4 32 12, 5 0 31 5, 0 0 40 7))', 4326) ); SELECT id AS "ID", st\_maxz (geometry) AS "Max Z" FROM maxz\_test; ID Max Z 1901 26.0<br>1902 40.0 1902

# ST\_MinM

# Définition

La fonction ST\_MinM part d'une géométrie comme paramètre en entrée et renvoie sa coordonnée m minimale.

## Syntaxe

Oracle et PostgreSQL

sde.st\_minm (geometry1 sde.st\_geometry)

## **SOLite**

st\_minm (geometry1 geometryblob)

# Type de retour

#### Oracle et PostgreSQL

Nombre

Si aucune valeur m n'est présente, la valeur Null est renvoyée.

#### **SQLite**

Double précision

Si aucune valeur m n'est présente, la valeur Null est renvoyée.

### Exemple

La table minm\_test est créée et deux polygones y sont insérés. Ensuite, la fonction ST\_MinM est exécutée pour déterminer la valeur de mesure minimale de chaque polygone.

#### **PostgreSQL**

```
CREATE TABLE minm_test (
 id integer,
geometry sde.st_geometry
);
INSERT INTO MINM_TEST VALUES (
1901,
 sde.st_polygon ('polygon zm((110 120 20 3, 110 140 22 3, 120 130 26 4, 110 120 20
3))', 4326)
);
INSERT INTO MINM_TEST VALUES (
1902,
 sde.st_polygon ('polygon zm((0 0 40 7, 0 4 35 9, 5 4 32 12, 5 0 31 5, 0 0 40 7))',
4326)
```

```
);
SELECT id, sde.st_minm (geometry) MinM
FROM MINM_TEST;
       ID MINM
     1901 3<br>1902 5
     1902
```

```
CREATE TABLE minm_test (
id integer,
geometry sde.st_geometry
);
INSERT INTO minm_test VALUES (
1901,
sde.st_polygon ('polygon zm((110 120 20 3, 110 140 22 3, 120 130 26 4, 110 120 20
(3))', 4\overline{3}26)
);
INSERT INTO minm_test VALUES (
1902,
sde.st_polygon ('polygon zm((0 0 40 7, 0 4 35 9, 5 4 32 12, 5 0 31 5, 0 0 40 7))',
4326)
);
SELECT id, sde.st_minm (geometry)
AS MinM
 FROM minm test;
        id minm
      1901 3<br>1902 5
      1902
```

```
SQLite
```

```
CREATE TABLE minm_test (
id integer
);
SELECT AddGeometryColumn (
 NULL,
 'minm_test',
 'geometry',
 4326,
 'polygonzm',
 'xyzm',
 'null'
);
INSERT INTO minm_test VALUES (
 1901,
 st_polygon ('polygon zm((110 120 20 3, 110 140 22 3, 120 130 26 4, 110 120 20 3))',
4326)
);
```
INSERT INTO minm\_test VALUES ( 1902, st\_polygon ('polygon zm((0 0 40 7, 0 4 35 9, 5 4 32 12, 5 0 31 5, 0 0 40 7))', 4326) ); SELECT id, st\_minm (geometry) AS "MinM" FROM minm\_test; id MinM 1901 3.0<br>1902 5.0 1902

# ST\_MinX

# Définition

La fonction ST\_MinX part d'une géométrie comme paramètre en entrée et renvoie sa coordonnée x minimale.

# Syntaxe

Oracle et PostgreSQL

sde.st\_minx (geometry1 sde.st\_geometry)

## **SOLite**

st\_minx (geometry1 geometryblob)

# Type de retour

Oracle et PostgreSQL

Nombre

### **SOLite**

Double précision

# Exemple

La table minx\_test est créée et deux polygones y sont insérés. Ensuite, la fonction ST\_MinX est exécutée pour déterminer la valeur de coordonnée x minimale de chaque polygone.

```
CREATE TABLE minx_test (
 id integer,
 geometry sde.st_geometry
);
INSERT INTO MINX_TEST VALUES (
1901,
 sde.st_polygon ('polygon zm((110 120 20 3, 110 140 22 3, 120 130 26 4, 110 120 20
3))', 4326)
);
INSERT INTO MINX_TEST VALUES (
1902,
 sde.st_polygon ('polygon zm((0 0 40 7, 0 4 35 9, 5 4 32 12, 5 0 31 5, 0 0 40 7))',
4326)
);
SELECT id, sde.st_minx (geometry) MinX
 FROM MINX_TEST;
        ID MINX
```
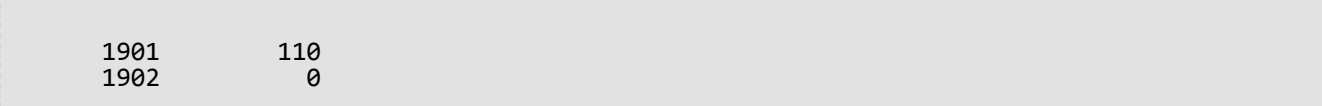

```
CREATE TABLE minx_test (
 id integer,
geometry sde.st_geometry
);
INSERT INTO minx_test VALUES (
1901,
 sde.st_polygon ('polygon zm((110 120 20 3, 110 140 22 3, 120 130 26 4, 110 120 20
(3))', 4\overline{3}26)
);
INSERT INTO minx_test VALUES (
1902,
sde.st_polygon ('polygon zm((0 0 40 7, 0 4 35 9, 5 4 32 12, 5 0 31 5, 0 0 40 7))',
4326)
);
SELECT id, sde.st_minx (geometry)
AS MinX
 FROM minx_test;
        id minx
      1901 110<br>1902 0
      1902
```

```
CREATE TABLE minx_test (
id integer
);
SELECT AddGeometryColumn (
NULL,
 'minx_test',
 'geometry',
4326,
 'polygonzm',
 'xyzm',
 'null'
);
INSERT INTO minx_test VALUES (
1914,
 st_polygon ('polygon zm((110 120 20 3, 110 140 22 3, 120 130 26 4, 110 120 20 3))',
4326)
);
INSERT INTO minx_test VALUES (
1915,
st_polygon ('polygon zm((0 0 40 7, 0 4 35 9, 5 4 32 12, 5 0 31 5, 0 0 40 7))', 4326)
);
```
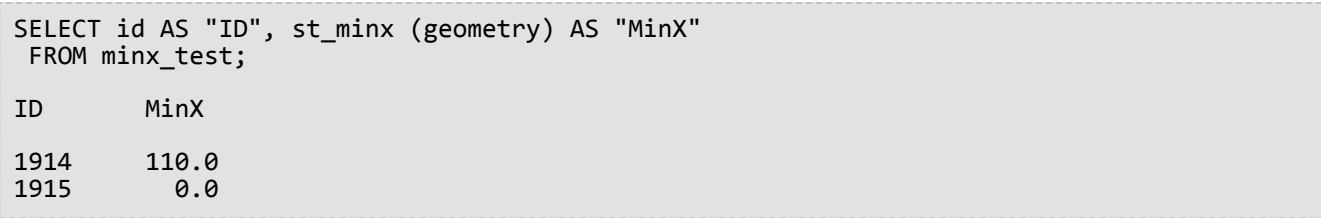

# ST\_MinY

# Définition

La fonction ST\_MinY part d'une géométrie comme paramètre en entrée et renvoie sa coordonnée y minimale.

# Syntaxe

Oracle et PostgreSQL

sde.st\_miny (geometry1 sde.st\_geometry)

## **SOLite**

st\_miny (geometry1 geometryblob)

# Type de retour

Oracle et PostgreSQL

Nombre

#### **SOLite**

Double précision

## Exemple

La table miny\_test est créée et deux polygones y sont insérés. Ensuite, la fonction ST\_MinY est exécutée pour déterminer la valeur de coordonnée x minimale de chaque polygone.

#### **PostgreSQL**

```
CREATE TABLE miny_test (
 id integer,
geometry sde.st_geometry
);
INSERT INTO MINY_TEST VALUES (
1901,
 sde.st_polygon ('polygon zm((110 120 20 3, 110 140 22 3, 120 130 26 4, 110 120 20
3))', 4\overline{3}26)
);
INSERT INTO MINY_TEST VALUES (
 1902,
 sde.st_polygon ('polygon zm((0 0 40 7, 0 4 35 9, 5 4 32 12, 5 0 31 5, 0 0 40 7))',
4326)
);
SELECT id, sde.st miny (geometry) MinY
 FROM MINY_TEST;
```
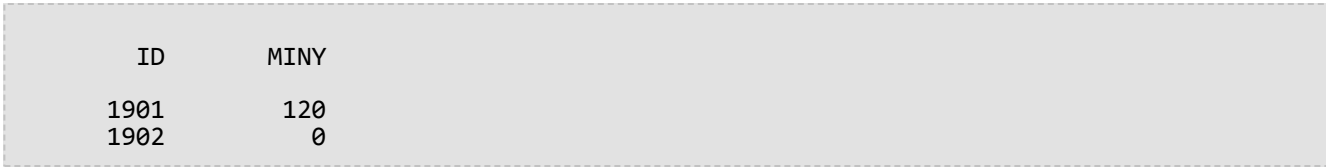

```
CREATE TABLE miny_test (
 id integer,
 geometry sde.st_geometry
);
INSERT INTO miny_test VALUES (
1901,
sde.st_polygon ('polygon zm((110 120 20 3, 110 140 22 3, 120 130 26 4, 110 120 20
3))', 4326)
);
INSERT INTO miny_test VALUES (
1902,
sde.st_polygon ('polygon zm((0 0 40 7, 0 4 35 9, 5 4 32 12, 5 0 31 5, 0 0 40 7))',
4326)
);
SELECT id, sde.st_miny (geometry)
 AS MinY
 FROM miny_test;
        id miny
      1901 120<br>1902 0
      1902
```

```
CREATE TABLE miny_test (
id integer
);
SELECT AddGeometryColumn (
NULL,
 'miny_test',
 'geometry',
 4326,
 'polygonzm',
 'xyzm',
 ~y∠m',<br>'null'
);
INSERT INTO miny_test VALUES (
101,
st_polygon ('polygon zm((110 120 20 3, 110 140 22 3, 120 130 26 4, 110 120 20 3))',
4326)
);
INSERT INTO miny_test VALUES (
 102,
 st_polygon ('polygon zm((0 0 40 7, 0 4 35 9, 5 4 32 12, 5 0 31 5, 0 0 40 7))', 4326)
```
); SELECT id, st\_miny (geometry) AS "MinY" FROM miny\_test; id MinY 101 120.0<br>102 0.0 0.0

# ST\_MinZ

# Définition

La fonction ST\_MinZ part d'une géométrie comme paramètre en entrée et renvoie sa coordonnée z minimale.

# Syntaxe

Oracle et PostgreSQL

sde.st\_minz (geometry1 sde.st\_geometry)

## **SOLite**

st\_minz (geometry1 geometryblob)

# Type de retour

#### Oracle et PostgreSQL

Nombre

Si aucune valeur z n'est présente, la valeur Null est renvoyée.

#### **SQLite**

Double précision

Si aucune valeur z n'est présente, la valeur Null est renvoyée.

## Exemple

La table minz\_test est créée et deux polygones y sont insérés. Ensuite, la fonction ST\_MinZ est exécutée pour déterminer la valeur de coordonnée z minimale de chaque polygone.

```
CREATE TABLE minz_test (
 id integer,
 geometry sde.st_geometry
);
INSERT INTO MINZ_TEST VALUES (
1901,
 sde.st_polygon ('polygon zm((110 120 20 3, 110 140 22 3, 120 130 26 4, 110 120 20
3))', 4326)
);
INSERT INTO MINZ_TEST VALUES (
 1902,
 sde.st polygon ('polygon zm((0 0 40 7, 0 4 35 9, 5 4 32 12, 5 0 31 5, 0 0 40 7))',
4326)
);
```

```
SELECT id, sde.st_minz (geometry) MinZ
FROM MINZ_TEST;
       ID MINZ
     1901 20<br>1902 31
     1902
```

```
CREATE TABLE minz_test (
id integer,
geometry st_geometry
);
INSERT INTO minz_test VALUES (
1901,
 st_polygon ('polygon zm((110 120 20 3, 110 140 22 3, 120 130 26 4, 110 120 20 3))',
4326)
);
INSERT INTO minz_test VALUES (
1902,
st_polygon ('polygon zm((0 0 40 7, 0 4 35 9, 5 4 32 12, 5 0 31 5, 0 0 40 7))', 4326)
);
SELECT id, st_minz (geometry)
AS MinZ
FROM minz_test;
        id minz
      1901 20<br>1902 31
      1902
```

```
CREATE TABLE minz_test (
id integer
);
SELECT AddGeometryColumn (
 NULL,
 'minz_test',
 'geometry',
 4326,
 'polygonzm',
 'xyzm',
 'null'
);
INSERT INTO minz_test VALUES (
1901,
st_polygon ('polygon zm((110 120 20 3, 110 140 22 3, 120 130 26 4, 110 120 20 3))',
4326)
);
INSERT INTO minz_test VALUES (
1902,
```
st\_polygon ('polygon zm((0 0 40 7, 0 4 35 9, 5 4 32 12, 5 0 31 5, 0 0 40 7))', 4326) ); SELECT id, st\_minz (geometry) AS "MinZ" FROM minz\_test; id MinZ 1901 20.0<br>1902 31.0 1902

# ST\_MLineFromText

#### **Remarque :**

Utilisée dans Oracle et SQLite uniquement ; pour PostgreSQL, utilisez [ST\\_MultiLineString](#page-252-0).

# Définition

ST\_MLineFromText accepte une représentation textuelle connue de type ST\_MultiLineString et un ID de référence spatiale et retourne un objet ST\_MultiLineString.

## Syntaxe

#### **Oracle**

sde.st\_mlinefromtext (wkt clob, srid integer)

sde.st mlinefromtext (wkt clob)

Si aucun identifiant de référence spatiale n'est spécifié, la référence spatiale par défaut est 4326.

#### **SOLite**

```
st_mlinefromtext (wkt text, srid int32)
```
st\_mlinefromtext (wkt text)

Si aucun identifiant de référence spatiale n'est spécifié, la référence spatiale par défaut est 4326.

### Type de retour

ST\_MultiLineString

### Exemple

La table mlinestring\_test est créée avec la colonne gid de type smallint qui identifie de façon unique la ligne et la colonne ml1 de type ST\_MultiLineString.

L'instruction INSERT insère l'objet ST\_MultiLineString à l'aide de la fonction ST\_MLineFromText.

**Oracle** 

```
CREATE TABLE mlinestring_test (
 gid smallint,
ml1 sde.st_geometry
);
```

```
INSERT INTO MLINESTRING_TEST VALUES (
1,
 sde.st_mlinefromtext ('multilinestring ((10.01 20.03, 10.52 40.11, 30.29 41.56,
31.78 10.74), (20.93 20.81, 21.52 40.10))', 4326)
);
```

```
CREATE TABLE mlinestring_test (
gid integer
);
SELECT AddGeometryColumn (
NULL,
 'mlinestring_test',
 'ml1',
 4326,
 'multilinestring',
 'xy',
 'null'
);
```

```
INSERT INTO MLINESTRING_TEST VALUES (
1,
st_mlinefromtext ('multilinestring ((10.01 20.03, 10.52 40.11, 30.29 41.56,
31.78 10.74), (20.93 20.81, 21.52 40.10))', 4326)
);
```
# ST\_MLineFromWKB

# Définition

ST\_MLineFromWKB accepte une représentation binaire connue (WKB) de type ST\_MultiLineString et un ID de référence spatiale et crée un objet ST\_MultiLineString.

## Syntaxe

Oracle

```
sde.st_mlinefromwkb (wkb blob, srid integer)
```
sde.st\_mlinefromwkb (wkb blob)

Si aucun identifiant de référence spatiale n'est spécifié, la référence spatiale par défaut est 4326.

#### PostgreSQL

```
sde.st_mlinefromwkb (wkb bytea, srid integer)
```
#### **SOLite**

```
st_mlinefromwkb (wkb blob, srid int32)
```
#### st mlinefromwkb (wkb blob)

Si aucun identifiant de référence spatiale n'est spécifié, la référence spatiale par défaut est 4326.

## Type de retour

ST\_MultiLineString

## Exemple

Cet exemple illustre l'utilisation de la fonction ST\_MLineFromWKB pour la création d'un objet multilinestring à partir de sa représentation binaire connue. La géométrie est un objet multilinestring dans le système de référence spatiale 4326. Dans cet exemple, l'objet multilinestring est stocké avec ID = 10 dans la colonne géométrie de la table sample\_mlines, et la colonne wkb est mise à jour avec sa représentation binaire connue (avec la fonction ST\_AsBinary). Enfin, la fonction ST\_MLineFromWKB est utilisée pour renvoyer l'objet multilinestring depuis la colonne wkb. La table sample\_mlines comporte une colonne geometry, dans laquelle l'objet multilinestring est stocké, et une colonne wkb dans laquelle la représentation WKB de l'objet multilinestring est stockée.

L'instruction SELECT inclut la fonction ST\_MLineFromWKB, qui permet d'extraire l'objet multilinestring de la colonne wkb.

Oracle

```
CREATE TABLE sample_mlines (
id integer,
geometry sde.st_geometry,
wkb blob
);
INSERT INTO SAMPLE_MLINES (id, geometry) VALUES (
10,
sde.st_multilinestring ('multilinestring ((61 2, 64 3, 65 6), (58 4, 59 5, 61 8), (69
3, 67 4, 66 7, 68 9))', 4326)
);
UPDATE SAMPLE_MLINES
SET wkb = sde.st_asbinary (geometry)
WHERE id = 10;
```

```
SELECT id, sde.st_astext (sde.st_mlinefromwkb (wkb,0)) MULTI_LINE_STRING
 FROM SAMPLE MLINES
WHERE id = \overline{1}0;
ID MULTI_LINE_STRING
10 MULTILINESTRING ((61.00000000 2.00000000, 64.00000000 3.00000000, 65.00000000
6.00000000), (58.00000000 4.00000000, 59.00000000 5.00000000, 61.00000000 8.0000000),
(69.00000000 3.00000000, 67.00000000 4.00000000, 66.00000000 7.00000000, 68.00000000
9.00000000 ))
```
PostgreSQL

```
CREATE TABLE sample_mlines (
id integer,
geometry sde.st_geometry,
wkb bytea);
INSERT INTO sample_mlines (id, geometry) VALUES (
10,
sde.st_multilinestring ('multilinestring ((61 2, 64 3, 65 6), (58 4, 59 5, 61 8), (69
3, 67 4, 66 7, 68 9))', 4326)
);
UPDATE sample_mlines
SET wkb = sde.st_asbinary (geometry)
WHERE id = 10;
```

```
SELECT id, sde.st_astext (sde.st_mlinefromwkb (wkb,4326))
 AS MULTI_LINE_STRING
 FROM sample_mlines
WHERE id = \overline{10};<br>id multi line
     multi_line_string
10 MULTI_LINE_STRING ((61 2, 64 3, 65 6), (58 4, 59 5,61 8), (69 3, 67 4, 66 7, 68 9
))
```

```
CREATE TABLE sample_mlines (
 id integer,
wkb blob);
SELECT AddGeometryColumn (
NULL,
```

```
'sample_mlines',
 'geometry',
 4326,
 'multilinestring',
  'xy',
  'null'
);
INSERT INTO sample_mlines (id, geometry) VALUES (
 10,
 st_multilinestring ('multilinestring ((61 2, 64 3, 65 6), (58 4, 59 5, 61 8), (69 3,
67\bar{4}, 66 7, 68 9))<sup>7</sup>, 4326)
);
UPDATE sample_mlines
 SET wkb = st_asbinary (geometry)
 WHERE id = 1\overline{0};
```

```
SELECT id, st_astext (st_mlinefromwkb (wkb,4326))
 AS MULTI_LINE_STRING
 FROM sample_mlines
WHERE id = \overline{10};<br>id multi line
id multi_line_string<br>10 MULTI LINE STRIN
      10 MULTI_LINE_STRING ((61.00000000 2.00000000, 64.00000000 3.00000000, 65.00000000
6.00000000),
 (58.00000000 4.00000000, 59.00000000 5.00000000, 61.00000000 8.00000000),
 (69.00000000 3.00000000, 67.00000000 4.00000000, 66.00000000 7.00000000, 68.00000000
9.00000000 ))
```
# ST\_MPointFromText

#### **Remarque :**

Oracle et SQLite uniquement ; pour PostgreSQL, utilisez [ST\\_MultiPoint.](#page-254-0)

# Définition

ST\_MPointFromText accepte une représentation textuelle connue (WKT) de type ST\_MultiPoint et un ID de référence spatiale, puis crée un objet ST\_Multipoint.

## Syntaxe

#### **Oracle**

sde.st\_mpointfromtext (wkt clob, srid integer)

sde.st mpointfromtext (wkt clob)

Si aucun identifiant de référence spatiale n'est spécifié, la référence spatiale par défaut est 4326.

#### **SOLite**

```
st_mpointfromtext (wkt text, srid int32)
```
st\_mpointfromtext (wkt text)

Si aucun identifiant de référence spatiale n'est spécifié, la référence spatiale par défaut est 4326.

### Type de retour

ST\_MultiPoint

### Exemple

La table multipoint\_test est créée avec une seule colonne mpt1 de type ST\_MultiPoint.

L'instruction INSERT suivante insère un objet multipoint dans la colonne mpt1 à l'aide de la fonction ST\_MpointFromText.

```
CREATE TABLE multipoint test (mpt1 sde.st geometry);
```

```
INSERT INTO MULTIPOINT_TEST VALUES (
sde.st_mpointfromtext ('multipoint ((10.01 20.03), (10.52 40.11), (30.29 41.56),
(31.78 \ \overline{10}.74))', 4326));
```

```
CREATE TABLE multipoint_test (id integer);
SELECT AddGeometryColumn (
NULL,
 'multipoint_test',
 'pt1',
 4326,
 'multipoint',
 'xy',
 'null'
);
```

```
INSERT INTO MULTIPOINT_TEST VALUES (
1,
 st_mpointfromtext ('multipoint ((10.01 20.03), (10.52 40.11), (30.29 41.56), (31.78
10.74))', 4326));
```
# ST\_MPointFromWKB

# Définition

ST\_MPointFromText prend une représentation binaire connue (WKB) de type ST\_MultiPoint et un identifiant de référence spatiale et crée un ST\_MultiPoint.

### Syntaxe

Oracle

```
sde.st_mpointfromwkb (wkb blob, srid integer)
```
sde.st\_mpointfromwkb (wkb blob)

Si aucun identifiant de référence spatiale n'est spécifié, la référence spatiale par défaut est 4326.

#### PostgreSQL

sde.st\_mpointfromwkb (wkb bytea, srid integer)

#### **SOLite**

st\_mpointfromwkb (wkb blob, srid int32)

st mpointfromwkb (wkb blob)

Si aucun identifiant de référence spatiale n'est spécifié, la référence spatiale par défaut est 4326.

## Type de retour

ST\_MultiPoint

## Exemple

Cet exemple illustre l'utilisation de la fonction ST\_MPointFromWKB pour la création d'un objet multi-points à partir de sa représentation binaire connue. La géométrie est un objet multi-points dans le système de référence spatiale 4326. Dans cet exemple, l'objet multi-points est stocké avec ID = 10 dans la colonne GEOMETRY de la table SAMPLE\_MPOINTS, et la colonne WKB est mise à jour avec sa représentation binaire connue (avec la fonction ST\_AsBinary). Enfin, la fonction ST\_MPointFromWKB est utilisée pour renvoyer l'objet multipoint depuis la colonne WKB. La table SAMPLE\_MPOINTS a une colonne GEOMETRY, où est stocké l'objet multipoint et une colonne WKB, où est stockée la représentation binaire connue de l'objet multipoint.

Dans l'instruction SELECT suivante, la fonction ST\_MPointFromWKB permet de récupérer l'objet multipoint de la colonne WKB.

Oracle

```
CREATE TABLE sample_mpoints (
 id integer,
 geometry sde.st_geometry,
 wkb blob
);
INSERT INTO SAMPLE_MPOINTS (id, geometry) VALUES (
 10,
sde.st_multipoint ('multipoint ((4 14), (35 16), (24 13))', 4326)
);
UPDATE SAMPLE_MPOINTS
 SET wkb = sd\overline{e}.st\_asbinary (geometry)
 WHERE id = 10;
```

```
SELECT id, sde.st_astext (sde.st_mpointfromwkb (wkb,4326)) MULTI_POINT
 FROM SAMPLE_MPOINTS
WHERE id = 10;
ID MULTI_POINT
10 MULTIPOINT ((4.00000000 14.00000000), (35.00000000 16.00000000), (24.00000000
13.00000000))
```
PostgreSQL

```
CREATE TABLE sample_mpoints (
id integer,
 geometry sde.st_geometry,
wkb bytea
);
INSERT INTO sample_mpoints (id, geometry) VALUES (
10,
sde.st_multipoint ('multipoint (4 14, 35 16, 24 13)', 4326)
);
UPDATE sample_mpoints
 SET wkb = sde.st_asbinary (geometry)
 WHERE id = 10;
```

```
SELECT id, sde.st_astext (sde.st_mpointfromwkb (wkb,4326))
 AS "MULTI_POINT"
 FROM sample mpoints
WHERE id = \overline{10};
id MULTI_POINT
10 MULTIPOINT (4 14, 35 16, 24 13)
```
**SQLite** 

```
CREATE TABLE sample_mpoints (
id integer,
wkb blob
);
SELECT AddGeometryColumn (
NULL,
 'sample_mpoints',
 'geometry',
4326,
 'multipointzm',
 'xyzm',
 'null'
);
INSERT INTO SAMPLE_MPOINTS (id, geometry) VALUES (
10,
st_multipoint ('multipoint ((4 14), (35 16), (24 13))', 4326)
);
UPDATE sample_mpoints
 SET wkb = st_asbinary (geometry)
 WHERE id = 10;
```

```
SELECT id AS "ID",
 st_astext (st_mpointfromwkb (wkb,4326))
 AS "MULTI_POINT"
 FROM samp\overline{1}e_mpoints
WHERE id = \overline{10};
```
ID MULTI\_POINT

10 MULTIPOINT ((4.00000000 14.00000000), (35.00000000 16.00000000), (24.00000000 13.00000000))

# ST\_MPolyFromText

#### **Remarque :**

Oracle et SQLite uniquement ; pour PostgreSQL, utilisez [ST\\_MultiPolygon.](#page-256-0)

# Définition

ST\_MPointFromText accepte une représentation textuelle connue (WKT) de type ST\_MultiPolygon et un ID de référence spatiale et retourne un objet ST\_MultiPolygon.

## Syntaxe

Si aucun identifiant de référence spatiale n'est spécifié, la référence spatiale par défaut est 4326.

#### **Oracle**

sde.st\_mpolyfromtext (wkt clob, srid integer)

sde.st mpolyfromtext (wkt clob)

#### **SOLite**

```
st mpolyfromtext (wkt text, srid int32)
```
st mpolyfromtext (wkt text)

# Type de retour

ST\_MultiPolygon

### Exemple

La table multipolygon\_test est créée avec une colonne ST\_MultiPolygon, mpl1.

L'instruction INSERT insère un objet ST\_MultiPolygon dans la colonne mpl1 à l'aide de la fonction ST\_MpolyFromText.

```
CREATE TABLE mpolygon_test (mpl1 sde.st_geometry);
```

```
INSERT INTO MPOLYGON_TEST VALUES (
 sde.st_mpolyfromtext ('multipolygon (((10.01 20.03, 10.52 40.11, 30.29 41.56,
31.78 10.74, 10.01 20.03), (21.23 15.74, 21.34 35.21, 28.94 35.35,
29.02 16.83, 21.23 15.74)), ((40.91 10.92, 40.56 20.19, 50.01 21.12,
51.34 9.81, 40.91 10.92)))', 4326)
);
```

```
CREATE TABLE mpolygon_test (id integer);
SELECT AddGeometryColumn(
NULL,
 'mpolygon_test',
 'mpl1',
 4326,
 'multipolygon',
 'xy',
 'null'
);
```

```
INSERT INTO MPOLYGON_TEST VALUES (
1,
 st_mpolyfromtext ('multipolygon (((10.01 20.03, 10.52 40.11, 30.29 41.56,
31.78 10.74, 10.01 20.03), (21.23 15.74, 21.34 35.21, 28.94 35.35,
29.02 16.83, 21.23 15.74)), ((40.91 10.92, 40.56 20.19, 50.01 21.12,
51.34 9.81, 40.91 10.92)))', 4326)
);
```
# ST\_MPolyFromWKB

# Définition

ST\_MPointFromWKB accepte une représentation binaire connue (WKB) de type ST\_MultiPolygon et un ID de référence spatiale pour retourner un objet ST\_MultiPolygon

## Syntaxe

Oracle

```
sde.st_mpolyfromwkb (wkb blob, srid integer)
```
sde.st\_mpolyfromwkb (wkb blob)

Si aucun identifiant de référence spatiale n'est spécifié, la référence spatiale par défaut est 4326.

#### PostgreSQL

```
sde.st_mpolyfromwkb (wkb bytea, srid integer)
```
### **SOLite**

```
st_mpolyfromwkb (wkb blob, srid int32)
```
st mpolyfromwkb (wkb blob)

Si aucun identifiant de référence spatiale n'est spécifié, la référence spatiale par défaut est 4326.

## Type de retour

ST\_MultiPolygon

# Exemple

Cet exemple illustre comment ST\_MPolyFromWKB peut être utilisé pour créer un objet multisurfacique à partir de sa représentation binaire connue. La géométrie est un objet multisurfacique dans le système de référence spatiale 4326. Dans cet exemple, l'objet multisurfacique est stocké avec ID = 10 dans la colonne géométrie de la table sample\_mpolys, et la colonne wkb est mise à jour avec sa représentation binaire connue (avec la fonction ST\_AsBinary). Enfin, la fonction ST\_MPolyFromWKB est utilisée pour renvoyer l'objet multisurfacique depuis la colonne wkb. La table sample\_mpolys comporte une colonne geometry dans laquelle l'objet multipolygon est stocké, et une colonne wkb dans laquelle la représentation WKB de l'objet multipolygon est stockée.

L'instruction SELECT inclut la fonction ST\_MPolyFromWKB, qui permet de récupérer le multipolygone de la colonne WKB.

Oracle

```
CREATE TABLE sample_mpolys (
id integer,
geometry sde.st_geometry,
wkb blob
);
INSERT INTO SAMPLE_MPOLYS (id, geometry) VALUES (
10,
sde.st_multipolygon ('multipolygon (((1 72, 4 79, 5 76, 1 72), (10 20, 10 40, 30 41,
10\ 20, (9\ 43, 7\ 44, 6\ 47, 9\ 43)) , 4326);
UPDATE SAMPLE_MPOLYS
SET wkb = sde.st_asbinary (geometry)
WHERE id = 10;
```

```
SELECT id, sde.st astext (sde.st mpolyfromwkb (wkb,4326)) MULTIPOLYGON
 FROM SAMPLE MPOLYS
WHERE id = \overline{1}0;
ID MULTIPOLYGON
10 MULTIPOLYGON (((10.00000000 20.00000000, 30.00000000 41.00000000, 10.00000000
40.00000000, 10.00000000 20.00000000)), (1.00000000 72.00000000, 5.00000000
76.00000000, 4.00000000 79.0000000, 1.00000000 72,00000000)), (9.00000000 43.00000000,
6.00000000 47.00000000, 7.00000000 44.00000000, 9.00000000 43.00000000 )))
```
PostgreSQL

```
CREATE TABLE sample_mpolys (
id integer,
geometry sde.st_geometry,
wkb bytea
);
INSERT INTO sample_mpolys (id, geometry) VALUES (
10,
sde.st_multipolygon ('multipolygon (((1 72, 4 79, 5 76, 1 72), (10 20, 10 40, 30 41,
10 20), (9 43, 7 44, 6 47, 9 43)))', 4326)
);
UPDATE sample_mpolys
SET wkb = sde.st_asbinary (geometry)
WHERE id = 10;
```

```
SELECT id, sde.st_astext (sde.st_mpolyfromwkb (wkb,4326))
 AS MULTIPOLYGON
 FROM sample_mpolys
WHERE id = \overline{10};
id multipolygon
10 MULTIPOLYGON (((10 20, 30 41, 10 40, 10 20)),
 ((1 72, 5 76, 4 79, 1 72)), ((9 43, 6 47, 7 44, 9 43)))
```

```
CREATE TABLE sample_mpolys (
id integer,
wkb blob
);
```

```
SELECT AddGeometryColumn(
NULL,
 'sample_mpolys',
 'geometry',
 4326,
 'multipolygon',
 'xy',
 'null'
);
INSERT INTO SAMPLE_MPOLYS (id, geometry) VALUES (
10,
 st_multipolygon ('multipolygon (((1 72, 4 79, 5 76, 1 72), (10 20, 10 40, 30 41, 10
20), (9 43, 7 44, 6 47, 9 43)))', 4326)
);
UPDATE SAMPLE_MPOLYS
 SET wkb = st_asbinary (geometry)
 WHERE id = 1\overline{0};
```

```
SELECT id, st_astext (st_mpolyfromwkb (wkb,4326))
AS "Multipolygon"
 FROM sample_mpolys
WHERE id = \overline{10};
id Multipolygon
10 MULTIPOLYGON ((( 10.00000000 20.00000000, 30.00000000 41.00000000, 10.00000000
40.00000000, 10.00000000 20.00000000)),
 ((1.00000000 72.00000000, 5.00000000 76.00000000, 4.00000000 79.00000000, 1.00000000
72.00000000)),
 ((9.00000000 43.00000000, 6.00000000 47.00000000, 7.00000000 44.00000000, 9.00000000
43.00000000)))
```
# ST\_MultiCurve

#### **Remarque :**

Oracle uniquement

# Définition

La fonction ST\_MultiCurve crée une entité multicourbe à partir d'une représentation textuelle connue.

## Syntaxe

```
sde.st multicurve (wkt clob, srid integer)
```
# Type de retour

ST\_MultiLinestring

### Exemple

```
CREATE TABLE mcurve_test (id integer, geometry sde.st_geometry);
INSERT INTO MCURVE_TEST VALUES (
1910,
sde.st_multicurve ('multilinestring ((33 2, 34 3, 35 6),
(28 4, 29 5, 31 8, 43 12), (39 3, 37 4, 36 7))', 0)
);
SELECT sde.st astext (geometry) MCURVE
FROM MCURVE_TEST;
ID MCURVE
1110 MULTILINESTRING ((33.00000000 2.00000000, 34.00000000
           3.00000000, 35.00000000 6.00000000), (28.00000000 4.00000000,
           29.00000000 5.00000000, 31.00000000 8.0000000, 43.00000000
           12.00000000), (39.00000000 3.00000000, 37.00000000 4.00000000,
           36.00000000 7.00000000 ))
```
# ST\_MultiLineString

# Définition

La fonction ST\_MultiLineString crée une entité multi-polygones à partir d'une représentation textuelle connue.

#### **Remarque :**

Lors de la création de tables spatiales qui seront utilisées avec ArcGIS, il est recommandé de créer la colonne en tant que supertype de la géométrie (par exemple, ST\_Geometry) plutôt que de spécifier un sous-type ST\_Geometry.

## Syntaxe

#### Oracle

sde.st\_multilinestring (wkt clob, srid integer)

#### PostgreSQL

```
sde.st_multilinestring (wkt clob, srid integer)
sde.st_multilinestring (esri_shape bytea, srid integer)
```
#### **SQLite**

```
st multilinestring (wkt text, srid int32)
```
## Type de retour

#### ST\_MultiLineString

## Exemple

Une table, mlines\_test, est créée et un multipoint y est inséré à l'aide de la fonction ST\_MultiLineString.

#### Oracle

```
CREATE TABLE mlines_test (
 id integer,
geometry sde.st_geometry
);
INSERT INTO MLINES_TEST VALUES (
1910,
 sde.st_multilinestring ('multilinestring ((33 2, 34 3, 35 6), (28 4, 29 5, 31 8, 43
12), (39 3, 37 4, 36 7))', 4326)
);
```
#### PostgreSQL

#### CREATE TABLE mlines\_test (

```
id integer,
 geometry sde.st_geometry
);
INSERT INTO mlines_test VALUES (
1910,
 sde.st_multilinestring ('multilinestring ((33 2, 34 3, 35 6), (28 4, 29 5, 31 8, 43
12), (39 3, 37 4, 36 7))', 4326)
);
```

```
CREATE TABLE mlines_test (
id integer
);
SELECT AddGeometryColumn(
 NULL,
 'mlines_test',
 'geometry',
 4326,
 'multilinestring',
 'xy',
 'null'
);
INSERT INTO mlines_test VALUES (
 1910,
 st_multilinestring ('multilinestring ((33 2, 34 3, 35 6), (28 4, 29 5, 31 8, 43 12),
(39 3, 37 4, 36 7))', 4326)
);
```
# ST\_MultiPoint

# Définition

La fonction ST\_MultiPoint crée une entité multi-polygones à partir d'une représentation textuelle connue.

#### **Remarque :**

Lors de la création de tables spatiales qui seront utilisées avec ArcGIS, il est recommandé de créer la colonne en tant que supertype de la géométrie (par exemple, ST\_Geometry) plutôt que de spécifier un sous-type ST\_Geometry.

## Syntaxe

#### Oracle

sde.st\_multipoint (wkt clob, srid integer)

#### PostgreSQL

```
sde.st_multipoint (wkt clob, srid integer)
sde.st_multipoint (esri_shape bytea, srid integer)
```
## **SQLite**

```
st multipoint (wkt text, srid int32)
```
## Type de retour

#### ST\_MultiPoint

## Exemple

Une table, mpoint\_test, est créée et un multipoint y est inséré à l'aide de la fonction ST\_MultiPoint.

#### Oracle

```
CREATE TABLE mpoint_test (
 id integer,
geometry sde.st_geometry
);
INSERT INTO MPOINT_TEST VALUES (
1110,
 sde.st_multipoint ('multipoint ((1 2), (3 4), (5 6))', 4326)
);
```
## PostgreSQL

```
CREATE TABLE mpoint_test (
 id integer,
```

```
geometry sde.st_geometry
);
INSERT INTO mpoint_test VALUES (
1110,
sde.st_multipoint ('multipoint (1 2, 3 4, 5 6)', 4326)
);
```

```
CREATE TABLE mpoint_test (
id integer
);
SELECT AddGeometryColumn(
NULL,
 'mpoint_test',
 'geometry',
 4326,
 'multipoint',
 'xy',
 'null'
);
INSERT INTO mpoint_test VALUES (
 1110,
 st_multipoint ('multipoint ((1 2), (3 4), (5 6))', 4326)
);
```
# ST\_MultiPolygon

# Définition

ST\_MultiPolygon crée une entité multi-polygones à partir d'une représentation textuelle connue.

#### **Remarque :**

Lors de la création de tables spatiales qui seront utilisées avec ArcGIS, il est recommandé de créer la colonne en tant que supertype de la géométrie (par exemple, ST\_Geometry) plutôt que de spécifier un sous-type ST\_Geometry.

# Syntaxe

#### Oracle

sde.st\_multipolygon (wkt clob, srid integer)

#### PostgreSQL

```
sde.st_multipolygon (wkt clob, srid integer)
sde.st<sup>-multipolygon</sup> (esri shape bytea, srid integer)
```
## **SQLite**

```
st multipolygon (wkt text, srid int32)
```
## Type de retour

#### ST\_MultiPolygon

## Exemple

Une table, mpoly\_test, est créée et un multipolygone y est inséré à l'aide de la fonction ST\_MultiPolygon.

Oracle

```
CREATE TABLE mpoly_test (
 id integer,
geometry sde.st_geometry
);
INSERT INTO MPOLY_TEST VALUES (
1110,
 sde.st_multipolygon ('multipolygon (((3 3, 4 6, 5 3, 3 3),(8 24, 9 25, 1 28, 8 24),
(13 33, 7 36, 1 40, 10 43, 13 33)))', 4326)
);
```
## PostgreSQL

#### CREATE TABLE mpoly\_test (

```
id integer,
 geometry sde.st_geometry
);
INSERT INTO mpoly_test VALUES (
 1110,
 sde.st_multipolygon ('multipolygon (((3 3, 4 6, 5 3, 3 3), (8 24, 9 25, 1 28, 8 24),
(13 33, 7 36, 1 40, 10 43, 13 33)))', 4326)
);
```

```
CREATE TABLE mpoly_test (
id integer
);
SELECT AddGeometryColumn(
 NULL,
 'mpoly_test',
'geometry',
4326,
 'multipolygon',
 'xy',
 'null'
);
INSERT INTO mpoly_test VALUES (
1110,
 st_multipolygon ('multipolygon (((3 3, 4 6, 5 3, 3 3), (8 24, 9 25, 1 28, 8 24), (13
33, 7 36, 1 40, 10 43, 13 33)))', 4326)
);
```
# ST\_MultiSurface

#### **Remarque :**

Oracle uniquement

## Définition

La fonction ST\_MultiSurface crée une entité multisurface à partir d'une représentation textuelle connue.

## Syntaxe

```
sde.st multisurface (wkt clob, srid integer)
```
## Type de retour

ST\_MultiSurface

## Exemple

```
CREATE TABLE msurf_test (id integer, geometry sde.st_geometry);
INSERT INTO MSURF_TEST VALUES (
1110,
sde.st_multisurface ('multipolygon (((3 3, 4 6, 5 3, 3 3),(8 24, 9 25, 1 28, 8 24), (13
33, 7 36, 1 40, 10 43, 13 33)))', 0)
);
SELECT id, sde.st astext (geometry) MULTI SURFACE
FROM MSURF_TEST
WHERE id = 1110;
     ID MULTI_SURFACE
   1110 MULTIPOLYGON (((13.00000000 33.00000000, 10.00000000
           43.00000000, 1.00000000 40.00000000, 7.00000000 36.00000000,
           13.00000000 33.00000000)), ((8.00000000 24.00000000, 9.00000000
           25.00000000, 1.00000000 28.0000000, 8.00000000 24.00000000)),
           ((3.00000000 3.00000000, 5.00000000 3.00000000,
           4.00000000 6.00000000, 3.00000000 3.00000000)))
```
# ST\_NumGeometries

# Définition

ST\_NumGeometries prend un ensemble de géométries et renvoie le nombre de géométries qu'il contient.

## Syntaxe

**Oracle** 

```
sde.st_numgeometries (multipoint1 sde.st_geometry)
sde.st_numgeometries (multiline1 sde.st_geometry)
sde.st_numgeometries (multipolygon1 sde.st_geometry)
```
#### PostgreSQL

```
sde.st_numgeometries (geometry1 sde.st_geomcollection)
```
## **SOLite**

```
st_numgeometries (geometry1 geometryblob)
```
# Type de retour

Entier

## Exemple

Dans l'exemple ci-après, une table nommée sample\_numgeom est créée. Un multipolygone et un multi-point sont insérés dedans. Dans l'instruction SELECT, la fonction ST\_NumGeometries est utilisée pour déterminer le nombre de géométries (ou entités) dans chaque géométrie.

## **Oracle**

```
CREATE TABLE sample_numgeom (
 id integer,
 geometry sde.st_geometry
);
INSERT INTO SAMPLE_NUMGEOM VALUES (
 1,
 sde.st_multipolygon ('multipolygon (((3 3, 4 6, 5 3, 3 3), (8 24, 9 25, 1 28, 8 24),
(13\;33,\;7\;36,\;1\;40,\;10\;43,\;13\;33)))', 4326)
);
INSERT INTO SAMPLE_NUMGEOM VALUES (
 2,
 sde.st_multipoint ('multipoint ((1 2), (4 3), (5 6), (7 6), (8 8))', 4326)
);
SELECT id, sde.st_numgeometries (geometry) NUM_GEOMS_IN_COLL
 FROM SAMPLE NUMGEOM;
```
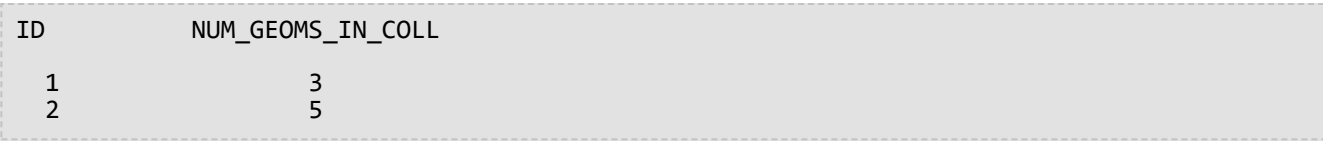

PostgreSQL

```
CREATE TABLE sample_numgeom (
 id integer,
geometry sde.st_geometry
);
INSERT INTO sample_numgeom VALUES (
1,
 sde.st_multipolygon ('multipolygon (((3 3, 4 6, 5 3, 3 3), (8 24, 9 25, 1 28, 8 24),
(13 33, 7 36, 1 40, 10 43, 13 33)))', 4326)
);
INSERT INTO sample_numgeom VALUES (
2,
sde.st_multipoint ('multipoint (1 2, 4 3, 5 6, 7 6, 8 8)', 4326)
);
SELECT id, sde.st_numgeometries (geometry)
AS "number of geometries"
FROM sample numgeom;
id number of geometries
  1 3
  2 5
```

```
CREATE TABLE sample_numgeom (
id integer
);
SELECT AddGeometryColumn(
NULL,
 'sample_numgeom',
 'geometry',
4326,
 'geometry',
 'xy',
 'null'
);
INSERT INTO sample_numgeom VALUES (
1,
st_multipolygon ('multipolygon (((3 3, 4 6, 5 3, 3 3), (8 24, 9 25, 1 28, 8 24), (13
33, 7 36, 1 40, 10 43, 13 33)))', 4326)
);
INSERT INTO sample_numgeom VALUES (
2,
st_multipoint ('multipoint ((1 2), (4 3), (5 6), (7 6), (8 8))', 4326)
);
```

```
SELECT id, st_numgeometries (geometry)
 AS "number of geometries"
 FROM sample_numgeom;
id number of geometries
 1 3
 2 5
```
# ST\_NumInteriorRing

# Définition

ST\_NumInteriorRing accepte un objet ST\_Polygon et retourne le nombre de ses boucles intérieures.

## Syntaxe

Oracle et PostgreSQL

sde.st\_numinteriorring (polygon1 sde.st\_geometry)

## **SOLite**

st\_numinteriorring (polygon1 geometryblob)

# Type de retour

Entier

# Exemple

Une ornithologue souhaite étudier une population d'oiseaux sur plusieurs îles des mers du sud. Elle souhaite identifier les îles possédant un ou plusieurs lacs, car les espèces d'oiseaux auxquelles elle s'intéresse se nourrissent exclusivement dans les lacs d'eau douce.

Les colonnes ID et name de la table islands identifient chaque île, tandis que la colonne ST\_Polygon land stocke la géométrie des îles.

Comme les boucles intérieures représentent les lacs, l'instruction SELECT qui comprend la fonction ST\_NumInteriorRing répertorie uniquement les îles possédant au moins une boucle intérieure.

#### **Oracle**

```
CREATE TABLE islands (
id integer,
 name varchar(32),
land sde.st_geometry
);
INSERT INTO islands VALUES (
 1,
 'Bear',
sde.st_polygon ('polygon ((40 120, 90 120, 90 150, 40 150, 40 120),(50 130, 60 130, 60
140, 50 140, 50 130),(70 130, 80 130, 80 140, 70 140, 70 130))', 4326)
);
INSERT INTO islands VALUES (
 2,
 'Johnson',
sde.st_polygon ('polygon ((10 10, 50 10, 10 30, 10 10))', 4326)
);
```

```
SELECT name
 FROM ISLANDS
WHERE sde.st_numinteriorring (land)> 0;
NAME
```

```
Bear
```
PostgreSQL

```
CREATE TABLE islands (
id integer,
 name varchar(32),
land sde.st_geometry
);
INSERT INTO islands VALUES (
 1,
 'Bear',
sde.st_polygon ('polygon ((40 120, 90 120, 90 150, 40 150, 40 120),(50 130, 60 130, 60
140, 50 140, 50 130),(70 130, 80 130, 80 140, 70 140, 70 130))', 4326)
);
INSERT INTO islands VALUES (
 2,
 'Johnson',
 sde.st_polygon ('polygon ((10 10, 50 10, 10 30, 10 10))', 4326)
);
```
SELECT name FROM islands WHERE sde.st\_numinteriorring (land)> 0; name

Bear

```
CREATE TABLE islands (
id integer,
name varchar(32)
);
SELECT AddGeometryColumn(
NULL,
 'islands',
'land',
4326,
 'polygon',
 'xy',
 'null'
);
INSERT INTO islands VALUES (
 1,
 'Bear',
st_polygon ('polygon ((40 120, 90 120, 90 150, 40 150, 40 120),(50 130, 60 130, 60
140, 50 140, 50 130),(70 130, 80 130, 80 140, 70 140, 70 130))', 4326)
);
INSERT INTO islands VALUES (
 2,
 'Johnson',
st_polygon ('polygon ((10 10, 50 10, 10 30, 10 10))', 4326)
);
```
SELECT name FROM islands WHERE st\_numinteriorring (land)> 0; name

Bear

# ST\_NumPoints

# Définition

ST\_NumPoints retourne le nombre de points (sommets) contenus dans une géométrie.

Pour les polygones, les sommets de début et de fin sont comptés, bien qu'ils occupent le même emplacement.

Notez que ce nombre est différent de l'attribut NUMPTS du type ST\_Geometry. L'attribut NUMPTS contient le nombre des sommets présents dans toutes les parties de la géométrie, y compris les séparateurs qui se trouvent entre les parties. Un séparateur se trouve entre chaque partie. Par exemple, un objet multi-parties linestring contenant trois parties a deux séparateurs. Dans l'attribut NUMPTS, chaque séparateur est compté comme un sommet. Inversement, la fonction ST\_NumPoints n'inclut pas les séparateurs dans le compte des sommets.

# Syntaxe

#### Oracle et PostgreSQL

```
sde.st_numpoints (geometry1 sde.st_geometry)
```
## SQLite

```
st_numpoints (geometry1 geometryblob)
```
## Type de retour

Entier

## Exemple

La table numpoints test est créée avec la colonne Geotype, qui contient le type de géométrie stocké dans la colonne g1.

Les instructions INSERT insèrent un point, un objet linestring et un polygone.

La requête SELECT utilise la fonction ST\_NumPoints pour calculer le nombre de points présents dans chaque entité pour chaque type d'entité.

## **Oracle**

```
CREATE TABLE numpoints_test (<br>geotype varchar(12),
 geotype varchar(12),
 g1 sde.st_geometry
);
INSERT INTO NUMPOINTS_TEST VALUES (
 'point',
 sde.st_pointfromtext ('point (10.02 20.01)', 4326)
);
INSERT INTO NUMPOINTS_TEST VALUES (
 'linestring',
 sde.st_linefromtext ('linestring (10.02 20.01, 23.73 21.92)', 4326)
);
```

```
INSERT INTO NUMPOINTS_TEST VALUES (
 'polygon',
 sde.st_polyfromtext ('polygon ((10.02 20.01, 23.73 21.92, 24.51 12.98, 11.64 13.42,
10.02 20.01))', 4326)
);
```

```
SELECT geotype, sde.st_numpoints (g1) Number_of_points
 FROM NUMPOINTS_TEST;
GEOTYPE Number_of_points
point 1<br>1inestring 2
linestring 2
polygon
```
PostgreSQL

```
CREATE TABLE numpoints_test (
 geotype varchar(12),
g1 sde.st_geometry
);
INSERT INTO numpoints_test VALUES (
 'point',
 sde.st_point ('point (10.02 20.01)', 4326)
);
INSERT INTO numpoints_test VALUES (
 'linestring',
sde.st_linestring ('linestring (10.02 20.01, 23.73 21.92)', 4326)
);
INSERT INTO numpoints_test VALUES (
 'polygon',
 sde.st_polygon ('polygon ((10.02 20.01, 23.73 21.92, 24.51 12.98, 11.64 13.42, 10.02
20.01))', 4326)
);
```

```
SELECT geotype, sde.st_numpoints (g1)
AS Number_of_points
FROM numpoints_test;
geotype number_of_points
point 1
inestring 2<br>
polvgon 5
polygon
```

```
CREATE TABLE numpoints_test (
 geotype text(12)
);
```

```
SELECT AddGeometryColumn(
 NULL,
 'numpoints_test',
 'g1',
 4326,
 'geometry',
 'xy',
 'null'
);
INSERT INTO numpoints_test VALUES (
 'point',
 st_point ('point (10.02 20.01)', 4326)
);
INSERT INTO numpoints_test VALUES (
 'linestring',
 st_linestring ('linestring (10.02 20.01, 23.73 21.92)', 4326)
);
INSERT INTO numpoints_test VALUES (
 'polygon',
 st_polygon ('polygon ((10.02 20.01, 23.73 21.92, 24.51 12.98, 11.64 13.42, 10.02
(20.\overline{0}1))^7, 4326)
);
```

```
SELECT geotype AS "Type of geometry", st_numpoints (g1) AS "Number of points"
FROM numpoints_test;
Type of geometry Number of points
point and 1linestring 2
polygon 5
```
# ST\_OrderingEquals

#### **Remarque :**

Oracle et PostgreSQL uniquement

# Définition

ST\_OrderingEquals compare deux objets ST\_Geometry et renvoie 1 (Oracle) ou t (PostgreSQL) si les géométries sont égales et si les coordonnées sont dans le même ordre. Sinon, la fonction renvoie 0 (Oracle) ou f (PostgreSQL).

## Syntaxe

```
sde.st_orderingequals (g1 sde.st_geometry, g2 sde.st_geometry)
```
## Type de retour

Booléen

## Exemple

#### **Oracle**

L'instruction CREATE TABLE ci-dessous crée la table LINESTRING\_TEST, qui comporte deux colonnes d'objets linestring, ln1 et ln2.

```
CREATE TABLE linestring_test (
lid integer,
ln1 sde.st_geometry,
ln2 sde.st_geometry);
```
L'instruction INSERT ci-dessous insère deux valeurs ST\_LineString dans ln1 et ln2 qui sont égales et dont les coordonnées ont le même ordre.

```
INSERT INTO LINESTRING_TEST VALUES (
1,
sde.st_geometry ('linestring (10.01 20.02, 21.50 12.10)', 0),
sde.st_geometry ('linestring (21.50 12.10, 10.01 20.02)', 0)
);
```
L'instruction SELECT ci-dessous et le jeu de résultats correspondant montrent comment la fonction ST\_Equals renvoie 1 (true), quel que soit l'ordre des coordonnées. La fonction ST\_OrderingEquals renvoie 0 (false) si les géométries ne sont pas égales et si les coordonnées ont le même ordre.

```
SELECT lid, sde.st_equals (ln1, ln2) Equals, sde.st_orderingequals (ln1, ln2)
OrderingEquals
FROM LINESTRING_TEST;
lid Equals OrderingEquals
1 1 0
```
#### PostgreSQL

L'instruction CREATE TABLE ci-dessous crée la table LINESTRING\_TEST, qui comporte deux colonnes d'objets linestring, ln1 et ln2.

```
CREATE TABLE linestring_test (
lid integer,
ln1 sde.st_geometry,
ln2 sde.st_geometry);
```
L'instruction INSERT ci-dessous insère deux valeurs ST\_LineString dans ln1 et ln2 qui sont égales et dont les coordonnées ont le même ordre.

```
INSERT INTO linestring_test VALUES (
1,
sde.st_linestring ('linestring (10.01 20.02, 21.50 12.10)', 0),
sde.st_linestring ('linestring (21.50 12.10, 10.01 20.02)', 0)
);
```
L'instruction SELECT ci-dessous et le jeu de résultats correspondant montrent comment la fonction ST\_Equals renvoie 1 (true), quel que soit l'ordre des coordonnées. La fonction ST\_OrderingEquals renvoie f (false) si les géométries ne sont pas égales et si les coordonnées ont le même ordre.

```
SELECT lid, sde.st_equals (ln1, ln2) AS Equals, sde.st_orderingequals (ln1, ln2)
AS OrderingEquals
FROM linestring test;
lid equals orderingequals
1 t f
```
# ST\_Overlaps

# Définition

ST\_Overlaps accepte deux objets géométrie et retourne 1 (Oracle et SQLite) ou t (PostgreSQL) si l'intersection des objets résulte en un objet géométrie de la même dimension, mais différent des objets source ; dans le cas contraire, la fonction retourne 0 (Oracle et SQLite) ou t (PostgreSQL).

# Syntaxe

## Oracle et PostgreSQL

```
sde.st_overlaps (geometry1 sde.st_geometry, geometry2 sde.st_geometry)
```
## **SQLite**

st\_overlaps (geometry1 geometryblob, geometry2 geometryblob)

# Type de retour

Booléen

## Exemple

Le responsable de l'aménagement du territoire a besoin d'une liste des zones sensibles qui sont superposées au rayon de la zone tampon des sites de dépôt de déchets dangereux. La table sensitive\_areas contient plusieurs colonnes qui décrivent les institutions menacées en plus de la colonne shape qui stocke les géométries ST\_Polygon des institutions.

La table hazardous\_sites stocke l'identité des sites dans la colonne id, tandis que l'emplacement géographique réel de chaque site est stocké dans la colonne des points de site.

Les tables sensitive\_areas et hazardous\_sites sont jointes par la fonction ST\_Overlaps qui renvoie l'ID de toutes les lignes de la table sensitive\_areas qui contiennent des polygones superposés au rayon bufférisé des points de la table hazardous sites.

## **Oracle**

```
CREATE TABLE sensitive_areas (
 id integer,
 shape sde.st geometry
);
CREATE TABLE hazardous sites (
id integer,
site sde.st_geometry
);
INSERT INTO sensitive_areas VALUES (
 1,
 sde.st_geometry ('polygon ((.20 .30, .30 .30, .30 .40, .20 .40, .20 .30))', 4326)
);
```

```
INSERT INTO sensitive_areas VALUES (
2,
sde.st_geometry ('polygon ((.30 .30, .30 .50, .50 .50, .50 .30, .30 .30))', 4326)
);
INSERT INTO sensitive_areas VALUES (
 3,
sde.st_geometry ('polygon ((.40 .40, .40 .60, .60 .60, .60 .40, .40 .40))', 4326)
);
INSERT INTO hazardous_sites VALUES (
 4,
sde.st_geometry ('point (.60 .60)', 4326)
);
INSERT INTO hazardous_sites VALUES (
 5,
sde.st_geometry ('point (.30 .30)', 4326)
);
```

```
SELECT UNIQUE (hs.id)
 FROM HAZARDOUS_SITES hs, SENSITIVE_AREAS sa
WHERE sde.st_overlaps (sde.st_buffer (hs.site, .001), sa.shape) = 1;
ID
4
5
```
#### PostgreSQL

```
CREATE TABLE sensitive_areas (
id serial,
shape sde.st_geometry
);
CREATE TABLE hazardous_sites (
id serial,
site sde.st_geometry
);
INSERT INTO sensitive_areas (shape) VALUES (
sde.st_geometry ('polygon ((.20 .30, .30 .30, .30 .40, .20 .40, .20 .30))', 4326)
);
INSERT INTO sensitive_areas (shape) VALUES (
sde.st_geometry ('polygon ((.30 .30, .30 .50, .50 .50, .30 .30, .30 .30))', 4326)
);
INSERT INTO sensitive_areas (shape) VALUES (
sde.st_geometry ('polygon ((.40 .40, .40 .60, .60 .60, .60 .40, .40 .40))', 4326)
);
INSERT INTO hazardous_sites (site) VALUES (
sde.st_geometry ('point (.60 .60)', 4326)
);
```

```
INSERT INTO hazardous_sites (site) VALUES (
sde.st_geometry ('point (.30 .30)', 4326)
);
```

```
SELECT DISTINCT (hs.id) AS "Hazardous Site ID"
 FROM hazardous_sites hs, sensitive_areas sa
WHERE sde.st_overlaps (sde.st_buffer (hs.site, .001), sa.shape) = 't';
id
1
2
```

```
CREATE TABLE sensitive_areas (
id integer primary key autoincrement not null
);
SELECT AddGeometryColumn(
NULL,
 'sensitive_areas',
 'shape',
 4326,
 'polygon',
 'xy',
 'null'
);
CREATE TABLE hazardous_sites (
id integer primary key autoincrement not null,
site_name varchar(30)
);
SELECT AddGeometryColumn(
NULL,
 'hazardous_sites',
 'site',
4326,
 'point',
'xy',
 'null'
);
INSERT INTO sensitive_areas (shape) VALUES (
st_geometry ('polygon ((.20 .30, .30 .30, .30 .40, .20 .40, .20 .30))', 4326)
);
INSERT INTO sensitive_areas (shape) VALUES (
st_geometry ('polygon ((.30 .30, .30 .50, .50 .50, .50 .30, .30 .30))', 4326)
);
INSERT INTO sensitive_areas (shape) VALUES (
st_geometry ('polygon ((.40 .40, .40 .60, .60 .60, .60 .40, .40 .40))', 4326)
);
INSERT INTO hazardous_sites (site_name, site) VALUES (
 'Kemlabs',
 st_geometry ('point (.60 .60)', 4326)
```

```
);
INSERT INTO hazardous_sites (site_name, site) VALUES (
 'Medi-Waste',
 st_geometry ('point (.30 .30)', 4326)
);
```

```
SELECT DISTINCT (hs.site_name) AS "Hazardous Site"
 FROM hazardous_sites hs, sensitive_areas sa
 WHERE st_overlaps (st_buffer (hs.site, .001), sa.shape) = 1;
Hazardous Site
Kemlabs
Medi-Waste
```
# ST Perimeter

# Définition

ST\_Perimeter renvoie la longueur de la ligne continue qui forme la frontière d'un polygone fermé ou d'une entité multisurfacique.

Cette fonction est une nouveauté de la version 10.8.1.

## Syntaxe

Les deux options principales de chaque section renvoient le périmètre dans les unités du système de coordonnées défini pour l'entité. Les deux options secondaires vous permettent de spécifier l'unité de mesure linéaire. Pour obtenir une liste des valeurs prises en charge pour linear\_unit\_name, reportez-vous à [ST\\_Distance](#page-106-0).

## Oracle et PostgreSQL

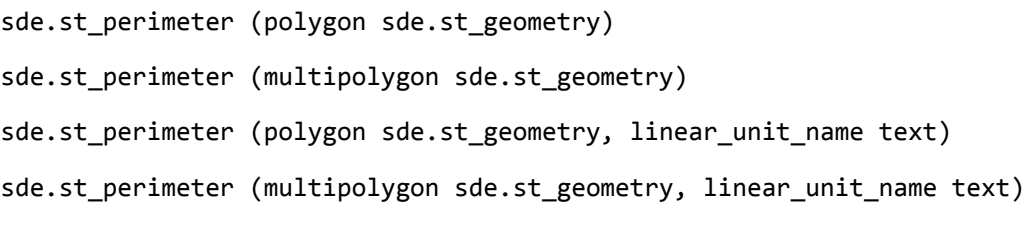

## **SOLite**

st perimeter (polygon sde.st geometry)

st perimeter (multipolygon sde.st geometry)

st perimeter (polygon sde.st geometry, linear unit name text)

st perimeter (multipolygon sde.st geometry, linear unit name text)

## Type de retour

Double précision

## Exemples

## **Oracle**

Dans l'exemple suivant, un écologiste qui étudie les oiseaux du littoral a besoin de déterminer la longueur du littoral pour les lacs d'une zone déterminée. Les lacs sont mémorisés comme des polygones dans la table waterbodies. Une instruction SELECT avec la fonction ST\_Perimeter est utilisée pour renvoyer le périmètre de chaque lac (entité) dans la table waterbodies.

```
--Create table named waterbodies
CREATE TABLE waterbodies (wbid INTEGER not null, waterbody sde.st_geometry);
--Insert a polygon feature to the waterbodies table
INSERT INTO waterbodies VALUES (
  1,
  sde.ST_Polygon ('polygon ((0 0, 0 4, 5 4, 5 0, 0 0))', 1)
);
--Find the perimeter of the polygon
```
SELECT sde.ST\_Perimeter (waterbody) FROM waterbodies;

L'instruction SELECT renvoie les données suivantes :

ID PERIMETER 1 +1.8000000

Dans l'exemple suivant, vous allez créer une table intitulée bfp, insérer trois entités, et calculer le périmètre de chaque entité en unités de mesure linéaire :

```
--Create table named bfp
CREATE TABLE bfp (
building_id integer not null,
 footprint sde.st_geometry);
--Insert polygon features to the bfp table
INSERT INTO BFP (building_id, footprint) VALUES (
1,
sde.st_polygon ('polygon ((0 0, 0 10, 10 10, 10 0, 0 0))', 4326)
);
INSERT INTO BFP (building_id, footprint) VALUES (
2,
sde.st_polygon ('polygon ((20 0, 30 20, 40 0, 20 0))', 4326)
);
INSERT INTO BFP (building_id, footprint) VALUES (
3,
sde.st_polygon ('polygon ((20 30, 25 35, 30 30, 20 30))', 4326)
);
--Find the perimeter of each polygon
SELECT sde.ST Perimeter(footprint)
            ,sde.ST_Perimeter(footprint, 'meter') as Meter
            ,sde.ST_Perimeter(footprint, 'km') as KM
            ,sde.ST_Perimeter(footprint, 'yard') As Yard
FROM bfp;
```
L'instruction SELECT renvoie le périmètre de chaque entité dans trois unités :

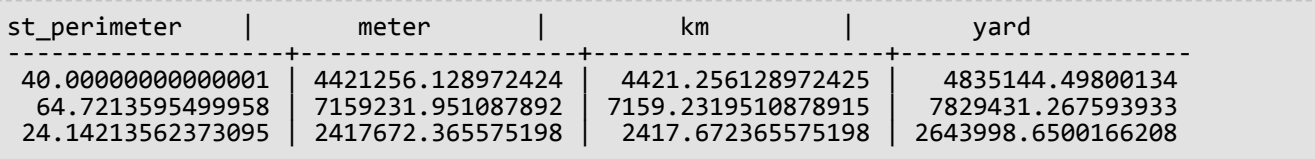

#### PostgreSQL

Dans l'exemple suivant, un écologiste qui étudie les oiseaux du littoral a besoin de déterminer la longueur du littoral pour les lacs d'une zone déterminée. Les lacs sont mémorisés comme des polygones dans la table waterbodies. Une instruction SELECT avec la fonction ST\_Perimeter est utilisée pour renvoyer le périmètre de chaque lac (entité) dans la table waterbodies.

```
--Create table named waterbodies
CREATE TABLE waterbodies (wbid INTEGER not null, waterbody sde.st_geometry);
--Insert a polygon feature to the waterbodies table
```

```
INSERT INTO waterbodies VALUES (
 1,
 sde.ST_Polygon ('polygon ((0 0, 0 4, 5 4, 5 0, 0 0))', 1)
);
--Find the perimeter of the polygon
SELECT sde.ST_Perimeter (waterbody)
  FROM waterbodies;
```
L'instruction SELECT renvoie les données suivantes :

ID PERIMETER 1 +1.8000000

Dans l'exemple suivant, vous allez créer une table intitulée bfp, insérer trois entités, et calculer le périmètre de chaque entité en unités de mesure linéaire :

```
--Create table named bfp
CREATE TABLE bfp (
 building_id serial,
footprint sde.st_geometry);
--Insert polygon features to the bfp table
INSERT INTO bfp (footprint) VALUES (
 sde.st_polygon ('polygon ((0 0, 0 10, 10 10, 10 0, 0 0))', 4326)
);
INSERT INTO bfp (footprint) VALUES (
 sde.st_polygon ('polygon ((20 0, 30 20, 40 0, 20 0))', 4326)
);
INSERT INTO bfp (footprint) VALUES (
 sde.st_polygon ('polygon ((20 30, 25 35, 30 30, 20 30))', 4326)
);
 --Find the perimeter of each polygon
SELECT sde.st_perimeter(footprint)
            ,sde.st_perimeter(footprint, 'meter') as Meter
            ,sde.st_perimeter(footprint, 'km') as KM
            ,sde.st_perimeter(footprint, 'yard') As Yard
FROM bfp;
```
L'instruction SELECT renvoie le périmètre de chaque entité dans trois unités :

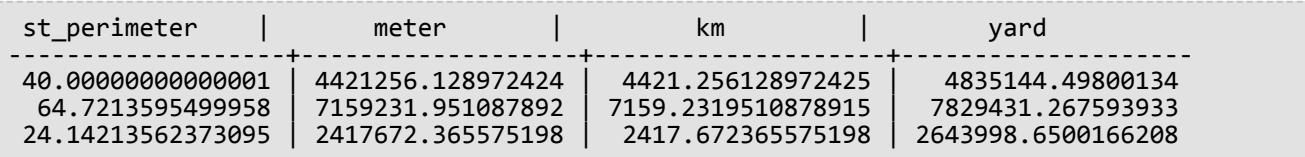

#### **SQLite**

Dans l'exemple suivant, un écologiste qui étudie les oiseaux du littoral a besoin de déterminer la longueur du littoral pour les lacs d'une zone déterminée. Les lacs sont mémorisés comme des polygones dans la table waterbodies. Une instruction SELECT avec la fonction ST\_Perimeter est utilisée pour renvoyer le périmètre de chaque lac (entité) dans la table waterbodies.

--Create table named waterbodies and add a spatial column (waterbody) to it

```
CREATE TABLE waterbodies (wbid integer primary key autoincrement not null
);
SELECT AddGeometryColumn(
 NULL,
 'waterbodies',
 'waterbody',
 4326,
  'polygon',
 'xy',
 'null'
);
--Insert a polygon feature to the waterbodies table
INSERT INTO waterbodies VALUES (
  1,
  ST_Polygon ('polygon ((0 0, 0 4, 5 4, 5 0, 0 0))', 1)
);
--Find the perimeter of the polygon
SELECT ST_Perimeter (waterbody)
  FROM waterbodies;
```
L'instruction SELECT renvoie les données suivantes :

ID PERIMETER 1 +1.8000000

Dans l'exemple suivant, vous allez créer une table intitulée bfp, insérer trois entités, et calculer le périmètre de chaque entité en unités de mesure linéaire :

```
--Create table named bfp and add a spatial column (footprints) to it
CREATE TABLE bfp (
 building_id integer primary key autoincrement not null
);
SELECT AddGeometryColumn(
 NULL,
 'bfp',
 'footprint',
 4326,
 'polygon',
 'xy',
 'null'
);
--Insert polygon features to the bfp table
INSERT INTO bfp (footprint) VALUES (
 st_polygon ('polygon ((0 0, 0 10, 10 10, 10 0, 0 0))', 4326)
);
INSERT INTO bfp (footprint) VALUES (
st_polygon ('polygon ((20 0, 30 20, 40 0, 20 0))', 4326)
);
INSERT INTO bfp (footprint) VALUES (
 st_polygon ('polygon ((20 30, 25 35, 30 30, 20 30))', 4326)
);
 --Find the perimeter of each polygon
SELECT ST_Perimeter(footprint)
            ,ST_Perimeter(footprint, 'meter') as Meter
            ,ST_Perimeter(footprint, 'km') as KM
            ,ST_Perimeter(footprint, 'yard') As Yard
FROM bfp;
```
L'instruction SELECT renvoie le périmètre de chaque entité dans trois unités :

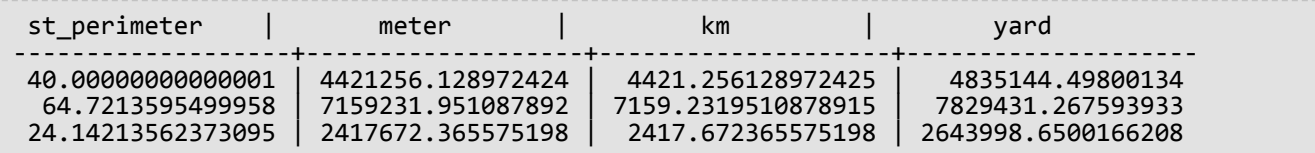

# <span id="page-279-0"></span>ST\_Point

# Définition

La fonction ST\_Point accepte un objet texte connu ou des coordonnées et un identifiant de référence spatiale et renvoie un objet ST\_Point.

#### **Remarque :**

Lors de la création de tables spatiales qui seront utilisées avec ArcGIS, il est recommandé de créer la colonne en tant que supertype de la géométrie (par exemple, ST\_Geometry) plutôt que de spécifier un sous-type ST\_Geometry.

## Syntaxe

#### **Oracle**

```
sde.st point (wkt clob, srid integer)
sde.st_point (x number, y number, srid integer)
sde.st_point (x number, y number, m number, srid integer)
sde.st_point (x number, y number, z number, srid integer)
sde.st_point (x number, y number, z number, m number, srid integer)
```
#### PostgreSQL

```
sde.st_point (wkt clob, srid integer)
sde.st_point (esri_shape bytea, srid integer)sde.
sde.st_point (x double precision, y double precision, srid integer)
sde.st_point (x double precision, y double precision, m double precision, srid integer)
sde.st_point (x double precision, y double precision, z double precision, srid integer)
sde.st_point (x double precision, y double precision, z double precision, m double
precision, srid integer)
```
#### SQLite

```
st_point (wkt text, srid int32)
st_point (x float64, y float64, srid int32)
st_point (x float64, y float64, z float64, m float64, srid int32)
```
## Type de retour

ST\_Point

## Exemple

L'instruction CREATE TABLE suivante crée la table point\_test, qui comporte une colonne de points unique, PT1.

La fonction ST\_Point convertit les coordonnées de points en une géométrie ST\_Point avant d'être insérée dans la colonne pt1.

Référence d'une fonction SQL ST\_Geometry

## Oracle

```
CREATE TABLE point_test (pt1 sde.st_geometry);
```

```
INSERT INTO point_test VALUES (
sde.st_point (10.01, 20.03, 4326)
);
```
#### PostgreSQL

```
CREATE TABLE point_test (pt1 sde.st_geometry);
```
INSERT INTO point\_test VALUES ( sde.st\_point (10.01, 20.03, 4326) );

```
CREATE TABLE point_test (id integer);
SELECT AddGeometryColumn(
NULL,
 'point_test',
 'pt1',
 4326,
 'point',
 'xy',
 'null'
);
```

```
INSERT INTO point_test VALUES (
 1,
 st_point (10.01, 20.03, 4326)
);
```
# ST\_PointFromText

#### **Remarque :**

Utilisée dans Oracle et SQLite uniquement ; pour PostgreSQL, utilisez [ST\\_Point](#page-279-0).

# Définition

ST\_PointFromText prend une représentation textuelle connue de type point et un ID de référence spatiale, puis renvoie un point.

## Syntaxe

#### **Oracle**

sde.st\_pointfromtext (wkt varchar2, srid integer)

sde.st pointfromtext (wkt varchar2)

Si aucun identifiant de référence spatiale n'est spécifié, la référence spatiale par défaut est 4326.

#### **SOLite**

```
st_pointfromtext (wkt text, srid int32)
```
st\_pointfromtext (wkt text)

Si aucun identifiant de référence spatiale n'est spécifié, la référence spatiale par défaut est 4326.

## Type de retour

ST\_Point

## Exemple

La table point\_test est créée avec la seule colonne pt1 de ST\_Point.

La fonction ST\_PointFromText convertit les coordonnées textuelles du point en format de point avant que l'instruction INSERT n'insère le point dans la colonne pt1.

#### **Oracle**

```
CREATE TABLE point_test (pt1 sde.st_geometry);
```

```
INSERT INTO POINT_TEST VALUES (
 sde.st_pointfromtext ('point (10.01 20.03)', 4326)
);
```

```
CREATE TABLE pt_test (id integer);
SELECT AddGeometryColumn(
 NULL,
 'pt_test',
 'pt1',
 4326,
 'point',
 'xy',
 'null'
);
```
INSERT INTO pt\_test VALUES ( 1, st\_pointfromtext ('point (10.01 20.03)', 4326) );

# ST\_PointFromWKB

# Définition

ST\_PointFromWKB accepte une représentation binaire connue (WKB) et un ID de référence spatiale pour renvoyer un objet ST\_Point.

## Syntaxe

**Oracle** 

```
sde.st_pointfromwkb (wkb blob, srid integer)
```
sde.st\_pointfromwkb (wkb blob)

Si aucun identifiant de référence spatiale n'est spécifié, la référence spatiale par défaut est 4326.

#### PostgreSQL

```
sde.st_pointfromwkb (wkb bytea, srid integer)
```
## **SOLite**

```
st_pointfromwkb (wkb blob, srid int32)
```
st pointfromwkb (wkb blob)

Si aucun identifiant de référence spatiale n'est spécifié, la référence spatiale par défaut est 4326.

## Type de retour

ST\_Point

## Exemple

Cet exemple illustre comment ST\_PointFromWKB peut permettre de créer un point à partir de sa représentation binaire connue. Les géométries sont des points dans le système de référence spatiale 4326. Dans cet exemple, les points sont stockés dans la colonne géométrie de la table sample\_points, et la colonne wkb est mise à jour avec leur représentation binaire connue (avec la fonction ST\_AsBinary). Enfin, la fonction ST\_PointFromWKB permet de renvoyer les points depuis la colonne WKB. La table sample\_points comporte une colonne geometry, dans laquelle les points sont stockés, et une colonne wkb dans laquelle les représentations binaires connues des points sont stockées.

Dans l'instruction SELECT, la fonction ST\_PointFromWKB permet de récupérer les points de la colonne WKB.

**Oracle** 

```
CREATE TABLE sample_points (
 id integer,
 geometry sde.st_point,
 wkb blob
);
INSERT INTO SAMPLE_POINTS (id, geometry) VALUES (
10,
 sde.st_point ('point (44 14)', 4326)
);
INSERT INTO SAMPLE_POINTS (id, geometry) VALUES (
 11,
 sde.st_point ('point (24 13)', 4326)
);
UPDATE SAMPLE_POINTS
 SET wkb = sde.st_asbinary (geometry)
WHERE id = 10;
UPDATE SAMPLE_POINTS
 SET wkb = sde.st_asbinary (geometry)
 WHERE id = 11;
```

```
SELECT id, sde.st_astext (sde.st_pointfromwkb(wkb, 4326)) POINTS
FROM SAMPLE_POINTS;
ID POINTS
10 POINT (44.00000000 14.00000000)
11 POINT (24.00000000 13.00000000)
```
PostgreSQL

```
CREATE TABLE sample_points (
 id integer,
 geometry sde.st_point,
wkb bytea
);
INSERT INTO sample_points (id, geometry) VALUES (
10,
 sde.st_point ('point (44 14)', 4326)
);
INSERT INTO sample_points (id, geometry) VALUES (
11,
 sde.st_point ('point (24 13)', 4326)
);
UPDATE sample_points
 SET wkb = sde.st_asbinary (geometry)
 WHERE id = 10;
UPDATE sample_points
 SET wkb = sde.st_asbinary (geometry)
 WHERE id = 11;
```

```
SELECT id, sde.st astext (sde.st pointfromwkb(wkb, 4326))
AS points
FROM sample_points;
id points
10 POINT (44 14)
11 POINT (24 13)
```

```
CREATE TABLE sample_pts (
 id integer,
 wkb blob
);
SELECT AddGeometryColumn(
 NULL,
 'sample_pts',
 'geometry',
 4326,
 'point',
 'xy',
 'null'
);
INSERT INTO sample_pts (id, geometry) VALUES (
 10,
 st_point ('point (44 14)', 4326)
);
INSERT INTO sample_pts (id, geometry) VALUES (
 11,
 st_point ('point (24 13)', 4326)
);
UPDATE sample_pts
 SET wkb = st_asbinary (geometry)
 WHERE id = 1\overline{0};
UPDATE sample_pts
 SET wkb = st_asbinary (geometry)
 WHERE id = 1\overline{1};
```

```
SELECT id, st_astext (st_pointfromwkb(wkb, 4326))
AS "points"
FROM sample_pts;
id points
10 POINT (44.00000000 14.00000000)
11 POINT (24.00000000 13.00000000)
```
# ST\_PointN

# Définition

ST\_PointN prend un ST\_LineString et un index de nombre entier, et renvoie un point qui est le énième sommet dans le chemin du ST\_LineString.

## Syntaxe

## Oracle et PostgreSQL

```
sde.st_pointn (line1 sde.st_linestring, index integer)
```
## **SOLite**

```
st pointn (line1 st linestring, index int32)
```
## Type de retour

ST\_Point

## Exemple

La table pointn\_test est créée avec la colonne gid qui identifie chaque ligne de façon unique, et la colonne ln1 ST\_LineString. L'instruction INSERT insère deux valeurs linestring. Le premier objet linestring ne possède pas de coordonnée z ni de mesure, alors que le deuxième objet linestring possède les deux.

La requête SELECT utilise les fonctions ST\_PointN et ST\_AsText pour renvoyer le texte connu du deuxième sommet de chaque objet linestring.

**Oracle** 

```
CREATE TABLE pointn_test (
 gid integer,
 ln1 sde.st_geometry
);
INSERT INTO POINTN_TEST VALUES (
 1,
 sde.st_linefromtext ('linestring (10.02 20.01, 23.73 21.92, 30.10 40.23)', 4326)
);
INSERT INTO POINTN_TEST VALUES (
 2,
 sde.st_linefromtext ('linestring zm(10.02 20.01 5.0 7.0, 23.73 21.92 6.5 7.1, 30.10
40.23 6.9 7.2)', 4326)
);
```

```
SELECT gid, sde.st_astext (sde.st_pointn (ln1, 2)) The_2ndvertex
FROM POINTN_TEST;
```
GID The\_2ndvertex

1 POINT (23.73 21.92)<br>2 POINT ZM (23.73 21. 2 POINT ZM (23.73 21.92 6.5 7.1)

PostgreSQL

```
CREATE TABLE pointn_test (
 gid serial,
 ln1 sde.st_geometry
);
INSERT INTO pointn_test (ln1) VALUES (
 sde.st_linestring ('linestring (10.02 20.01, 23.73 21.92, 30.10 40.23)', 4326)
);
INSERT INTO pointn_test (ln1) VALUES (
 sde.st_linestring ('linestring zm(10.02 20.01 5.0 7.0, 23.73 21.92 6.5 7.1, 30.10
40.23 6.9 7.2)', 4326)
);
```

```
SELECT gid, sde.st_astext (sde.st_pointn (ln1, 2))
AS The_2ndvertex
FROM pointn_test;
gid the_2ndvertex
1 POINT (23.73 21.92)
    2 POINT ZM (23.73 21.92 6.5 7.1)
```
**SQLite** 

```
CREATE TABLE pointn_test (
 gid integer primary key autoincrement not null
);
SELECT AddGeometryColumn(
 NULL,
 'pointn_test',
'ln1',
 4326,
 'linestringzm',
 'xyzm',
 'null'
);
INSERT INTO pointn_test (ln1) VALUES (
 st_linestring ('linestring (10.02 20.01, 23.73 21.92, 30.10 40.23)', 4326)
);
INSERT INTO pointn_test (ln1) VALUES (
 st_linestring ('linestring zm(10.02 20.01 5.0 7.0, 23.73 21.92 6.5 7.1, 30.10 40.23
6.9 7.2)', 4326)
);
```
SELECT gid, st\_astext (st\_pointn (ln1, 2)) AS "Second Vertex" FROM pointn\_test; gid Second Vertex 1 POINT ( 23.73000000 21.92000000) POINT ZM ( 23.73000000 21.92000000 6.50000000 7.10000000)

## ST\_PointOnSurface

## Définition

ST\_PointOnSurface prend un ST\_Polygon ou un ST\_MultiPolygon et renvoie un ST\_Point qui doit nécessairement résider sur sa surface.

## Syntaxe

Oracle et PostgreSQL

```
sde.st_pointonsurface (polygon1 sde.st_geometry)
sde.st_pointonsurface (multipolygon1 sde.st_geometry)
```
#### **SQLite**

```
st_pointonsurface (polygon1 geometryblob)
st_pointonsurface (multipolygon1 geometryblob)
```
## Type de retour

ST\_Point

## Exemple

L'ingénieur municipal souhaite créer un point label pour l'emprise de chaque bâtiment historique. Les emprises des bâtiments historiques sont stockées dans la table hbuildings qui a été créée avec l'instruction CREATE TABLE suivante :

La fonction ST\_PointOnSurface génère un point qui doit nécessairement résider sur la surface des emprises de bâtiments. La fonction ST\_PointOnSurface renvoie un point que la fonction ST\_AsText convertit en texte pour être utilisé par l'application.

**Oracle** 

```
CREATE TABLE hbuildings (
hbld_id integer,
hbld_name varchar(40),
footprint sde.st_geometry
);
```

```
INSERT INTO hbuildings (hbld_id, hbld_name, footprint) VALUES (
1,
'First National Bank',
sde.st_polygon ('polygon ((0 0, 0 .010, .010 .010, .010 0, 0 0))', 4326)
);
INSERT INTO hbuildings (hbld_id, hbld_name, footprint) VALUES (
2,
 'Courthouse',
sde.st_polygon ('polygon ((.020 0, .020 .010, .030 .010, .030 0, .020 0))', 4326)
);
```

```
SELECT sde.st_astext (sde.st_pointonsurface (footprint)) Historic_Site
FROM HBUILDINGS;
HISTORIC_SITE
```

```
POINT (0.00500000 0.00500000)
      POINT (0.02500000 0.00500000)
```
**PostgreSQL** 

```
CREATE TABLE hbuildings (
hbld_id serial,
hbld_name varchar(40),
footprint sde.st_geometry
);
```

```
INSERT INTO hbuildings (hbld_name, footprint) VALUES (
 'First National Bank',
sde.st_polygon ('polygon ((0 0, 0 .010, .010 .010, .010 0, 0 0))', 4326)
);
INSERT INTO hbuildings (hbld_name, footprint) VALUES (
 'Courthouse',
sde.st_polygon ('polygon ((.020 0, .020 .010, .030 .010, .030 0, .020 0))', 4326)
);
```

```
SELECT sde.st_astext (sde.st_pointonsurface (footprint))
AS "Historic Site"
FROM hbuildings;
```

```
Historic Site
```
POINT (0.00500000 0.00500000) POINT (0.02500000 0.00500000)

#### SQLite

```
CREATE TABLE hbuildings (
 hbld_id integer primary key autoincrement not null,
 hbld_name text(40)
);
SELECT AddGeometryColumn(
NULL,
 'hbuildings',
 'footprint',
 4326,
 'polygon',
 'xy',
 'null'
);
```

```
INSERT INTO hbuildings (hbld_name, footprint) VALUES (
 'First National Bank',
 st_polygon ('polygon ((0 0, 0 .010, .010 .010, .010 0, 0 0))', 4326)
);
INSERT INTO hbuildings (hbld_name, footprint) VALUES (
 'Courthouse',
 st_polygon ('polygon ((.020 0, .020 .010, .030 .010, .030 0, .020 0))', 4326)
);
```

```
SELECT st_astext (st_pointonsurface (footprint))
 AS "Historic Site"
FROM hbuildings;
Historic Site
```
POINT (0.00500000 0.00500000)  $(0.02500000 0.00500000)$ 

## ST\_PolyFromText

#### **Remarque :**

Oracle et SQLite uniquement

## Définition

ST\_PolyFromText accepte une représentation textuelle connue et un ID de référence spatiale, puis renvoie un objet ST\_Polygon.

### Syntaxe

#### **Oracle**

sde.st\_polyfromtext (wkt clob, srid integer)

sde.st\_polyfromtext (wkt clob)

Si aucun identifiant de référence spatiale n'est spécifié, la référence spatiale par défaut est 4326.

#### **SOLite**

```
st_polyfromtext (wkt text, srid int32)
```
st\_polyfromtext (wkt text)

Si aucun identifiant de référence spatiale n'est spécifié, la référence spatiale par défaut est 4326.

#### Type de retour

ST\_Polygon

#### Exemple

La table polygon\_test est créée avec l'unique colonne de polygone.

L'instruction INSERT insère un polygone dans la colonne de polygone à l'aide de la fonction ST\_PolyFromText.

**Oracle** 

CREATE TABLE polygon\_test (pl1 sde.st\_geometry);

```
INSERT INTO polygon_test VALUES (
sde.st_polyfromtext ('polygon ((10.01 20.03, 10.52 40.11, 30.29 41.56, 31.78 10.74,
10.01 \overline{20}.03))', 4326)
);
```

```
CREATE TABLE polygon_test (id integer);
SELECT AddGeometryColumn(
NULL,
 'polygon_test',
 'pl1',
 4326,
 'polygon',
 'xy',
 'null'
);
```

```
INSERT INTO polygon_test VALUES (
 1,
 st_polyfromtext ('polygon ((10.01 20.03, 10.52 40.11, 30.29 41.56, 31.78 10.74, 10.01
20.03))', 4326)
);
```
# ST\_PolyFromWKB

## Définition

ST\_PolyFromWKB accepte une représentation binaire connue (WKB) et un ID de référence spatiale, puis renvoie un objet ST\_Polygon.

## Syntaxe

**Oracle** 

```
sde.st_polyfromwkb (wkb blob, srid integer)
```
sde.st\_polyfromwkb (wkb blob)

Si aucun identifiant de référence spatiale n'est spécifié, la référence spatiale par défaut est 4326.

#### PostgreSQL

```
sde.st_polyfromwkb (wkb bytea, srid integer)
```
#### **SOLite**

```
st_polyfromwkb (wkb blob, srid int32)
```
st\_polyfromwkb (wkb blob)

Si aucun identifiant de référence spatiale n'est spécifié, la référence spatiale par défaut est 4326.

## Type de retour

ST\_Polygon

## Exemple

Cet exemple illustre la façon dont ST\_PolyFromWKB permet de créer un polygone à partir de sa représentation binaire connue. La géométrie est un polygone dans le système de référence spatiale 4326. Dans cet exemple, le polygone est stocké avec ID = 1115 dans la colonne géométrie de la table sample\_polys, et la colonne wkb est mise à jour avec sa représentation WKB (avec la fonction ST\_AsBinary). Enfin, la fonction ST\_PolyFromWKB permet de renvoyer l'objet multisurfacique depuis la colonne WKB. La table sample\_polys comporte une colonne geometry, dans laquelle le polygone est stocké, et une colonne wkb dans laquelle la représentation WKB du polygone est stockée.

Dans l'instruction SELECT, la fonction ST\_PointFromWKB permet de récupérer les points de la colonne WKB.

**Oracle** 

```
CREATE TABLE sample_polys (
 id integer,
 geometry sde.st_geometry,
 wkb blob
);
INSERT INTO SAMPLE_POLYS (id, geometry) VALUES (
 1115,
 sde.st_polyfromtext ('polygon ((10.01 20.03, 10.52 40.11, 30.29 41.56, 31.78 10.74,
10.01 20.03))', 4326)
);
UPDATE SAMPLE_POLYS
 SET wkb = sde.st_asbinary (geometry)
 WHERE id = 1115;
```

```
SELECT id, sde.st_astext (sde.st_polyfromwkb (wkb, 4326)) POLYS
FROM SAMPLE_POLYS;
ID POLYS<br>1115 POLYGON (10
        POLYGON (10.01000000 20.03000000, 31.78000000 10.74000000, 30.29000000
41.56000000, 10.52000000 40.11000000, 10.01000000 20.03000000)
```
PostgreSQL

```
CREATE TABLE sample_polys (
id integer,
 geometry sde.st_geometry,
 wkb bytea
);
INSERT INTO sample_polys (id, geometry) VALUES (
1115,
 sde.st_polygon ('polygon ((10.01 20.03, 10.52 40.11, 30.29 41.56, 31.78 10.74, 10.01
20.03))', 4326)
);
UPDATE sample_polys
 SET wkb = sde.st_asbinary (geometry)
 WHERE id = 1115;
```
SELECT id, sde.st\_astext (sde.st\_polyfromwkb (wkb, 4326)) AS POLYS FROM sample\_polys;<br>id polys polys 1115 POLYGON (10.01000000 20.03000000, 31.78000000 10.74000000, 30.29000000 41.56000000, 10.52000000 40.11000000, 10.01000000 20.03000000)

```
CREATE TABLE sample_polys(
 id integer,
wkb blob
);
SELECT AddGeometryColumn(
 NULL,
 'sample_polys',
 'geometry',
```

```
4326,
 'polygon',
 'xy',
 'null'
);
INSERT INTO sample_polys (id, geometry) VALUES (
 1115,
 st_polyfromtext ('polygon ((10.01 20.03, 10.52 40.11, 30.29 41.56, 31.78 10.74, 10.01
(20.\overline{0}3))^7, 4326)
);
UPDATE sample_polys
SET wkb = st_asbinary (geometry)
WHERE id = 1\overline{1}15;
```

```
SELECT id, st_astext (st_polyfromwkb (wkb, 4326))
 AS "polygons"
FROM sample_polys;<br>id    polygons
id polygons<br>1115 POLYGO
        PÓLYGON (10.01000000 20.03000000, 31.78000000 10.74000000, 30.29000000
41.56000000, 10.52000000 40.11000000, 10.01000000 20.03000000)
```
## ST\_Polygon

## Définition

La fonction accesseur ST\_Polygon accepte une représentation textuelle (WKT) connue et un identifiant de référence spatiale (SRID) et génère un objet ST\_Polygon.

#### **Remarque :**

Lors de la création de tables spatiales qui seront utilisées avec ArcGIS, il est recommandé de créer la colonne en tant que supertype de la géométrie (par exemple, ST\_Geometry) plutôt que de spécifier un sous-type ST\_Geometry.

#### Syntaxe

#### **Oracle**

sde.st\_polygon (wkt clob, srid integer)

#### PostgreSQL

```
sde.st_polygon (wkt clob, srid integer)
sde.st_polygon (esri_shape bytea, srid integer)
```
#### **SOLite**

```
st_polygon (wkt text, srid int32)
```
## Type de retour

ST\_Polygon

#### Exemple

L'instruction CREATE TABLE suivante crée les tables polygon\_test, qui comportent une colonne unique, p1. L'instruction INSERT ultérieure convertit un anneau (un polygone à la fois fermé et simple) en un objet ST\_Polygon et l'insère dans la colonne p1 à l'aide de la fonction ST\_Polygon.

#### Oracle

```
CREATE TABLE polygon test (p1 sde.st geometry);
INSERT INTO polygon_test VALUES (
 sde.st_polygon ('polygon ((10.01 20.03, 20.94 21.34, 35.93 10.04, 10.01 20.03))', 4326)
);
```
#### PostgreSQL

```
CREATE TABLE polygon_test (p1 sde.st_geometry);
```

```
INSERT INTO polygon_test VALUES (
 sde.st_polygon ('polygon ((10.01 20.03, 20.94 21.34, 35.93 10.04, 10.01 20.03))', 4326)
);
```

```
CREATE TABLE poly_test (id integerp1 geometryblob);
SELECT AddGeometryColumn(
NULL,
 'poly_test',
 \overline{p1},
 4326,
 'polygon',
 'xy',
 'null'
);
INSERT INTO poly_test VALUES (
1,
st_polygon ('polygon ((10.01 20.03, 20.94 21.34, 35.93 10.04, 10.01 20.03))', 4326)
);
```
## ST\_Relate

## Définition

La fonction ST\_Relate compare deux géométries et renvoie 1 (Oracle et SQLite) ou t (PostgreSQL) si les géométries remplissent les conditions spécifiées par la [chaîne de matrice modèle DE-9IM](#page-27-0) ; dans le cas contraire, 0 (Oracle et SQLite) ou f (PostgreSQL) est renvoyé.

Une deuxième option est disponible lors de l'utilisation de ST\_Relate dans SQLite et Oracle : vous pouvez comparer deux géométries pour renvoyer une chaîne représentant la matrice modèle DE-9IM qui définit la relation des géométries entre elles.

## Syntaxe

#### **Oracle**

#### Option 1

```
sde.st_relate (geometry1 sde.st_geometry, geometry2 sde.st_geometry, patternMatrix
string)
```
#### Option 2

```
sde.st_relate (geometry1 sde.st_geometry, geometry2 sde.st_geometry)
```
#### PostgreSQL

```
sde.st_relate (geometry1 sde.st_geometry, geometry2 sde.st_geometry, patternMatrix
string)
```
#### **SQLite**

#### Option 1

st\_relate (geometry1 geometryblob, geometry2 geometryblob, patternMatrix string)

#### Option 2

st\_relate (geometry1 geometryblob, geometry2 geometryblob)

## Type de retour

Une valeur booléenne est renvoyée pour PostgreSQL.

L'option 1 pour SQLite et Oracle renvoie un nombre entier.

L'option 2 pour SQLite et Oracle renvoie une chaîne.

## Exemples

Une matrice modèle DE-9IM est un périphérique permettant de comparer des géométries. Il en existe plusieurs types. Par exemple, vous pouvez utiliser la fonction ST\_Relate et la matrice modèle d'égalité (T\*F\*\*FFF\*) pour savoir si deux géométries sont égales, mais vous pouvez également fournir le modèle DE-9IM (1\*F\*\*FFF\*). Avec le dernier modèle, la fonction ST\_Relate indique si deux géométries sont égales avec la première position, ce qui indique si les intérieurs de l'intersection des deux géométries sont une ligne (dimension de 1).

Dans les exemples ci-dessous, une table, relate\_test, est créée avec trois colonnes spatiales et des entités ponctuelles sont insérées dans chacune d'entre elles. La fonction ST\_Relate est utilisée dans l'instruction SELECT pour savoir si les points sont égaux.

Pour déterminer si les géométries sont égales et si vous n'avez pas besoin de trouver la dimensionnalité de la relation, utilisez à la place la fonction [ST\\_Equals.](#page-131-0)

#### Oracle

Le premier exemple illustre la première option ST\_Relate, qui compare les géométries en fonction d'une matrice modèle DE-9IM pour renvoyer 1 si les géométries répondent aux critères définis dans la matrice ou 0 si les géométries n'y répondent pas.

```
CREATE TABLE relate_test (
id NUMBER GENERATED ALWAYS AS IDENTITY minvalue 0,
g1 sde.st_geometry
);
CREATE TABLE relate_test2 (
id NUMBER GENERATED ALWAYS AS IDENTITY minvalue 0,
 g2 sde.st_geometry
);
CREATE TABLE relate_test3 (
id NUMBER GENERATED ALWAYS AS IDENTITY minvalue 0,
g3 sde.st_geometry
);
```
INSERT INTO relate test (g1) VALUES (sde.st geometry ('point  $(10.02 20.01)'$ , 4326)); INSERT INTO relate\_test2 (g2) VALUES (sde.st\_geometry ('point (10.02 20.01)', 4326)); INSERT INTO relate test3 (g3) VALUES (sde.st geometry ('point (30.01 20.01)', 4326));

```
SELECT sde.st_relate (relate_test.g1, relate_test2.g2, 'T*F**FFF*') AS "g1=g2",
       sde.st_relate (relate_test.g1, relate_test3.g3, 'T*F**FFF*') AS "g1=g3",
       sde.st_relate (relate_test2.g2, relate_test3.g3, 'T*F**FFF*') AS "g2=g3"
FROM relate_test, relate_test2, relate_test3;
```
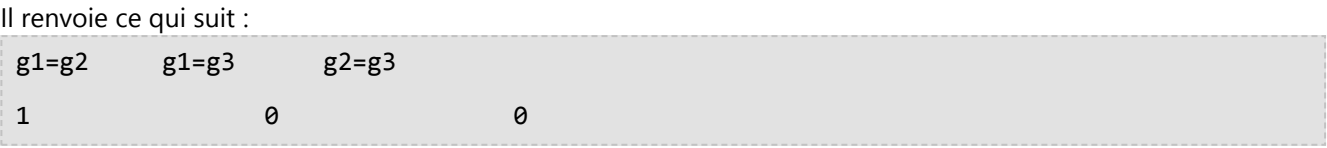

Cet exemple montre la seconde option. Il compare deux géométries et renvoie la matrice modèle DE-9IM.

```
SELECT sde.st_relate (relate_test.g1,relate_test2.g2) AS "g1 rel g2"
FROM relate_test, relate_test2;
```
Il renvoie ce qui suit :

g1 rel g2 0FFFFFFF2

#### PostgreSQL

L'exemple compare les géométries en fonction d'une matrice modèle DE-9IM pour renvoyer t si les géométries répondent aux critères définis dans la matrice ou f si les géométries n'y répondent pas.

```
CREATE TABLE relate_test (
 id SERIAL,
 g1 sde.st_geometry
);
CREATE TABLE relate_test2 (
 id SERIAL,
 g2 sde.st_geometry
);
CREATE TABLE relate_test3 (
id SERIAL,
g3 sde.st_geometry
);
```

```
INSERT INTO relate_test(g1) VALUES (sde.st_geometry ('point (10.02 20.01)', 4326));
INSERT INTO relate_test2 (g2) VALUES (sde.st_geometry ('point (10.02 20.01)', 4326));
INSERT INTO relate_test3 (g3) VALUES (sde.st_geometry ('point (30.01 20.01)', 4326));
```

```
SELECT sde.st_relate (relate_test.g1, relate_test2.g2, 'T*F**FFF*') AS "g1=g2",
       sde.st_relate (relate_test.g1, relate_test3.g3, 'T*F**FFF*') AS "g1=g3",
       sde.st_relate (relate_test2.g2, relate_test3.g3, 'T*F**FFF*') AS "g2=g3"
FROM relate_test, relate_test2, relate_test3;
```
Il renvoie ce qui suit :

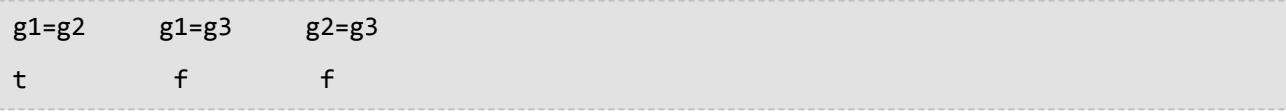

#### **SOLite**

Ce premier exemple illustre la première option ST\_Relate, qui compare les géométries en fonction d'une matrice modèle DE-9IM pour renvoyer 1 si les géométries répondent aux critères définis dans la matrice ou 0 si les

géométries n'y répondent pas.

```
CREATE TABLE relate_test (id integer primary key autoincrement not null);
SELECT AddGeometryColumn(
 NULL,
 'relate_test',
 'g1',
 4326,
 'point',
 'xy',
 'null'
);
CREATE TABLE relate test2 (id integer primary key autoincrement not null);
SELECT AddGeometryColumn(
NULL,
 'relate_test2',
 'g2',
 4326,
 'point',
 'xy',
 'null'
);
CREATE TABLE relate_test3 (id integer primary key autoincrement not null);
SELECT AddGeometryColumn(
 NULL,
 'relate_test3',
 'g3',
 4326,
 'point',
 'xy',
 'null'
);
INSERT INTO relate_test (g1) VALUES (
st_geometry ('point (10.02 20.01)', 4326)
);
INSERT INTO relate_test2 (g2) VALUES (
st_geometry ('point (10.02 20.01)', 4326)
);
INSERT INTO relate_test3 (g3) VALUES (
st_geometry ('point (30.01 20.01)', 4326)
);
```

```
SELECT st_relate (relate_test.g1, relate_test2.g2, 'T*F**FFF*') AS "g1=g2",
       st_relate (relate_test.g1, relate_test3.g3, 'T*F**FFF*') AS "g1=g3",
       st_relate (relate_test2.g2, relate_test3.g3, 'T*F**FFF*') AS "g2=g3"
FROM relate_test, relate_test2, relate_test3;
```
Il renvoie ce qui suit :

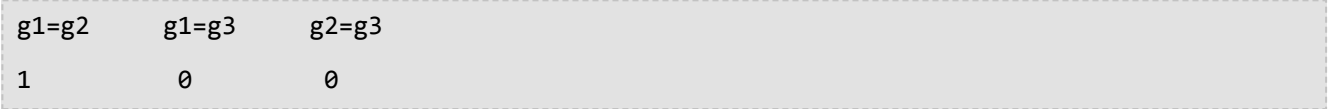

Cet exemple montre la seconde option. Il compare deux géométries et renvoie la matrice modèle DE-9IM.

```
SELECT st_relate (relate_test.g1,relate_test2.g2) AS "g1 rel g2"
 FROM relate_test, relate_test2;
```
Il renvoie ce qui suit :

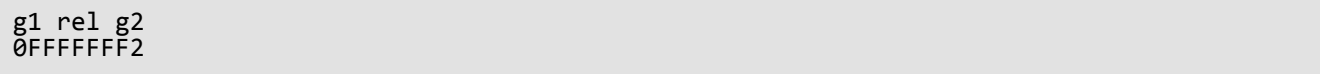

## ST\_SRID

## Définition

ST\_SRID accepte un objet géométrie et retourne son ID de référence spatiale.

## Syntaxe

Oracle et PostgreSQL

sde.st\_srid (geometry1 sde.st\_geometry)

#### **SOLite**

st\_srid (geometry1 geometryblob)

## Type de retour

Entier

### Exemples

La table suivante est créée :

Dans l'instruction suivante, une géométrie de point située aux coordonnées (10.01, 50.76) est insérée dans la colonne de géométrie g1. Au moment de la création de la géométrie de point, la valeur SRID de 4326 lui est attribuée.

La fonction ST\_SRID renvoie l'ID de référence spatiale de la géométrie qui vient d'être saisie.

#### **Oracle**

```
CREATE TABLE srid_test (g1 sde.st_geometry);
```

```
INSERT INTO SRID_TEST VALUES (
 sde. st_geometry ('point (10.\dot{0}1 50.76)', 4326)
);
```

```
SELECT sde.st_srid (g1) SRID_G1
FROM SRID TEST;
SRID_G1
```
4326

Référence d'une fonction SQL ST\_Geometry

#### PostgreSQL

```
CREATE TABLE srid_test (g1 sde.st_geometry);
```

```
INSERT INTO srid_test VALUES (
 sde.st_point ('point (10.01 50.76)', 4326)
);
```

```
SELECT sde.st_srid (g1)
AS SRID_G1
FROM srid_test;
```
srid\_g1

4326

#### **SQLite**

```
CREATE TABLE srid_test (id integer);
SELECT AddGeometryColumn(
NULL,
 'srid_test',
 'g1',
 4326,
 'point',
 'xy',
 'null'
);
```
INSERT INTO srid\_test VALUES ( 1, st\_point ('point (10.01 50.76)', 4326) );

```
SELECT st_srid (g1)
 AS "SRID"
FROM srid_test;
SRID
4326
```
## ST\_StartPoint

## Définition

ST\_StartPoint retourne le premier point d'un objet linestring.

## Syntaxe

Oracle et PostgreSQL

sde.st\_startpoint (ln1 sde.st\_geometry)

#### **SOLite**

st\_startpoint (ln1 geometryblob)

## Type de retour

ST\_Point

## Exemples

La table startpoint test est créée avec la colonne gid integer, qui identifie de façon unique les enregistrements de la table, et la colonne ST\_LineString ln1.

Les instructions INSERT insèrent ST\_LineStrings dans la colonne ln1. Le premier ST\_LineString ne possède pas de coordonnées z ou de mesures, alors que le deuxième ST\_LineString possède les deux.

La fonction ST\_StartPoint extrait le premier point de chaque ST\_LineString. Le premier point de la liste ne possède pas de coordonnée z ou de mesure, alors que le deuxième point possède les deux, comme l'objet linestring source.

**Oracle** 

```
CREATE TABLE startpoint_test (
 gid integer,
 ln1 sde.st_geometry
);
```

```
INSERT INTO STARTPOINT_TEST VALUES (
1,
sde.st_linefromtext ('linestring (10.02 20.01, 23.73 21.92, 30.10 40.23)', 4326)
);
INSERT INTO STARTPOINT_TEST VALUES (
 2,
 sde.st_linefromtext ('linestring zm(10.02 20.01 5 7, 23.73 21.92 6.5 7.1, 30.10 40.23
6.9 7.2<sup>'</sup>, 4326)
);
```
SELECT gid, sde.st\_astext (sde.st\_startpoint (ln1)) Startpoint FROM STARTPOINT TEST;

GID Startpoint

1 POINT (10.02000000 20.01000000) 2 POINT ZM (10.02000000 20.01000000 5.00000000 7.00000000)

PostgreSQL

```
CREATE TABLE startpoint_test (
gid serial,
ln1 sde.st_geometry
);
```

```
INSERT INTO startpoint_test (ln1) VALUES (
sde.st_linestring ('linestring (10.02 20.01, 23.73 21.92, 30.10 40.23)', 4326)
);
INSERT INTO startpoint_test (ln1) VALUES (
sde.st_linestring ('linestring zm(10.02 20.01 5 7, 23.73 21.92 6.5 7.1, 30.10 40.23
6.9 7.2\overline{)}', 4326)
);
```

```
SELECT gid, sde.st_astext (sde.st_startpoint (ln1))
AS Startpoint
 FROM startpoint_test;
gid startpoint
```

```
1 POINT (10.02000000 20.01000000)
2 POINT ZM (10.02000000 20.01000000 5.00000000 7.00000000)
```

```
CREATE TABLE startpoint_test (
gid integer primary key autoincrement not null
);
SELECT AddGeometryColumn(
 NULL,
 'startpoint_test',
 'ln1',
 4326,
 'linestringzm',
 'xyzm',
 'null'
);
```

```
INSERT INTO startpoint_test (ln1) VALUES (
 st_linestring ('linestring (10.02 20.01, 23.73 21.92, 30.10 40.23)', 4326)
);
INSERT INTO startpoint_test(ln1) VALUES (
```

```
st_linestring ('linestring zm(10.02 20.01 5 7, 23.73 21.92 6.5 7.1, 30.10 40.23 6.9
7.2)', 4326)
);
```

```
SELECT gid, st_astext (st_startpoint (ln1))
 AS "Startpoint"
 FROM startpoint_test;
gid Startpoint
```
1 POINT (10.02000000 20.01000000) 2 POINT ZM (10.02000000 20.01000000 5.00000000 7.00000000)

## ST\_Surface

#### **Remarque :**

Oracle et SQLite uniquement

## Définition

La fonction ST\_Surface crée une entité de surface à partir d'une représentation textuelle connue. Les surfaces sont similaires aux polygones, mais elles sont dotées de valeurs au niveau de chaque point sur leur étendue.

## Syntaxe

#### **Oracle**

```
sde.st_surface (wkt clob, srid integer)
```
#### **SOLite**

st\_surface (wkt text, srid int32)

### Type de retour

ST\_Polygon

### Exemple

Une table, surf\_test, est créée et une géométrie de surface y est insérée.

#### **Oracle**

```
CREATE TABLE surf_test (
 id integer,
 geometry sde.st_geometry
);
INSERT INTO SURF_TEST VALUES (
1110,
 sde.st_surface ('polygon ((110 120, 110 140, 120 130, 110 120))', 4326)
);
```

```
CREATE TABLE surf_test (
id integer
);
SELECT AddGeometryColumn(
 NULL,
 'surf_test',
 'geometry',
 4326,
```
'polygon', 'xy', 'null' ); INSERT INTO SURF\_TEST VALUES ( 1110, st\_surface ('polygon ((110 120, 110 140, 120 130, 110 120))', 4326) );

# ST\_SymmetricDiff

## Définition

ST\_SymmetricDiff accepte deux objets géométrie et retourne un objet géométrie composé des parties des objets source qui ne sont pas communes aux deux.

## Syntaxe

#### Oracle et PostgreSQL

sde.st\_symmetricdiff (geometry1 sde.st\_geometry, geometry2 sde.st\_geometry)

#### **SOLite**

st symmetricdiff (geometry1 geometryblob, geometry2 geometryblob)

## Type de retour

Oracle et PostgreSQL

ST\_Geometry

**SQLite** 

Geometryblob

### Exemple

Pour un rapport spécial, le responsable de l'aménagement du territoire doit identifier les surfaces des bassins versants et des rayons dangereux qui ne s'intersectent pas.

La table des bassins versants (watershed) contient une colonne id, une colonne permettant de stocker le nom des bassins versants (wname) et une colonne shape qui stocke la géométrie des surfaces des bassins versants.

La table plumes stocke l'identité du site dans la colonne id, tandis que l'emplacement géographique réel de chaque site est stocké dans la colonne des points de site.

La fonction ST\_Buffer génère une zone tampon qui entoure les points des sites de dépôt de déchets dangereux. La fonction ST\_SymmetricDiff retourne les polygones des sites de dépôt de déchets dangereux bufférisés et des bassins versants qui ne s'intersectent pas.

La différence symétrique entre les sites de dépôt de déchets dangereux et les bassins versants a pour résultat la soustraction des zones qui s'intersectent.

**Oracle** 

```
CREATE TABLE watershed (
 id integer,
 wname varchar(40),
 shape sde.st_geometry
);
```

```
CREATE TABLE plumes (
 id integer,
 site sde.st_geometry
);
```

```
INSERT INTO WATERSHED (ID, WNAME, SHAPE) VALUES (
 1,
 'Big River',
sde.st_geometry ('polygon ((20 30, 30 30, 30 40, 20 40, 20 30))', 4326)
);
INSERT INTO WATERSHED (ID, WNAME, SHAPE) VALUES (
 2,
 'Lost Creek',
sde.st_geometry ('polygon ((30 30, 30 50, 50 50, 50 30, 30 30))', 4326)
);
INSERT INTO WATERSHED (ID, WNAME, SHAPE) VALUES (
 3,
 'Szymborska Stream',
sde.st_geometry ('polygon ((40 40, 40 60, 60 60, 60 40, 40 40))', 4326)
);
INSERT INTO PLUMES (ID, SITE) VALUES (
20,
 sde.st_geometry ('point (60 60)', 4326)
);
INSERT INTO PLUMES (ID, SITE) VALUES (
21,
sde.st_geometry ('point (30 30)', 4326)
);
```
SELECT ws.id WS\_ID, sde.st\_area (sde.st\_symmetricdiff (sde.st\_buffer (p.site, .1), ws.shape)) AREA\_NO\_INT FROM PLUMES p, WATERSHED ws WHERE  $p.id = 20;$ SA\_ID AREA\_NO\_INT 1 100.031393<br>2 400.031393 2 400.031393<br>3 400.015697 400.015697

#### PostgreSQL

```
CREATE TABLE watershed (
 id serial,
 wname varchar(40),
shape sde.st_geometry
);
CREATE TABLE plumes (
id serial,
site sde.st_geometry
);
```

```
INSERT INTO watershed (wname, shape) VALUES (
 'Big River',
sde.st_geometry ('polygon ((20 30, 30 30, 30 40, 20 40, 20 30))', 4326)
);
INSERT INTO watershed (wname, shape) VALUES (
 'Lost Creek'
sde.st_geometry ('polygon ((30 30, 30 50, 50 50, 50 30, 30 30))', 4326)
);
INSERT INTO watershed (wname, shape) VALUES (
 'Szymborska Stream',
sde.st_geometry ('polygon ((40 40, 40 60, 60 60, 60 40, 40 40))', 4326)
);
INSERT INTO plumes (site) VALUES (
sde.st_geometry ('point (60 60)', 4326)
);
INSERT INTO plumes (site) VALUES (
sde.st_geometry ('point (30 30)', 4326)
);
```

```
SELECT ws.id AS WS_ID,
sde.st_area (sde.st_symmetricdiff (sde.st_buffer (p.site, .1), ws.shape)) AS "no
intersection"
 FROM plumes p, watershed ws
 WHERE p.id = 1;ws_id no intersection
         1 100.031393502001
         2 400.031393502001<br>3 400.01569751
              3 400.01569751
```

```
CREATE TABLE watershed (
id integer primary key autoincrement not null,
wname text(40)
);
SELECT AddGeometryColumn(
NULL,
```

```
'watershed',
 'shape',
 4326,
 'polygon',
 'xy',
 'null'
);
CREATE TABLE plumes (
id integer primary key autoincrement not null
);
SELECT AddGeometryColumn(
NULL,
 'plumes',
  'site',
 4326,
 'point',
 'xy',
 'null'
);
```

```
INSERT INTO watershed (wname, shape) VALUES (
 'Big River',
 st_geometry ('polygon ((20 30, 30 30, 30 40, 20 40, 20 30))', 4326)
);
INSERT INTO watershed (wname, shape) VALUES (
 'Lost Creek',
 st_geometry ('polygon ((30 30, 30 50, 50 50, 50 30, 30 30))', 4326)
);
INSERT INTO watershed (wname, shape) VALUES (
 'Szymborska Stream',
st_geometry ('polygon ((40 40, 40 60, 60 60, 60 40, 40 40))', 4326)
);
INSERT INTO plumes (site) VALUES (
st_geometry ('point (60 60)', 4326)
);
INSERT INTO plumes (site) VALUES (
st_geometry ('point (30 30)', 4326)
);
```

```
SELECT ws.id AS WS_ID,
 st_area (st_symmetricdiff (st_buffer (p.site, .1), ws.shape)) AS "no intersection"
 FROM plumes p, watershed ws
 WHERE p.id = 1;WS ID no intersection
          1 400.031393502001<br>2 100.031393502001
          2 100.031393502001<br>3 400.01569751
                3 400.01569751
```
## ST Touches

## Définition

ST\_Touches retourne 1 (Oracle et SQLite) ou t (PostgreSQL) si aucun des points communs aux deux géométries n'intersecte les intérieurs des deux géométries ; dans le cas contraire, la fonction retourne 0 (Oracle et SQLite) ou f (PostgreSQL). Au moins une géométrie doit être un ST\_LineString, ST\_Polygon, ST\_MultiLineString ou ST\_MultiPolygon.

## Syntaxe

Oracle et PostgreSQL

```
sde.st_touches (geometry1 sde.st_geometry, geometry2 sde.st_geometry)
```
#### **SOLite**

st\_touches (geometry1 geometryblob, geometry2 geometryblob)

## Type de retour

Booléen

## Exemple

Le technicien SIG a été chargé par son responsable de fournir une liste de toutes les canalisations d'égout dont les extrémités coupent une autre canalisation d'égout.

La table sewerlines est créée avec trois colonnes. La première colonne, sewer\_id, identifie de façon unique chaque canalisation d'égout. La colonne de classe de nombre entier identifie le type de canalisation d'égout qui est en général associé à sa capacité. La colonne des canalisations d'égout stocke la géométrie de la canalisation.

La requête SELECT utilise la fonction ST\_Touches pour renvoyer une liste des canalisations d'égout qui se touchent.

Oracle

```
CREATE TABLE sewerlines (
sewer_id integer,
sewer sde.st_geometry
);
INSERT INTO SEWERLINES VALUES (
1,
sde.st_mlinefromtext ('multilinestring ((20 30, 30 30, 30 40, 20 40, 20 30))', 4326)
);
INSERT INTO SEWERLINES VALUES (
2,
sde.st_mlinefromtext ('multilinestring ((30 30, 30 50, 50 50, 50 30, 30 30))', 4326)
);
INSERT INTO SEWERLINES VALUES (
 3,
 sde.st_mlinefromtext ('multilinestring ((40 40, 40 60, 60 60, 60 40, 40 40))', 4326)
```

```
);
INSERT INTO SEWERLINES VALUES (
 4,
sde.st_linestring ('linestring (60 60, 70 70)', 4326)
);
INSERT INTO SEWERLINES VALUES (
 5,
sde.st_linestring ('linestring (30 30, 60 60)', 4326)
);
```

```
SELECT s1.sewer_id, s2.sewer_id
FROM SEWERLINES s1, SEWERLINES s2
WHERE sde.st_touches (s1.sewer, s2.sewer) = 1;
 SEWER_ID SEWER_ID
      1 5
      3 4
      4 3
      4 5
      5 1
      5 3
      5 4
```
#### PostgreSQL

```
CREATE TABLE sewerlines (
 sewer_id serial,
sewer sde.st_geometry);
INSERT INTO sewerlines (sewer) VALUES (
sde.st_multilinestring ('multilinestring ((20 30, 30 30, 30 40, 20 40, 20 30))', 4326)
);
INSERT INTO sewerlines (sewer) VALUES (
sde.st_multilinestring ('multilinestring ((30 30, 30 50, 50 50, 50 30, 30 30))', 4326)
);
INSERT INTO sewerlines (sewer) VALUES (
sde.st_multilinestring ('multilinestring ((40 40, 40 60, 60 60, 60 40, 40 40))', 4326)
);
INSERT INTO sewerlines (sewer) VALUES (
 sde.st_linestring ('linestring (60 60, 70 70)', 4326)
);
INSERT INTO sewerlines (sewer) VALUES (
sde.st_linestring ('linestring (30 30, 60 60)', 4326)
);
```

```
SELECT s1.sewer_id, s2.sewer_id
FROM sewerlines s1, sewerlines s2
WHERE sde.st_touches (s1.sewer, s2.sewer) = 't';
 SEWER_ID SEWER_ID
```
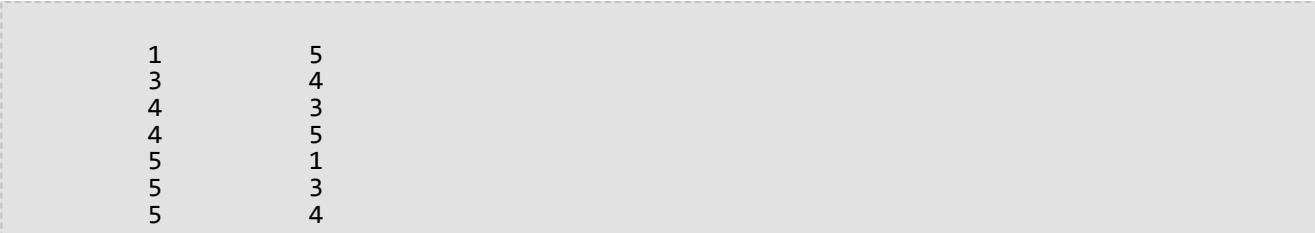

```
CREATE TABLE sewerlines (
sewer_id integer primary key autoincrement not null
);
SELECT AddGeometryColumn(
NULL,
 'sewerlines',
'sewer',
4326,
  'geometry',
'xy',
 'null'
);
INSERT INTO sewerlines (sewer) VALUES (
 st_multilinestring ('multilinestring ((20 30, 30 30, 30 40, 20 40, 20 30))', 4326)
);
INSERT INTO sewerlines (sewer) VALUES (
st_multilinestring ('multilinestring ((30 30, 30 50, 50 50, 50 30, 30 30))', 4326)
);
INSERT INTO sewerlines (sewer) VALUES (
st_multilinestring ('multilinestring ((40 40, 40 60, 60 60, 60 40, 40 40))', 4326)
);
INSERT INTO sewerlines (sewer) VALUES (
st_linestring ('linestring (60 60, 70 70)', 4326)
);
INSERT INTO sewerlines (sewer) VALUES (
st_linestring ('linestring (30 30, 60 60)', 4326)
);
```

```
SELECT s1.sewer_id, s2.sewer_id
 FROM SEWERLINES s1, SEWERLINES s2
WHERE st_touches (s1.sewer, s2.sewer) = 1;
sewer_id sewer_id
1 5
3 4
\begin{array}{ccc} 3 & & & 5 \\ 4 & & & 3 \end{array}4 3
4 5
5 1
\begin{array}{ccc} 5 & & & 3 \\ 5 & & & 4 \end{array}5 4
```
## ST Transform

## Définition

ST\_Transform prend les données ST\_Geometry bidimensionnelles comme entrée et renvoie les valeurs converties en une référence spatiale spécifiée par l'ID de référence spatiale (SRID) que vous fournissez.

### **Attention :**

Si vous avez inscrit la colonne spatiale auprès de la base de données PostgreSQLà l'aide de la fonction st register spatial column, le SRID au moment de l'inscription est écrit dans la table sde geometry columns. Si vous avez créé un index spatial dans la colonne spatiale d'une base de données Oracle, le SRID au moment de la création de l'index spatial est écrit dans la table st\_geometry\_columns. Si vous utilisez ST\_Transform pour modifier le SRID des données ST\_Geometry, le SRID n'est pas mis à jour dans la table sde\_geometry\_columns ou st\_geometry\_columns.

Lorsque les deux systèmes de coordonnées géographiques sont différents, ST-Transform effectue une transformation géographique. Une transformation géographique consiste à effectuer une conversion entre deux systèmes de coordonnées géographiques. Une transformation géographique est définie dans une direction spécifique, par exemple de NAD 1927 vers NAD 1983, mais la fonction ST\_Transform appliquera correctement la transformation quels que soient les systèmes de coordonnées source et de destination.

Les méthodes de transformation géographiques peuvent être classées dans les deux catégories suivantes : basées sur des équations et basées sur des fichiers. Les méthodes basées sur des équations sont autonomes et ne nécessitent aucune information externe. Celles basées sur des fichiers font appel à des fichiers stockés sur le disque pour calculer les valeurs de décalage. Elles sont habituellement plus précises que les méthodes basées sur les équations. Les méthodes basées sur des fichiers sont habituellement utilisées en Australie, au Canada, en Allemagne, en Nouvelle-Zélande, en Espagne et aux Etats-Unis. Vous pouvez obtenir les fichiers (à l'exception de ceux pour le Canada) à partir d'une installation ArcGIS Pro ou directement auprès des diverses agences nationales de cartographie.

Pour prendre en charge les transformations basées sur des fichiers, les fichiers doivent se trouver sur le serveur où est installée la base de données dans la même structure relative de dossiers que dans le dossier pedata du répertoire d'installation d'ArcGIS Pro.

Par exemple, un dossier nommé pedata figure dans le dossier Resources du répertoire d'installation ArcGIS Pro. Le dossier pedata contient plusieurs sous-dossiers, mais les trois dossiers qui contiennent les méthodes basées sur des fichiers prises en charge sont harn, nadcon et ntv2. Copiez le dossier pedata et son contenu depuis le répertoire d'installation d'ArcGIS vers le serveur de base de données ou créez un répertoire sur le serveur de base de données qui contient les fichiers et sous-répertoires de méthode de transformation issus du fichier pris en charge. Une fois que les fichiers se trouvent sur le serveur de base de données, définissez une variable d'environnement de système d'exploitation appelée PEDATAHOME sur le même serveur. Définissez la variable PEDATAHOME sur l'emplacement du répertoire contenant les sous-répertoires et les fichiers. Par exemple, si le dossier pedata est copié dans C:\pedata sur un serveur Microsoft Windows, définissez la variable d'environnement PEDATAHOME sur C: \pedata.

Consultez la documentation qui accompagne votre système d'exploitation pour savoir comment définir une variable d'environnement.

Après avoir défini la variable d'environnement PEDATAHOME, vous devez lancer une nouvelle session SQL pour pouvoir utiliser la fonction ST\_Transform. Le serveur n'a toutefois pas besoin d'être redémarré.

### Utilisation de ST\_Transform avec PostgreSQL

Dans PostgreSQL, vous pouvez procéder à des conversions de références spatiales qui présentent le même système de coordonnées géographiques ou des systèmes de coordonnées géographiques différents.

Si les données sont stockées dans une base de données (au lieu d'une géodatabase), procédez comme suit pour changer la référence spatiale des données ST\_Geometry lorsque les systèmes de coordonnées géographiques sont identiques :

- 1. Créez une copie de sauvegarde de la table.
- 2. Créez une deuxième colonne ST\_Geometry (de destination) dans la table.
- 3. Inscrivez la colonne ST\_Geometry de destination en spécifiant le nouveau SRID. Cette opération définit la référence spatiale de la colonne en insérant un enregistrement dans la table système sde geometry columns.
- 4. Exécutez la fonction ST\_Transform et faites en sorte que les données transformées soient une sortie de la colonne ST\_Geometry de destination.
- 5. Annulez l'inscription de la première colonne ST\_Geometry (source).

Si les données sont stockées dans une géodatabase, vous devez utiliser les outils ArcGIS pour reprojeter les données dans une nouvelle classe d'entités. L'exécution de ST\_Transform dans une classe d'entités de géodatabase annule la fonction de mise à jour des tables système de géodatabase avec le nouveau SRID.

#### Utilisation de ST\_Transform avec Oracle

Dans Oracle, vous pouvez procéder à des conversions de références spatiales qui présentent le même système de coordonnées géographiques ou des systèmes de coordonnées géographiques différents.

Si les données sont stockées dans une base de données (au lieu d'une géodatabase) et qu'aucun index spatial n'a été défini dans la colonne spatiale, vous pouvez ajouter une deuxième colonne ST\_Geometry et y générer les données transformées. Vous pouvez conserver à la fois la colonne ST\_Geometry d'origine (source) et la colonne ST\_Geometry de destination dans la table, mais vous ne pouvez afficher qu'une seule colonne en même temps dans ArcGIS à l'aide d'une vue ou en modifiant la définition de couche de requête de la table.

Si les données sont stockées dans une base de données (au lieu d'une géodatabase) et qu'un index spatial a été défini dans la colonne spatiale, vous ne pouvez pas conserver la colonne ST\_Geometry d'origine. Lorsqu'un index spatial a été défini dans une colonne ST\_Geometry, le SRID est écrit dans la table de métadonnées st\_geometry\_columns. ST\_Transform n'actualise pas cette table.

- 1. Créez une copie de sauvegarde de la table.
- 2. Créez une deuxième colonne ST\_Geometry (de destination) dans la table.
- 3. Exécutez la fonction ST\_Transform et faites en sorte que les données transformées soient une sortie de la colonne ST\_Geometry de destination.
- 4. Retirez l'index spatial de la colonne ST Geometry source.
- 5. Retirez la colonne ST\_Geometry source.

6. Créez un index spatial dans la colonne ST\_Geometry de destination.

Si les données sont stockées dans une géodatabase, vous devez utiliser les outils ArcGIS pour reprojeter les données dans une nouvelle classe d'entités. L'exécution de ST\_Transform dans une classe d'entités de géodatabase annule la fonction de mise à jour des tables système de géodatabase avec le nouveau SRID.

#### Utilisation de ST\_Transform avec SQLite

Dans SQLite, vous pouvez procéder à des conversions de références spatiales qui présentent le même système de coordonnées géographiques ou des systèmes de coordonnées géographiques différents.

#### Syntaxe

Les références spatiales source et cible ont le même système de coordonnées géographiques.

#### *Oracle et PostgreSQL*

sde.st\_transform (geometry1 sde.st\_geometry, srid integer)

*SQLite*

st transform (geometry1 geometryblob, srid in32)

Les références spatiales source et cible n'ont pas le même système de coordonnées géographiques.

*Oracle*

sde.st\_transform (g1 sde.st\_geometry, srid integer, geogtrans\_id integer)

*PostgreSQL*

Option 1 : sde.st\_transform (g1 sde.st\_geometry, srid int)

Option 2 : sde.st transform (g1 sde.st geometry, srid int, [geogtrans id int])

Option 3 : sde.st\_transform (g1 sde.st\_geometry, srid int, [extent double] [prime meridian double] [unit conversion factor double])

L'option 3 vous permet de spécifier l'étendue en tant que liste de coordonnées séparées par une virgule dans l'ordre suivant : coordonnée x en bas à gauche, coordonnée y en bas à gauche, coordonnée x en haut à droite, coordonnée y en haut à droite. Si vous ne précisez pas d'étendue, ST-Transform utilise une étendue plus générale et plus grande.

Lorsque vous spécifiez une étendue, le méridien principal et les paramètres du facteur de conversion unitaire sont en option. Vous ne devez fournir ces informations que si les valeurs d'étendue spécifiées n'utilisent pas le méridien de Greenwich ni les degrés décimaux.

*SQLite*

st\_transform (geometry1 geometryblob, srid int32, geogtrans\_id int32)

## Type de retour

Oracle et PostgreSQL

ST\_Geometry

**SQLite** 

Geometryblob

Exemples

Transformation des données lorsque les références spatiales source et de destination ont le même système de coordonnées géographiques

L'exemple suivant crée une table transform\_test qui comporte deux colonnes linestring : ln1 et ln2. Une ligne est insérée dans la colonne ln1 avec un SRID de 4326. La fonction ST\_Transform est ensuite utilisée dans une instruction UPDATE pour accepter l'objet linestring de la colonne ln1, le convertir de la référence de coordonnées attribuée à SRID 4326 en référence de coordonnée attribuée à SRID 3857 et le placer dans la colonne ln2.

**Remarque :**

Les SRID 4326 et 3857 possèdent le même datum géographique.

*Oracle*

```
CREATE TABLE transform_test (
ln1 sde.st_geometry,
ln2 sde.st_geometry);
INSERT INTO transform_test (ln1) VALUES (
sde.st_geometry ('linestring (10.01 40.03, 92.32 29.39)', 4326)
);
```
UPDATE transform\_test SET  $ln2 = sde.sE_{transform}$  (ln1, 3857);

*PostgreSQL*

```
CREATE TABLE transform_test (
ln1 sde.st_geometry,
ln2 sde.st_geometry);
INSERT INTO transform_test (ln1) VALUES (
sde.st_geometry ('linestring (10.01 40.03, 92.32 29.39)', 4326)
);
```

```
UPDATE transform_test
SET ln2 = sde.st_transform (ln1, 3857);
```
*SQLite*

```
CREATE TABLE transform test (id integer);
SELECT AddGeometryColumn(
 NULL,
 'transform_test',
 'ln1',
 4326,
 'linestring',
 'xy',
 'null'
);
INSERT INTO transform_test (ln1) VALUES (
 st_geometry ('linestring (10.01 40.03, 92.32 29.39)', 4326)
);
```
UPDATE transform\_test SET ln1 = st\_transform (ln1, 3857);

Transformer les données lorsque les références spatiales source et de destination n'ont pas le même système de coordonnées géographiques

Dans l'exemple suivant, la table n27 qui contient une colonne ID et une colonne geometry est créée. Un point est inséré dans la table n27 avec un SRID de 4267. LE SRID 4267 utilise le système de coordonnées géographiques NAD 1927.

Ensuite, la table n83 est créée et la fonction ST\_Transform est utilisée pour insérer la géométrie de la table n27 dans la table n83, mais avec un SRID de 4269 et la transformation géographique ID 1241. Le SRID 4269 utilise le système de coordonnées géographiques NAD 1983 et 1241 est l'ID connu de la transformation NAD\_1927\_To\_NAD\_1983\_NADCON. Cette transformation est basée sur des fichiers et peut être utilisée pour les 48 états des Etats-Unis.

#### W **Conseil :**

Pour les listes des transformations géographiques prises en charge, reportez-vous à l'[article technique d'Esri](https://support.esri.com/en/technical-article/000004829) [000004829](https://support.esri.com/en/technical-article/000004829) ainsi qu'aux liens fournis dans la section **Informations associées** de l'article.

*Oracle*

```
--Create table.
CREATE TABLE n27 (
id integer,
 geometry sde.st_geometry
);
--Insert point with SRID 4267.
INSERT INTO N27 (id, geometry) VALUES (
1,
sde.st_geometry ('point (-123.0 49.0)', 4267)
);
--Create the n83 table as the destination table of the transformation.
```

```
CREATE TABLE n83 (
id integer,
geometry sde.st_geometry
);
--Run the transformation.
INSERT INTO N83 (id, geometry)(
 select c.id, sde.st_transform (c.geometry, 4269, 1241)
from N27 c
);
```
Si la variable PEDATAHOME est définie correctement, l'exécution d'une instruction SELECT sur la table n83 doit renvoyer le résultat suivant :

```
SELECT id, sde.st_astext (geometry) description
FROM N83;
ID DESCRIPTION
1 | POINT((-123.00130569 48.999828199))
```
*PostgreSQL*

```
--Option 1
--Gets geographic transformation from ST_Geometry libraries.
--Does not require you to provide a GTid.
--Performs an equation-based transformation between two geographic coordinate systems
--with different datums. (SRID 4267/DATUM NAD27 to SRID 4269/DATUM NAD 83)
--Provide point to transform.
SELECT sde.ST_AsText(sde.ST_Transform(
  sde.ST_Geometry('point (-155.7029 63.6096)',4267), 4269));
--Returns output in SRID 4269.
"POINT ( -155.70290000 63.60960000)"
```
--Option 2 --Example uses input point in SRID 3857(DATUM: WGS 1984) --and geographic transformation ID (GTid) 1251. --Transforms point to SRID 102008 (DATUM: NAD 83) --Provide point to transform. SELECT sde.ST\_AsText(sde.ST\_Transform( sde.ST\_Geometry('point (-13244252.9404 4224702.5198)', 3857), 102008, 1251)); --Returns output in SRID 102008. "POINT (-1957193.14740000 -297059.19680000)"

```
--Create source table.
CREATE TABLE n27 (id integer);
SELECT AddGeometryColumn(
NULL,
```
```
'n27',
 'geometry',
 4267,
 'point',
 'xy',
 'null'
);
--Insert point with SRID 4267.
INSERT INTO n27 (id, geometry) VALUES (
1,
st_geometry ('point (-123.0 49.0)', 4267)
);
--Create the n83 table as the destination table of the transformation.
CREATE TABLE n83 (id integer);
SELECT AddGeometryColumn(
 NULL,
 'n83',
 'geometry',
 4269,
 'point',
 'xy',
 'null'
);
--Run the transformation.
INSERT INTO n83 (id, geometry) VALUES (
1,
 st_transform ((select geometry from n27 where id=1), 4269, 1241)
);
```
# ST Union

## Définition

ST\_Union renvoie un objet géométrie qui représente la combinaison de deux objets source.

## Syntaxe

Oracle et PostgreSQL

sde.st\_union (geometry1 sde.st\_geometry, geometry2 sde.st\_geometry)

## **SOLite**

st\_union (geometry1 geometryblob, geometry2 geometryblob)

## Type de retour

Oracle et PostgreSQL

ST\_Geometry

#### **SOLite**

Geometryblob

## Exemple

La table sensitive\_areas stocke les ID des institutions menacées en plus de la colonne shape qui stocke les géométries de type polygone des institutions.

La table hazardous\_sites stocke l'identité des sites dans la colonne id, tandis que l'emplacement géographique réel de chaque site est stocké dans la colonne des points de site.

La fonction ST\_Buffer génère une zone tampon qui entoure les sites de dépôt de déchets dangereux. La fonction ST\_Union génère des polygones à partir de l'union des polygones des sites de dépôt de déchets dangereux placés dans la zone tampon et des zones sensibles. La fonction ST\_Area retourne la superficie de ces polygones.

#### **Oracle**

```
CREATE TABLE sensitive_areas (
 id integer,
shape sde.st_geometry
);
CREATE TABLE hazardous_sites (
id integer,
site sde.st_geometry
);
INSERT INTO SENSITIVE_AREAS VALUES (
 1,
```

```
sde.st_geometry ('polygon ((20 30, 30 30, 30 40, 20 40, 20 30))', 4326)
);
INSERT INTO SENSITIVE_AREAS VALUES (
2,
sde.st_geometry ('polygon ((30 30, 30 50, 50 50, 50 30, 30 30))', 4326)
);
INSERT INTO SENSITIVE_AREAS VALUES (
 3,
sde.st_geometry ('polygon ((40 40, 40 60, 60 60, 60 40, 40 40))', 4326)
);
INSERT INTO HAZARDOUS_SITES VALUES (
4,
sde.st_geometry ('point (60 60)', 4326)
);
INSERT INTO HAZARDOUS_SITES VALUES (
 5,
sde.st_geometry ('point (30 30)', 4326)
);
```
SELECT sa.id SA\_ID, hs.id HS\_ID, sde.st\_area (sde.st\_union (sde.st\_buffer (hs.site, .01), sa.shape)) UNION AREA FROM HAZARDOUS\_SITES hs, SENSITIVE\_AREAS sa;

SA\_ID HS\_ID UNION\_AREA 1 4 100.000313935011

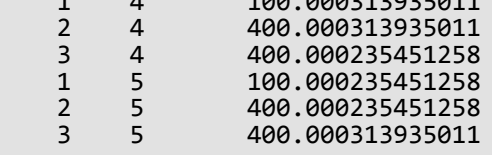

```
CREATE TABLE sensitive_areas (
id integer,
shape sde.st_geometry
);
CREATE TABLE hazardous_sites (
id integer,
 site sde.st_geometry
);
INSERT INTO SENSITIVE_AREAS VALUES (
1,
sde.st_geometry ('polygon ((20 30, 30 30, 30 40, 20 40, 20 30))', 4326)
);
INSERT INTO SENSITIVE_AREAS VALUES (
2,
sde.st_geometry ('polygon ((30 30, 30 50, 50 50, 50 30, 30 30))', 4326)
);
```

```
INSERT INTO SENSITIVE_AREAS VALUES (
 3,
sde.st_geometry ('polygon ((40 40, 40 60, 60 60, 60 40, 40 40))', 4326)
);
INSERT INTO HAZARDOUS_SITES VALUES (
4,
sde.st_geometry ('point (60 60)', 4326)
);
INSERT INTO HAZARDOUS_SITES VALUES (
 5,
sde.st_geometry ('point (30 30)', 4326)
);
```

```
SELECT sa.id AS SA_ID, hs.id AS HS_ID,
 sde.st_area (sde.st_union (sde.st_buffer (hs.site, .01), sa.shape)) AS UNION_AREA
 FROM hazardous_sites hs, sensitive_areas sa;
      sa_id hs_id union_area
           1 4 100.000313935011<br>2 4 400.000313935011
          2 4 400.000313935011<br>3 4 400.000235451258
          3 4 400.000235451258<br>1 5 100.000235451258
           1 5 100.000235451258<br>2 5 400.000235451258
           2 5 400.000235451258<br>3 5 400.000313935011
                          3 5 400.000313935011
```
#### SQLite

```
CREATE TABLE sensitive_areas (
id integer
);
SELECT AddGeometryColumn(
NULL,
 'sensitive_areas',
 'shape',
 4326,
 'polygon',
 'xy',
 'null'
);
CREATE TABLE hazardous_sites (
id integer
);
SELECT AddGeometryColumn(
NULL,
 'hazardous_sites',
 'site',
4326,
 'point',
 'xy',
 'null'
);
INSERT INTO sensitive_areas VALUES (
```

```
10,
st_geometry ('polygon ((20 30, 30 30, 30 40, 20 40, 20 30))', 4326)
);
INSERT INTO sensitive_areas VALUES (
11,
st_geometry ('polygon ((30 30, 30 50, 50 50, 50 30, 30 30))', 4326)
);
INSERT INTO sensitive_areas VALUES (
12,
st_geometry ('polygon ((40 40, 40 60, 60 60, 60 40, 40 40))', 4326)
);
INSERT INTO hazardous_sites VALUES (
40,
st_geometry ('point (60 60)', 4326)
);
INSERT INTO hazardous_sites VALUES (
41,
st_geometry ('point (30 30)', 4326)
);
```

```
SELECT sa.id AS "sa_id", hs.id AS "hs_id",
 st_area (st_union (st_buffer (hs.site, .01), sa.shape)) AS "union"
 FROM hazardous_sites hs, sensitive_areas sa;
      sa_id hs_id union
           1 4 100.000313935011<br>2 4 400.000313935011
           2 4 400.000313935011<br>3 4 400.000235451258
           3 4 400.000235451258<br>1 5 100.000235451258
           1 5 100.000235451258<br>2 5 400.000235451258
           2 5 400.000235451258<br>3 5 400.000313935011
                           3 5 400.000313935011
```
## ST\_Within

## Définition

ST\_Within renvoie 1 (Oracle et SQLite) ou t (PostgreSQL) si le premier objet ST\_Geometry est entièrement inclus dans le second. Dans le cas contraire, la fonction renvoie 0 (Oracle et SQLite) ou f (PostgreSQL).

## Syntaxe

#### Oracle et PostgreSQL

sde.st\_within (geometry1 sde.st\_geometry, geometry2 sde.st\_geometry)

#### **SOLite**

```
st within (geometry1 geometryblob, geometry2 geometryblob)
```
## Type de retour

#### Booléen

#### Exemple

Dans l'exemple ci-dessous, deux tables sont créées : zones et squares. L'instruction SELECT recherche tous les carrés qui s'intersectent, mais qui ne se trouvent pas entièrement dans un terrain.

#### Oracle

```
CREATE TABLE squares (
 id integer,
 shape sde.st_geometry);
CREATE TABLE zones (
 id integer,
 shape sde.st_geometry);
INSERT INTO squares (id, shape) VALUES (
 1,
sde.st_polygon ('polygon ((0 0, 0 10, 10 10, 10 0, 0 0))', 4326)
);
INSERT INTO squares (id, shape) VALUES (
 2,
sde.st_polygon ('polygon ((20 0, 20 10, 30 10, 30 0, 20 0))', 4326)
);
INSERT INTO squares (id, shape) VALUES (
 3,
 sde.st_polygon ('polygon ((40 0, 40 10, 50 10, 50 0, 40 0))', 4326)
);
INSERT INTO zones (id, shape) VALUES (
 1,
 sde.st_polygon ('polygon ((-1 -1, -1 11, 11 11, 11 -1, -1 -1))', 4326)
```
); INSERT INTO zones (id, shape) VALUES ( 2, sde.st\_polygon ('polygon ((19 -1, 19 11, 29 9, 31 -1, 19 -1))', 4326) ); INSERT INTO zones (id, shape) VALUES ( 3, sde.st\_polygon ('polygon ((39 -1, 39 11, 51 11, 51 -1, 39 -1))', 4326) );

```
SELECT s.id sq_id
FROM SQUARES s, ZONES z
WHERE sde.st_intersects (s.shape, z.shape) = 1
AND sde.st_within (s.shape, z.shape) = 0;
```
SQ\_ID

2

```
CREATE TABLE squares (
 id integer,
 shape sde.st_geometry);
CREATE TABLE zones (
id integer,
shape sde.st_geometry);
INSERT INTO squares (id, shape) VALUES (
1,
sde.st_polygon ('polygon ((0 0, 0 10, 10 10, 10 0, 0 0))', 4326)
);
INSERT INTO squares (id, shape) VALUES (
 2,
sde.st_polygon ('polygon ((20 0, 20 10, 30 10, 30 0, 20 0))', 4326)
);
INSERT INTO squares (id, shape) VALUES (
3,
sde.st_polygon ('polygon ((40 0, 40 10, 50 10, 50 0, 40 0))', 4326)
);
INSERT INTO zones (id, shape) VALUES (
1,
sde.st_polygon ('polygon ((-1 -1, -1 11, 11 11, 11 -1, -1 -1))', 4326)
);
INSERT INTO zones (id, shape) VALUES (
2,
sde.st_polygon ('polygon ((19 -1, 19 11, 29 9, 31 -1, 19 -1))', 4326)
);
INSERT INTO zones (id, shape) VALUES (
3,
```
sde.st\_polygon ('polygon ((39 -1, 39 11, 51 11, 51 -1, 39 -1))', 4326) );

```
SELECT s.id
AS sq_id
 FROM squares s, zones z
WHERE st_intersects (s.shape, z.shape) = 't'
AND st_within (s.shape, z.shape) = 'f';
sq_id
2
```
SQLite

```
CREATE TABLE squares (
id integer
);
SELECT AddGeometryColumn(
NULL,
 'squares',
 'shape',
 4326,
 'polygon',
 'xy',
 'null'
);
CREATE TABLE zones (
id integer
);
SELECT AddGeometryColumn(
NULL,
 'zones',
 'shape',
 4326,
 'polygon',<br>'xy',
 'xy',
 'null'
);
INSERT INTO squares (id, shape) VALUES (
1,
st_polygon ('polygon ((0 0, 0 10, 10 10, 10 0, 0 0))', 4326)
);
INSERT INTO squares (id, shape) VALUES (
2,
st_polygon ('polygon ((20 0, 20 10, 30 10, 30 0, 20 0))', 4326)
);
INSERT INTO squares (id, shape) VALUES (
 3,
 st_polygon ('polygon ((40 0, 40 10, 50 10, 50 0, 40 0))', 4326)
);
INSERT INTO zones (id, shape) VALUES (
```

```
1,
 st_polygon ('polygon ((-1 -1, -1 11, 11 11, 11 -1, -1 -1))', 4326)
);
INSERT INTO zones (id, shape) VALUES (
 2,
 st_polygon ('polygon ((19 -1, 19 11, 29 9, 31 -1, 19 -1))', 4326)
);
INSERT INTO zones (id, shape) VALUES (
3,
st_polygon ('polygon ((39 -1, 39 11, 51 11, 51 -1, 39 -1))', 4326)
);
```

```
SELECT s.id
 AS "sq_id"
 FROM squares s, zones1 z
 WHERE st_intersects (s.shape, z.shape) = 1
AND st_within (s.shape, z.\overline{\text{shape}}) = 0;sq_id
2
```
# ST\_X

## Définition

ST\_X accepte un objet ST\_Point comme paramètre en entrée et renvoie sa coordonnée x. Dans SQLite, ST\_X peut également mettre à jour la coordonnée x d'une fonction ST\_Point.

## Syntaxe

#### Oracle et PostgreSQL

```
sde.st_x (point1 sde.st_point)
```
#### **SQLite**

```
st x (point1 geometryblob)
st_x (input_point geometryblob, new_Xvalue double)
```
## Type de retour

#### Double précision

La fonction ST\_X peut être utilisée avec SQLite pour mettre à jour la coordonnée x d'un point. Dans ce cas, un objet geometryblob est renvoyé.

## Exemples

La table x\_test est créée avec deux colonnes : la colonne gid qui identifie la ligne de façon unique, et la colonne des points pt1.

Les instructions INSERT insèrent deux lignes. L'une correspond à un point sans coordonnée z ou mesure. L'autre colonne possède une coordonnée z et une mesure.

La requête SELECT utilise la fonction ST\_X pour calculer la coordonnée x de chaque entité ponctuelle.

**Oracle** 

```
CREATE TABLE x_test (
 gid integer unique,
pt1 sde.st_point
);
```

```
INSERT INTO X_TEST VALUES (
1,
sde.st_pointfromtext ('point (10.02 20.01)', 4326)
);
INSERT INTO X_TEST VALUES (
2,
sde.st_pointfromtext ('point zm(10.1 20.01 5 7)', 4326)
);
```
SELECT gid, sde.st\_x (pt1) "The X coordinate" FROM X\_TEST; GID The X coordinate  $\begin{array}{cc} 1 & 10.02 \\ 2 & 10.10 \end{array}$ 10.10

```
CREATE TABLE x_test (
 gid integer unique,
pt1 sde.st_point
);
```

```
INSERT INTO x_test VALUES (
1,
sde.st_point ('point (10.02 20.01)', 4326)
);
INSERT INTO x_test VALUES (
2,
sde.st_point ('point zm(10.1 20.01 5 7)', 4326)
);
```

```
SELECT gid, sde.st_x (pt1)
 AS "The X coordinate"
FROM x_test;
       gid The X coordinate
         \frac{1}{2} 10.02<br>10.10
                      10.10
```
## **SQLite**

```
CREATE TABLE x_test (gid integer);
SELECT AddGeometryColumn(
 NULL,
 'x_test',
 'p\overline{t}1',
 4326,
 'pointzm',
  'xyzm',
  'null'
);
```

```
INSERT INTO x_test VALUES (
1,
 st_point ('point (10.02 20.01)', 4326)
);
INSERT INTO x_test VALUES (
2,
st_point ('point zm(10.1 20.01 5 7)', 4326)
);
```

```
SELECT gid, st_x (pt1)
 AS "The X coordinate"
FROM x_test;
        gid The X coordinate
           \begin{array}{cc} 1 & 10.02 \\ 2 & 10.10 \end{array}10.10
```
La fonction ST\_X peut également être utilisée pour mettre à jour la valeur de coordonnée d'un point existant. Dans cet exemple, la fonction ST\_X est utilisée pour mettre à jour la valeur de coordonnée x du premier point dans x\_test.

```
UPDATE x_test
 SET pt1=st_x((SELECT p\overline{t}1 FROM x test WHERE gid=1),
  10.04
  )
 WHERE gid=1;
```
# ST\_Y

## Définition

ST\_Y accepte un objet ST\_Point comme paramètre en entrée et renvoie sa coordonnée y. Dans SQLite, ST\_Y peut également mettre à jour la coordonnée y d'une fonction ST\_Point.

## Syntaxe

#### Oracle et PostgreSQL

sde.st\_y (point1 sde.st\_point)

#### **SQLite**

```
double st y (point1 geometryblob)
geometry st_y (input_shape geometryblob, new_Yvalue double)
```
## Type de retour

#### Double précision

La fonction ST\_Y peut être utilisée avec SQLite pour mettre à jour la coordonnée y d'un point. Dans ce cas, un objet geometryblob est renvoyé.

## Exemple

La table y\_test est créée avec deux colonnes : la colonne gid qui identifie la ligne de façon unique, et la colonne des points pt1.

Les instructions INSERT insèrent deux lignes. L'une correspond à un point sans coordonnée z ou mesure. L'autre possède à la fois une coordonnée z et une mesure.

La requête SELECT utilise la fonction ST\_Y pour renvoyer la coordonnée y de chaque entité ponctuelle.

**Oracle** 

```
CREATE TABLE y_test (
 gid integer unique,
pt1 sde.st_point
);
```

```
INSERT INTO Y_TEST VALUES (
1,
sde.st_pointfromtext ('point (10.02 20.02)', 4326)
);
INSERT INTO Y_TEST VALUES (
2,
sde.st_pointfromtext ('point zm(10.1 20.01 5.0 7.0)', 4326)
);
```
SELECT gid, sde.st\_y (pt1) "The Y coordinate" FROM Y\_TEST; GID The Y coordinate  $\frac{1}{2}$  20.02<br>20.01 20.01

```
CREATE TABLE y_test (
 gid integer unique,
pt1 sde.st_point
);
```

```
INSERT INTO y_test VALUES (
1,
sde.st_point ('point (10.02 20.02)', 4326)
);
INSERT INTO y_test VALUES (
2,
sde.st_point ('point zm(10.1 20.01 5.0 7.0)', 4326)
);
```

```
SELECT gid, sde.st_y (pt1)
 AS "The Y coordinate"
FROM y_test;
       gid The Y coordinate
         \frac{1}{2} 20.02<br>20.01
                     20.01
```
## **SQLite**

```
CREATE TABLE y_test (gid integer);
SELECT AddGeometryColumn(
NULL,
 'y_test',
 'pt1',
 4326,
 'pointzm',
 'xyzm',
 'null'
);
```

```
INSERT INTO y_test VALUES (
1,
 st_point ('point (10.02 20.02)', 4326)
);
INSERT INTO y_test VALUES (
2,
st_point ('point zm(10.1 20.01 5.0 7.0)', 4326)
);
```

```
SELECT gid, st_y (pt1)
 AS "The Y coordinate"
 FROM y_test;
gid The Y coordinate
1 20.02<br>2 20.01
           20.01
```
La fonction ST\_Y peut également être utilisée pour mettre à jour la valeur de coordonnée d'un point existant. Dans cet exemple, la fonction ST\_Y est utilisée pour mettre à jour la valeur de coordonnée y du deuxième point dans y\_test.

```
UPDATE y_test
 SET pt1=st_y(
  (SELECT pt1 FROM y_test WHERE gid=2),
  20.1
  )
 WHERE gid=2;
```
# ST\_Z

## Définition

ST\_Z accepte un objet ST\_Point comme paramètre en entrée et renvoie sa coordonnée z (altitude). Dans SQLite, ST\_Z peut également mettre à jour la coordonnée z d'une fonction ST\_Point.

## Syntaxe

#### Oracle et PostgreSQL

```
sde.st_z (geometry1 sde.st_point)
```
#### **SQLite**

```
st z (geometry geometryblob)
st_z (input_shape geometryblob, new_Zvalue double)
```
## Type de retour

Oracle

Nombre

PostgreSQL

Entier

#### **SOLite**

Une double précision est renvoyée lorsque la fonction ST\_Z est utilisée pour renvoyer la coordonnée z d'un point. Un objet geometryblob est renvoyé lorsque la fonction ST\_Z est utilisée pour mettre à jour la coordonnée z d'un point.

## Exemple

La table z\_test est créée avec deux colonnes : la colonne id qui identifie la ligne de façon unique et la colonne des points geometry. L'instruction INSERT insère un enregistrement dans la table z\_test.

L'instruction SELECT répertorie la colonne id et la coordonnée z à double précision du point inséré à l'aide de l'instruction précédente.

Oracle

```
CREATE TABLE z_test (
id integer unique,
geometry sde.st_point
);
INSERT INTO z_test (id, geometry) VALUES (
 1,
 sde.st_point (2, 3, 32, 5, 4326)
```
);

```
SELECT id, sde.st_z (geometry) Z_COORD
FROM Z_TEST;
       ID Z_COORD
       1 32
```
PostgreSQL

```
CREATE TABLE z_test (
id integer unique,
geometry sde.st_point
);
INSERT INTO z_test (id, geometry) VALUES (
1,
sde.st_point (2, 3, 32, 5, 4326)
);
```

```
SELECT id, sde.st_z (geometry)
AS Z_COORD
FROM z_test;
       id z_coord
       1 32
```
**SQLite** 

```
CREATE TABLE z_test (id integer);
SELECT AddGeometryColumn(
NULL,
 'z_test',
 \overline{\mathsf{pt}}1',
4326,
  'pointzm',
  'xyzm',
  'null'
);
INSERT INTO z_test (id, pt1) VALUES (
1,
st_point (2, 3, 32, 5, 4326)
);
```

```
SELECT id, st_z (pt1)
 AS "The z coordinate"
FROM z_test;
```
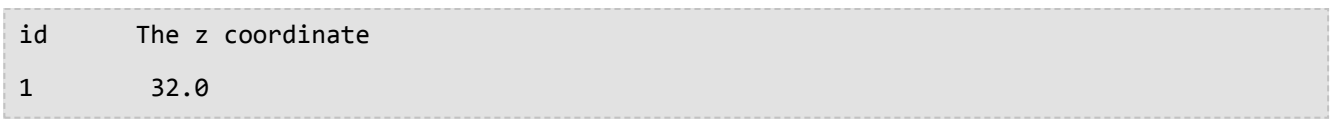

La fonction ST\_Z peut également être utilisée pour mettre à jour la valeur de coordonnée d'un point existant. Dans cet exemple, la fonction ST\_Z est utilisée pour mettre à jour la valeur de coordonnée z du premier point dans z\_test.

```
UPDATE z_test
 SET pt1=st_z(
  (SELECT pt1 FROM z_test where id=1), 32.04)
 WHERE id=1;
```